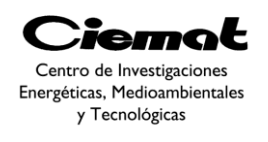

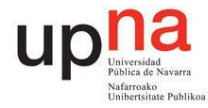

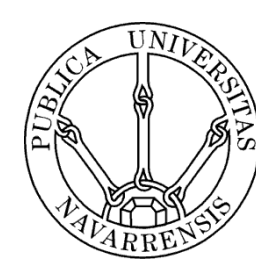

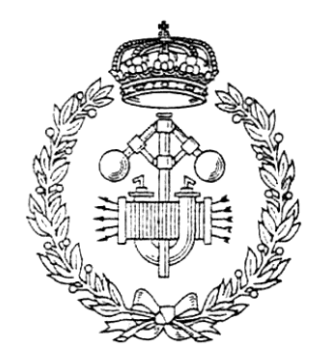

# ESCUELA TÉCNICA SUPERIOR DE INGENIEROS INDUSTRIALES Y DE TELECOMUNICACIÓN

Titulación :

INGENIERO INDUSTRIAL

Título del proyecto:

# APLICACIÓN DE UN ALGORITMO EVOLUTIVO DIFERENCIAL MULTIOBJETIVO PARA EL DISEÑO DE UN ABOSORBEDOR DE ENERGÍA DE LAS OLAS

María Beloqui Larumbe

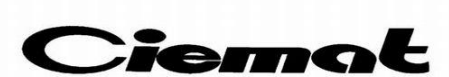

Centro de Investigaciones Energéticas, Medioambientales y Tecnológicas

Tutor: Marcos Lafoz (CIEMAT)

David Astrain (UPNA)

Pamplona, 28/6/2013

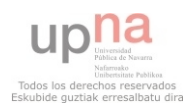

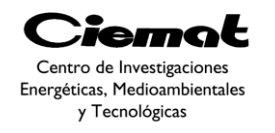

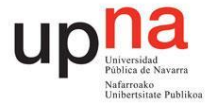

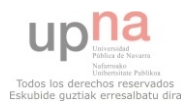

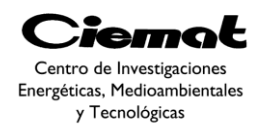

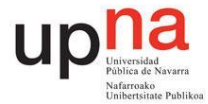

Agradecimientos,

Quiero aprovechar esta oportunidad para agradecer a todas las personas que directa o indirectamente han hecho que este proyecto sea una realidad.

Principalmente quisiera dar las gracias a Marcos Lafoz por todo su tiempo, apoyo y dedicación. Sin su ayuda este proyecto habría sido imposible.

A todo el personal del CIEMAT. Especialmente a Marcos Blanco, Gustavo Navarro y Pablo Concha. Su paciencia ha sido infinita y su compañía la mejor.

A mi familia, especialmente a mi padre y a mi madre, por hacer siempre el esfuerzo por darme las mejores oportunidades para mejorar tanto a nivel profesional como personal. Su apoyo incondicional es imprescindible.

A Ana Castiella, por ayudarme a conseguir este proyecto y por hacerme querer ser cada día mejor persona.

No me quiero olvidar ni de mis amigas ni de mis amigos y compañeros de carrera, gracias a todos ellos los momentos duros de la carrera fueron mucho más fáciles.

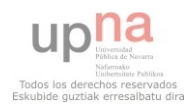

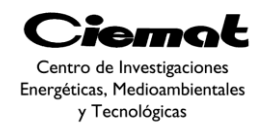

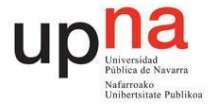

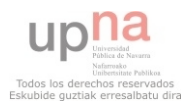

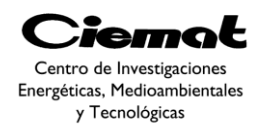

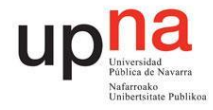

# <span id="page-4-0"></span>Índice

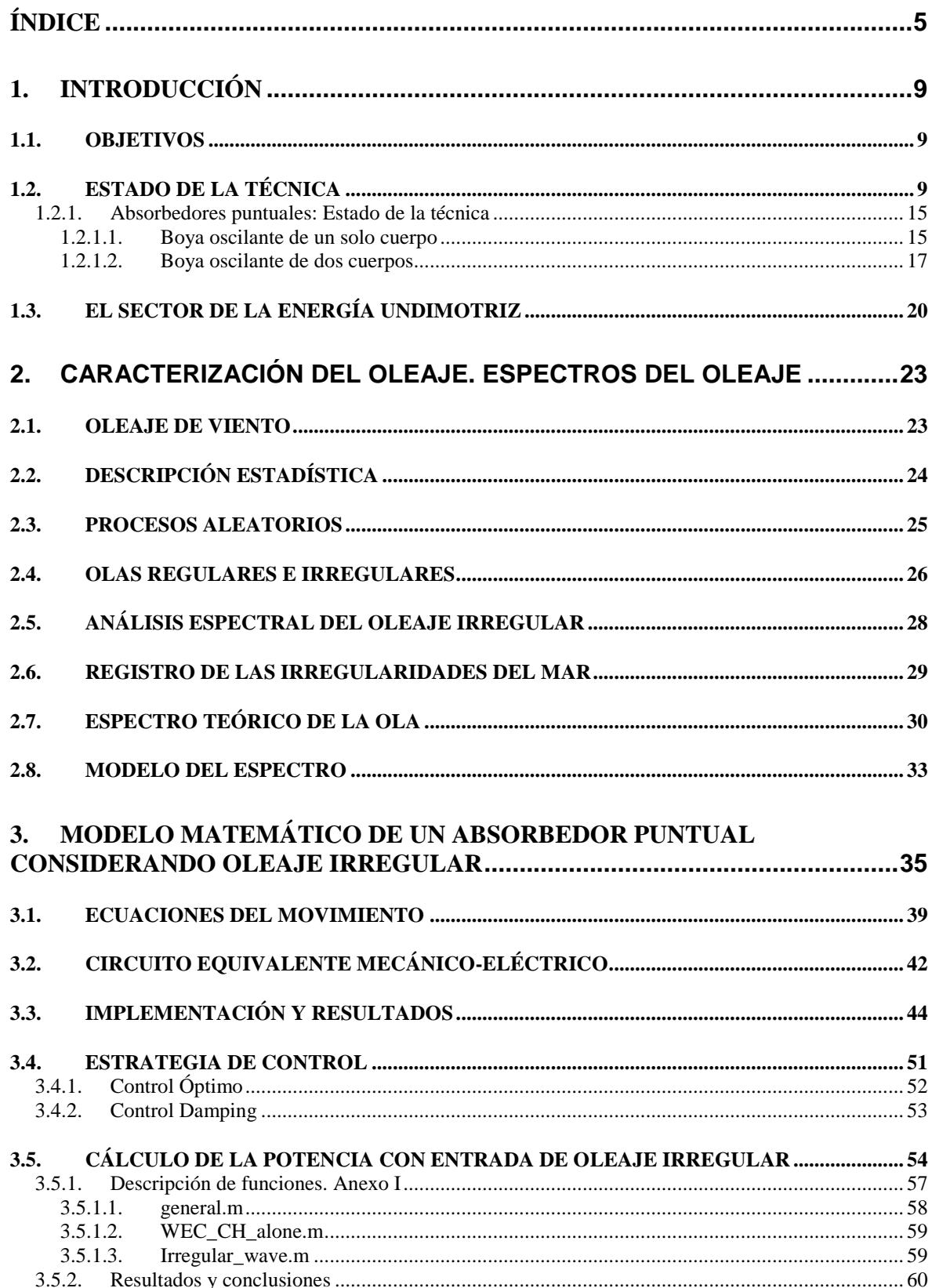

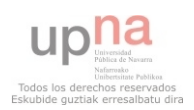

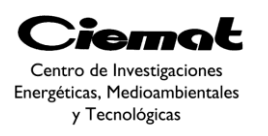

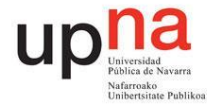

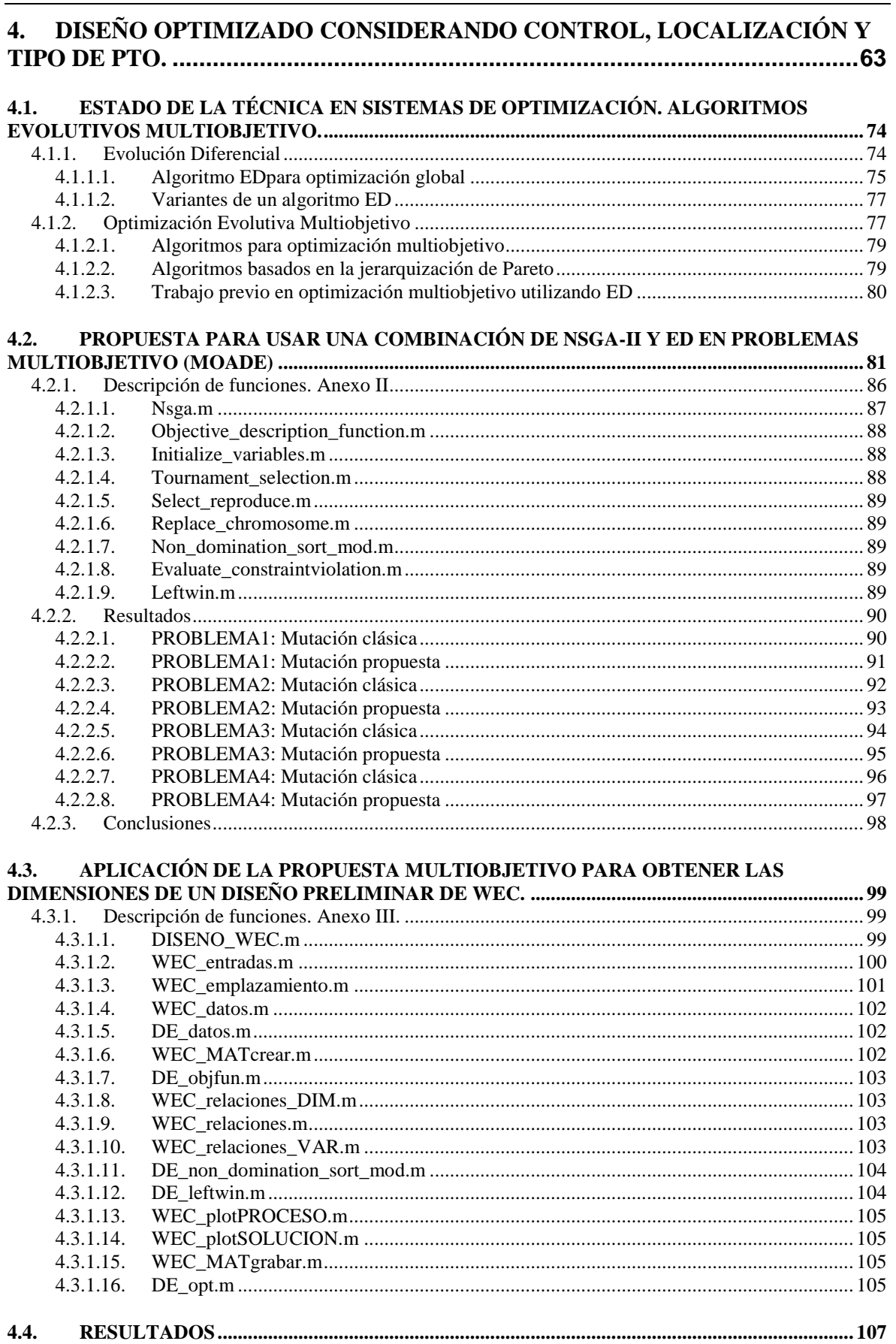

4.4.

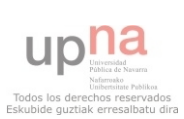

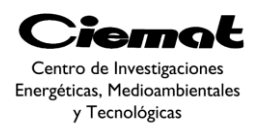

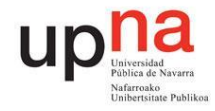

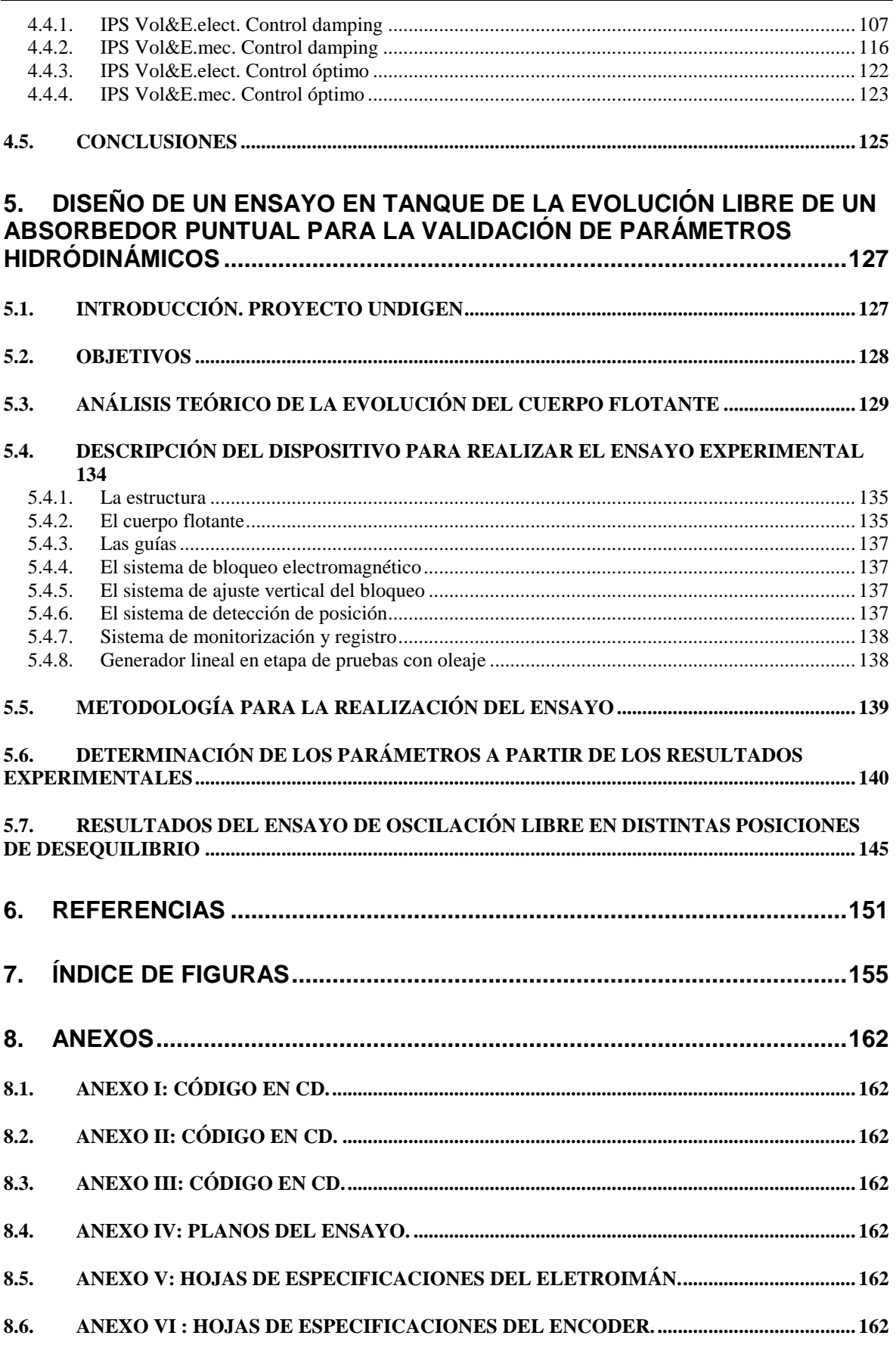

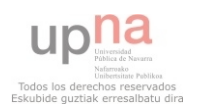

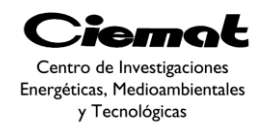

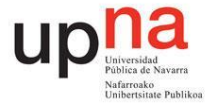

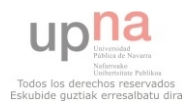

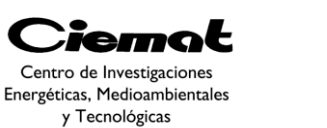

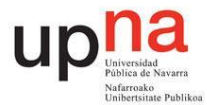

## <span id="page-8-0"></span>**1.Introducción**

#### <span id="page-8-1"></span>1.1. OBJETIVOS

 Este proyecto fin de carrera está enmarcado en el área de las energía renovables, en concreto en la energía undimotriz o energía del oleaje. El objetivo principal del proyecto es optimizar las dimensiones de un dispositivo absorbedor que aprovecha la energía procedente del oleaje, para convertirla en energía eléctrica utilizando para ello un sistema con accionamiento directo para extraer la potencia.

 Para ello desarrollaremos un procedimiento de diseño optimizado de absorbedores basado en un algoritmo diferencial multiobjetivo donde se buscará maximizar la potencia extraída minimizando el coste del dispositivo. De esta manera el propósito del algoritmo es encontrar un conjunto de soluciones (conjunto de óptimos de Pareto). La evaluación de este algoritmo se llevará a cabo a través una combinación de una rama de los algoritmos evolutivos conocida como algoritmo diferencial y un algoritmo genético denominado NSGA-II (nondominated sorting genetic algorithm II). Una vez optimizadas las dimensiones, el objetivo es evaluar un estudio de cálculo de energía realizando una comparativa entre considerar oleaje de entrada regular y oleaje de entrada irregular.

 Desarrollaremos un dispositivo experimental que permita obtener una evolución temporal de la posición de un cuerpo flotante sobre una superficie de agua estática, para determinar a partir de la misma los parámetros de resistencia de radiación y masa añadida, de forma que se puedan comparar con los que se han obtenido a partir del estudio teórico previo.

#### <span id="page-8-2"></span>1.2. ESTADO DE LA TÉCNICA

En los últimos años se ha acrecentado el interés por el desarrollo de fuentes de energía alternativas. El progresivo aumento de la población mundial, la creciente demanda de energía, el constante incremento del precio del petróleo o el calentamiento global son algunos de los factores que favorecen el desarrollo de las energías renovables. En España, actualmente las energías solar y eólica han alcanzado un nivel muy importante de madurez tecnológica, por lo que es importante seguir buscando nuevas fuentes de energía renovable. Este es el caso de las energías marinas.

La idea de utilizar la fuerza del mar para producir energía no es nueva. Basta viajar por el litoral cantábrico para ver ancestrales molinos de mareas, muchos de ellos reconvertidos hoy en museos. Hasta la fecha, la utilización rentable de este tipo de energía es muy pequeña, con una potencia instalada reducida en varias plantas piloto. Una característica de las energías marinas es su densidad – muy superior a la de otras energías renovables- sin embargo, su aprovechamiento presenta grandes dificultades ya que el mar es un medio adverso de por sí. Del mar se puede obtener energía aprovechando fundamentalmente cinco fenómenos:

- Mareas: El ascenso y descenso del nivel del agua del mar producido por las acciones gravitatorias del sol y la luna.
- Oleaje: Las olas son producidas por la acción del viento sobre la superficie del mar. Posteriormente éstas se trasladan recorriendo centenares de kilómetros.

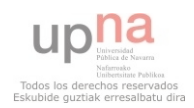

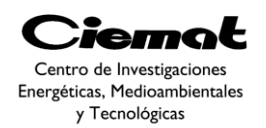

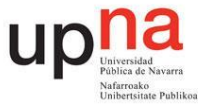

- Corrientes marinas: Se pueden originar por diferentes fenómenos: diferencia de densidad y contenido de sal del agua, mareas, diferencias de temperatura, evaporación y rotación de la Tierra.
- Gradiente térmico: La radiación solar sobre el mar produce diferencias de temperatura entre las aguas superficiales y las del fondo que puede alcanzar 20ºC.
- Gradiente salino: En las desembocaduras de los ríos se producen fuertes diferencias de concentración salina entre el agua de los océanos y el agua de los ríos.

En un sentido amplio, podemos hablar de energías renovables en medio marino e incluir además la eólica en el mar (eólica offshore). Particularmente nos centraremos en este trabajo en la energía del oleaje.

Actualmente se pueden encontrar decenas de conceptos y tecnologías en desarrollo en todo el mundo lo que constituye una de las principales características de las energías marinas: su diversidad tecnológica. Aunque estas tecnologías están en una fase incipiente y económicamente no son aún competitivas frente a otras fuentes renovables más maduras, el interés de ciertos gobiernos y empresas está acelerando su evolución hacia las primeras instalaciones comerciales. A nivel mundial, los mercados con mayor proyección de desarrollo son el Atlántico Norte, España/Portugal, Costas Pacíficas y Atlántica de los Estados Unidos/Canadá y Australia/Japón.

La energía de las olas es posiblemente la fuente renovables de origen marino con mayor número de desarrollos en marcha aunque todos ellos en fases incipientes y sin haber llegado a tener la madurez suficiente como para hablar de tecnología comercial. La energía de las olas se encuentra todavía en una fase de clara divergencia tecnológica.A nivel internacional existen más de 1.000 patentes registradas. En 2009 la sección de Energías Oceánicas de la Agencia Internacional de la Energía contabilizó más de 70 dispositivos en diferentes fases de desarrollo y en 2012 podemos decir que esta cifra se ha incrementado. En la mayoría de casos, las tecnologías de aprovechamiento de la energía de las olas todavía requieren un considerable esfuerzo de I+D+i.

La clave del desarrollo a futuro del sector radicará tanto en la eficiencia (ratio energía/costes de capital y operativos) como el coste final de las diferentes soluciones en el mercado junto con un marco regulatorio estable a nivel internacional que apoye su amplio potencial de crecimiento. Finalmente, el mercado será el que converja en una o dos tecnologías consolidadas como las más adecuadas para el aprovechamiento de la energía de las olas.

Las olas son generadas por la acción del viento pero luego se propagan a grandes distancias (cientos e incluso miles de kilómetros) sufriendo por el camino un gran número de procesos que las transforman y convierten en lo que podemos observar cuando se acercan a la costa. Se puede considerar que la energía de las olas es una forma concentrada de energía eólica. Esta energía es una combinación de energía potencial, es decir la energía debida al desplazamiento de la superficie libre respecto a la situación de reposo, y de energía cinética, es decir la energía debida al movimiento de las partículas al paso de las olas. Desde el punto de vista del aprovechamiento de la energía, interesa conocer el flujo medio de energía (F) por unidad de longitud de frente de ola. Para un oleaje regular, dicho

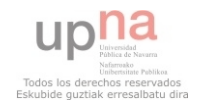

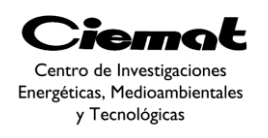

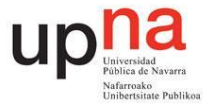

flujo medio de energía se calcula multiplicando la energía medida por metro cuadrado de superficie y la velocidad con que se transporta la energía. Veamos que el flujo de energía de un tren de olas regulares en profundidades indefinidas es proporcional al periodo y al cuadrado de su amplitud.

$$
F = \frac{1}{32\pi} \rho g^2 H^2 T \quad (W/m)
$$

En el caso de mares reales regulares y suponiendo profundidades indefinidas y una distribución de alturas máximas de ola tipo Rayleigh en una sola dirección, se puede obtener un valor de flujo medio de energía en función de Hs(m), Tp(s) y de un coeficiente KJ [2]:

$$
F = K_J H_S^2 T_P (kW/m)
$$

*Ec. 2* 

*Ec. 1* 

Donde Hs (Altura de ola significativa) es una altura representativa de la banda de máxima energía que existe en un determinado oleaje, Tp (Periodo de pico) es el período representativo asociado a Hs, y Kj es un coeficiente de proporcionalidad que depende del tipo de distribución espectral del oleaje.

Al comenzar el diseño de captadores de energía de las olas, la estimación de su rendimiento y la selección de ubicaciones es importante conocer las condiciones climáticas del emplazamiento. Es necesario establecer los estados de mar que se emplearan para el diseño. Se entiende por estado de mar el conjunto de condiciones atmosféricas que se producen en un determinado periodo de tiempo. Un estado de mar quedará definido por el viento, el oleaje y las corrientes.

Localmente sólo se producen variaciones pequeñas del clima de las olas de un año a otro. Por lo tanto, se puede asignar un nivel energético medio a un determinado emplazamiento con bastante aproximación. Además, en mar abierto las variaciones registradas en grandes distancias son también pequeñas por lo que el estado de mar de una determinada ubicación se puede extender para caracterizar zonas de cientos de kilómetros. En la siguiente figura aparece representado el potencial energético medio del oleaje a nivel mundial en mar abierto. Estos valores representan el flujo medio anual de energía que atraviesa cada metro de frente de ola. En la figura se observa que los niveles de flujo medio anual de energía de las olas varían entre 30 y 100 kW/m en latitudes comprendidas entre 40º y 60º, disminuyendo al desplazarse hacia el sur y el norte respectivamente. Europa representa cerca del 16% del potencial mundial de energía de las olas.

A diferencia del caso de las grandes turbinas de viento, hay una gran variedad de tecnologías de conversión del oleaje. Dicha variedad es debida a las diferentes formas en las que la energía puede ser absorbida de las olas. También depende de la profundidad del agua y de la localización (orilla, cerca de la costa, alejados de la costa). Recientes estudios revelan el elevado número de proyectos en diferentes etapas de investigación. El número no parece decrecer: nuevos conceptos y tecnologías remplazan o superan en número a aquellas que son abandonadas.

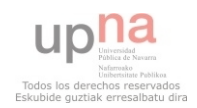

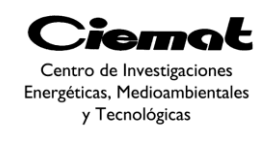

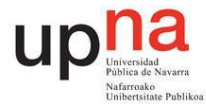

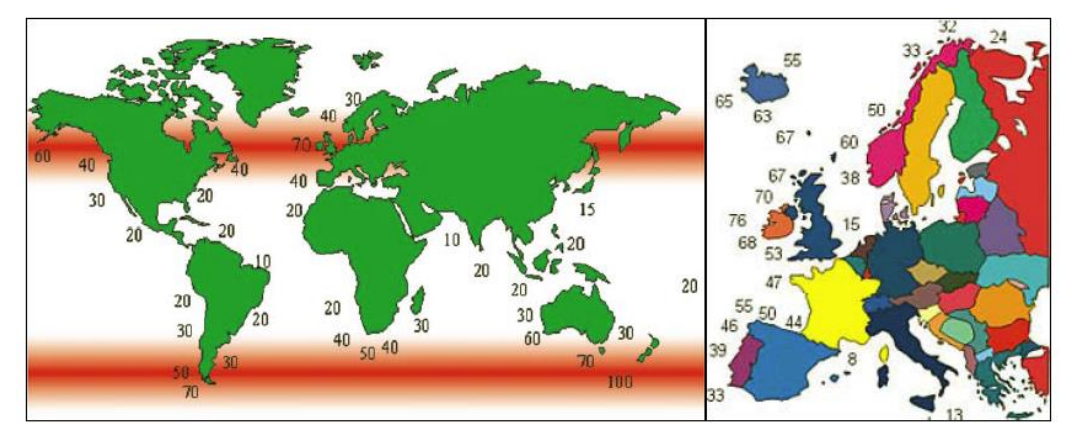

Fig. 1.Distribución del potencial del oleaje mundial y europeo en mar abierto (kW/m).

Se han propuesto varias clasificaciones para los sistemas de energía del oleaje, de acuerdo a la orientación del dispositivo respecto al oleaje [\(Fig. 2\)](#page-11-0), al principio de funcionamiento [\(Fig. 3](#page-12-0) y [Fig. 4\)](#page-12-1),la localización [\(Fig. 5\)](#page-13-0)y al tamaño ("absorbedores puntuales" contra "grandes absorbedores"). Los ejemplos que figuran son proyectos que han llegado a la etapa de prototipo.

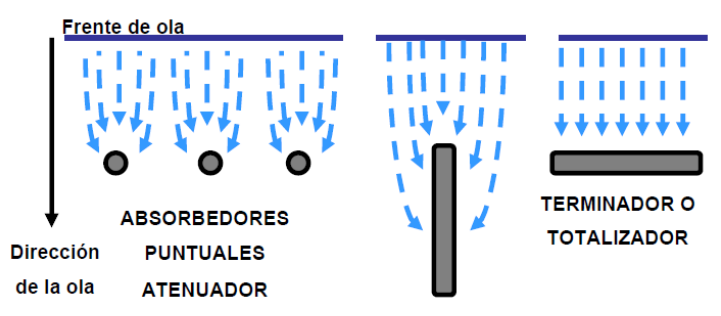

Fig. 2.Clasificación de los sistemas de captación en función de su orientación respecto al oleaje.

<span id="page-11-0"></span>En función de su orientación respecto al oleaje tenemos:

- Absorbedores puntuales: Se trata de estructuras pequeñas en comparación con la longitud de la ola incidente y con formas cilíndricas, esto es, con simetría axial, por lo que no les afecta la dirección del oleaje. Generalmente se colocan varios absorbedores puntuales agrupados formando una línea.
- Terminadores o totalizadores: Se trata de dispositivos alargados situados perpendicularmente a la dirección del avance de la ola y que pretender captar la energía de una sola vez. Un dispositivo ideal de este tipo no reflejaría ninguna energía, aprovechando el 100% de la misma.
- Atenuadores: También se denominan absorbedores lineales. Consisten en estructuras alargadas, colocadas en paralelo a la dirección de avance de las olas, de forma que van extrayendo energía de modo progresivo y direccional.

Si miramos el principio de funcionamiento vemos otra posibilidad de clasificación:

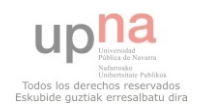

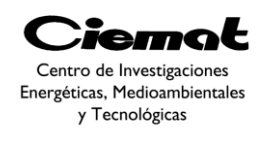

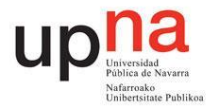

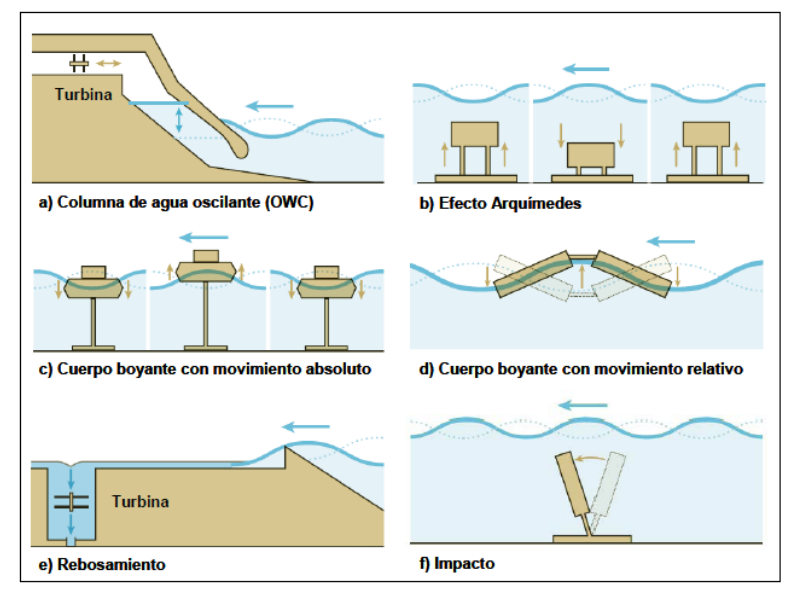

Fig. 3. Sistemas de aprovechamiento del oleaje.

<span id="page-12-0"></span>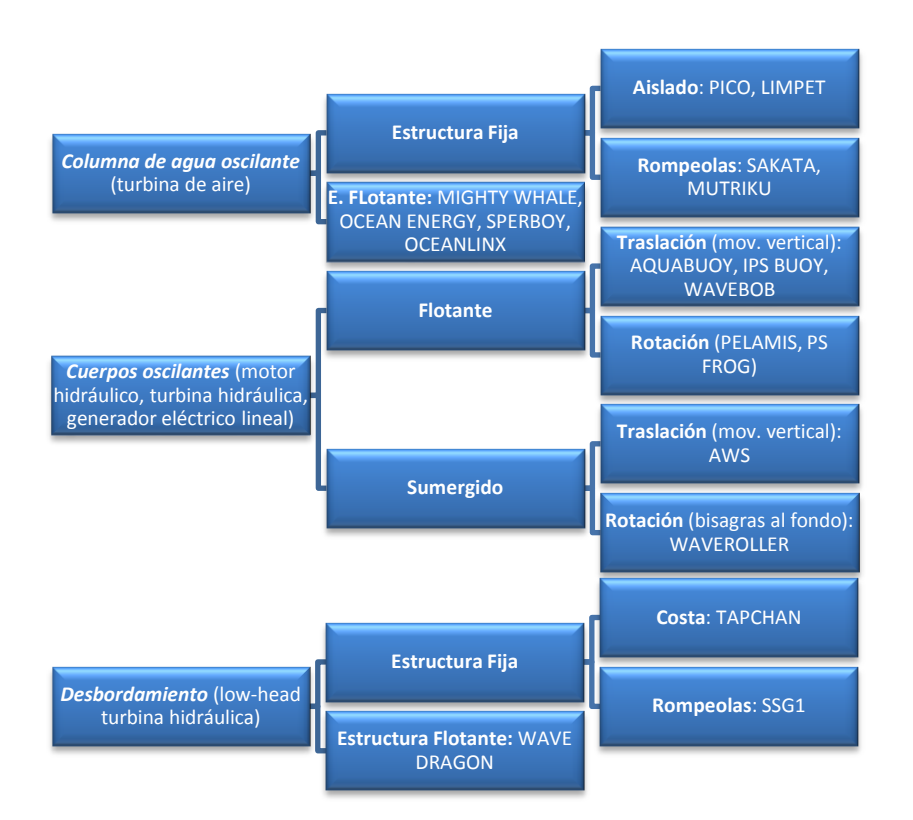

<span id="page-12-1"></span>Fig. 4.Clasificación de los sistemas de captación en función del principio de funcionamiento.

- Diferencias de presión. Se aprovecha la diferencia de presión creada por el oleaje en un fluido, normalmente aire, distinguiéndose dos fenómenos:
	- o Columna de agua oscilante (OWC). Mediante una cámara semisumergida abierta por la parte inferior el movimiento alternativo de las olas hace subir y bajar el nivel de agua en la misma, desplazando el

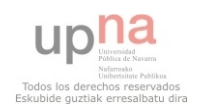

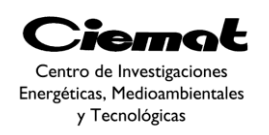

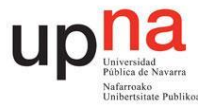

volumen de aire interno. Este flujo de aire acciona una turbina que con un diseño especial gira siempre en el mismo sentido a pesar del flujo de aire bidireccional.

- o Efecto Arquímedes. Aprovecha la fluctuación de la presión estática originada por la oscilación del nivel del agua al paso de la ola. Se utiliza una cámara de aire cerrada que puede variar su volumen en función de la presión a la que es sometida. La parte inferior se fija al fondo mientras que la superior puede desplazarse verticalmente. Un ejemplo de esta tecnología es el dispositivo Archimedes Wave Swing desarrollado por la compañía holandesa Teamwork Technology y licenciado para su explotación a la empresa escocesa AWS Ocean Energy.
- Cuerpos flotantes. Son dispositivos basados en un cuerpo flotante que es movido por las olas. El movimiento oscilatorio aprovechable puede ser vertical, horizontal, de cabeceo o una combinación de ellos. Por otra parte, este movimiento inducido puede ser bien un movimiento absoluto entre el cuerpo flotante y una referencia fija externa o bien relativo entre dos o más cuerpos. De todos los dispositivos existentes, el que está en una fase más avanzada de desarrollo es el Pelamis, de la compañía escocesa Pelamis Wave Power.
- Sistemas de rebosamiento y/o impacto. Son dispositivos en los que las olas inciden en una estructura, lo que consigue aumentar su energía potencial, cinética o ambas. Los sistemas de rebosamiento fuerzan a que el agua pase por encima de la estructura mientras que en los de impacto las olas inciden en una estructura articulada o flexible. Los sistemas de impacto pueden situarse en la costa o en mar abierto. Un sistema representativo de rebosamiento es Wave Dragon desarrollado en Dinamarca por la empresa del mismo nombre. Los sistemas de impacto suelen situarse cerca de la costa como el dispositivo Oyster desarrollado por la compañía escocesa Aquamarine Power.

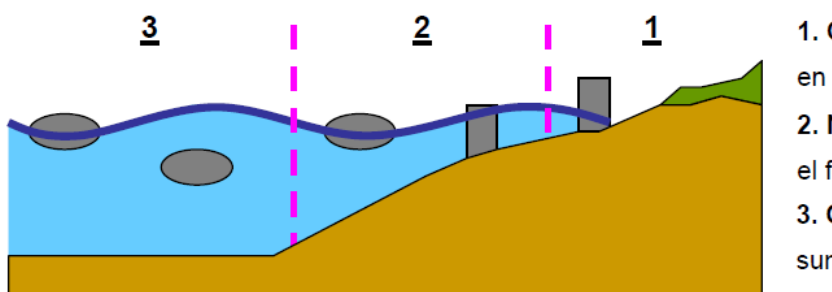

1. Onshore: Aislado o en diaue 2. Nearshore: apoyado en el fondo o flotante 3. Offshore: Flotante o sumergido

Fig. 5.Clasificación de los sistemas de captación en función de su posición.

<span id="page-13-0"></span>Los sistemas ubicados en mar abierto (off-shore) se caracterizan por su mayor potencial energético, multiplicidad de emplazamientos, así como su menor impacto ambiental y rechazo social. De entre ellos, los cuerpos flotantesimpulsados por las olas presentan una

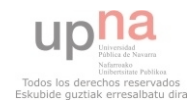

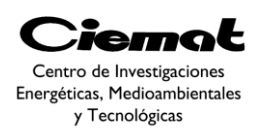

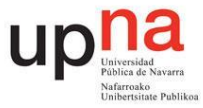

mayor capacidad de extracción puesto que la energía del oleaje decae exponencialmente a medida que aumenta la profundidad. Los sistemas de tipo atenuador proporcionan una mayor capacidad de generación de energía por unidad de peso del convertidor, gracias a la extracción progresiva, al mismo tiempo que reducen los esfuerzos en el anclaje. No obstante, presentan el inconveniente de su direccionalidad.

Por último, la supervivencia de los equipos en un medio hostil como el mar durante toda su vida operativa obliga al desarrollo de sistemas robustos y fiables, a asegurar una buena protección frente a la corrosión marina y a utilizar un número mínimo de elementos móviles que reduzcan al mínimo las operaciones de mantenimiento. Los sistemas basados en un movimiento relativo (sin referencia fija) y en los que todos sus elementos móviles se encuentran encapsulados pueden dar una respuesta satisfactoria a estos condicionantes.

#### <span id="page-14-0"></span>**1.2.1. Absorbedores puntuales: Estado de la técnica**

Los dispositivos de alta mar (a veces clasificados como dispositivos de tercera generación) son básicamente cuerpos oscilantes, bien flotantes o (más raramente) totalmente sumergidos. Éstos explotan los regímenes de mayor potencia disponibles en aguas profundas (típicamente más de 40m de profundidad marina). Los dispositivos son en general más complejos comparados con los de primera generación (dispositivos onshore y nearshore). Esto asociado con problemas adicionales derivados de los amarres, acceso al mantenimiento y la necesidad de largos cables eléctricos bajo el mar ha mermado su desarrollo. A pesar de esto recientemente se han conseguido desarrollar sistemas a gran escala.

#### <span id="page-14-1"></span>1.2.1.1. Boya oscilante de un solo cuerpo

El cuerpo oscilante más sencillo es la boya de un solo cuerpo reaccionando contra un marco fino de referencia (ya sea el fondo del mar o una estructura fija al fondo). En la mayoría de casos, dichos sistemas se conciben como absorbedores puntuales (las dimensiones horizontales son iguales y menor que la longitud de onda del oleaje).

Un primer intento fue el dispositivo denominado G-1T, cuyo movimiento de la boya era guiado por una estructura de acero fija. El dispositivo de conversión de la energía eléctrica que va dentro de la boya, también denominado power take-off (PTO) utilizado fue un ejemplo del ariete hidráulico en un circuito incluyendo un acumulador de gas. Los resultados pueden consultarse en [**[4](#page-150-1)**].

Otro ejemplo es una boya desarrollada en Noruega, formada por un flotador esférico con movimiento oscilante vertical relativo a un puntal. Dicho vástago estaba conectado a un ancla en el fondo del mar a través de una junta universal [\[](#page-150-2)**5**]. La boya podía tener un control de fase por enclavamiento y estaba equipada con una turbina. Un modelo (con un diámetro de boya de 1m) fue probado en 1983. Véase la figura inferior.

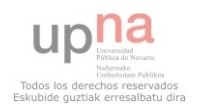

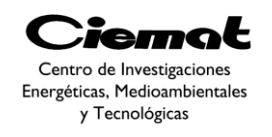

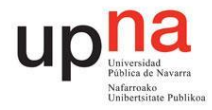

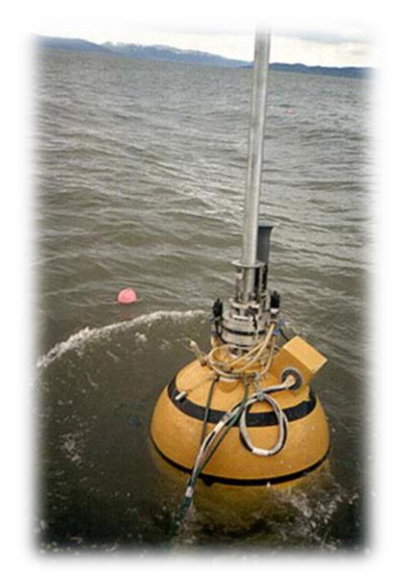

Fig. 6.Boya oscilante noruega, 1983.

Un diseño alternativo es la boya conectada a una estructura fija al fondo del océano a través de un cable que se mantiene tirante por un muelle o dispositivo similar. El movimiento relativo entre el flotador (su movimiento es debido a las olas) en la superficie del mar y la estructura del fondo del mar activan el sistema PTO. En el prototipo probado en 1990 en Dinamarca el PTO, situado en una estructura fija al fondo marino, consistía en un conjunto bomba pistón suministrando agua a alta presión a una turbina hidráulica [\[](#page-150-3)**6**].

Una versión de la boya con un amarre tirante ha sido desarrollada en la Universidad de Uppsala, Suecia, y utiliza un generador eléctrico lineal (en vez de una bomba pistón) situada en el fondo del océano [\[](#page-150-4)**7**]. En dicho proyecto un cable es conectado desde la parte superior del generador hasta la boya situada en la superficie del océano [\(Fig. 7\)](#page-15-0), actuando como el dispositivo de extracción de potencia (PTO). Una serie de muelles, enganchados al cuerpo que se traslada, almacenan energía durante la mitad del ciclo de la ola y simultáneamente actúan como una fuerza restauradora en la parte inferior de la ola. Los test llevados a cabo se recogen en [\[](#page-150-4)**7**].

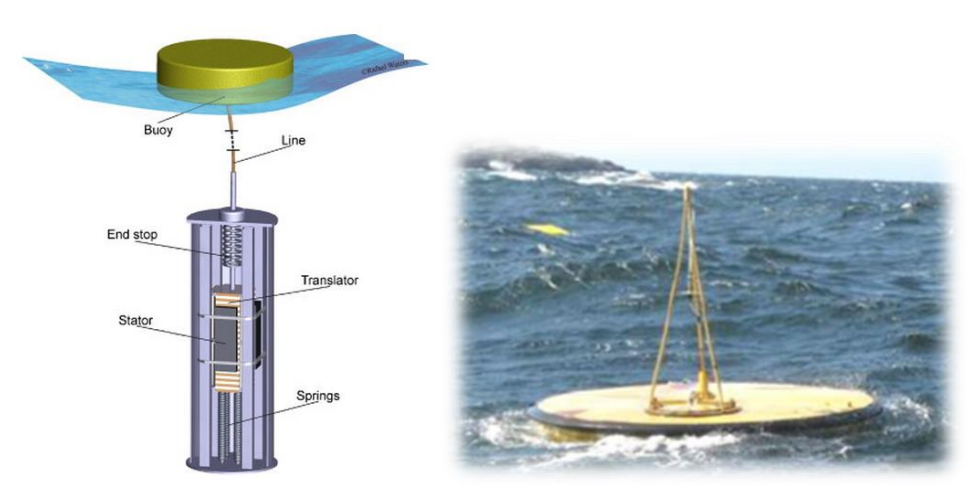

<span id="page-15-0"></span>Fig. 7.Boya oscilante sueca con un generador eléctrico líneal. Uppsala, Suecia, 2006. [A].

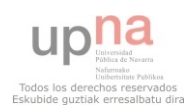

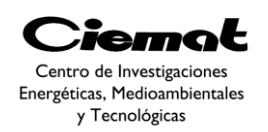

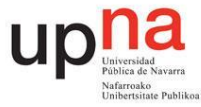

Otro sistema de una boya de movimiento vertical con un generador lineal eléctrico fue recientemente desarrollado en la Universidad Estatal de Oregón, USA [\[](#page-150-5)**8**]. Consiste en una barra de gran calado y de una boya anular con forma de platillo que desliza respecto a ellas [\(Fig. 8\)](#page-16-1). La barra está tensamente amarrada al fondo del mar mediante un cable. La boya tiene un movimiento libre vertical relativo a la barra pero está restringida en todo el resto de grados de libertad por un sistema lineal de cojinetes. Conseguimos electricidad gracias a un generador lineal de imanes permanentes a partir de las fuerzas impuestas en la barra por la velocidad relativa de los dos cuerpos. La barra está diseñada para proporcionar la suficiente flotabilidad para resistir la fuerza del generador en dirección vertical hacia abajo. Un prototipo de 10kW (3.5m de radio de boya y 6.7m de longitud de barra) fue desarrollado en Newport, Oregón, en Septiembre del 2008 [\[](#page-150-4)**7**].

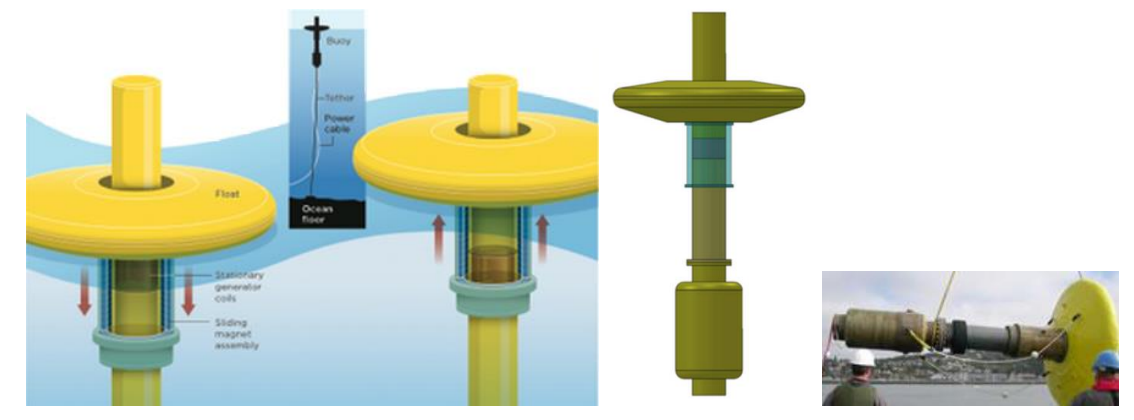

Fig. 8.Absorbedor puntual con un generador eléctrico lineal, desarrollado en la Universidad Estatal de Oregón, 2008.

#### <span id="page-16-1"></span><span id="page-16-0"></span>1.2.1.2. Boya oscilante de dos cuerpos

El concepto de un solo cuerpo flotante reaccionando contra el fondo marino tiene varias dificultades debido a la distancia variable entre la superficie del mar y el fondo debido a las mareas. Sistemas con varios cuerpos pueden ser utilizados en su lugar. En estos, la energía se convierte a partir del movimiento relativo entre dos cuerpos que oscilan de manera diferente. Al aumentar la velocidad relativa entre los 2 cuerpos, que se mueven en oposición, aumenta la potencia extraída para los mismos niveles de fuerza. La hidrodinámica de los sistemas con dos cuerpos fue teóricamente analizada por Falnes [\[](#page-150-6)**9**]. Por otro lado, los convertidores de energía con dos cuerpos presentan especial problemas a la hora de controlarlos [**[10](#page-150-7)**].

El primer concepto de absorbedor puntual con dos cuerpos consistía en dos flotadores, el superior (con una menor frecuencia natural de resonancia) era una estructura que servía de referencia y el inferior era el absorbedor de resonancia. Este dispositivo incorpora un concepto que fue más tarde adoptado en el Wavebob[\(Fig. 9\)](#page-17-0): la masa del cuerpo interior se incrementa al conectarse rígidamente a un cuerpo totalmente sumergido colocado por debajo lo suficientemente lejos para evitar perturbaciones en las fuerzas ya citadas.

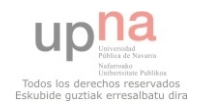

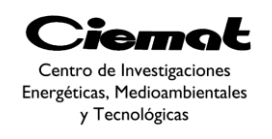

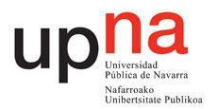

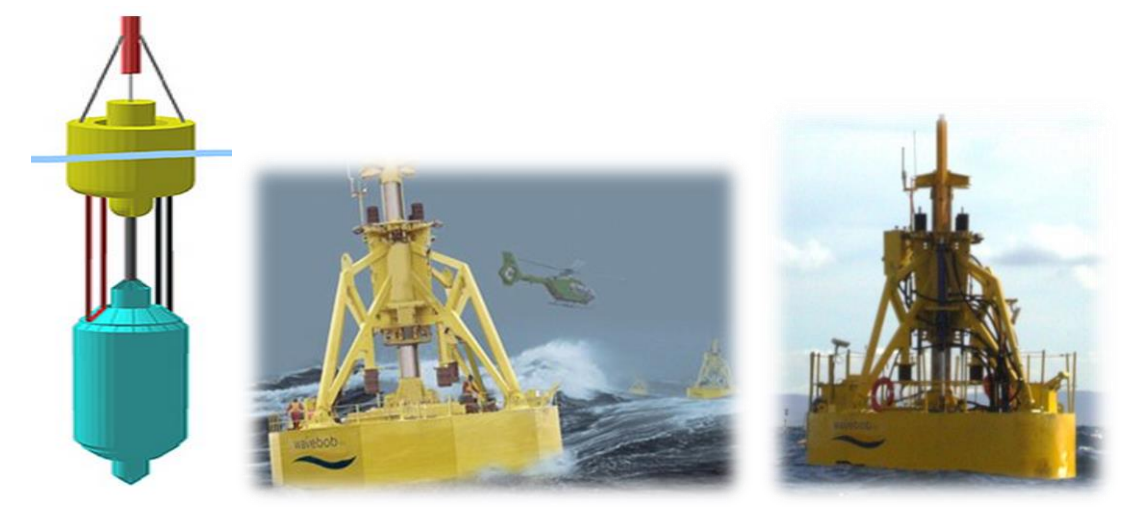

Fig. 9.Wavebob a escala (1/4).Galway Bay, Irlanda. 2008.

<span id="page-17-0"></span>Como vemos, este dispositivo consiste en dos boyas asimétricas coaxiales cuyo movimiento relativo axial se convierte en energía eléctrica a través de un sistema de aceite a alta presión. La boya inferior está conectada rígidamente a un cuerpo coaxial sumergido situado por debajo, su función es aumentar la inercia (sin reducir las fuerzas hidrodinámicas de excitación y radiación) y permitir sintonizar a la frecuencia de ola media.

Uno de los absorbedores de dos cuerpos más interesantes para la conversión de energía a partir de las olas es la boya IPS, inventada por Sven A.Noren[**[11](#page-150-8)**] e inicialmente desarrollada en Suecia por la compañía InterprojectService (IPS). Esto consiste en una boya rígidamente conectada a un tubo vertical sumergido por completo (también denominado tubo de aceleración) abierto por ambos extremos [Fig. 10\)](#page-17-1). El tubo contiene a un pistón cuyo movimiento relativo en el sistema flotador-tubo (dicho movimiento está originado por la acción de la ola en el flotador y por la inercia del agua encerrada en el tubo) conduce a un mecanismo de extracción de potencia (PTO). El mismo inventor introdujo más tarde una mejora que contribuye significativamente a resolver el problema de los topes [\(Fig. 10\)](#page-17-1). La parte central del tubo, por donde se mueve el pistón, contiene un estrechamiento para limitar la carrera del pistón y aumentar su velocidad[**[12](#page-150-9)**]. Un prototipo a media escala fue construido en Suecia, a principio de 1980 [\(Fig. 10\)](#page-17-1) [**[13](#page-150-10)**].

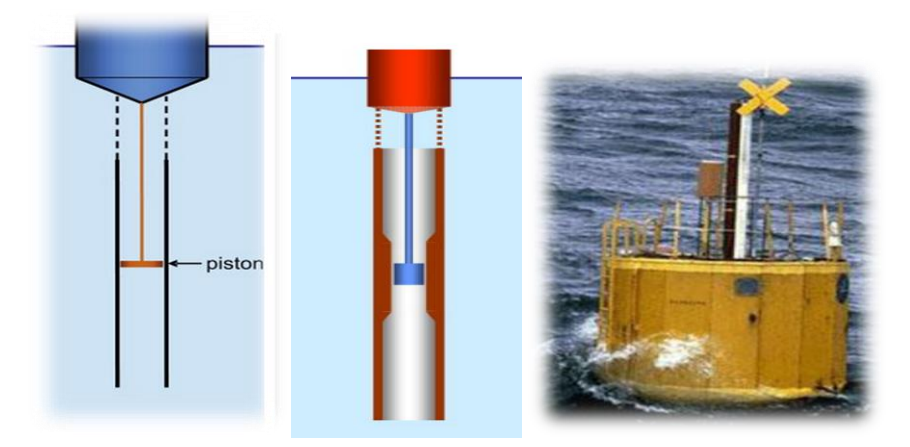

Fig. 10.Representación de la primera IPS. [B] , Boya IPS con estrechamiento. [A]. Prototipo a media escala. Suecia. 1980.

<span id="page-17-1"></span>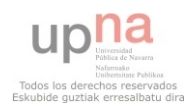

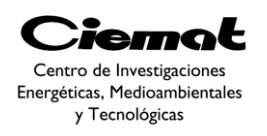

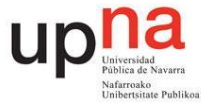

El sistema Aquabuoy es un convertidor de energía desarrollado en el 2000, que combina el concepto de boya IPS con un par de mangueras flexibles que actúan como bombas de agua produciendo un flujo de agua a alta presión que,gracias a un inyector, al chocar contra una turbina Pelton situada en la parte superior de la boya produce energía[**[14](#page-150-11)**]. Véase la [Fig. 11.](#page-18-0) Un prototipo del Aquabuoy fue desarrollado y probado en 2007 en el Océano Pacífico lejos de la orilla de Oregón por la empresa Finavera.

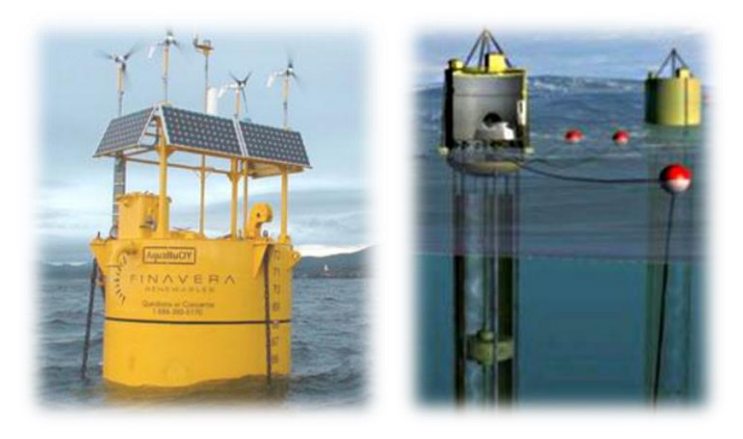

Fig. 11..Aquabuoy. Oregón,USA. 2000.

<span id="page-18-0"></span>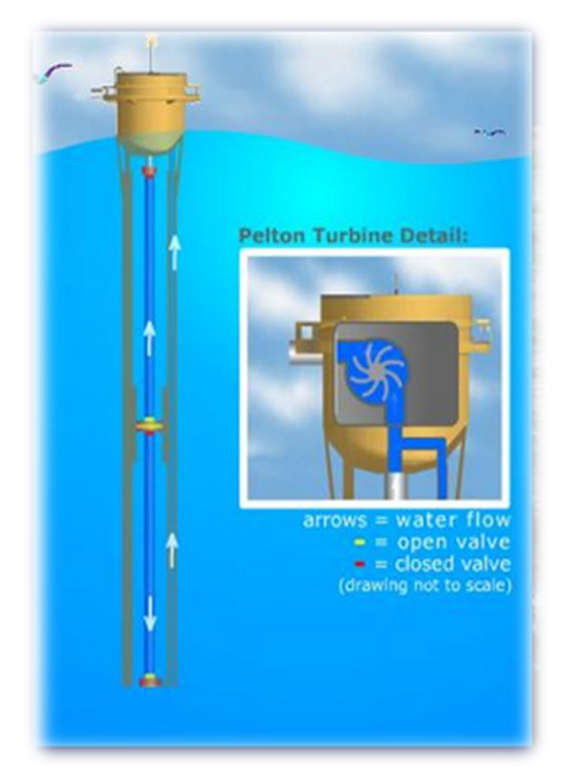

Fig. 12. Esquema de funcionamiento del prototipo Aquabuoy.

Una variante del concepto inicial de la boya IPS, idea de Stephen Salter, es la boya IPS inclinada [\(Fig. 13\)](#page-19-1): la frecuencia natural del convertidor puede ser reducida (de este modo se asemejaría más a la frecuencia de la ola más frecuente y llegaría a la resonancia), y así alargar el rango de frecuencias de captura, si el conjunto boya-tubo está diseñado para oscilar en un ángulo intermedio entre el movimiento vertical y la dirección de la ola. La

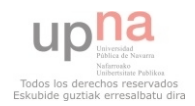

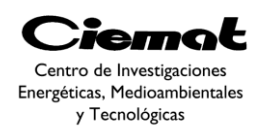

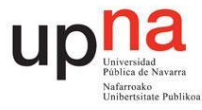

boya IPS inclinada ha sido estudiada desde la mitad de la década de los 90 en la Universidad de Edimburgo, con pruebas del modelo y modelado numérico [**[15](#page-150-12)**1].

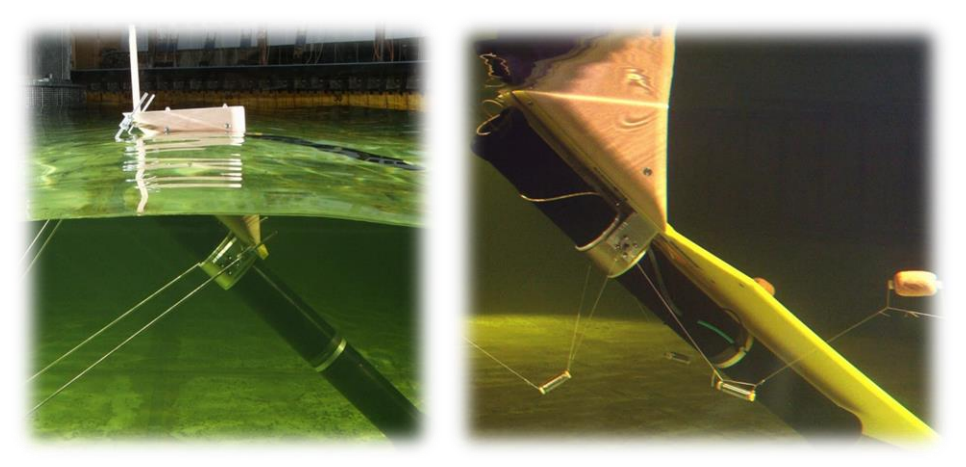

Fig. 13.Boya IPS inclinada. Universidad de Edimburgo, 1998.

<span id="page-19-1"></span>La compañía Americana OceanPower Technologies (OPT) desarrolló otro convertidor de energía de dos cuerpos asimétricos denominado PowerBuoy [\(Fig. 14\)](#page-19-2). Un flotador con forma de disco reacciona contra un cuerpo cilíndrico sumergido. Dicho cuerpo tiene en la parte inferior un plato horizontal muy grande cuya función es incrementar la inercia a través de la masa añadida del agua de alrededor. El movimiento relativo vertical entre ambos cuerpos se convierte a energía eléctrica por medio de un PTO hidráulico.

También cabe destacar un prototipo de 40kW sin conexión a la red fue desarrollado en Santoña, norte de España, en Septiembre del 2008.

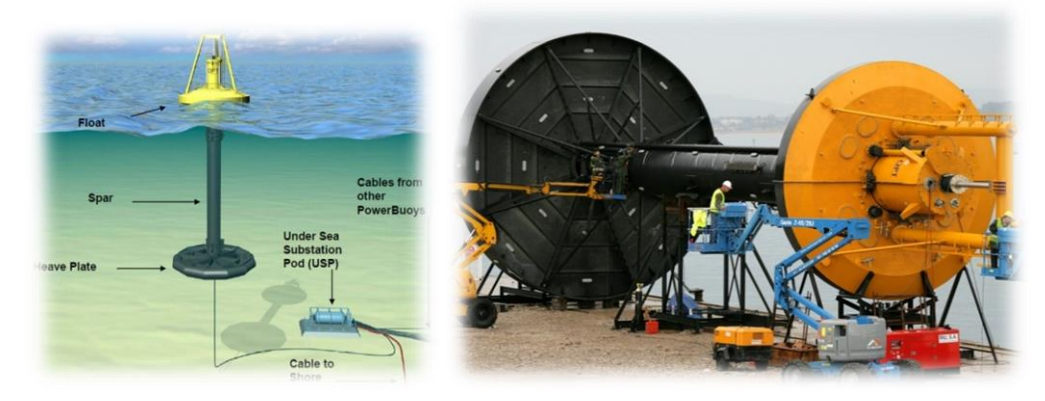

Fig. 14..Powerbuoy. Dispositivo situado en Santoña (España).2008.

### <span id="page-19-2"></span><span id="page-19-0"></span>1.3. EL SECTOR DE LA ENERGÍA UNDIMOTRIZ

Según recientes estudios, el recurso global de energía de las olas puede valorarse en 6.000TWh/año, lo que supone un potencial de mercado mundial de 1 trillón de dólares. Se estima que en 2020 habrá 3,6GW de potencia instalada globalmente, de la cual en Europa los Planes de Acción de Energías Renovables (PANER) fijan el objetivo de alcanzar cerca de 2 GW en este mismo año.

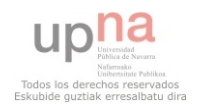

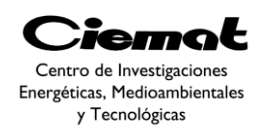

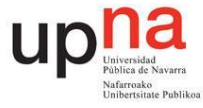

A nivel mundial, los objetivos previstos para las energías del mar en los horizontes 2020-2050 son de 3,6 y 188GW, respectivamente [\(Fig. 15\)](#page-20-0)equivalente esta última a 100 centrales nucleares.

| <b>Installed</b><br><b>Capacity / GW</b> | Direct Jobs <sup>1</sup> | <b>Total Jobs</b><br>(Direct & Indirect) <sup>2</sup> | CO <sub>2</sub> avoided<br>Mt/year <sup>3</sup> | Investment<br>Em <sup>4</sup> |
|------------------------------------------|--------------------------|-------------------------------------------------------|-------------------------------------------------|-------------------------------|
|                                          |                          |                                                       |                                                 |                               |
| 3.6 (in 2020)                            | 26,000                   | 40.000                                                | 2.61                                            | 8.544                         |
| 188 (in 2050)                            | 314.213                  | 471.320                                               | 136.3                                           | 451.104                       |

<span id="page-20-0"></span>Fig. 15.Beneficios asociados a la implementación de la energía marina. Fuente:European Ocean Energy Roadmap 2010-2050.

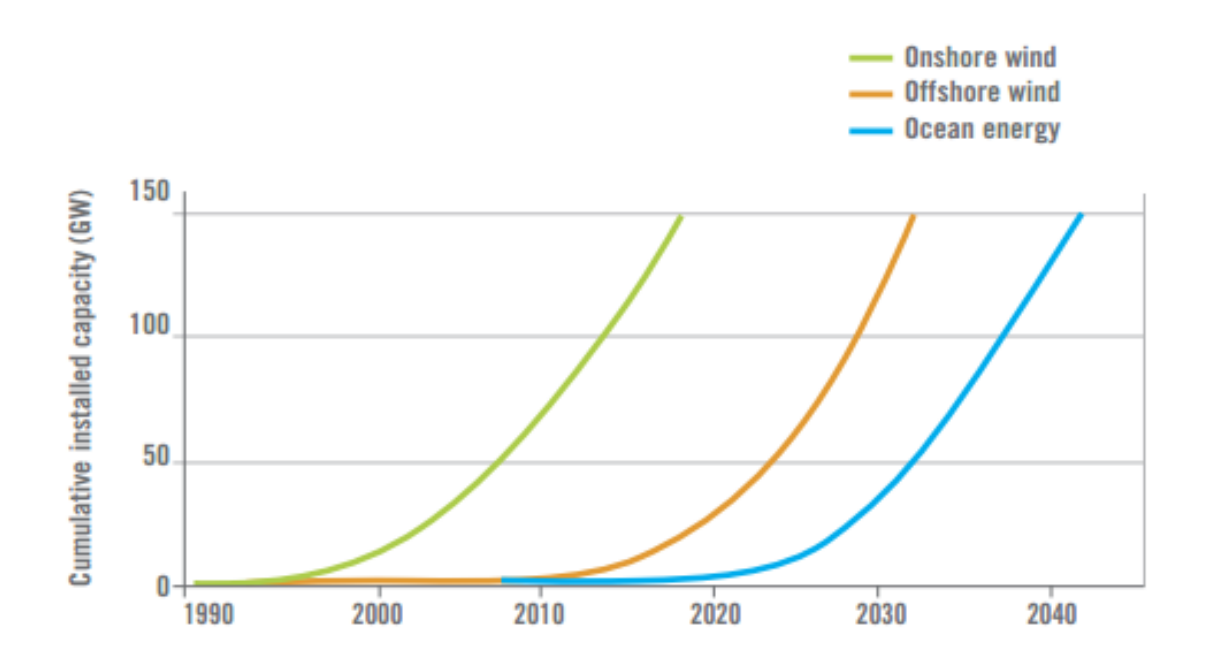

Fig. 16. Evolución comparativa (energía marina, energía eólica) de la estimación de potencia instalada acumulada a nivel mundial. Fuente: European Ocean Energy Roadmap 2010-2050

Actualmente, entre los mercados en desarrollo a nivel europeo, Reino Unido, Noruega, Dinamarca, Irlanda, Escocia, Portugal y España son los principales países donde se están desarrollando distintas tecnologías para el aprovechamiento de la energía de las olas. Entre los mercados avanzados, Escocia es sin duda el pionero y más avanzado, lleva años experimentando con estos sistemas y desarrollando diversos prototipos, si bien la debilidad de sus redes de conexión limitará indudablemente el crecimiento del mercado. Su apuesta por tanto ha sido el desarrollo industrial. La costa de Portugal y las islas Azores se encuentran entre las zonas del mundo con mayor potencial de energía de las olas. Por eso, Portugal está siendo uno de los países más activo en el aprovechamiento energético de las olas.

En Europa, los Planes Nacionales de Acción de Energía Renovable (PANER) 2011- 2020, remitidos a la Comisión Europea por los Estados Miembros de la UE-27, nos dan objetivos claros por país, que se resumen en la siguiente tabla:

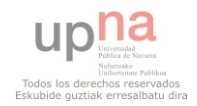

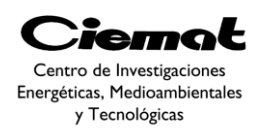

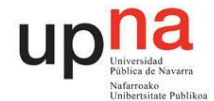

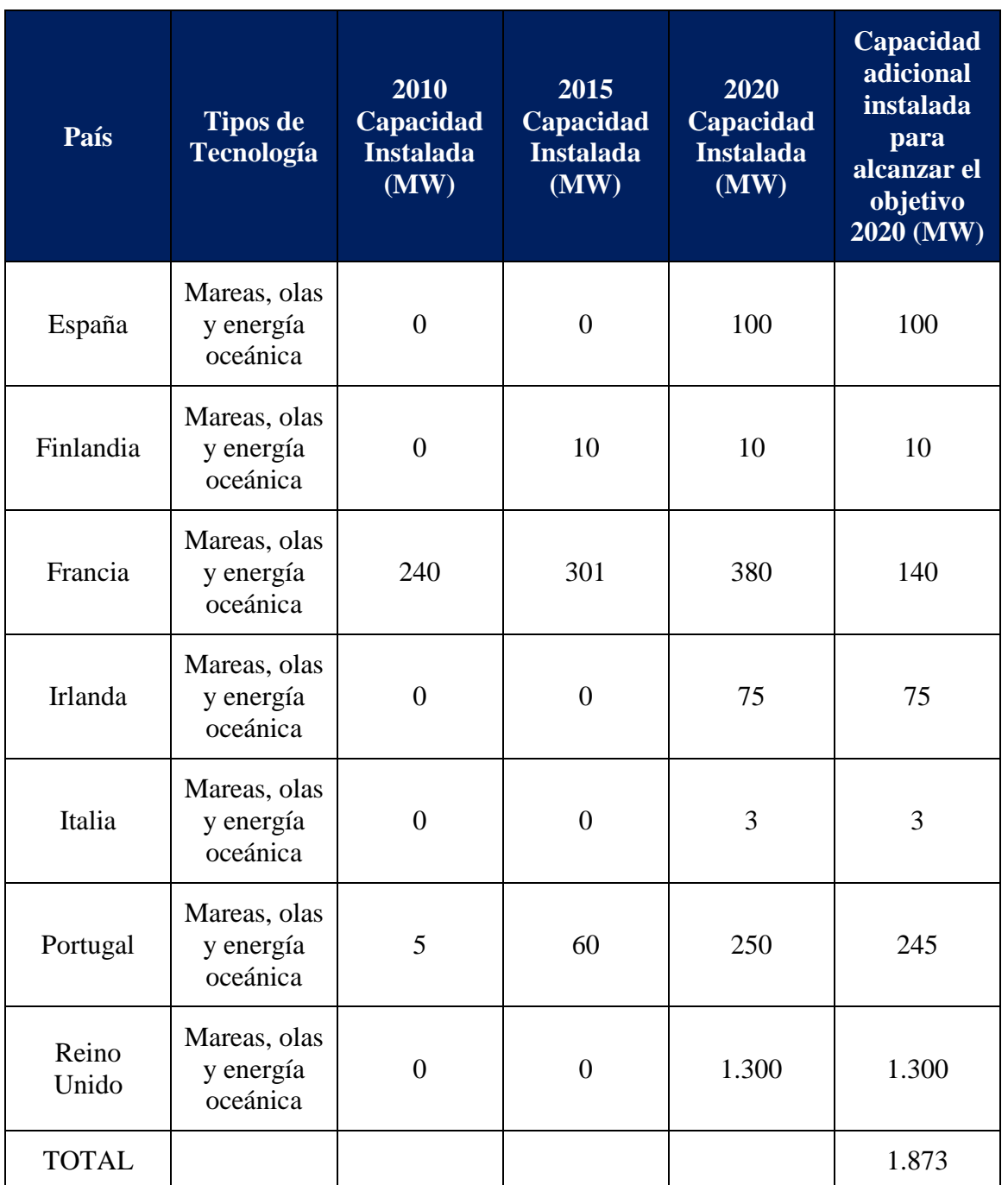

#### Fig. 17.Tabla resumen PANER 2011-2020.

En España, existe una estimación de potencial en el entorno de 40GW, de la cual 10- 15GW podrían ser comercialmente viables (similar magnitud madurez energía eólica). En la actualidad, el nuevo PER 2011-2020 recoge un primer objetivo de instalación de 100MW.

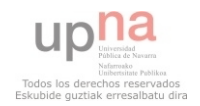

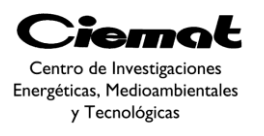

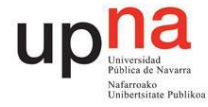

## <span id="page-22-0"></span>**2. CARACTERIZACIÓN DEL OLEAJE. ESPECTROS DEL OLEAJE**

Veamos cuáles son los principales parámetros para definir una ola:

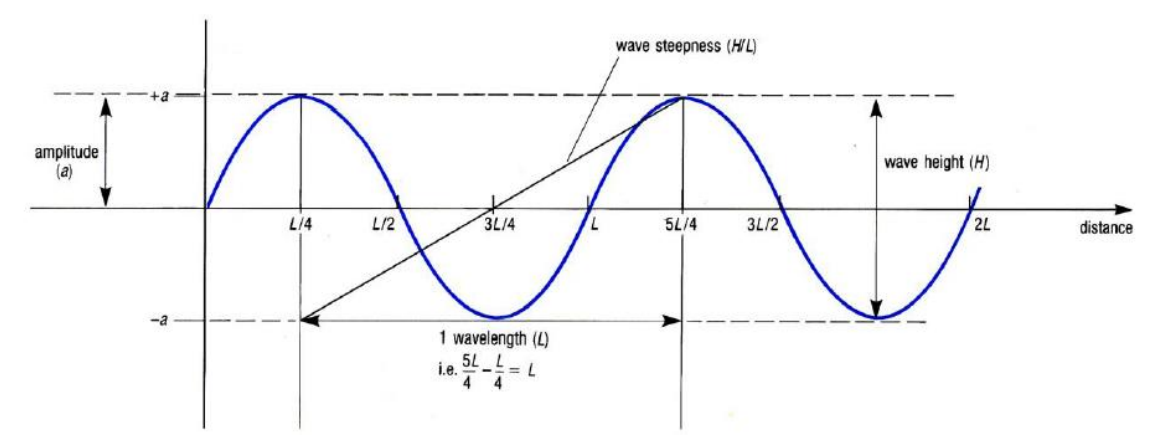

Fig. 18.Perfil vertical de dos olas consecutivas.

Siendo "H" la altura (distancia vertical entre un valle y una cresta sucesivos), "a" la amplitud (máxima desviación desde el nivel medio), "L" la longitud de onda (distancia horizontal entre dos crestas sucesivas),"T" el periodo (tiempo que tardan en pasar dos crestas sucesivas por el mismo punto) y "f" la frecuencia (número de crestas que pasan cada segundo por un punto fijo.

#### <span id="page-22-1"></span>2.1. OLEAJE DE VIENTO

De la radiación solar incidente sobre la superficie de la Tierra, una fracción se invierte en un calentamiento desigual de la misma, lo que provoca en la atmósfera zonas de altas y bajas presiones, generando desplazamientos del aire (viento) de mayor o menor intensidad. El oleaje es una consecuencia del rozamiento del aire sobre la superficie del mar y, por lo tanto, supuesta una constante solar del orden de 375 W/m2, aproximadamente 1 W/m2 se transmite al oleaje, que actúa como un acumulador de energía, por cuanto al tiempo que la recibe, la transporta de un lugar a otro, y la almacena; la intensidad del oleaje depende de la intensidad del viento, de su duración y de la longitud sobre la cual éste transmite la energía a la ola.

Cuando el viento tiene poca intensidad e interacciona con la superficie libre del mar en reposo, se produce una cierta rugosidad sobre su superficie. La tensión superficial se opone al desplazamiento de las partículas. Si cesa la acción del viento ligero, la mar queda nuevamente en calma. Por el contrario, si el viento interacciona con la superficie libre de la mar con gran intensidad, las olas adquirirán cierta altura, oponiéndose a este movimiento la fuerza de la gravedad. Este tipo de ola es conocido como olas de gravedad, que serán las que nosotros tengamos en cuenta aunque podemos encontrar más, tal y como vemos en la [Fig. 20:](#page-23-1)

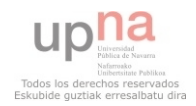

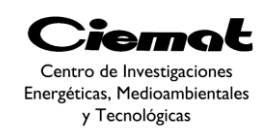

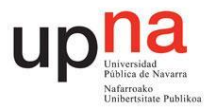

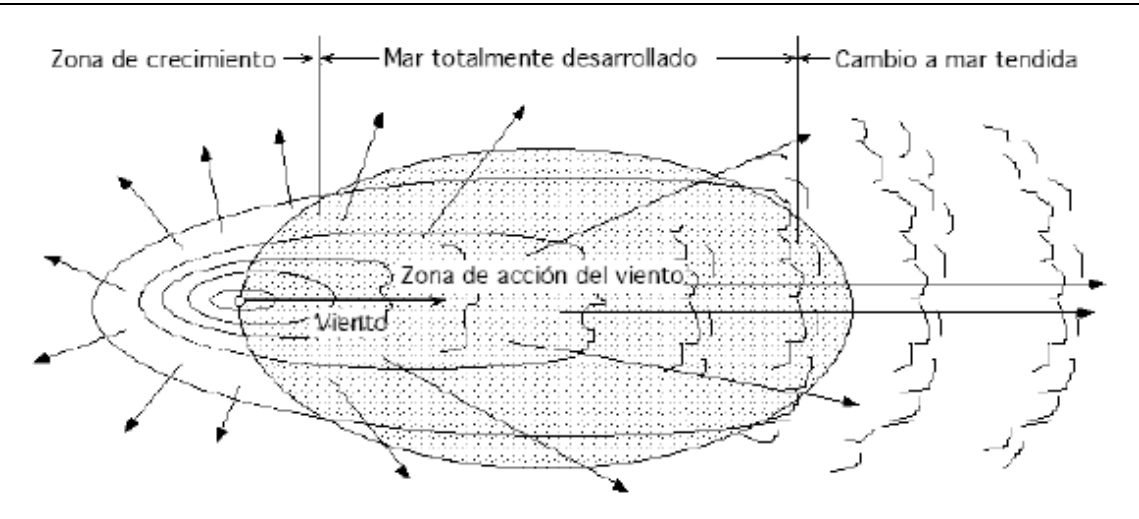

Fig. 19. Generación del oleaje.

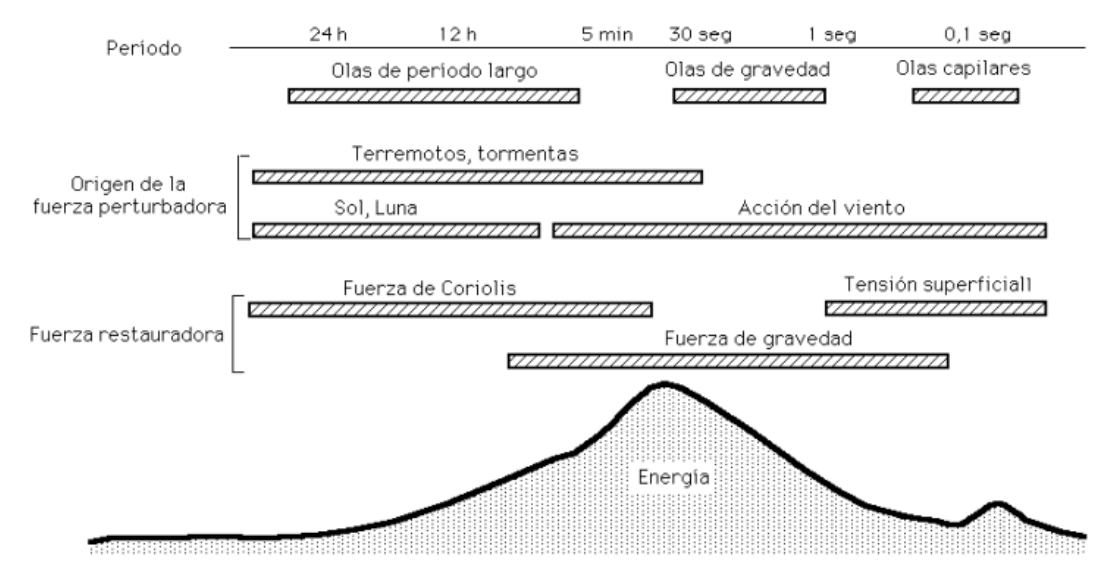

<span id="page-23-1"></span>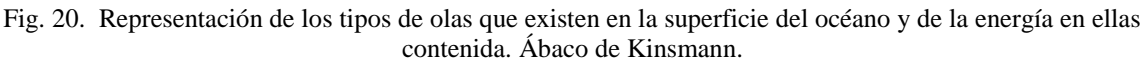

### <span id="page-23-0"></span>2.2. DESCRIPCIÓN ESTADÍSTICA

La descripción estadística del oleaje se basa en un análisis pormenorizado, ola por ola, del registro de estado del mar. En la [Fig. 21s](#page-24-1)e observa un registro de oleaje en el cual, con una serie de criterios, se separan las olas, obteniendo para cada una su altura, H, periodo, T, longitud, L, etc.

De esta manera se obtendrá una muestra, consistente en una serie de datos representando cada una de las características de cada una de las olas. Y es en esta muestra en la que se obtienen los parámetros estadísticos que representan el estado del mar. Parámetros como la altura de ola significante, la altura de ola media cuadrática, altura de ola media, altura de ola máxima, periodo de paso por cero, periodo de pico, periodo energético etc. Los más utilizados son la altura de ola significante y el periodo de pico:

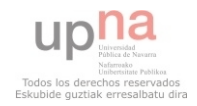

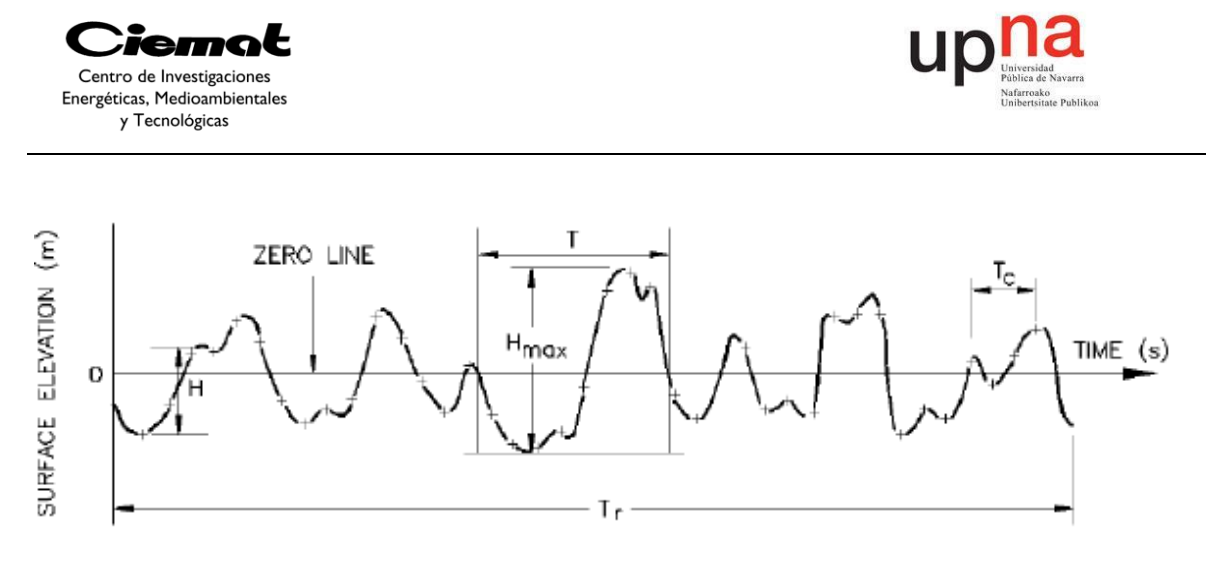

Fig. 21. Parámetros representativos del oleaje.

<span id="page-24-1"></span>Altura de ola significativa

Tradicionalmente, se ha definido la altura de ola significante como aquella que percibe un observador habituado al mar. Para calcularla, supóngase que se ordena de mayor a menor el registro de oleaje. Pues bien, la altura de ola significante, denotada como  $H<sub>s</sub>$ o  $H<sub>1/3</sub>$ , es la media aritmética del tercio de olas más altas del registro. Si N corresponde al valor del número de olas que hay en un registro de oleaje:

$$
H_{1/3} = \sum_{i=1}^{N/3} \frac{H_i}{N/3}
$$

*Ec. 3* 

Periodo de pico (o energético). Periodo medio

El oleaje está compuesto de una superposición de grupos de ondas de distintos periodos. El periodo medio de todas estas ondas se denomina periodo medio del oleaje y se denota  $T<sub>z</sub>$ . El periodo del grupo de ondas con más energía se denomina periodo de pico y se denota  $T_p$ . Cuanto más regular es el oleaje más se parece  $T_p$  a  $T_z$ , aunque normalmente es mayor que  $T_z$ .

#### <span id="page-24-0"></span>2.3. PROCESOS ALEATORIOS

Un proceso aleatorio es aquel cuya evolución no depende de leyes deterministas (aquellas leyes que aseguran que cualquier acontecimiento físico, incluyendo el pensamiento y acciones humanas, está causalmente determinado por la irrompible cadena causa-consecuencia, y por tanto, el estado actual "determina" en algún sentido el futuro) sino decausas aleatorias. Debido a su propia naturaleza, nunca se tendrá caracterizado unproceso aleatorio a menos que se dispongan de todos los registros del mismo, cosa quees prácticamente imposible. Sin embargo existen procesos aleatorios especiales que, sino totalmente, sí se pueden caracterizar parcialmente conociendo algunas de suscaracterísticas principales.

Se dice que un proceso aleatorio es estacionariosi sus características estadísticas nodependen del tiempo, y se dice que es homogéneosi estas características estadísticas nodependen del espacio. Un proceso aleatorio se denomina ergódicosi queda totalmentecaracterizado por una realización del mismo suficientemente larga. Se dispone

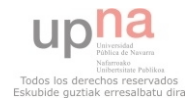

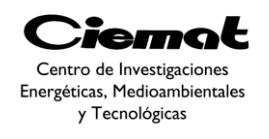

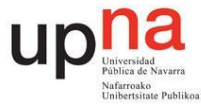

de tres dominios de cálculo distintos para cuantificar un mismo fenómeno, pudiéndose trabajar en uno u otro según resulte más conveniente en cada caso.

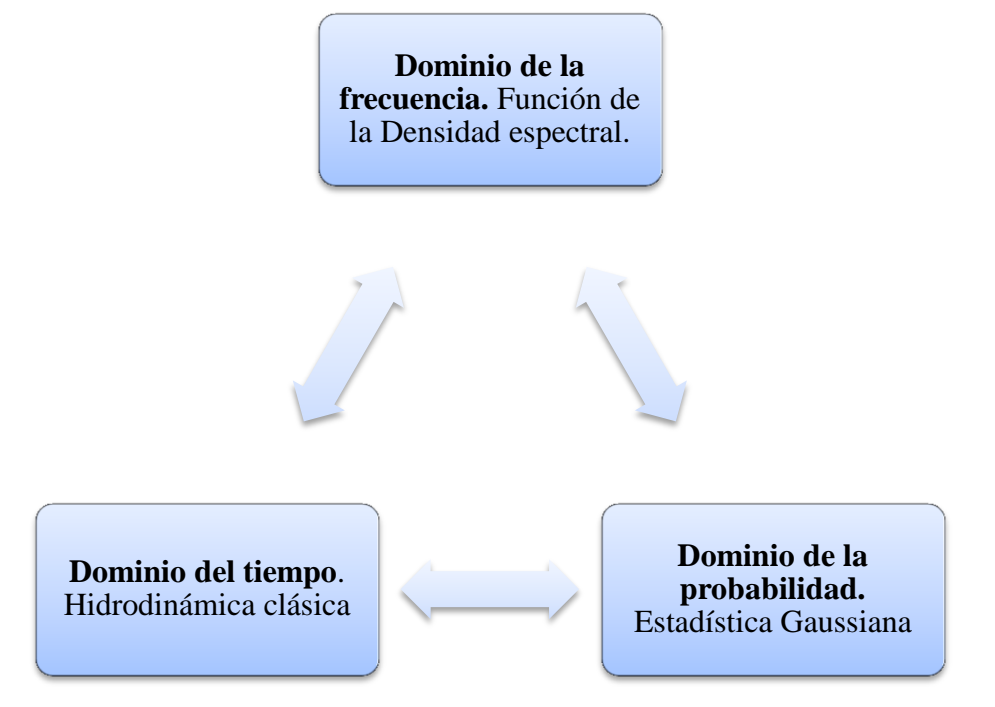

Fig. 22. Dominios de interés en el comportamiento en la mar.

#### <span id="page-25-0"></span>2.4. OLAS REGULARES E IRREGULARES

Las olasregulares son aquellas que mantienen su altura y su longitud de onda en el tiempo. Sin embargo, lo normales que ocurra justamente lo contrario, es decir, que las olas de la mar sean irregulares enel tiempo y en el espacio. Por lo tanto, su descripción real responde a valores aleatoriosde las características. Esto es así, porque a su vez, el viento que las genera no es deintensidad constante, estando sujeto a rachas que se manifiestan en esta irregularidad del mar.

Lo que también ocurre dentro de esta irregularidad es que, en un punto cualquiera delespacio, el mar presenta un modelo formado por un tren de olas irregulares, que se varepitiendo durante un cierto periodo de tiempo, normalmente corto, y que le da unaapariencia de uniformidad.

Una vez formadas las olas se trasladarán sobre la superficie de la mar, fuera de la zonade generación, hasta que se agote su energía. Estas olas, no sujetas ya al viento que lasoriginó, van suavizando sus formas, lo que se manifiesta en unas crestas redondeadas yen menores variaciones de alturas entre crestas sucesivas, presentando, por tanto, unamayor uniformidad. Almar que tiene estas características se la denomina mar de fondo.

Las olas irregulares varían su longitud de onda y altura de forma aleatoria y debenser consideradas desde el punto de vista estadístico. El origen de la irregularidad esdiverso: variaciones de profundidad a lo largo del espacio, variación de la fuerza delviento, etc. El mar irregular puede ser explicado por el teorema de superposición (véase la [Fig. 23\)](#page-26-0), yaque la ola irregular, realmente puede ser descrita por la superposición de olassinusoidales de diversa amplitud y frecuencia.

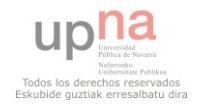

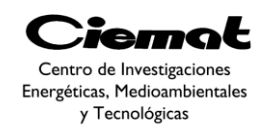

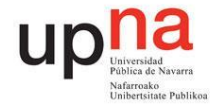

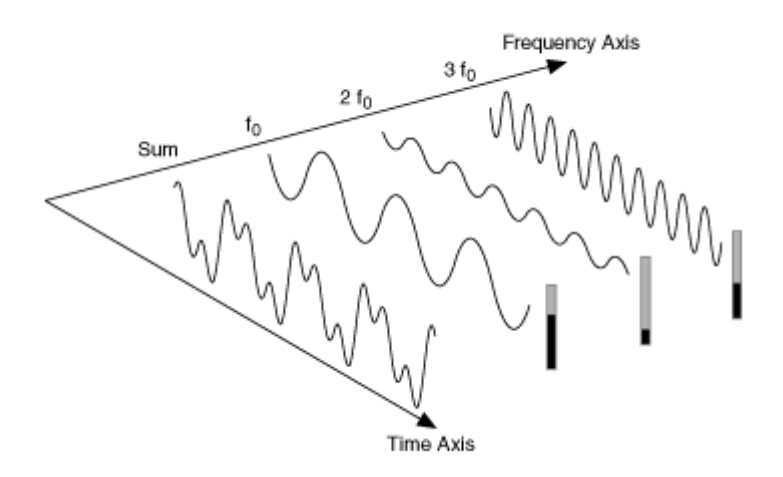

Fig. 23. Teorema de superposición aplicado al oleaje irregular.

<span id="page-26-0"></span>La energía de la ola tiene una componente cinética y otra potencia. La energía cinéticadebida al movimiento circular de las partículas de agua y la potencial debido a suelevación. Considerando la energía contenida en una distancia igual a la longitud de onda, dicha energía equivale:

$$
E=\frac{1}{2}\rho g\zeta^2
$$

*Eq. 4* 

Siendo E la densidad de energía de la ola,  $\rho$  la densidad del fluido, g la constante de gravedad y ζ la amplitud de onda. Esta densidad de energía es para una ola regular dónde no varía ni su longitud de onda, ni la altura de ésta.

Como ya hemos visto en el mar irregular, las olas no son fenómenos ondulatorios deterministas. Realmente son procesos aleatorios dónde existen distintas longitudes de onda y distintas alturas de ola. Dependiendo del fenómeno aleatorio se usan distintas unidades de mediad en el denominado dominio de la frecuencia. El modelo que trabaja en el dominio de la frecuencia se denomina estocástico.

Se denomina estocástico a aquel sistema que funciona, sobre todo, por el azar. Siempre que estudiamos el comportamiento de una variable aleatoria a lo largo del tiempo estamos delante de un proceso estocástico. Las leyes conocidas de causa-efecto no explican cómo actúa el sistema (y de modo reducido el fenómeno) de manera determinista, sino en función de probabilidades. El modelo estocástico es un algoritmo que basa su resultado en probabilidades que cambian en el tiempo, diferenciándose con el algoritmo probabilístico por su comportamiento dinámico. De tal modo que, en matemáticas la estocástica resulta ser un conjunto de teorías estadísticas que tratan de los procesos cuya evolución es aleatoria. Se estudia el comportamiento en la mar de manera estocástica, en el dominio de la frecuencia y el número de onda, permitiendo calcular los movimientos y los esfuerzos de los sistemas marinos con fiabilidad suficiente, casi siempre, y proporcional al esfuerzo realizado. Cada una de las variables aleatorias puede depender del tiempo o no. En el segundo caso estaremos delante de un proceso estocástico estacionario.

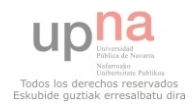

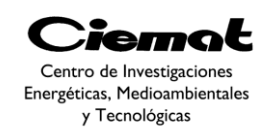

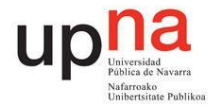

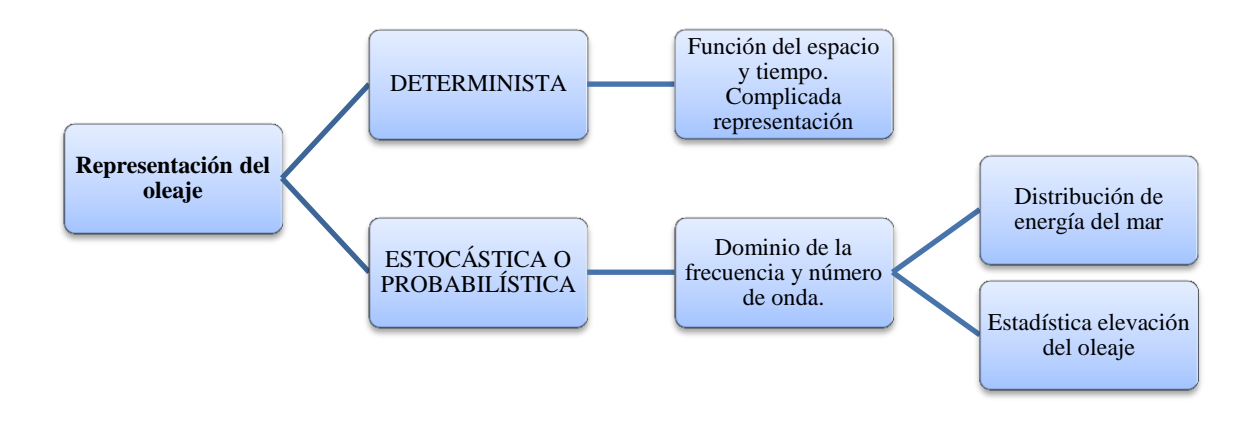

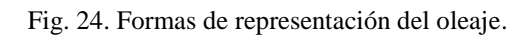

#### <span id="page-27-0"></span>2.5. ANÁLISIS ESPECTRAL DEL OLEAJE IRREGULAR

La forma más normal de obtener el espectro de energía es a partir del registro temporal de oleaje recogido con una boya escalar del que podemos obtener el espectro unidimensional local de energía, que depende sólo de la frecuencia *Sζ(ω)*.

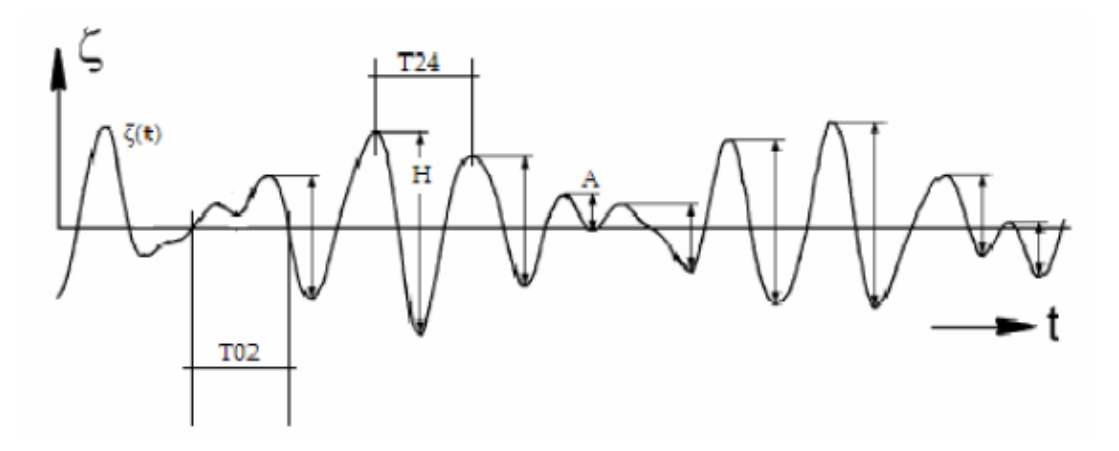

Fig. 25. Registro temporal de elevaciones del mar de una boya cualquiera.

Siendo H la altura de la ola, A la amplitud de la ola, T02 periodo entre cortes por cero ascendente, T24 período entre crestas o picos y ζ la amplitud de la ola.

Se deben distinguir dos casos extremos de espectro: el espectro de banda estrecha y el espectro de banda ancha. La diferencia entre ambos radica en que el rango de las frecuencias es limitado e indicativo de un proceso regular, como puede ser el mar de fondo, en los procesos de banda estrecha y que el rango de frecuencias es mayor e indicativo de un proceso bastante irregular, como es el oleaje de viento, en los procesos de

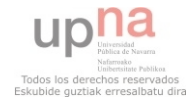

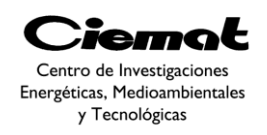

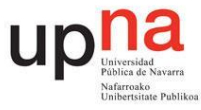

banda ancha. Los casos intermedios de estado de mar o con particularidades distintas (espectros bimodales con dos picos bien diferenciados) también son frecuentes.

#### <span id="page-28-0"></span>2.6. REGISTRO DE LAS IRREGULARIDADES DEL MAR

El grado de irregularidad de la mar se determina por la forma de la función densidad o por un histograma que es función de la frecuencia (de ocurrencia del suceso) para las características individuales de olas dadas en función del tiempo o de la localización. La experiencia demuestra que la distribución es Gaussiana para dicha amplitud de ola.Algo similar se puede hacer con el periodo aparente de ola. Se realiza el registro de periodos y se agrupan en intervalos y se obtiene la función de densidad f(t) y la función de distribución F(t). Para la altura de la ola (H), la distribución de Rayleight es la más usada para describir teóricamente el fenómeno físico del oleaje.

La distribución de Rayleight usa la siguiente expresión para definir la densidad de probabilidad:

$$
p(x) = \frac{x}{a} \cdot e^{-\frac{x^2}{2a^2}}
$$

*Ec. 5* 

La distribución Normal o Gaussiana:

 $\overline{p}$  $\mathbf{1}$  $\sigma\sqrt{2}$  $\cdot e^{-\frac{C}{c}}$  $\overline{\mathbf{c}}$ *Ec. 6* 

En donde  $\mu$  es la media de los valores x,  $\sigma^2$  es la varianza y 2a es la media de los valores de  $x^2$ .

<span id="page-28-2"></span><span id="page-28-1"></span>A la hora de obtener el diagrama de la función de densidad de ola y la energía de la ola, calcularemos función densidad por unidad de longitud [\(Ec. 7\)](#page-28-1) y para ello calcularemos el promedio del cuadrado de las alturas de las olas con [Ec. 8:](#page-28-2)

$$
p(H_i) = \frac{2.H_i}{\overline{H}^2} e^{-\frac{H_1^2}{\overline{H}^2}}
$$
  

$$
\overline{H}^2 = \frac{\sum [H_i^2.f(H_i)]}{\sum [f(H_i)]}
$$

*Ec. 8* 

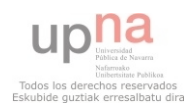

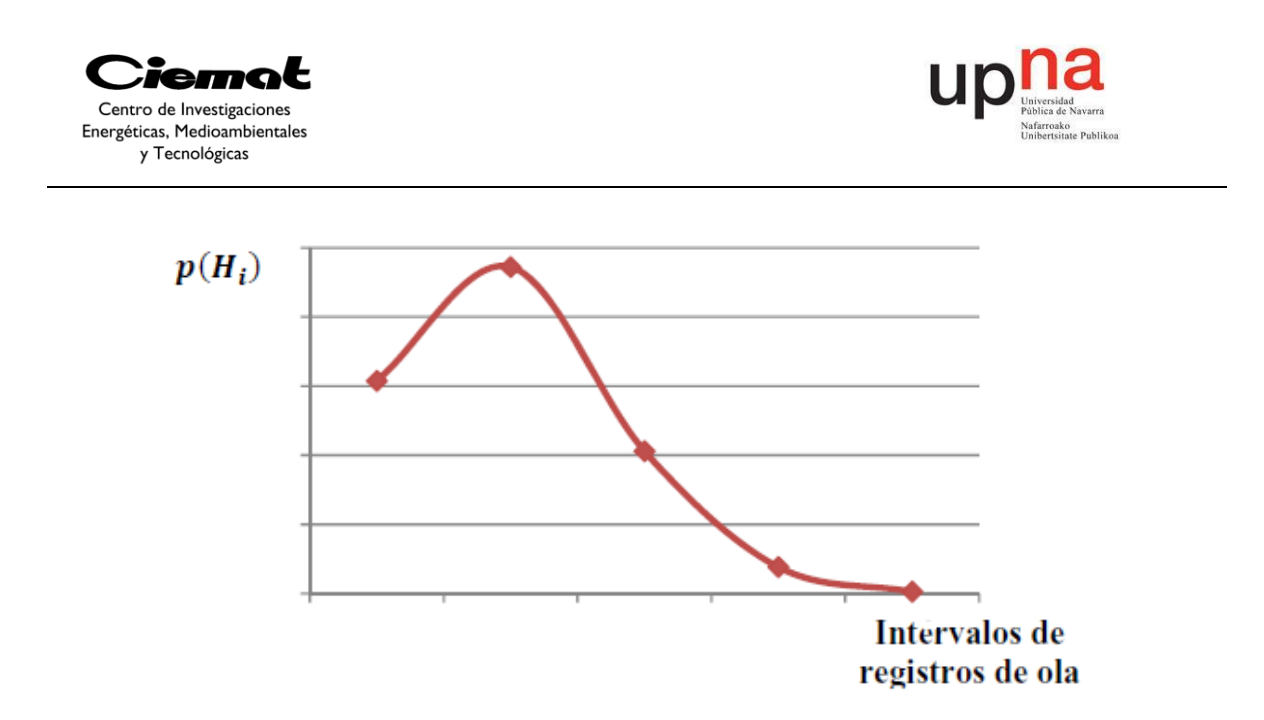

Fig. 26. Representación de la función de densidad de ola según la distribución de Rayleight en función de los intervalos de registros de la ola.

#### <span id="page-29-0"></span>2.7. ESPECTRO TEÓRICO DE LA OLA

Para definir el estado de la mar es necesario registrar los datos de las alturas de la ola y la frecuencia en un periodo limitado de tiempo y en una localización. El patrón de oleaje nunca será repetido, sin embargo, las características estadísticas del estado de la mar como el espectro de energía y el espectro de la ola, permanecerán constantes en una zona concreta. Sabemos que la densidad espectral de la ola es:

$$
S_{\zeta}(\omega_i) = \frac{\frac{1}{2} \sum_{0}^{\omega} S_{\mathrm{a}}^2}{\Delta \omega}
$$

*Ec. 9* 

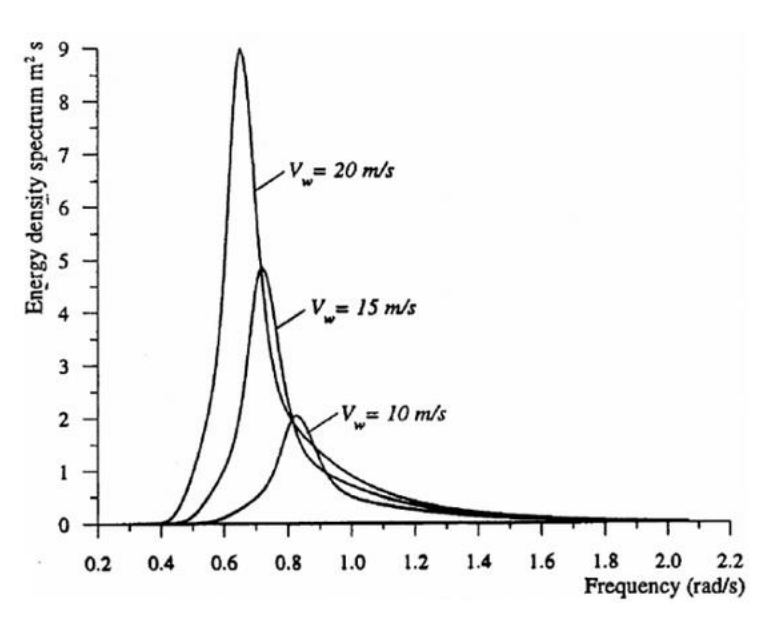

Fig. 27. Ejemplo de la densidad espectral de la ola para diferentes velocidades de ola.

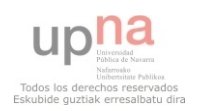

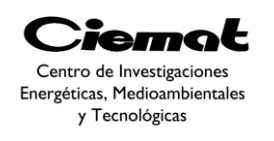

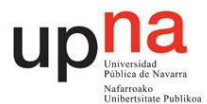

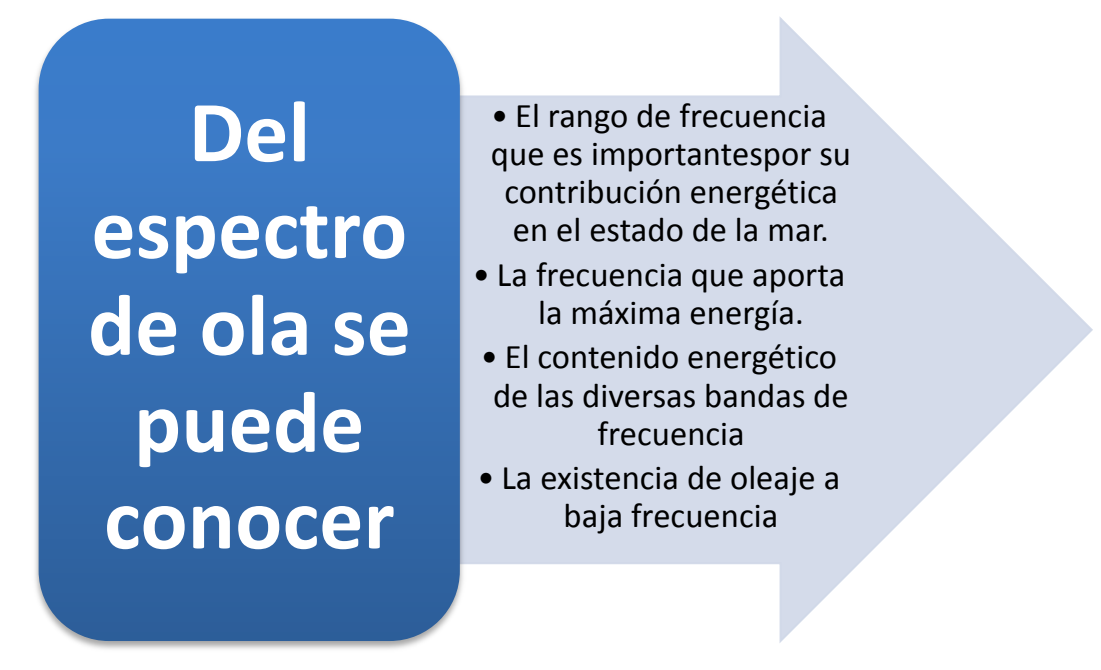

La densidad espectral es la cantidad de energía de las diferentes olas componentes. En donde el área debajo de la curva de densidad espectral se representa:

$$
m_0 = \int_0^{lnf} S(\omega) \, d\omega = \frac{1}{2 \cdot n} \sum_0^{lnf} \zeta_n^2 = \frac{1}{2 \cdot n} \left( \zeta_{a1}^2 + \dots + \zeta_{an}^2 \right)
$$
\nEc. 10

Como se aprecia el espectro de energía o la densidad espectral, no siguen una ley Gaussiana como lo hacen la amplitud de ola. Para usar los principios de espectro de ola o densidad espectral hay que conocer los valores cuantitativos del espectro de ola para cada región y cada condición climática. Así mismo conociendo la densidad espectral podemos calcular los valores promedio de amplitud y altura de la ola (tabla inferior), la energía total por unidad de superficie de mar [\(Ec. 13\)](#page-30-0) así como valores significativos como la altura significativa de ola con [\(Ec. 12\)](#page-30-1). Por lo tanto, el valor de amplitud de la ola siguiendo una distribución Rayleigh es:

$$
\zeta_{1/N} = \sqrt{2. m_0 . \ln(N)}
$$
  
 
$$
Ec. 11
$$
  

$$
H_{1/3} = 4.0. \sqrt{m_0}
$$
  
*Ec. 12*

<span id="page-30-1"></span><span id="page-30-0"></span>Donde 4 es una constante de aproximación dada por la distribución de Rayleight.

$$
E = \rho. g.m_0
$$
 *Ec. 13*

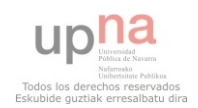

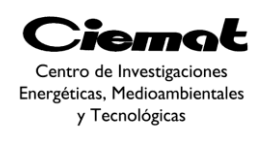

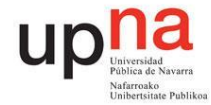

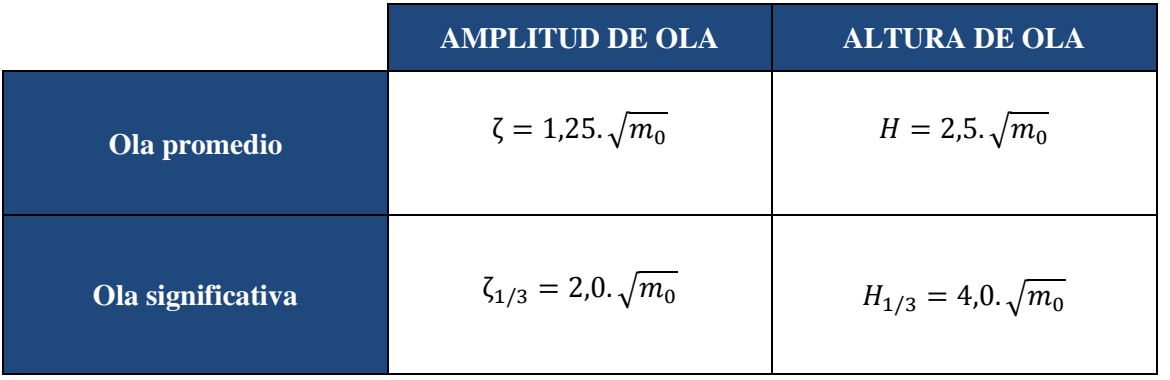

Para tomar datos de altura de ola es necesario que el intervalo de tiempo sea menor que el tiempo de paso entre crestas consecutivas, es decir, el periodo menor a registrar. Como las constantes anteriores se han obtenido de la distribución teórica de Rayleight y nosotros realmente trabajamos con valores obtenidos de la estimación de la amplitud o altura de la ola, se puede cometer un error considerable si el ancho de banda elegida es elevado. Para evitar dicho error se introduce un factor de corrección CF:

$$
CF = \sqrt{1 - \varepsilon^2} = \frac{N \text{úmero de pasos por cero}}{N \text{úmero de crestas}}
$$
 *Ec. 14*

$$
\varepsilon^2 = \frac{m_0 \cdot m_4 m_2^3}{m_0 \cdot m_4} = 1 - \frac{T_c^2}{T_z^2}
$$

*Ec. 15*

Se definen los momentos de diverso orden sobre el área de la densidad espectral como:

$$
m_n = \int_0^{Inf} \omega^n . S(\omega_w) . d\omega_w
$$
  
 
$$
Ec. 16
$$

Siendo "*n*" un número entero que define el orden del momento en consideración. El valor de ε varía entre 0 y 1, en función del ancho de banda tomado en los registros. Cuando el espectro es de banda ancha entonces  $\varepsilon = 1$ .

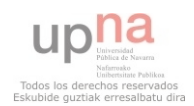

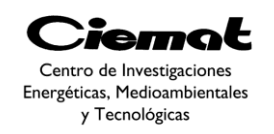

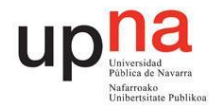

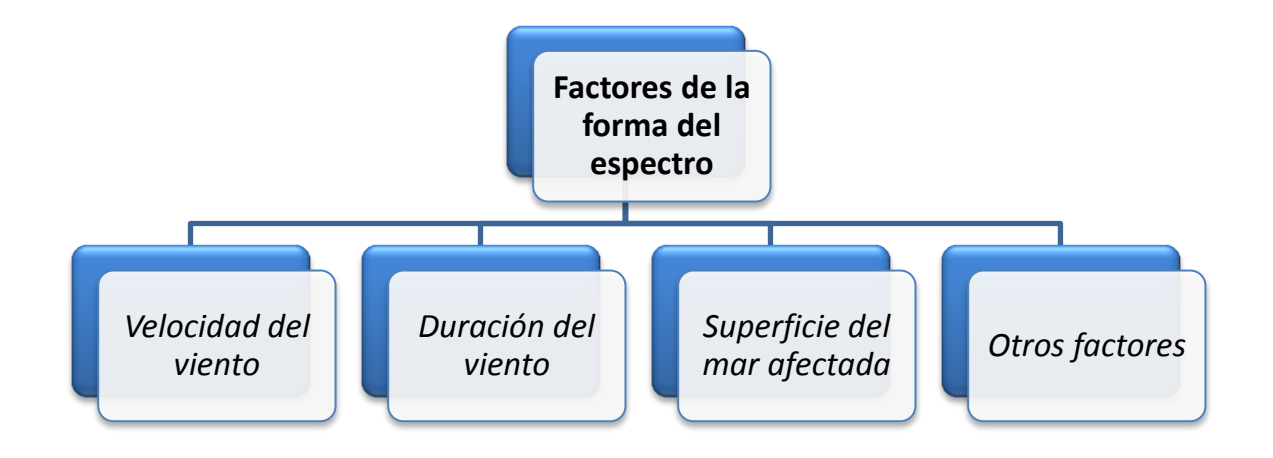

Fig. 28. Los factores que determinan la forma del espectro de ola.

### <span id="page-32-0"></span>2.8. MODELO DEL ESPECTRO

A menudo es muy útil definir el espectro de ola, mediante un modelo matemático que lo ajuste cuyo resultado energético sea el mismo que se obtiene con el oleaje real. En la siguiente figura se ven los distintos espectros de ola en función de la superficie de mar afectada y para una velocidad de viento de 10m/s.

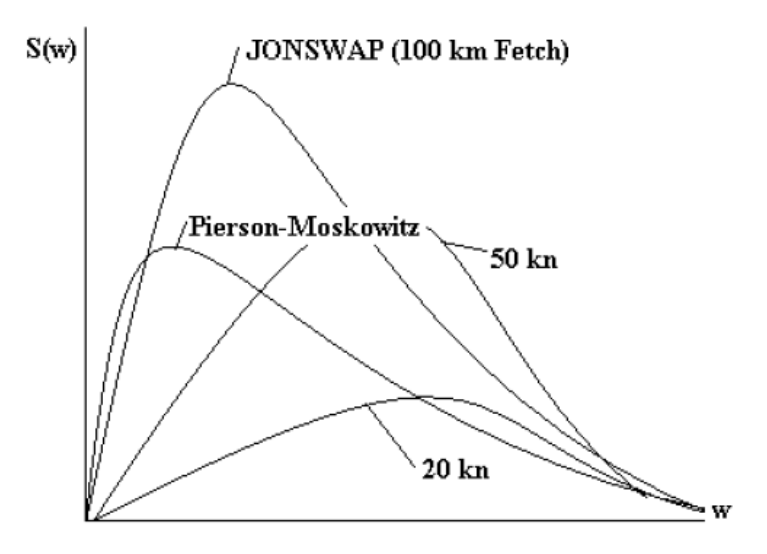

Fig. 29. Distintos espectros de ola en función de la superficie de mar afectada (Fetch).

Hay distintos modelos que se pueden usar [\(Fig. 30\)](#page-33-0) pero para este trabajo se ha utilizado el modelo de Jonswap.

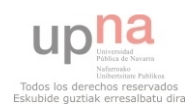

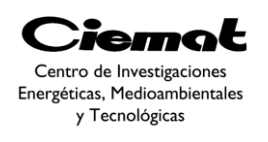

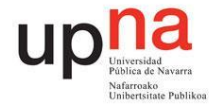

| <b>MODELO</b>           | <b>ESPECTRO</b>                                                                                                    | <b>FLUJO DE ENERGÍA</b>                       |
|-------------------------|----------------------------------------------------------------------------------------------------|-----------------------------------------------|
| Pierson-Moskowitz       | $s(\omega) = \frac{8.1 \cdot 10^{-3} g^2}{(2\pi)^4 \omega^5} \exp \left[-0.74 \left(\frac{g}{2\pi \omega U_{10.5}}\right)\right]$                                                                        | $\overline{F} = 0.549 \cdot H_s^2 \cdot T_s$  |
| Bretsheneider-Mitsuyasu | $s(f) = 0.257 \cdot H_s^2 \cdot T_s \cdot (T_s \omega)^{-5} \cdot e^{-[1.03(T_s \omega)^{-4}]}$                                                                                                    | $\overline{F} = 0.441 \cdot H_s^2 \cdot T_s$  |
| Jonswap                 | $s(f) = \frac{aH_z^2\omega_p^4}{s} \cdot e^{-\left[1.25\left(\frac{\omega_p}{\omega}\right)^4\right]} \cdot \gamma \cdot e^{-\left[\frac{\left(\omega - \omega_p\right)^2}{2\sigma^2\omega_p^2}\right]}$ | $\overline{F} = 0.458 \cdot H_z^2 \cdot T_z$  |
| ISSC                    | $s(f) = \frac{0.313H_z^2\omega_p^4}{\omega^5} \cdot e^{-\left[1.25\left(\frac{\omega_p}{\omega}\right)^2\right]}$                                                                                        | $\overline{F} = 0.5949 \cdot H_s^2 \cdot T_s$ |

Fig. 30. Resumen de espectros y flujos de energía según cada modelo.

#### <span id="page-33-0"></span>**Modelo Jonswap**

Este modelo describe el espectro de aguas costeras en dónde la superficie del mar afectada (fetch) es limitada. Este modelo es un modelo realizado con registros en aguas del mar del norte. La forma espectral depende de 5 parámetros.

$$
S(\omega) = \frac{\alpha \cdot g^2}{\omega^5} \cdot e^{-\frac{5}{4}(\frac{\omega_0}{\omega})} \cdot \gamma^r
$$
  
 
$$
Kc. 17
$$
  
 
$$
S(\omega) = 22 \cdot \sqrt[3]{\frac{g^2}{u_{10}F}} \gamma = e^{\frac{(\omega - \omega_0)^2}{2 \cdot \sigma^2 - \omega_0^2}}
$$

σ vale 0.07 si ω≤ω<sub>0</sub> y 0.09 si ω>ω<sub>0</sub>. u<sub>10</sub> es la velocidad del viento medida a 10m sobre la superficie del mar.

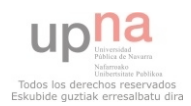

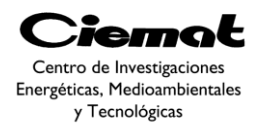

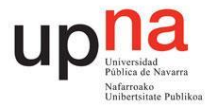

## <span id="page-34-0"></span>**3.MODELO MATEMÁTICO DE UN ABSORBEDOR PUNTUAL CONSIDERANDO OLEAJE IRREGULAR**

**Extracción de Energía de las olas**

**Interacción con las olas reduciendo su energía**

**Generación de una ola que interfiera destructivamente**

#### Fig. 31.Proceso para extraer energía de las olas.

Absorber energía de las olas para su posterior conversión implica una cancelación o reducción de las olas que están pasando a través el dispositivo conversor de energía o que están siendo reflejadas por él. Dicha cancelación puede llevarse a cabo gracias al dispositivo oscilador si éste genera olas que se opongan a las olas incidentes. En otras palabras, la ola generada deberá interferir destructivamente con las otras olas. Esto explica la frase paradójica de "para destruir una ola será necesario crear otra". Para obtener la máxima energía posible hemos de conseguir que nuestro dispositivo oscile con una fase y una amplitud óptima [\(Fig. 32\)](#page-35-0).

Como vemos en la [Fig. 33](#page-35-1) se llega a extraer el 100% de la energía. Esto corresponde a una línea infinita (perpendicular al papel) de dispositivos oscilantes, espaciados de manera equidistante en una pequeña distancia (menor que una longitud de onda). Únicamente será posible absorber el 50% de la energía si sólo generamos la ola simétrica (curva b de [Fig.](#page-36-0)  [34\)](#page-36-0). Dicho caso se produce cuando el dispositivo únicamente oscila en vertical. Entonces la ola radiada hacia la izquierda y la resultante hacia la derecha tienen como amplitud la mitad de la ola incidente. Debido a que la energía es proporcional al cuadrado la amplitud de la ola, un 25% de la energía de la ola incidente se refleja hacia la izquierda y un 25% hacia la derecha [\(Ec. 19\)](#page-35-2). El 50% restante es absorbido por el conversor de energía de las olas (WEC) siendo la máxima energía absorbida teórica.

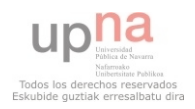

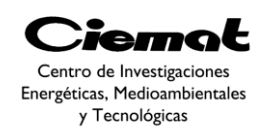

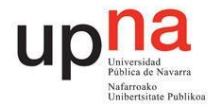

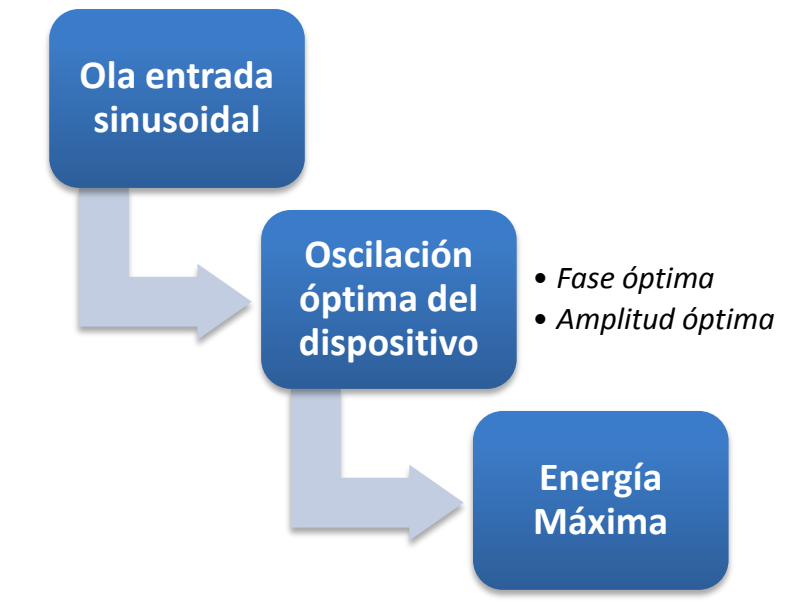

Fig. 32. Proceso a seguir si queremos tener la energía máxima.

<span id="page-35-0"></span>
$$
E_{indicate} = cte. \sqrt{A_{incidente}}
$$
  

$$
E_{radiada} = cte. \sqrt{A_{radiada}} = cte \sqrt{\frac{A_{incidente}}{2}} = cte \sqrt{\frac{A_{radiada}}{4}} = 0.5. cte. \sqrt{A_{incidente}}
$$
  

$$
Ec. 19
$$

<span id="page-35-2"></span>Siendo  $A_{incidente}$  la amplitud de la ola incidente y  $A_{radiada}$ la amplitud de la ola radiada.

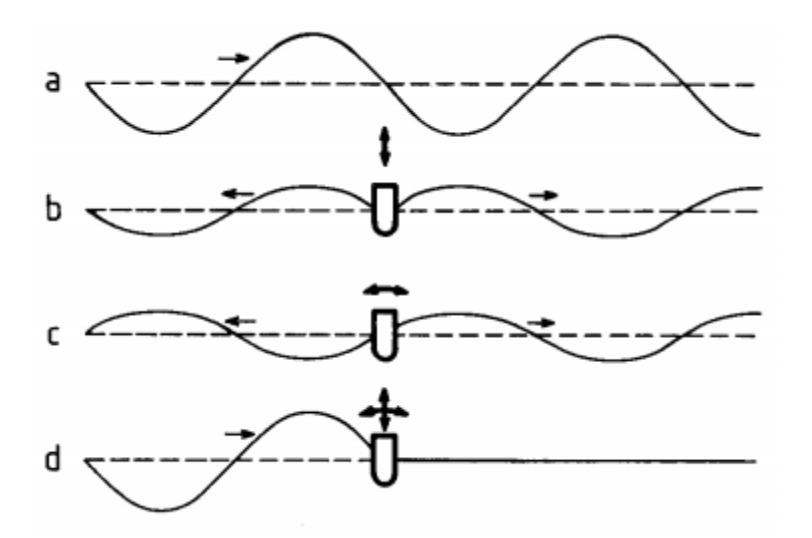

<span id="page-35-1"></span>Fig. 33. Absorber olas implica generar olas. La curva a representa la ola incidente sin perturbar. La curva b representa la ola simétrica generada gracias al dispositivo moviéndose en vertical. La curva c ilustra el cabeceo de nuestro conversor (generación no simétrica). Finalmente la última ola es el resultado de la interacción de la ola incidente (a) con las dos generadas (b y c).

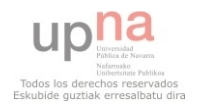
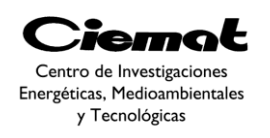

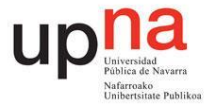

En el caso particular de un absorbedor puntual [\(Fig. 34\)](#page-36-0), el dispositivo deberá radiar olas circulares que interfieran destructivamente con el plano de ola incidente. El máximo de energía que puede ser absorbida por un cuerpo equivale a la energía de la ola trasportada por el frente de ola incidente de anchura igual a la longitud de onda dividida por 2π.

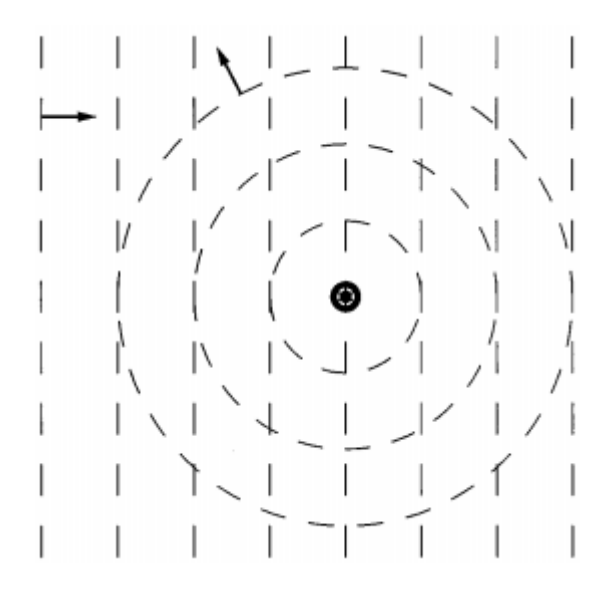

Fig. 34. Vemos la ola circular radiada por el absorbedor y la ola incidente.

<span id="page-36-0"></span>Para obtener el máximo de energía a partir de una ola es necesario conseguir una oscilación óptima del conversor de energía de las olas (WEC). Para el caso particular de una ola sinusoidal incidente será una amplitud y una fase óptima para la oscilación. Volvamos de nuevo a la [Fig. 33](#page-35-0) para explicar esto último. En este caso las amplitudes de las olas irradiadas (b y c) han de ser exactamente la mitad de la amplitud de la ola incidente (a).

En condiciones de fase óptima para los dos modos de oscilación, las dos olas radiadas hacia la derecha de la imagen (b y c) tienen la misma fase. Por lo tanto, ambas olas se cancelarán en la parte izquierda de la imagen (si nos fijamos en la [Fig. 33d](#page-35-0) vemos que la amplitud en la parte izquierda es la misma que la de la ola incidente debido a la cancelación de b con c). Para ello deberán estar en fase con la ola incidente.

Para el caso de un único modo de oscilación, por ejemplo no teniendo en cuenta la curva c de la [Fig. 33,](#page-35-0) la curva resultante será la obtenida al superponer las curvas a y b de la [Fig. 33.](#page-35-0) La amplitud de la ola radiada (curva b de la [Fig. 33\)](#page-35-0) será(tanto a la derecha del WEC como a la izquierda) equivalente a la mitad de la amplitud de la ola incidente.

En este caso, la condición de fase óptima será cuando alcance el punto de resonancia con la ola [\(Fig. 35\)](#page-37-0). Esto significa que la frecuencia de la ola incidente será igual a la frecuencia natural de nuestro dispositivo oscilante. Entonces la velocidad de nuestro dispositivo estará en fase con la fuerza de excitación de la ola que actúa sobre el sistema consiguiendo el punto de máxima energía.

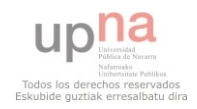

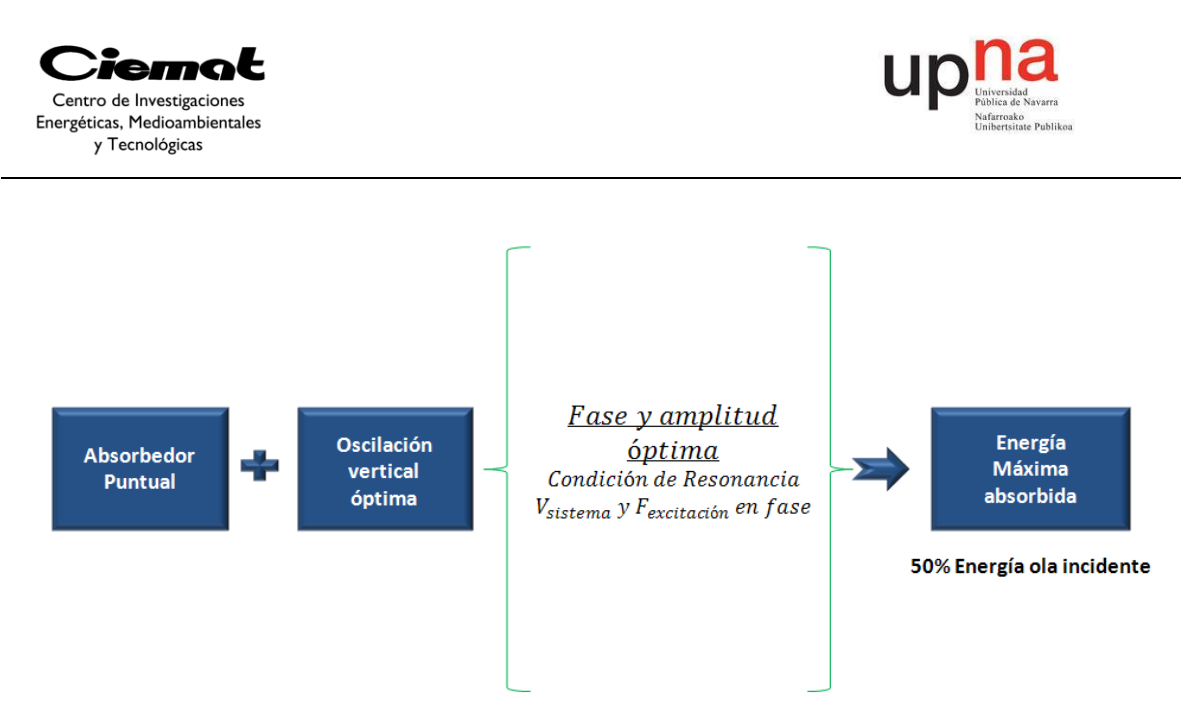

Fig. 35. Un absorbedor puntual en caso de oscilar verticalmente de forma óptima absorbe la máxima cantidad de energía posible (50% de la energía de la ola incidente, el resto es radiada hacia los lados).

<span id="page-37-0"></span>Esto se puede ver de forma intuitiva con este ejemplo sencillo pero para patrones de oleaje más complejos y para determinar las consignas de control es necesario utilizar un modelo completo del sistema del que se puedan obtener mediante análisis las variables de funcionamiento.

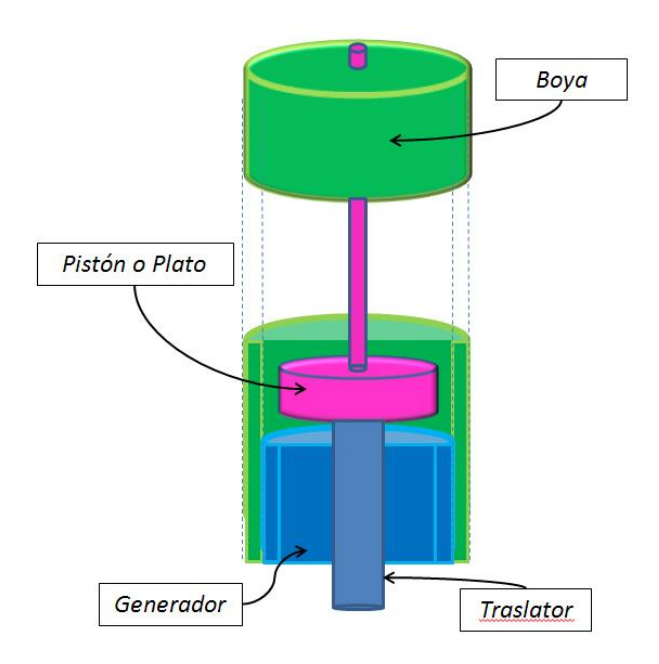

<span id="page-37-1"></span>Fig. 36. Absorbedor puntual de dos cuerpos (Boya y Plato). En el caso de que el mecanismo de extracción de potencia sea un generador lineal vemos que tenemos un generador unido a la boya y un traslator unido al plato.

En caso de estudio que nos ocupa es un absorbedor puntual de dos cuerpos [\(Fig. 36\)](#page-37-1) donde se harán las siguientes simplificaciones:

 El modelo dinámico se desarrolla en el eje Z (eje vertical). Implica suponer que el dispositivo se mantiene en el eje vertical.

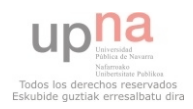

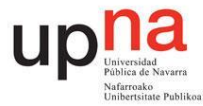

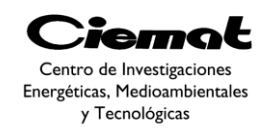

- Se supone que la longitud de onda del oleaje es de un orden mayor que las dimensiones del absorbedor puntual (aproximación por "cuerpo pequeño")
- Se supone que la amplitud del oleaje permite trabajar con un modelo lineal (pudiendo aplicar superposición en las fuerzas del oleaje y trabajar por separado con cada frecuencia del oleaje con modelos en frecuencia).

### 3.1. ECUACIONES DEL MOVIMIENTO

Identifiquemos primero las fuerzas implicadas:

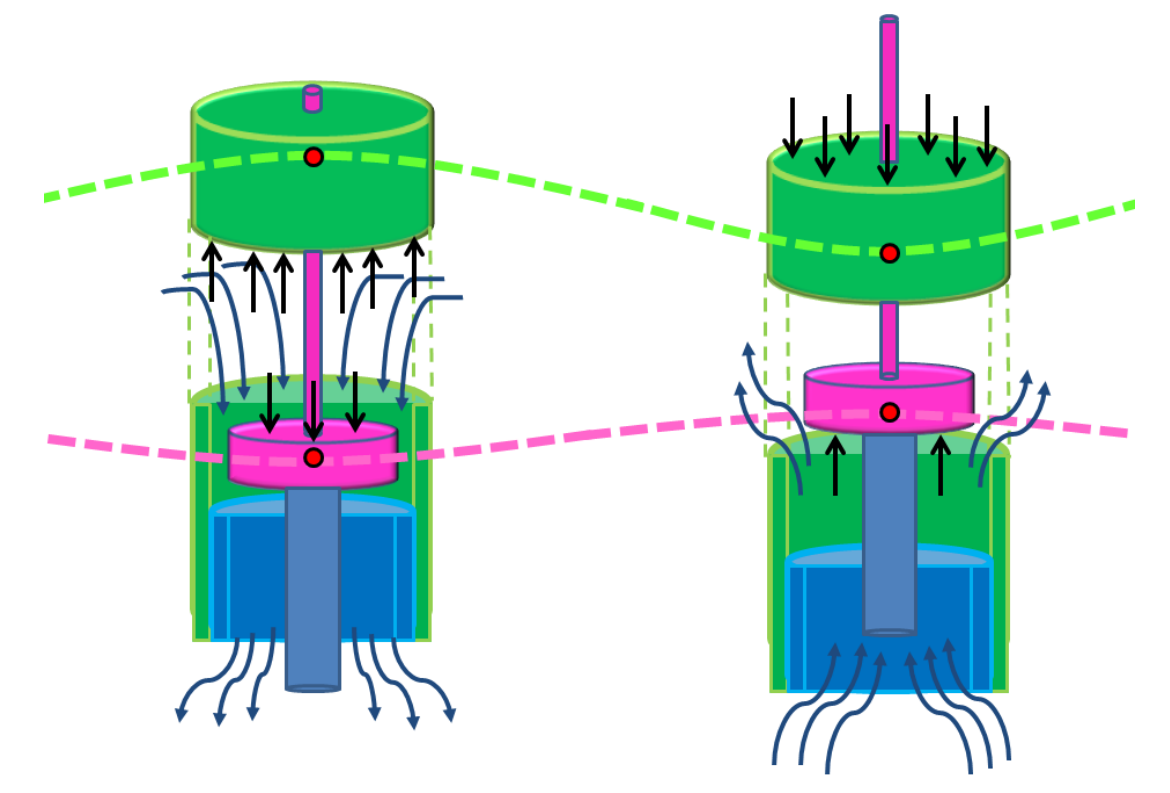

Fig. 37. Esquema de funcionamiento de la IPS Buoy elegida.

 En un modelo más simplificado donde sólo tengamos la boya y el pistón (teniendo un PTO genérico). El espesor del tubo de aceleración es despreciado por lo que finalmente tenemos:

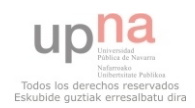

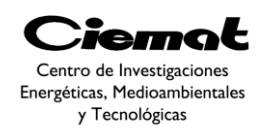

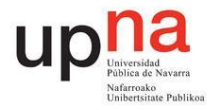

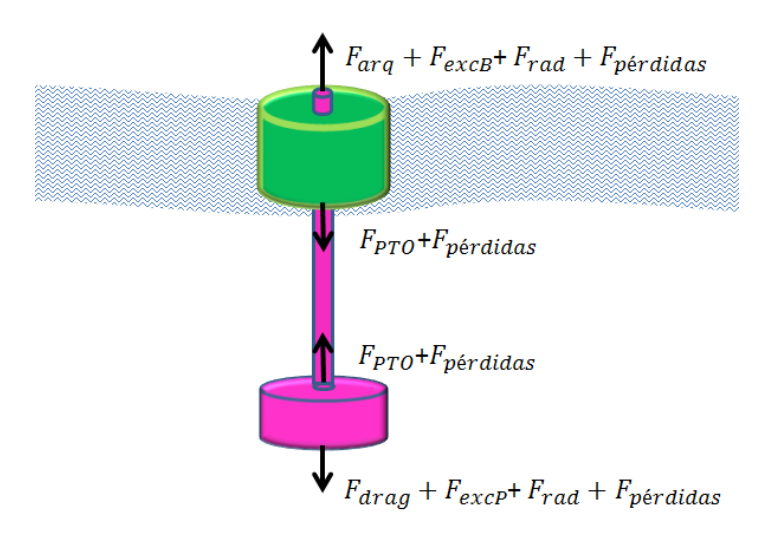

Fig. 38. Dispositivo y las fuerzas implicadas.

| <b>BOYA</b>                                    | <b>PLATO</b>                               |  |  |  |  |  |  |  |  |
|------------------------------------------------|--------------------------------------------|--|--|--|--|--|--|--|--|
| FolaB: Fuerza del oleaje                       | FolaP: Fuerza del oleaje                   |  |  |  |  |  |  |  |  |
| Farq: Fuerza de Arquímedes                     | Fdrag: Fuerza de resistencia hidrodinámica |  |  |  |  |  |  |  |  |
| F_R_B: Fuerzas disipativas                     | F_R_P: Fuerzas disipativas                 |  |  |  |  |  |  |  |  |
| <b>INTERACCIÓN BOYA-PLATO</b>                  |                                            |  |  |  |  |  |  |  |  |
| F_R_BP: Fuerzas disipativas                    |                                            |  |  |  |  |  |  |  |  |
| F PTO: Fuerza del PTO                          |                                            |  |  |  |  |  |  |  |  |
| F_FC: Fuerza del dispositivo de fin de carrera |                                            |  |  |  |  |  |  |  |  |

Fig. 39. Fuerzas implicadas en el modelo.

**Fuerza del oleaje (Fola):** Bajo la suposición de linealidad la fuerza que ejerce el oleaje sobre los cuerpos se puede descomponer en fuerza de excitación y de radiación:

 Fuerza de excitacón (Fexcitación): Fuerza que ejercería la ola sobre un cuerpo cuya velocidad de desplazamiento fuera nula. Se puede expresar mediante el producto de la amplitud de la ola (H) por un coeficiente hidrodinámico ( $f_{exc}$ ) dependiente de la frecuencia.

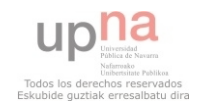

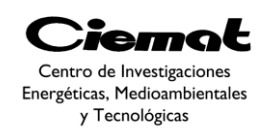

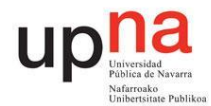

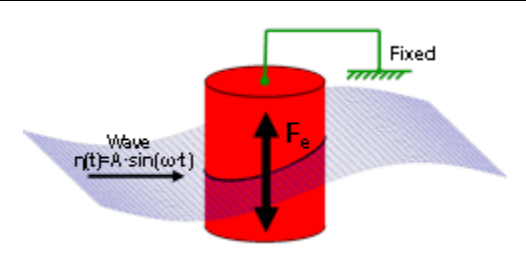

Fig. 40. Fuerza de excitación.

$$
\widehat{F_{exc}}(\omega) = \left(\frac{H}{2}\right) \cdot \widehat{f_{exc}}(\omega)
$$

*Ec. 20*

 Fuerza de radiación (Fradiación): Fuerza formada por término disipativo mecánico que representa la energía perdida en las olas generadas por el movimiento del dispositivo y término inercial que representa la energía cinética almacenada en el agua circundante en calma. Esta fuerza tiene una componente real (coeficiente de radiación) y otra imaginaria (masa añadida). El coeficiente de radiación R<sub>ri</sub> representa la potencia radiada por el movimiento del cuerpo i en agua en calma. El coeficiente de masa añadida  $M_{ri}$  es un término de inercia extra debido al movimiento del agua alrededor del cuerpo i. $R_{rij}$   $M_{rij}$  son el coeficiente de radiación y masa añadida mutua respectivamente. Representan las fuerzas dependientes de la frecuencia que se inducen en el cuerpo i debido al movimiento del cuerpo j.

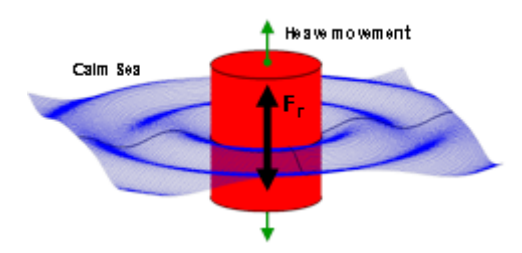

Fig. 41. Fuerza de radiación.

$$
\widehat{F_{rad}}(\omega) = -R_{ri}(\omega) \cdot \widehat{v}( \omega) - M_{ri}(\omega) \cdot \widehat{a}_i(\omega) - R_{rij}(\omega) \cdot \widehat{v}_j(\omega) - M_{rij}(\omega) \cdot \widehat{a}_j(\omega)
$$
\n*Ec. 21*

**Fuerza de resistencia hidrodinámica al avance (Fdrag):** Fuerza no lineal que cobra importancia en el plato debido a su geometría y a su condición de cuerpo sumergido.

$$
F_{drag} = -\left(\frac{C_d}{2}\right) \cdot \rho \cdot A_P \cdot v_P(t) \cdot |v_P(t)| = K_{drag} \cdot v_P(t) \cdot |v_P(t)|
$$
  
 
$$
Ec \cdot 22
$$

**Fuerza de Arquímedes (Farq):** Esta fuerza aparece en el cuerpo flotante al modificar su posición respecto a la posición de equilibrio. La modificación de la fuerza de Arquímedes por la evolución de la superficie libre del fluido es tenida en cuenta en la fuerza de excitación y no en este término.

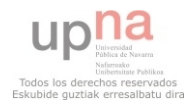

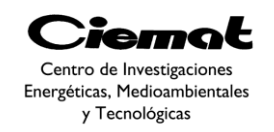

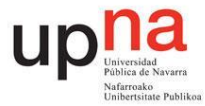

 $F_{ara} = -A_B(s) \cdot \rho \cdot g \cdot s_b = S_B \cdot s_b$ 

*Ec. 23*

**Fuerza del PTO (F\_PTO):** Es la fuerza ejercida por el dispositivo encargado de extraer la energía de las olas, power take-off (PTO), y aprovecharla convirtiéndola en energía eléctrica.

**Fuerza disipativas (F\_R):** Se aglutinan términos disipativos como las pérdidas por fricción hidrodinámica, capa límite, etc. de cada uno de dos cuerpos y las pérdidas en los rodamientos dependen del desplazamiento relativo de los dos cuerpos.

$$
F_{R_i} = -R_{R_i} \cdot v_i \cdot F_{R_{ij}} = -R_{R_{ij}} \cdot (v_i - v_j)
$$
  
 *Ec. 24*

**Fuerzas de fin de carrera (F\_FC):** Se modela como una fuerza que sólo actúa cuando el desplazamiento alcanza un cierto umbral y que consta de dos componentes, una fuerza disipativa y una fuerza tipo muelle (es una fuerza no lineal).

A continuación seguimos haciendo simplificaciones:

- Se han despreciado los efectos de los dispositivos de fin de carrera.
- Se ha linealizado la fuerza de resistencia hidrodinámica al avance (Fdrag).
- Se han sustituido los productos de convolución por productos algebraicos.
- Se han introducido las fuerzas de interacción entre los dos cuerpos en ambas ecuaciones dinámicas (con signos contrarios).
- Se desprecian las fuerzas realizadas por los amarres (3 cables situados a 120º)

Por lo tanto, las ecuaciones en el dominio de la frecuencia separando previamente en ambos cuerpos son:

**BOYA** 

$$
\left(R_{R\_B} + R_{rB}(\omega) + R_{R\_BP} + j\left(\omega \cdot m_B + \omega \cdot M_{rB}(\omega) - \frac{S_B}{\omega}\right)\right) \cdot v_b + \cdots
$$

$$
+ \left(R_{rBP}(\omega) - R_{R\_BP} + j \cdot \omega \cdot M_{rBP}(\omega)\right) \cdot v_p = F_{exCB}(\omega) + F_{PTO}
$$
*Ec. 25*

#### <span id="page-41-0"></span>**PLATO o CUERPO SUMERGIDO**

$$
\left(R_{R_{\perp}P} + R_{rP}(\omega) + R_{R_{\perp}BP} + K'_{drag} + j(\omega \cdot m_P + \omega \cdot M_{rP}(\omega))\right) \cdot v_P + \cdots
$$

$$
+ \left(R_{rBP}(\omega) - R_{R_{BP}} + j \cdot \omega \cdot M_{rBP}(\omega)\right) \cdot v_b = F_{excp}(\omega) - F_{PTO}
$$

*Ec. 26*

## <span id="page-41-1"></span>3.2. CIRCUITO EQUIVALENTE MECÁNICO-ELÉCTRICO

Para facilitar el manejo de las ecuaciones y sus posteriores operaciones se dispone a hacer un cambio en la ecuación de movimiento oscilatorio y obtener circuito eléctrico equivalente. Para ello primero hay que reflejar las ecuaciones en un modelo mecánico

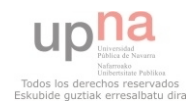

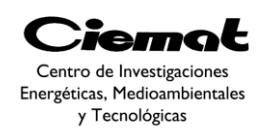

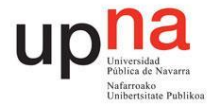

donde "m" es la masa del cuerpo oscilante, "R" la amortiguación del sistema y "S" la constante elástica. Se propone representar el sistema en forma de su equivalente eléctrico con objeto de poder aplicar las teorías de resolución de circuitos eléctricos para resolver las ecuaciones diferenciales asociadas al sistema. Al pasar a un modelo eléctrico las masas pasan a ser inductancias, las R serán resistencias y las S serán 1/C. También será necesario tener en cuenta que la fuerza de excitación será la tensión y la velocidad del dispositivo será la corriente que circula por el circuito. Haciendo estos cambios obtenemos la siguiente figura:

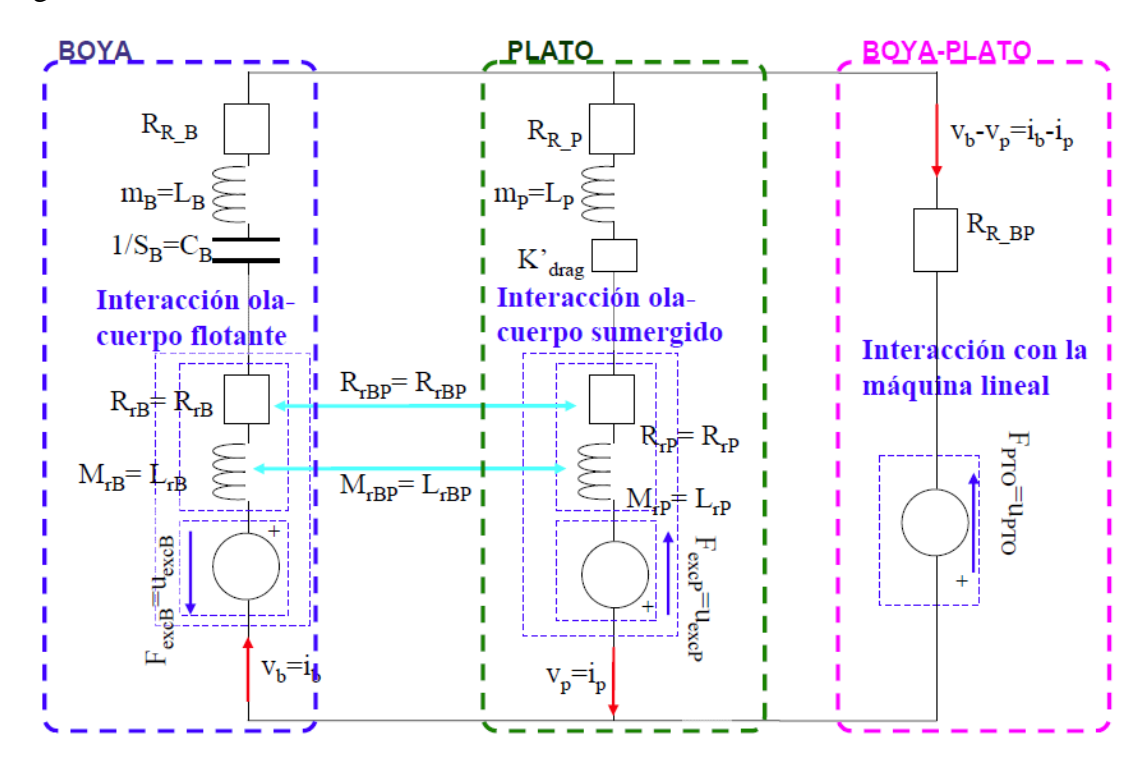

Fig. 42. Circuito eléctrico equivalente del absorbedor puntual.

<span id="page-42-0"></span>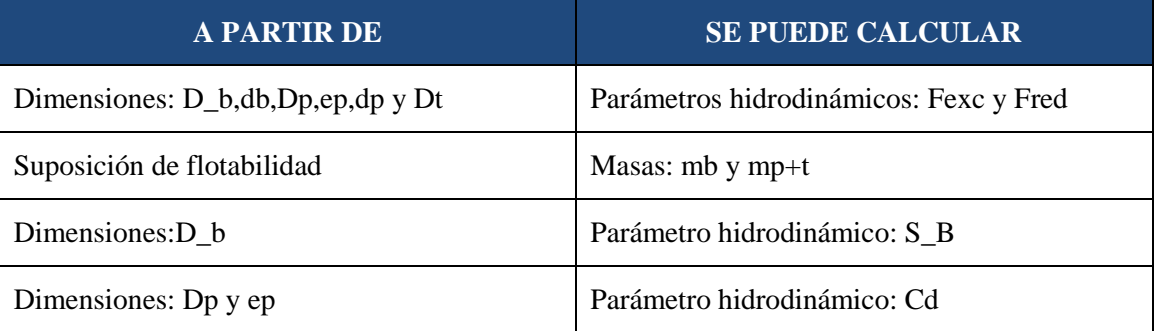

Para calcular los parámetros hidrodinámicos es necesario resolver el problema analíticamente (sólo es posible en casos sencillos o muy simplificados como es este caso) o utilizar programas de análisis de estudio numérico (CFD). Hemos resuelto este caso con el artículo [\[16\]](#page-150-0).

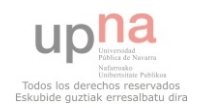

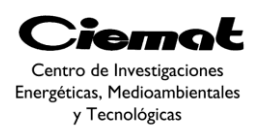

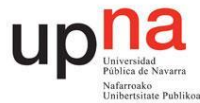

## 3.3. IMPLEMENTACIÓN Y RESULTADOS

Basándonos en las ecuaciones vistas del circuito equivalente eléctrico intentaremos resolverlo calculando en primera instancia los valores de los coeficientes hidrodinámicos de radiación, masa añadida y fuerza de excitación dada una geometría definida [\[16\]](#page-150-0). No es la única forma para calcular los coeficientes pero escogemos esta por sus buenos resultados anteriores con IPS Buoy. Como vemos en [Ec. 25](#page-41-0) y [Ec. 26](#page-41-1) sólo dependen de la frecuencia las fuerzas hidrodinámicas y las impedancias hidrodinámicas (de donde sacamos el coeficiente de radiación y el de masa añadida).

Para analizar la dinámica del dispositivo asumiremos un comportamiento lineal. Por ello, estamos obligados a considerar que los coeficientes asociados con el movimiento armónico de un cuerpo se calculan asumiendo que el otro permanece fijo.Para obtener estos coeficientes hemos de resolver el problema hidrodinámico primero.De las ecuaciones de Navier Stokes [\(Ec. 27\)](#page-43-0) en un fluido ideal y considerando linealidad, e el potencial de velocidad [\(Ec. 28\)](#page-43-1)y la conversión al domino de la frecuencia, el problema hidrodinámico puede ser reducido a un potencial problema de cálculodonde se necesita resolver la ecuación de Laplace [\(Ec. 29\)](#page-43-2).

$$
\frac{\partial v}{\partial x} + (v \cdot \nabla)v = -\frac{1}{\rho} \nabla p_{tot} + \frac{1}{\rho} f; \qquad Ec. 27
$$

<span id="page-43-2"></span><span id="page-43-1"></span><span id="page-43-0"></span>Donde "v" es la velocidad del elemento fluido, " $p_{tot}$ " es la presión del fluido," $f$ " es la fuerza externa gravitacional  $f = g\rho$ . Si " $\phi$ " es el potencial de velocidad:

 $\nabla \phi^2 = 0$ 

 $v = \nabla \phi$ 

*Ec. 28*

*Ec. 29*

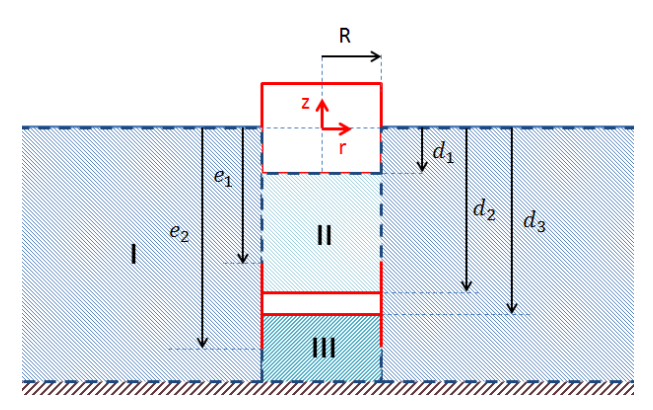

<span id="page-43-3"></span>Fig. 43. Definición geométrica del absorbedor puntual y de los dominios del fluido donde se resuelven las ecuaciones.

Como se muestra en la [Fig. 43](#page-43-3) el problema hidrodinámico se divide en varios dominios del fluido de modo que para encontramos el potencial de velocidades en cada sub-dominio con el método de separación de variables. Es más, debe satisfacerse la condición de contorno de la interfaz aire-agua [\(Ec. 30\)](#page-44-0) y también las condiciones de las interfaces aguasólido [\(Ec. 31](#page-44-1)[-Ec. 35\)](#page-44-2). Dichas condiciones son:

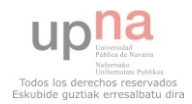

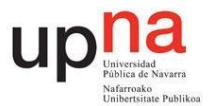

<span id="page-44-0"></span>

 $\overline{\phantom{a}}$ 

$$
r > R \Rightarrow \left[\frac{\partial^2 \phi}{\partial t^2} + g \cdot \frac{\partial \phi}{\partial z}\right]_{z=0} = 0
$$

*Ec. 30*

*Ec. 31*

<span id="page-44-1"></span>
$$
0 > z > -d_1; -e_1 > z > -e_2 \Rightarrow \left[\frac{\partial \phi}{\partial r}\right]_{r=R} = 0
$$

$$
0 < z \le R \Rightarrow \left[\frac{\partial \phi}{\partial z}\right]_{z=-d_1} = V_{boya}
$$

*Ec. 32*

*Ec. 33*

*Ec. 34*

*Ec. 35*

$$
0 < z \le R \implies \left[\frac{\partial \phi}{\partial z}\right]_{z=-d_2} = V_{plate}
$$

$$
0 < z \le R \Rightarrow \left[\frac{\partial \phi}{\partial z}\right]_{z=-d_3} = V_{plato}
$$

 $0 < r < \infty \Rightarrow \left[\frac{\partial}{\partial r}\right]$  $\left. \frac{\partial \varphi}{\partial z} \right|_z$  $=$ 

<span id="page-44-2"></span>Donde "h" es la profundidad marina, "R" es el radio de la boya (coincide con el radio del plato), " $d_1$ " el calado de la boya," $d_2$ " la profundidad de la parte superior del plato," $d_3$ " la profundidad de la parte inferior del plato," e<sub>1</sub>" profundidad de la parte superior del tubo, " $e_2$ " profundidad de la parte inferior del tubo, " $V_{plateo}$ " la velocidad vertical compleja del plato, " $V_{\text{boya}}$ " la velocidad vertical compleja de la boya.

 La ecuación de Laplace [\(Ec. 29\)](#page-43-2) tiene que cumplirse por todo el fluido, lo que nos lleva a la siguiente ecuación. Dicha ecuación se ha resuelto en [\[17\]](#page-151-0) mediante la separación de variables y asumiendo independencia angular. Las expresiones válidas en cada subdominio se expresan como series infinitas de funciones ortogonales. Dichas series tienen ciertos términos no conocidos de modo que utilizaremos la velocidad radial en su lugar. Si aplicamos continuidad al potencial de velocidad y a la velocidad radial justo en la frontera entre los subdominios obtendremos un sistema de ecuaciones integrales. Dicho sistema se discretizará y resolverá para el caso de la velocidad radial en la frontera. Los coeficientes hidrodinámicos se obtendrán de la velocidad radial.

 El algoritmo usado para calcular los parámetros hidrodinámicos es una particularización del algoritmo descrito en [\[16\]](#page-150-0) basado en la discretización (se toman 20 elementos para el perfil superior de velocidad y 20 para el perfil inferior de velocidad). Todo esto para que el problema de integración sea programable en un código.

Tomando los valores de la velocidad de potencial, es posible calcular las impedancias hidrodinámicas y la fuerza de excitación en el dominio de la frecuencia.

Utilizaremos las siguientes ecuaciones para nuestro algoritmo:

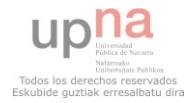

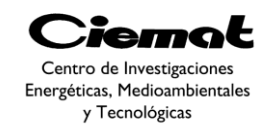

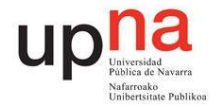

$$
d1 = db
$$
  
\n
$$
e1 = lh1 + d1
$$
  
\n
$$
e2 = h - lh2
$$
  
\n
$$
lt = h - lh1 - lh2 - db
$$
  
\n
$$
d2 = k_{pt1} * lt + e = dp - lh1 + e1
$$
  
\n
$$
d3 = k_{pt2} * lt + d2 = ep + d2
$$

*Ec. 36*

# **VARIABLES DE ENTRADA**

- <span id="page-45-1"></span>• **R**: Radio del dispositivo (boya, tubo y plato).
- **db**: Calado de la boya.
- **lh1**: Distancia entre la parte inferior de la boya y la parte superior del tubo.
- **lh2**: Distancia entre la parte inferior del tubo y el fondo marino.
- **K\_pt1**: Relación entre la posición de la parte superior del plato dentro del tubo.
- **K\_pt2**: Relación entre el espesor del plato y la longitud total del tubo.
- **rho:** Densidad medio marino
- **datos.m:** Matriz con datos de frecuencias de oleaje y profundidad de fondo marino

<span id="page-45-0"></span>Fig. 44. Variables de entrada de las cuales obtendremos los coeficientes hidrodinámicos

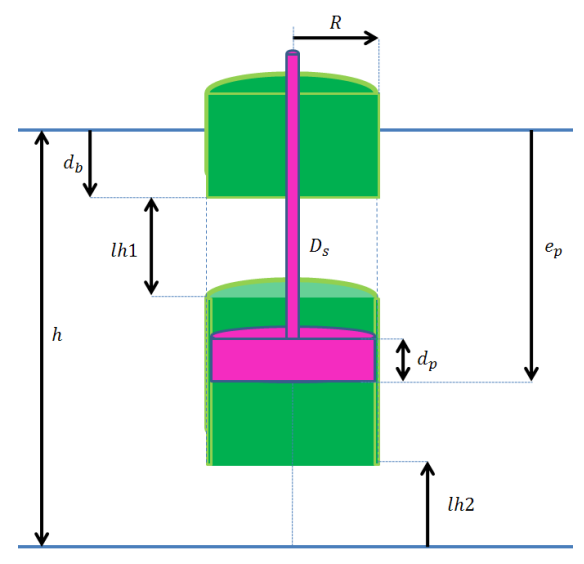

<span id="page-45-2"></span>Fig. 45.Parámetros de nuestra boya IPS a optimizar. La "h" viene dada por el emplazamiento ya que es la profundidad.

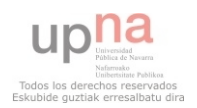

página 46 de 162

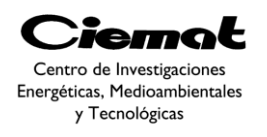

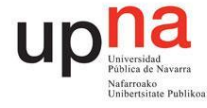

Realizando una simulación con los valores de R=5, db=3, lh1=2,lh2=10, K\_pt1=0.5 y K\_pt2=0.05 obtenemos (densidad agua marina= 1025 kg/m3) las siguientes figuras con un barrido de frecuencias:

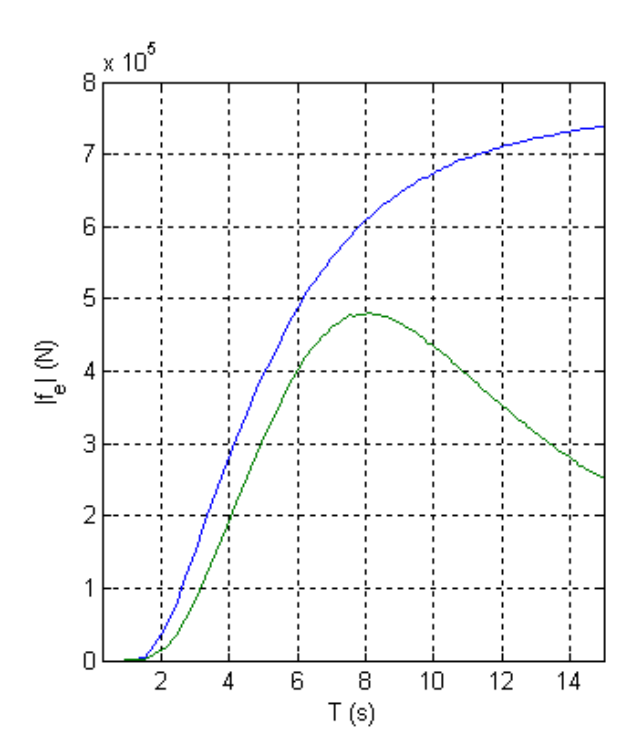

<span id="page-46-0"></span>Fig. 46. Módulo de la fuerza de excitación obtenido para las distintas frecuencias (T=2π/ω). La gráfica azul corresponde al cuerpo1 (boya) y la gráfica verde al cuerpo2 (plato).

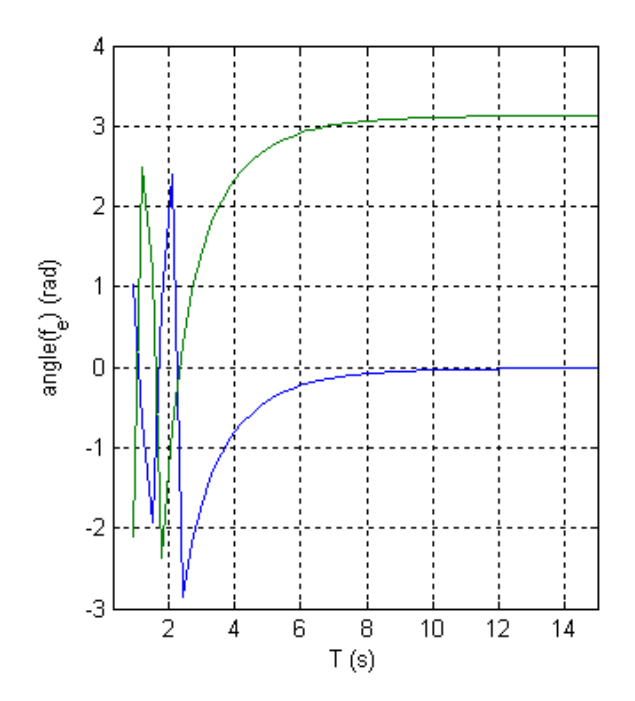

<span id="page-46-1"></span>Fig. 47. Ángulo de la fuerza de excitación obtenido para las distintas frecuencias (T=2π/ω). La gráfica azul corresponde al cuerpo1 (boya) y la gráfica verde al cuerpo2 (plato).

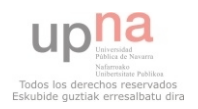

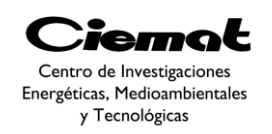

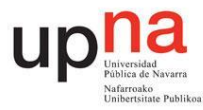

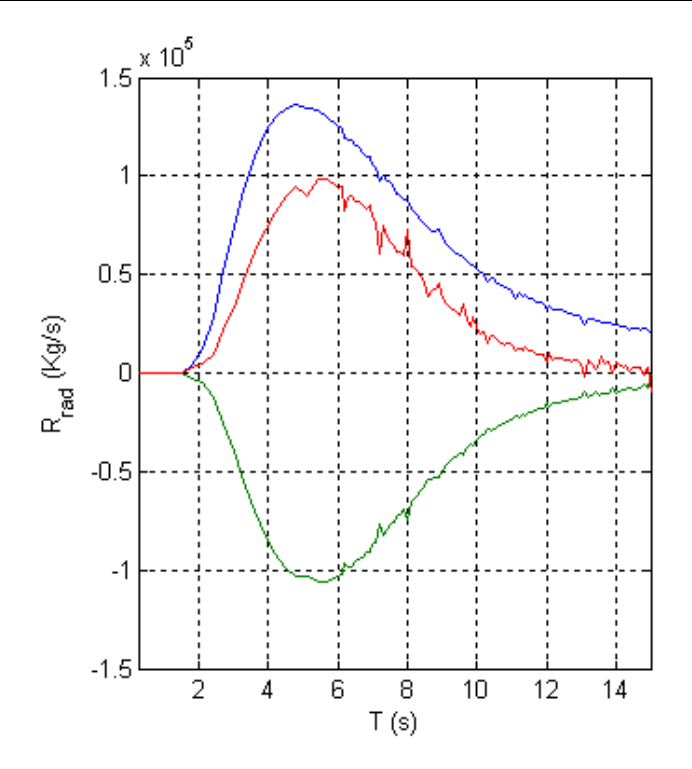

<span id="page-47-0"></span>Fig. 48. Coeficiente de radiación obtenido para las distintas frecuencias (T=2π/ω). La gráfica azul corresponde al cuerpo1 (boya), la gráfica roja al cuerpo2 (plato) y la verde al mutuo.

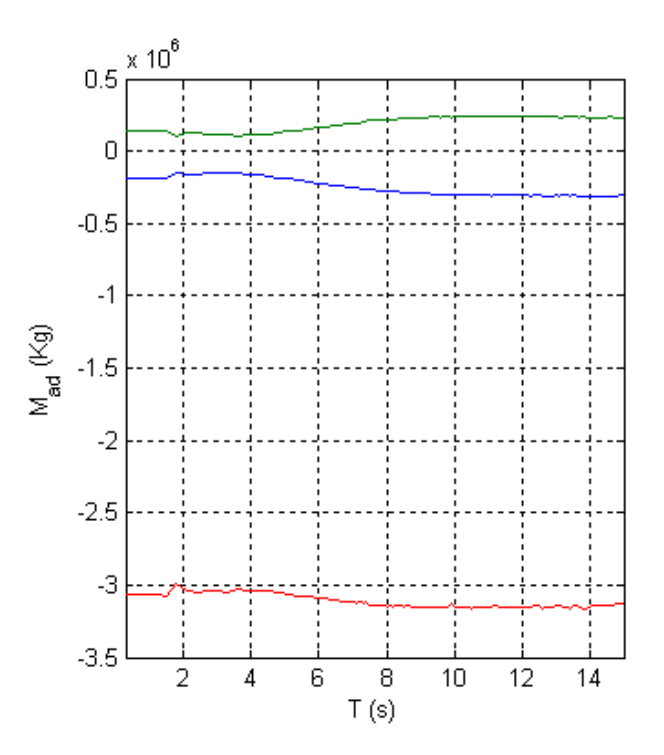

<span id="page-47-1"></span>Fig. 49. Coeficiente de Masa añadida obtenido para las distintas frecuencias (T=2π/ω). La gráfica azul corresponde al cuerpo1 (boya), la gráfica roja al cuerpo2 (plato) y la verde al mutuo.

Analizando la [Fig. 46,](#page-46-0) para periodos de ola altos el módulo de la fuerza de excitación puede calcularse únicamente a través de la fuerza de Arquímedes (despreciando

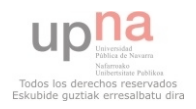

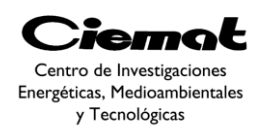

uplid

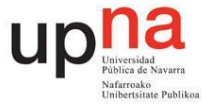

interferencias de la ola y la difracción de la ola). Para bajos periodos de ola la fuerza tiende a cero debido a las interferencias de la ola y a la difracción. La disminución de la presión hidrodinámica y el aumento de la sumersión debajo de la superficie libre del agua también hacen que la fuerza tienda a cero con bajos periodos de ola.

[Fig. 47](#page-46-1) bajos periodos de ola ambos cuerpos tienen fases opuestas (de este modo obtenemos el máximo de energía posible). El hecho de que a periodos altos la fase correspondiente a la boya sea 0 quiere decir que el cuerpo está en fase con la amplitud de ola incidente justo cuando la ola pasa por la parte central de la boya.

[Fig. 48](#page-47-0) Como podemos observar, el coeficiente de radiación tiende a cero cuando el periodo está tanto en valores altos como bajos. Los resultados correspondientes al plato son mayores que los de la boya y el valor mutuo tiene signo contrario.

[Fig. 49A](#page-47-1) simple vista la masa añadida mutua es positiva y las propias de los cuerpos negativas. Realmente es al revés pero en nuestro caso hemos representado los valores multiplicados por -1. Como esperábamos, el valor correspondiente al plato es muy grande en comparación con el de la boya (valor pequeño) y el valor mutuo tiene signo opuesto a los otros dos. A diferencia del coeficiente de radiación, la masa añadida tiene valores finitos tanto para periodos altos como bajos. Generalmente, el coeficiente de masa añadida domina al coeficiente de radiación cuando el tamaño del dispositivo es pequeña comparado con la longitud de onda (caso de los absorbedores puntuales).

Volviendo al circuito equivalente de la [Fig. 42o](#page-42-0)btenemos las impedancias complejas  $Z_{bb}$ (propia de la boya),  $Z_{pp}$ (propia del plato) y  $Z_{bp}$ (mutua) mediante el análisis hidrodinámico ya mencionado. Siendo éstas de la forma:

$$
Z_i(i\omega) = R_{ri}(\omega) + i\omega L_{ri}(\omega) = Rrad_i(\omega) + i\omega Madd_i(\omega)
$$
  
 
$$
Ec. 37
$$

También obtendremos de dicho programa las expresiones de las fuerzas de excitación en cada cuerpo (fe\_i).  $F_b$  (boya) y  $F_p$  (plato) que son las fuentes de tensión equivalentes como vemos en [Fig. 50:](#page-49-0)

$$
\widehat{F_b} = A.\widehat{fe}\_1
$$
  

$$
\widehat{F_p} = A.\big| fe\_2\big|.\,e^{i.(angle(fe_2) - angle(fe_1))}
$$
  
*Ec. 38*  
*Ec. 39*

En este apartado tomamos  $A=1$  aunque en el siguiente tomaremos $A=H_s/2$ . A continuación calculemos cada componente del circuito y agrupemos en impedancias equivalentes (ve[rFig. 50\)](#page-49-0).

$$
\frac{1}{C_B} = S_B = \rho. g. \pi. R^2 ; \frac{1}{C_P} = S_P = 0
$$
  

$$
\widehat{Z_{tb}} = \left( R_{R,B} + j \left( \omega. m_B - \frac{S_B}{\omega} \right) \right) + \widehat{Z_{bb}}
$$

*Ec. 41*

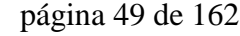

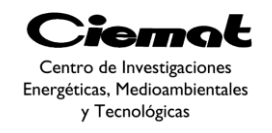

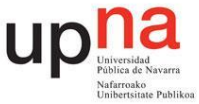

$$
K'_{drag} = R_{drag} = \frac{c_d}{8}
$$
.  $\rho$ .  $\pi^2$ .  $R^2$ .  $v_{nom}$ ; con Cd=10; vnom=2

*Ec. 42*

$$
\widehat{Z_{tp}} = \left(R_{R_P} + R_{drag} + j\left(\omega \cdot m_P - \frac{S_P}{\omega}\right)\right) + \widehat{Z_{pp}}
$$
\n
$$
Ec. 43
$$

Una vez calculadas  $Z_{tb}$ ,  $Z_{tp}$  y  $Z_{bp}$  podemos expresar las ecuaciones iniciales [\(Ec. 25](#page-41-0) y [Ec. 26\)](#page-41-1) junto con las expresiones de  $F_b$ y  $F_p$ en forma de matriz:

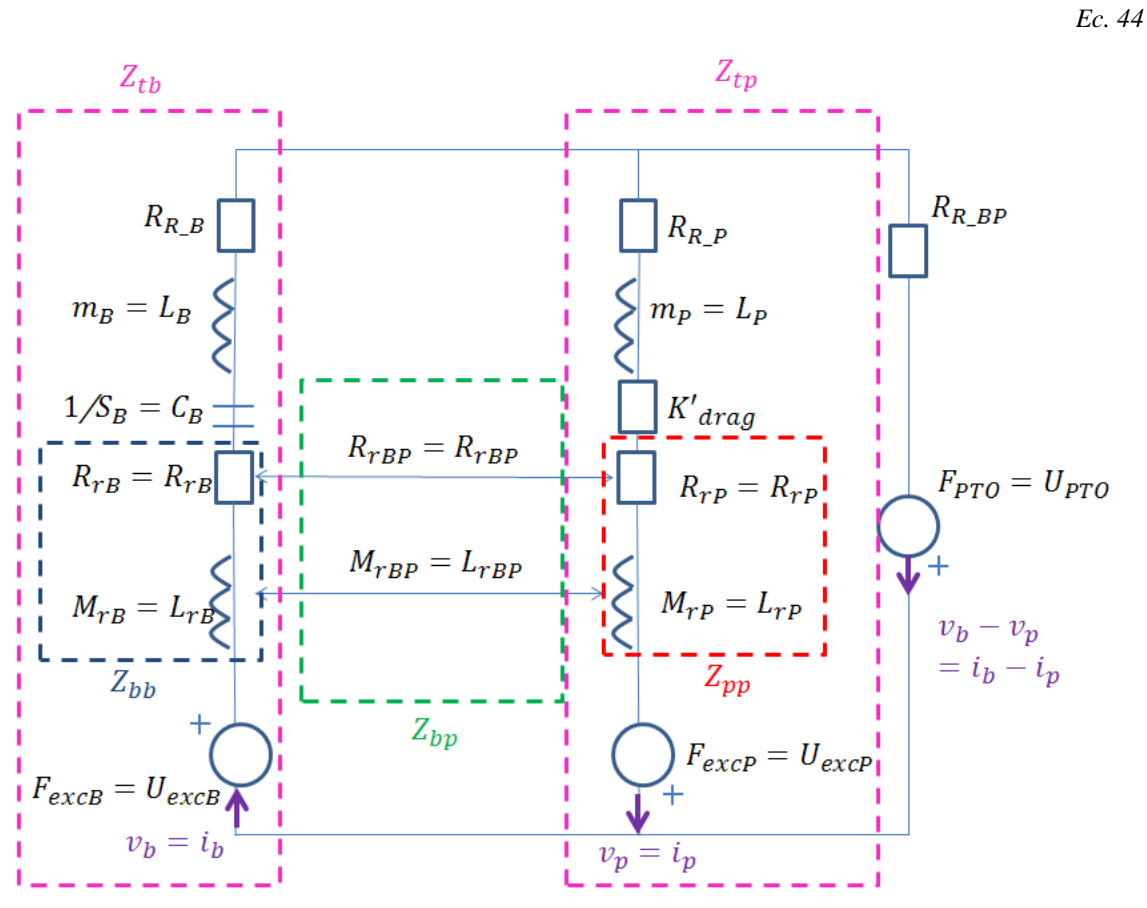

$$
\begin{bmatrix} Z_{tb} & Z_{bp} \\ Z_{tp} & Z_{tp} \end{bmatrix} \cdot \begin{bmatrix} v_b \\ v_p \end{bmatrix} = \begin{bmatrix} F_b \\ F_p \end{bmatrix}
$$

Fig. 50. Circuito eléctrico equivalente con impedancias agrupadas.

<span id="page-49-1"></span><span id="page-49-0"></span>Para resolver el circuito calcularemos el equivalente Theveni[n\[18\]](#page-151-1):

$$
\widehat{\mathcal{I}_{TH}} = \frac{\widehat{\mathcal{I}_{tb}} \cdot \widehat{\mathcal{I}_{tp}} - \widehat{\mathcal{I}_{bp}}^2}{\widehat{\mathcal{I}_{tb}} + \widehat{\mathcal{I}_{tb}} + 2 \cdot \widehat{\mathcal{I}_{bp}}}
$$
\n*Ec.*

$$
\widehat{F_{TH}} = \widehat{U_{TH}} = \frac{(\widehat{Z_{tb}}, \widehat{Z_{bp}}).\widehat{F_b} - (\widehat{Z_{tb}}, \widehat{Z_{bp}}).\widehat{F_t}}{\widehat{Z_{tb}} + \widehat{Z_{tb}} + 2.\widehat{Z_{bp}}}
$$

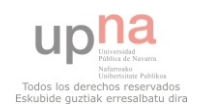

página 50 de 162

*Ec. 45*

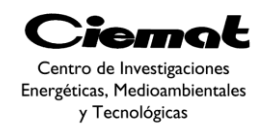

<span id="page-50-3"></span>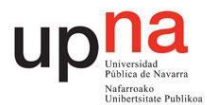

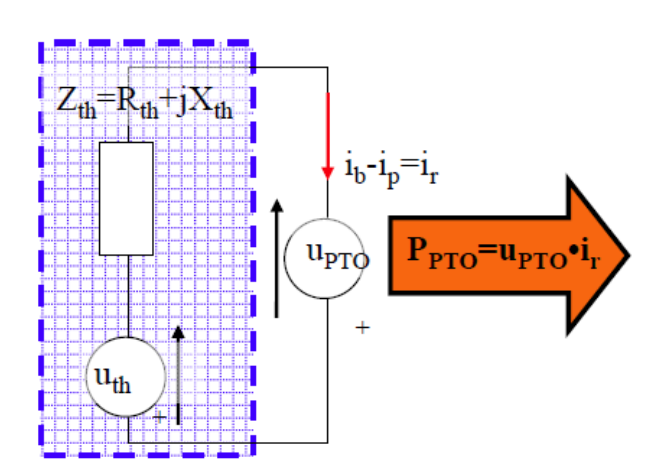

Fig. 51. Circuito eléctrico simplificado por Thevenin.

#### 3.4. ESTRATEGIA DE CONTROL

La estrategia escogida es muy importante para determinar la fuerza realizada por el PTO en todo momento. El objetivo del control es maximizar la energía extraída de las olas solo teniendo en cuenta las pérdidas en el PTO dentro del dominio de la frecuencia. Con esto es incluso posible mantener la velocidad y las amplitudes de desplazamiento dentro de los límites de la fuerza del PTO.

A continuación, es necesario describir algunas características básicas del PTO para aplicar la estrategia de control. A la hora de implementar el modelo matemático de nuestro dispositivo no es necesario utilizar un modelo electro-mecánico muy detallado del PTO debido a las diferencias dinámicas del WEC con la dinámica eléctrica y mecánica del generador. En vez de utilizar el modelo electro-mecánico utilizaremos un modelo de pérdidas de potencia con el objetivo de evaluar la energía extraída de las olas teniendo en cuenta las características del generador eléctrico.

A la hora de modelar la potencia mecánica y eléctrica utilizaremos l[aEc. 47](#page-50-0) y la [Ec. 48](#page-50-1) teniendo en cuenta únicamente las pérdidas de Joule en el cobre debido a que los bajos perfiles de velocidad permiten despreciar las pérdidas magnéticas [\[19\]](#page-151-2) y las pérdidas mecánicas son mínimas.

$$
P_{mec} = Real\{F_{PTO}v_r\}
$$
  

$$
P_{elec} = P_{mec} - R_{WF}|F_{PTO}|^2
$$
  

$$
Ec. 48
$$
  

$$
Ec. 48
$$

<span id="page-50-1"></span><span id="page-50-0"></span>Donde  $P_{mec}$  es la potencia mecánica desarrollada en el PTO,  $P_{elec}$  es la potencia eléctrica generada por el PTO,  $v_r$  es la velocidad relativa entre ambos cuerpos y  $R_{WF}$  es un coeficiente que representa las pérdidas eléctricas [\(Ec. 49\)](#page-50-2).

$$
R_{WF} = \left(\frac{I_{nom\_PTO}}{F_{nom\_PTO}}\right)^2 R_{cu\_PTO}
$$

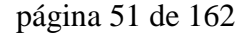

<span id="page-50-2"></span>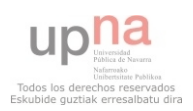

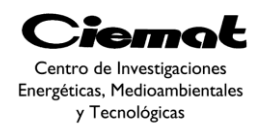

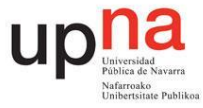

Donde  $I_{nom \, PTO}$ ,  $F_{nom \, PTO}$ ,  $R_{cu \, PTO}$  son valores que obtendremos de las características del PTO.

Hasta este punto el circuito es de la siguiente manera, veamos qué estrategia tomamos:

## **3.4.1. Control Óptimo**

#### Ahora viendo la

[Fig.](#page-50-3) **51** debemos centrarnos en el modeladodel mecanismo de extracción de potencia (PTO) intentando estar en el punto de máxima transferencia de potencia entre ola y el PTO. Hay varias estrategias de control de la energía extraída (en el dominio de la frecuencia) posibles en este momento pero nos centraremos especialmente en la teoría de control óptimo [\[20\]](#page-151-3).

Dicha estrategia de control implica que obliguemos al PTO a trabajar en el punto de resonancia mecánica. Hace mucho tiempo que se descubrió que la forma de maximizar la captura de energía de una ola es hacer que la fuerza de excitación tenga la frecuencia natural del dispositivo [\[21\]](#page-151-4). Al utilizar el equivalente eléctrico con este circuito podemos llegar a decir que la teoría de control óptimo tiene el mismo concepto que la teoría de máxima transferencia de potencia.

El valor de la fuerza del PTO (modelando como una fuente de tensión en l[a](#page-50-3)

[Fig.](#page-50-3) **51**)está permanentemente escogido por esta estrategia de control.

$$
P_{PTO} = Re \left\{ \frac{\left| F_{TH(\omega=\omega n)} \right| \cdot \left| \widehat{F_{PTO}} \right| e^{j\omega\beta} + \left| \widehat{F_{PTO}} \right|^2}{Z_{TH(\omega=\omega n)}} \right\}
$$
  
Ec. 50

<span id="page-51-0"></span>Donde β es el ángulo que hay entre la fuerza de excitación y la fuerza del PTO. Como ya hemos mencionado y viendo el circuito de la [Fig. 50e](#page-49-0)l control óptimo busca la máxima transferencia de potencia en el circuito eléctrico. Esta estrategia establece que para asegurarnos una máxima transferencia de potencia desde una fuente (Fth) a una cierta impedancia (Zpto) a través de una línea de transmisión (Zth), el valor de la impedancia tiene que ser equivalente al conjugado de la impedancia de transmisión:

$$
Z_{PTO} = Z_{TH}^*
$$
 *Ec. 51*

En nuestro caso actual hemos de tener en cuenta los valores nominales de nuestro PTO. Por lo tanto, la expresión de extracción de potencia del PTO en el dominio de la frecuencia (ver [Ec. 50\)](#page-51-0) tiene que ser máxima aplicando una restricción a la máxima fuerza desarrollada. Es decir,

$$
\left|\widehat{F_{pto}}\right| \le F_{nom}
$$
\n
$$
Ec. 52
$$

Siendo Fnom la máxima fuerza que el PTO puede desarrollar. El problema de buscar un máximo se resuelve utilizando el teorema de Lagrange en un entorno multivariable. Veamos la expresión Lagrangiana del problema y su solución final:

$$
L = P + \lambda \left( \left| \widehat{F_{PTO}} \right| + S^2 - F_{nom} \right)
$$

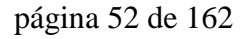

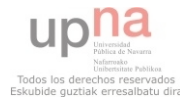

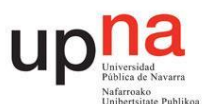

*Ec. 53*

$$
F_{PTO,\acute{o}ptimo} = |F_{PTO,\acute{o}ptimo}|. exp(\beta)
$$
  
\n
$$
\beta = angle(\widehat{F_{TH}} \cdot \frac{conj(Z_{TH(\omega=\omega n)})}{2.read(Z_{TH(\omega=\omega n)})})
$$
  
\n
$$
Ec. 55
$$
  
\n
$$
|F_{PTO,\acute{o}ptimo}| = min\left(\left|F_{TH(\omega=\omega n)} \cdot \frac{conj(Z_{TH(\omega=\omega n)})}{2.read(Z_{TH(\omega=\omega n)})}\right|, |F_{PTO,m\'aximo}|\right)
$$
  
\n
$$
Ec. 56
$$

 $\sim$   $\sim$ 

Donde  $F_{PTO,m\acute{a}ximo}$  es el módulo de la fuerza nominal y  $F_{PTO,\acute{o}ptimo}$  es la fuerza desarrollada por el PTO en caso de aplicar un control óptimo. De esta manera la velocidad de oscilación está en fase con la fuerza de excitación.

Una vez que ya hemos hallado  $F_{PTO}$ , nos falta obtener el valor de  $Z_{PTO}$ . El valor de  $Z_{PTO}$ depende de la estrategia de control elegida ya que esto define la energía extraída y por tanto el valor de  $Z_{PTO}$ . A continuación imponemos la condición de resonancia que como ya hemos visto anteriormente es el punto óptimo ya que la velocidad del sistema está en fase con la fuerza de excitación de la ola. En esta situación el periodo de la ola es equivalente al periodo natural del dispositivo. Por ello los valores de  $F_{TH}$ y  $Z_{TH}$  son los correspondientes a cuando ω=ωn (interpolaremos respecto a los vectores de Fth y  $Z_{TH}$ obtenidos al hacer un barrido de frecuencias) y la amplitud de la  $F_{TH}$ es sqrt(2)\*Hs/2.

$$
\widehat{Z_{PTO}} = \frac{\widehat{F_{PTO}} \cdot Z_{TH(\omega=\omega n)}}{\widehat{F_{TH(\omega=\omega n)}} - \widehat{F_{PTO}}}
$$

*Ec. 57*

#### **3.4.2. Control Damping**

ето Centro de Investigaciones Energéticas, Medioambientales y Tecnológicas

Esta segunda opció[n\[20\]](#page-151-3) es la más robusta de las dos y es fácil de implementar en el dominio del tiempo utilizando una ganancia dada por el contro[l\[22\]](#page-151-5). Si nos fijamos en

[Fig.](#page-50-3) **51** vemos que la fuerza realizada por el PTO es proporcional a la velocidad relativa entre los cuerpos y proporcional a una cierta  $Z_{PTO}$ :

$$
F_{PTO} = R_{PTO} v_r
$$

*Ec. 58*

El hecho de utilizar un generador lineal tiene consecuencias en el proceso de diseño. Aplicando el teorema de máxima potencia transferid[a\[20\]](#page-151-3):

$$
R_{PTO} = abs(Z_{TH})
$$
 *Ec. 59*

Sin embargo, teniendo en cuenta el teorema de máxima potencia transferida ya citado y el modelo de pérdidas, el  $R_{PTO}$  óptimo equivale:

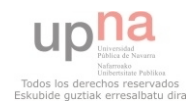

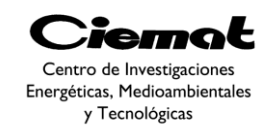

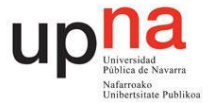

$$
R_{PTO-OPT} = \frac{-2R_{WF} - \sqrt{4R_{WF}^2 - 4(-2R_{WF}R_{TH} - R_{TH}^2 - X_{TH}^2)}}{2}
$$

*Ec. 60*

Donde  $R_{TH}$  y  $X_{TH}$  equivalen a la parte real y a la parte imaginaria de la impedancia  $Z_{TH}$ [\(Ec. 45\)](#page-49-1) y  $R_{WF}$  proviene de la [Ec. 49.](#page-50-2) También se ha definido un intervalo de valores factibles de  $R_{PTO}$  de acuerdo con los valores de máxima velocidad, carrera y fuerzas. Además, los límites de máxima velocidad y carrera definen el límite inferior de  $R_{PTO}$ (Ec. [61\)](#page-53-0) mientras que el valor superior de  $R_{PTO}$ [\(Ec. 62\)](#page-53-1) está definido por el valor de fuerza máxima.

<span id="page-53-0"></span>
$$
(F_{max}^2 - F_{TH}^2)R_{F-max}^2 + 2R_{TH}F_{max}^2 R_{F-max} + F_{max}^2 \cdot Z_{TH}^2 = 0
$$
  

$$
v_{max}^2 \cdot R_{(v,s)-max}^2 + 2R_{TH}v_{max}^2 R_{(v,s)-max} + v_{max}^2 \cdot Z_{TH}^2 - (\frac{F_{TH}}{\omega})^2 = 0
$$
  
*Ec.* 62  
*Ec.* 62

<span id="page-53-1"></span>Cuando el valor de la constante  $R_{PTO}$  alcanza el valor de  $R_{(v,s)-max}$  los límites de velocidad y carrera son alcanzados. Sin embargo, cuando  $R_{PTO}$  alcanza el valor de  $R_{F-max}$ se alcanza el límite de la fuerza. Ambos límites son aplicados como una restricción durante el procedimiento de optimización mediante la estrategia de control.

Una vez definido el método de cálculo de  $Z_{PTO}$ podemos calcular la potencia mecánica obtenida:

$$
V_{r\_regular} = \frac{F_{TH(\omega=\omega n)} - \overline{F_{PTO}}}{Z_{TH(\omega=\omega n)}}
$$
  
\n
$$
P_{reg\_mecánica} = \frac{Re\{\widehat{F_{PTO}} \cdot V_{r\_regular}\}}{2} = \frac{Re\{\widehat{Z_{PTO}} \cdot V_{r\_regular} \cdot V_{r\_regular}\}}{2}
$$
  
\n
$$
= \frac{R_{PTO} \cdot |V_{r\_regular}|^2}{2}
$$
  
\n
$$
E_{c. 64}
$$

## 3.5. CÁLCULO DE LA POTENCIA CON ENTRADA DE OLEAJE IRREGULAR

En este apartado calcularemos la potencia media absorbida con un oleaje irregular. De esta manera conseguimos una estrategia más realista que al utilizar un oleaje regular. Para ello, no será conveniente hacer un estudio en el tiempo, que emplearía gran cantidad de recursos de cálculo, sino que se resolverá el problema en el dominio de la frecuencia.Al no utilizar un dominio en el tiempo consideraremos que las olas irregulares siguen un espectro ideal ya descrito anteriormente [\(Ec. 17\)](#page-33-0) el cual representa la densidad espectral de la ola en función de la frecuencia. Cada espectro se definirá con la altura significativa y con el periodo de pico correspondientes a un estado de mar determinado.

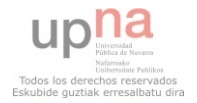

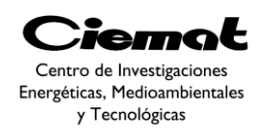

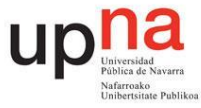

Como ya hemos mencionado en apartados anteriores la densidad espectral representa el peso de cada frecuencia para un estado de mar particular en el cual el módulo de la amplitud de ola compleja para cada frecuencia es:

$$
A_n = \sqrt{2S(\omega_n)\Delta\omega_n}
$$

*Ec. 65*

<span id="page-54-0"></span>Por lo tanto, la elevación de la superficie libre se obtiene a partir del sumatorio de amplitudes para todas las frecuencias:

$$
\eta(t) = Re \left\{ \sum_{n=1}^{N} \hat{A}_n e^{i\omega_n t} \right\}
$$

*Ec. 66*

Donde N es el número de frecuencias y  $\hat{A}_n$  es la amplitud compleja de la ola ( $\hat{A}_n$  $A_n e^{\epsilon_n}$ ) donde  $\epsilon$  es una variable aleatoria con valores entre 0 y  $2\pi$ . También asumiremos que  $E\left\{\left|\hat{A}_n\right|^2\right\} = \sigma_n^2$  y  $E\left\{\hat{A}_n\hat{A}_n\right\}$  $\hat{ }$  = 0 para cada n≠n'.

Considerando un WEC compuesto por dos cuerpos se puede definir una amplitud compleja para cada cuerpo como  $\hat{\zeta}_1$  y  $\hat{\zeta}_2$  y por lo tanto una amplitud compleja relativa entre ambos cuerpos  $\hat{\zeta}_r$ . Asumiendo un comportamiento lineal de todo el sistema (dispositivo y oleaje) cada amplitud oscilatoria del movimiento vertical puede ser relacionada con la amplitud de la ola incidente a través de la ecuación siguiente:

$$
\widehat{H}_{\zeta_j}(\omega) = \frac{\widehat{\zeta}_j(\omega)}{\widehat{A}(\omega)}
$$

*Ec. 67*

<span id="page-54-1"></span>Donde  $j=1,2$  y r se refieren a cuerpo1, cuerpo2 y movimiento relativo entre ambos respectivamente. Como ya hemos visto, la elevación vertical de la superficie libre puede ser caracterizada por una distribución espectral. Por lo tanto las oscilaciones del dispositivo también pueden ser descritas por el espectro  $S_{\zeta_i}$  acorde con:

$$
S_{\zeta_j} = \left| \widehat{H}_{\zeta_j}(\omega) \right|^2 S(\omega)
$$

*Ec. 68*

Su correspondiente varianza es:

$$
\sigma_{\zeta_j}^2 = \sum_{n=1}^N S_{\zeta_j}(\omega_n) \Delta \omega_n
$$

Estas últimas ecuaciones sirven para definir la función de densidad acumulada necesaria para tener la probabilidad de cada amplitud de oscilación. Considerando que la elevación de la superficie del agua sigue una variable aleatoria Gaussiana y teniendo en cuenta la función de transferencia lineal correspondiente a las amplitudes del movimiento del dispositivo, podemos llegar a decir que dicha función de transferencia también sigue una

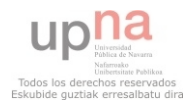

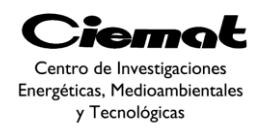

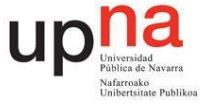

función Gaussiana. Por lo tanto la elevación de la superficie libre puede ser representada por una función de densidad Gaussiana con media cero:

$$
Var[X] = E[X^2] \text{ ya que } E[X]^2 = 0
$$

$$
f(\eta) = \frac{1}{\sqrt{2\pi}\sigma_{\eta}} e^{-\frac{\eta^2}{2\sigma_{\eta}^2}}
$$

Longuet-Higgins (1952) demostró que para procesos de banda estrecha las amplitudes de las olas pueden ser descritas por una distribución de Rayleigh. Por lo tanto la función de distribución acumulada  $F<sub>z</sub>$  y la función de probabilidad  $f<sub>z</sub>$  pueden ser escritas de la siguiente manera respectivamente:

$$
F_{\zeta_j}(A) = 1 - e^{-\frac{A^2}{2\sigma_{\zeta_j}^2}}
$$
  

$$
f_{\zeta_j}(A) = \frac{A}{\sigma_{\zeta_j}^2} e^{-\frac{A^2}{2\sigma_{\zeta_j}^2}}
$$
  

$$
E_c. 71
$$

*Ec. 72*

*Ec. 70*

Donde A es un cierto valor de amplitud de ola (en nuestra simulación hemos tomado  $A=0:5.\sigma_{\zeta}^2/1000:\sigma_{\zeta}^2$ ). El valor esperado para una amplitud particular:

$$
E[\hat{\zeta}_j] = \int_0^\infty Af_{\zeta_j}(A) dA
$$
 *E.* 73

Este parámetro estadístico también puede formularse considerando velocidades ondulatorias, donde la función de transferencia se obtiene de multiplicar la función de transferencia del movimiento vertical por *iw*. En el caso particular del dispositivo en estudio, la potencia extraída es proporcional al cuadrado del módulo de la velocidad relativa. Por lo tanto, desde un punto de vista estocástico, la potencia media útil es proporcional al valor esperado de la velocidad relativa entre ambos cuerpos elevado al cuadrado:

$$
\bar{P}_u = B_{PTO} E\left[ \left| \dot{\zeta}_r \right|^2 \right]
$$
\n
$$
Ec. 74
$$

<span id="page-55-0"></span>Donde  $B_{PTO}$  es el coeficiente de damping, constante para cada estado de mar.

Volviendo al circuito de l[aFig. 50](#page-49-0) ya podemos resolver el circuito:

$$
\widehat{V}_r = \frac{\widehat{F_{TH}}}{\widehat{Z_{pto} + \widehat{Z_{TH}}}}; \widehat{D_r} = \widehat{V}_r/(i\omega)
$$

*Ec. 75*

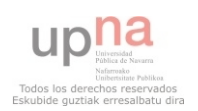

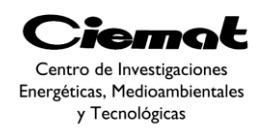

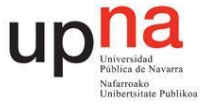

Es necesario obtener las velocidades de ambos cuerpos por separado de modo que nos vemos obligados a resolver el circuito eléctrico equivalente utilizando la metodología de mallas, resultando:

$$
\widehat{V}_b = \frac{\widehat{Z_{tp}} \cdot (\widehat{F}_b - \widehat{F_{PTO}}) - Z_{bp} * (\widehat{F}_p + \widehat{F_{PTO}})}{\widehat{Z_{tb}} * \widehat{Z_{tp}} - \widehat{Z_{bp}}^2}; \ \widehat{D}_b = \widehat{V}_b / (i\omega)
$$
\n
$$
Ec. 76
$$
\n
$$
\widehat{V}_p = \frac{\widehat{Z_{tb}} \cdot (\widehat{F}_p + \widehat{F_{PTO}}) - Z_{bp} * (\widehat{F}_p - \widehat{F_{PTO}})}{\widehat{Z_{tb}} * \widehat{Z_{tp}} - \widehat{Z_{bp}}^2}; \ \widehat{D}_p = \widehat{V}_p / (i\omega)
$$
\n
$$
Ec. 77
$$

En este apartado introduciremos como entrada el oleaje irregular correspondiente al espectro ideal de Jonswap [\(Ec. 17\)](#page-33-0). Considerando unas amplitudes de ola complejas utilizando [\(Ec. 65\)](#page-54-0) obtenemos:

$$
\hat{A}_n = A_n e^{\epsilon_n}
$$
 *Ec. 78*

Basándonos en las ecuaciones [\(Ec. 67](#page-54-1) - [Ec. 74\)](#page-55-0) el esquema seguido para el cálculo de la potencia y velocidad con oleaje de entrada irregular es el siguiente:

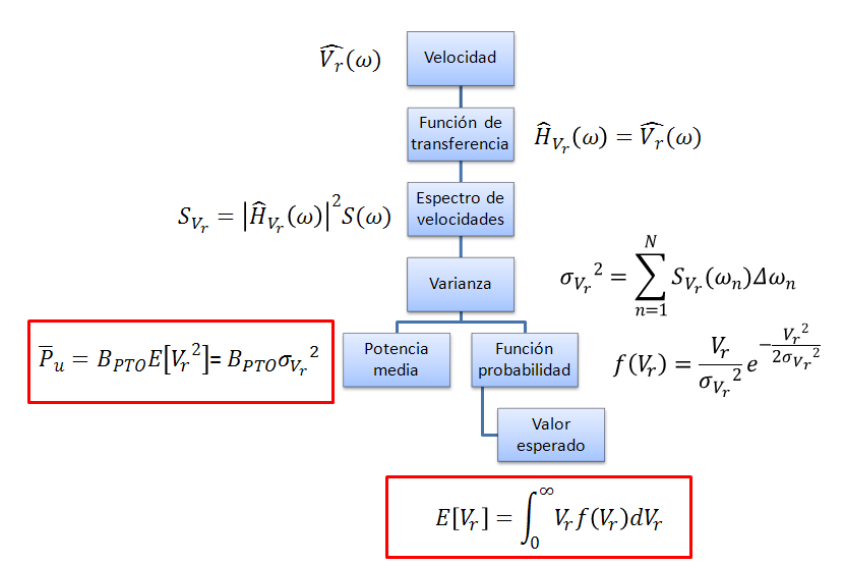

Fig. 52. Proceso empleado en calcular las velocidades esperadas y la potencia media.

### **3.5.1. Descripción de funciones. Anexo I**

La [Fig. 53](#page-57-0) muestra el diagrama de las diferentes funciones (anexo) utilizadas y su dependencia respecto a otras funciones. La función principal es general.m, que procesa los datos de entrada y devuelve la potencia y velocidad tanto con oleaje de entrada irregular como con oleaje de entrada regular. Esta función utiliza a otras dos (WEC\_CH\_alone.m e irregular\_wave.m). A continuación describiremos las funciones utilizadas:

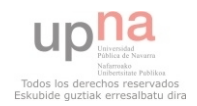

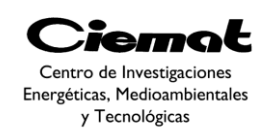

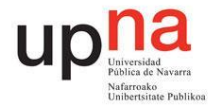

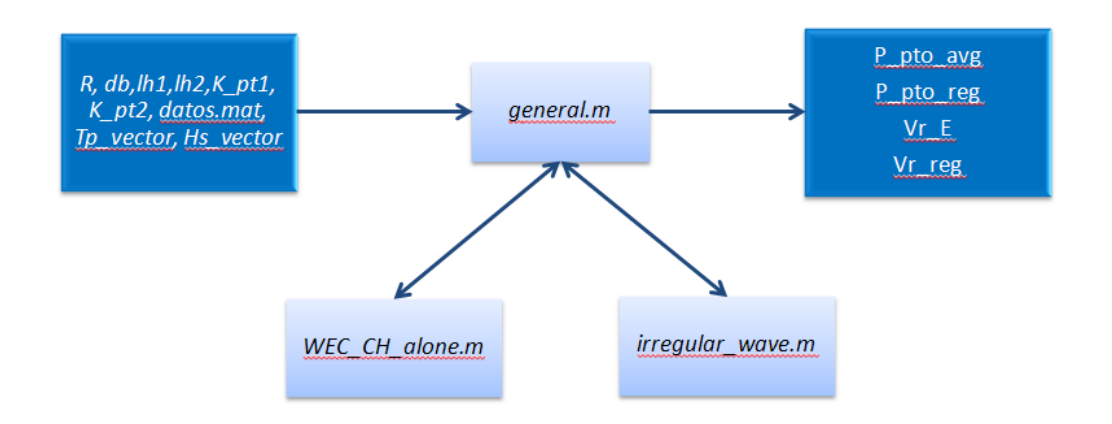

Fig. 53. Cálculo de velocidades y potencias con oleaje de entrada regular e irregular.

#### <span id="page-57-0"></span>3.5.1.1. general.m

**Función:** procesa los datos de entrada (las dimensiones han sido optimizadas con el algoritmo MOADE descrito en apartados siguientes) y representa la potencia y velocidad tanto con oleaje de entrada irregular como con oleaje de entrada regular.

#### **Datos de entrada**[\(Fig. 44\)](#page-45-0):

- $R = 6.5m$ .
- $d1 7m$ .
- $d2 24.3m$ .
- **d3** 24.4m.
- **e1** 16.7
- $e^2 39.8$
- **datos.mat**  Matrizque contiene:
	- o h: profundidad de fondo marino, 50m.
	- o T\_vector: vector de periodos de la oscilación.
- **Tp\_vector**  Vector de periodos de pico,Tp=2:1:10
- **Hs\_vector** Vector de Alturas significativas,Hs=0.5:0.5:4.5

#### **Datos de salida:**

- P\_pto\_avg Potencia media útil con oleaje de entrada irregular.
- P pto reg Potencia media útil con oleaje de entrada regular.
- Vr\_E Velocidad relativa con oleaje de entrada irregular.
- Vr\_reg Velocidad relativa con oleaje de entrada regular.

**Descripción:**Introduce los datos de entrada ya descritos en la [Ec. 36i](#page-45-1)ntroduce los resultados en la función WEC\_CH\_alone.m para el cálculo de los coeficientes hidrodinámicos. Dichos resultados junto con los datos de entrada se introducen en la función irregular wave.m de donde obtenemos los datos finales a representar en general.m

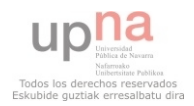

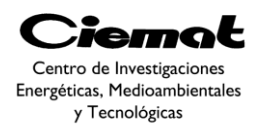

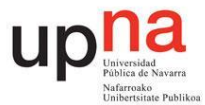

## 3.5.1.2. WEC\_CH\_alone.m

**Función:** Cálculo de los coeficientes hidrodinámicos utilizando el método escrito en el apartado 3.3.

**Descripción:** Subfunción de la función general.m. Utiliza como datos de entrada R, db, lh1, lh2, K\_pt1, K\_pt2, h y T\_vector. La salida obtenida son las impedancias de radiación propias de cada cuerpo y la mutua de ambos cuerpos (Z11\_w Z22\_w Z12\_w) y los coeficientes de la fuerza de excitación para ambos cuerpos(fe\_1 fe\_2).

### 3.5.1.3. Irregular\_wave.m

**Función:** Cálculo de la potencia y velocidad tanto con oleaje de entrada regular como con oleaje de entrada irregular utilizando las expresiones vistas en los apartados 3.4 y 3.5 respectivamente.

**Descripción:**Subfunción de la función general.m. Utiliza como datos de entrada Tp\_vector, Hs\_vector, fe\_1, fe\_2,  $Z11_w$ ,  $Z22_w$ ,  $Z12_w$ , w\_vector (T\_vector/2pi),R,g,rho,d1,d2,d3. Siendo g la constante de gravedad (9.8 m/s2)y rho la densidad de agua marina(1025 kg/m3). Los resultados obtenidos son Vr\_E,Vr\_reg,Fpto (fuerza del PTO),P\_pto\_reg, y P\_pto\_avg.

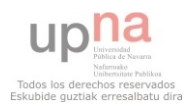

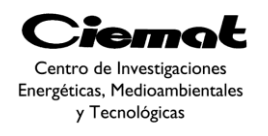

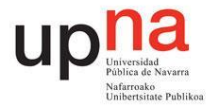

## **3.5.2. Resultados y conclusiones**

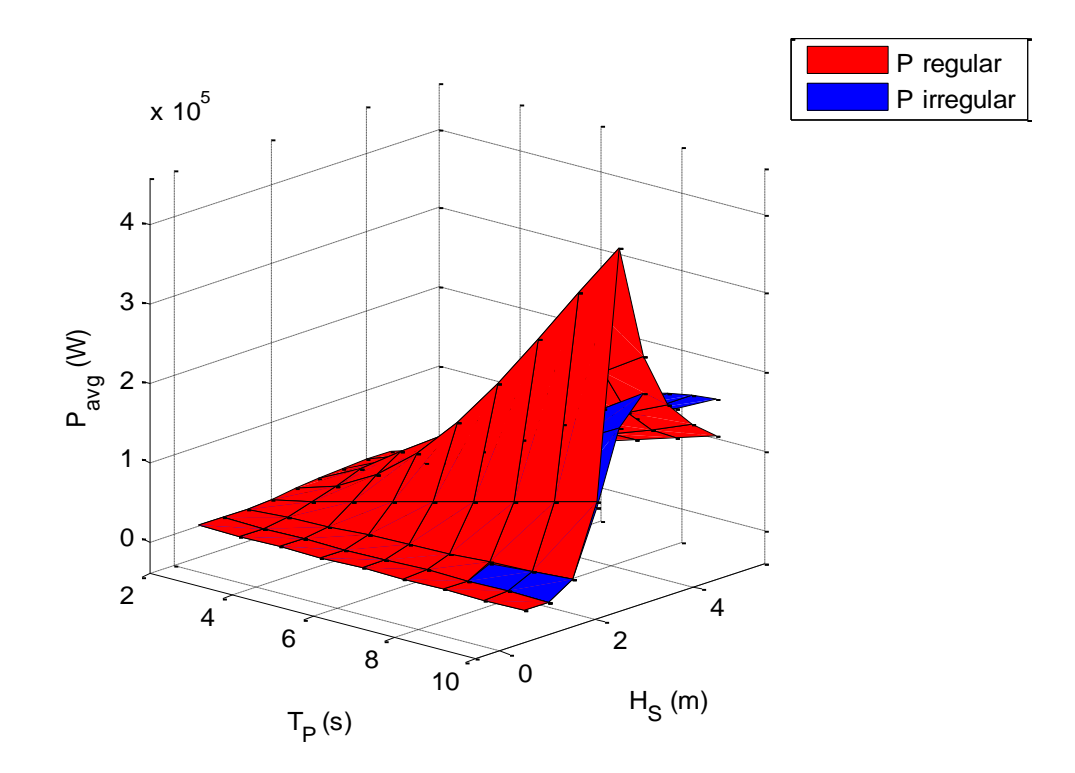

<span id="page-59-0"></span>Fig. 54. Potencia media útil obtenida para un vector de Hs y Tp. En azulrepresentamos con oleaje irregular y en rojo con oleaje regular.

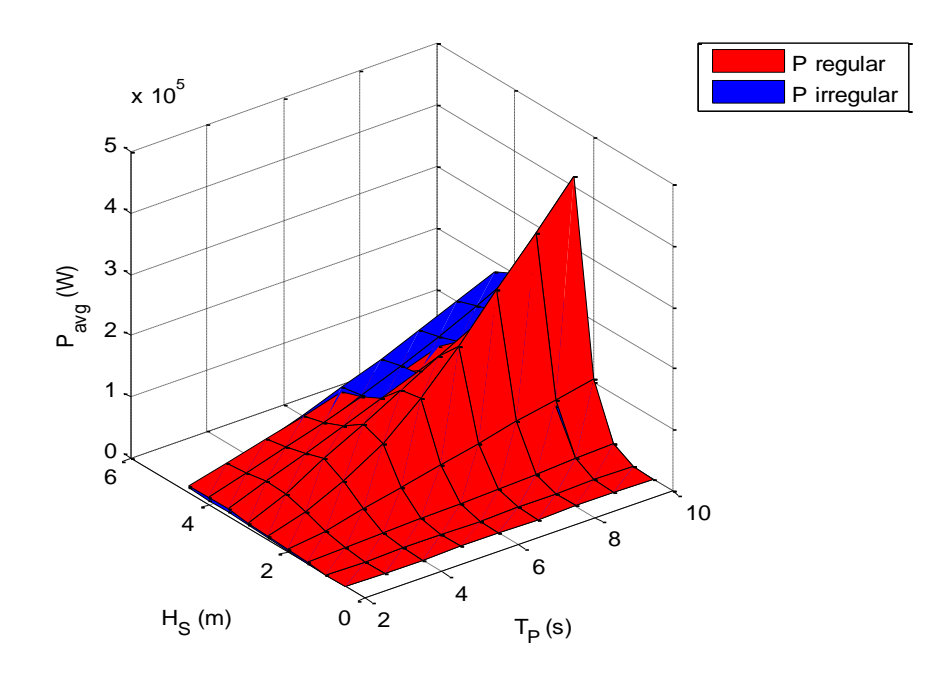

<span id="page-59-1"></span>Fig. 55. Potencia media útil obtenida para un vector de Hs y Tp. En azulrepresentamos con oleaje irregular y en rojo con oleaje regular.

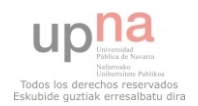

página 60 de 162

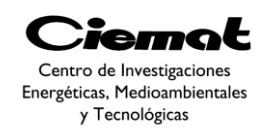

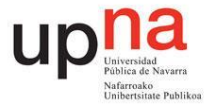

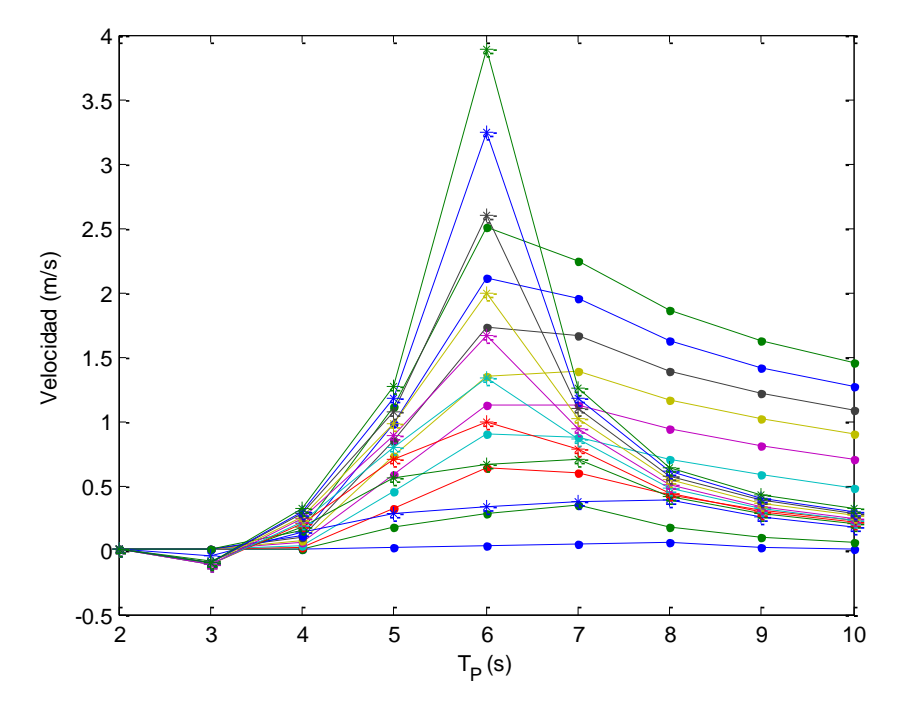

<span id="page-60-0"></span>Fig. 56. Resultados de velocidad obtenidos. Los señalados con asterisco son los referidos a oleaje regular. Los señalados con un punto son los referidos a oleaje irregular.

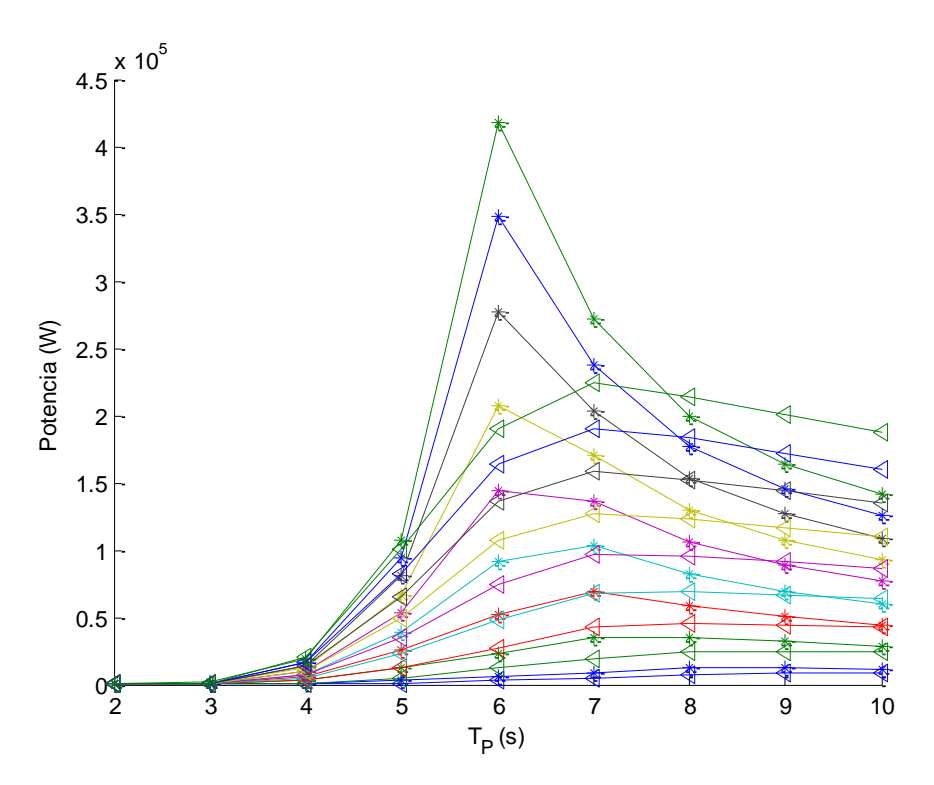

<span id="page-60-1"></span>Fig. 57. Resultados de potencia obtenidos. Los señalados con asterisco son los referidos a oleaje regular. Los señalados con una flecha son los referidos a oleaje irregular.

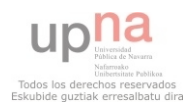

página 61 de 162

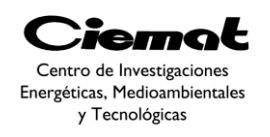

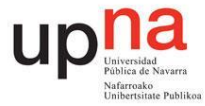

Con unas dimensiones dadas de dispositivo WEC compuesto por dos cuerpos concéntricos, en este ensayo se ha aplicado un modelo en frecuencia para el oleaje regular y un modelo estocástico para el oleaje irregular (los coeficientes de radiación y masa añadida obtenidos en oleaje regular también han sido utilizados en oleaje irregular y se ha considerado además que las características del PTO son constantes para todo el estado de mar).

El análisis del modelo en frecuencia no permite considerar configuraciones del PTO no lineales. De todas maneras, este modelo es el escenario más realista para la mayoría de dispositivos.

Aplicar un modelo estocástico es más realista ya que las olas son aleatorias e irregulares. El mayor inconveniente es que se puede implementar una estrategia de control pero provee una evaluación más realista para el comportamiento del dispositivo en condiciones reales sin necesidad de acudir a la complejidad de un análisis en el dominio del tiempo.

El hecho de aplicar un modelo estocástico permite definir funciones de densidad probabilística para parámetros relevantes que caractericen el comportamiento del dispositivo. De hecho, debido a que hemos asumido que el comportamiento general del dispositivo es lineal y que la elevación de la superficie de ola (hemos utilizado el espectro de Johnswap) para oleaje irregular puede ser implementada como un proceso estocástico con una función de densidad de probabilidad Gaussiana conlleva a que las variables que definen el comportamiento del sistema (desplazamientos y velocidades de los cuerpos) también seguirán una función de densidad de probabilidad Gaussiana. A partir de esto, hemos calculado la potencia media para diferentes estados de mar.

En la[sFig. 54](#page-59-0) y [Fig. 55v](#page-59-1)emos que el pico de potencia con oleaje irregular no coincide con el utilizado en el oleaje regular. Esto es debido a que en el modelo estocástico utilizamos el periodo de pico y en el modelo en frecuencia utilizamos el periodo de ola. También se puede apreciar que el rango de captura de potencia en el oleaje irregular es mayor(vemos que en el caso del oleaje regular la curva de potencia tiende antes a cero que en el caso irregular). El caso irregular es más realista.

L[aFig. 56](#page-60-0) muestra que en ciertos casos se llega a la velocidad nominal establecida de 2m/s de modo que habrá que tenerlo en cuenta al ahora del diseño. Estos casos problemáticos son los correspondientes a alturas de ola significativas altas (improbables) de modo que estas situaciones no tienen tanto peso a la hora del diseño preliminar. De nuevo, la curva de velocidades correspondiente a la entrada con oleaje regular tiende a cero más rápido que la correspondiente a la entrada con oleaje irregular.

Como vemos en la [Fig. 57e](#page-60-1)l ancho de banda donde se captura energía Ocurre lo mismo con la gráfica de velocidades) es mayor en modelo de frecuencia que en el modelo estocástico. De todas maneras vemos que en ambos modelos la potencia es mayor para periodos de ola pequeños. Para tener mejor comportamiento en el oleaje irregular deberemos implementar una estrategia de control.

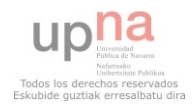

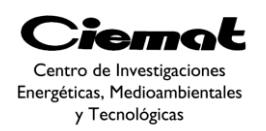

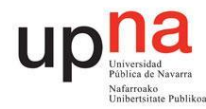

# **4.DISEÑO OPTIMIZADO CONSIDERANDO CONTROL, LOCALIZACIÓN Y TIPO DE PTO.**

 El objetivo principal de este apartado es optimizar las dimensiones de un dispositivo absorbedor que aprovecha la energía procedente del oleaje, para convertirlo en energía eléctrica mediante el diseño de un sistema de accionamiento directo para extraer la potencia. Para acercar el proyecto a una situación más realista se implementará el problema como un caso multiobjetivo, como se explicará posteriormente, buscando maximizar la potencia extraída y minimizando el coste del dispositivo (entre otros casos posibles). De esta manera el propósito del algoritmo es encontrar un conjunto de soluciones (conjunto de óptimos de Pareto).

 Con este proyecto buscaremos el diseño de un WEC (convertidor de energía marina) considerando un tipo de dispositivo, una localización con un oleaje y una estrategia de control. Dicho diseño será optimizado con el algoritmo desarrollado obteniéndose al final los parámetros óptimos y calcular para ellos: potencia, fuerza, velocidad y carrera del pistón.

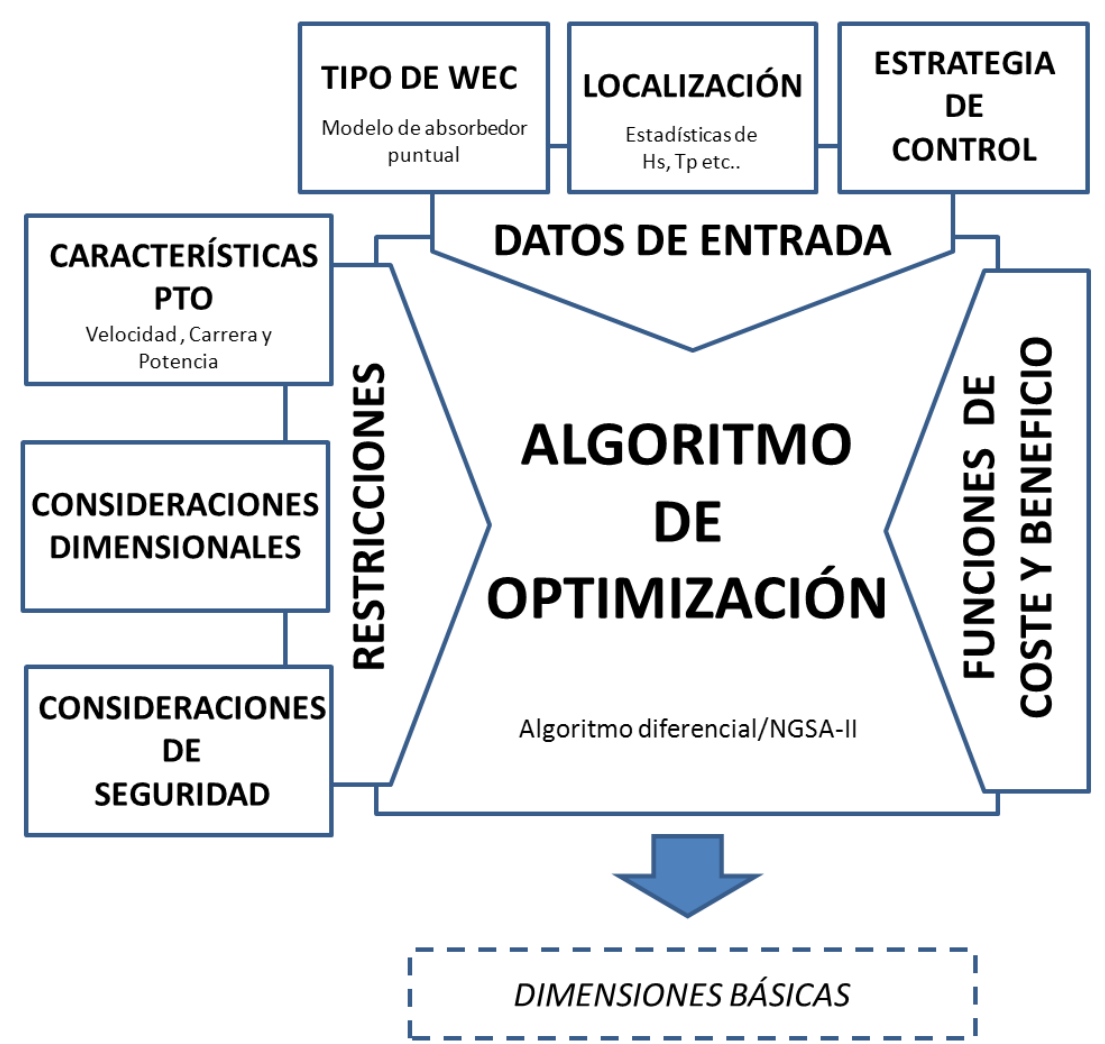

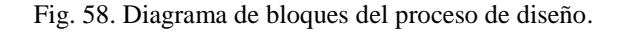

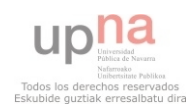

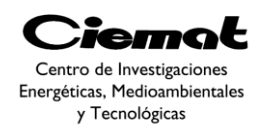

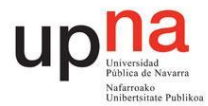

#### **Datos Iniciales**

 Primero es necesario definir algunos parámetros para formular el problema de optimización. En el algoritmo de optimización cierta información es dada como dato de partida. Estos datos son la localización (movimiento de la ola y profundidad), el tipo de WEC y la estrategia de contro[l\[23\]](#page-151-6). El tipo de WEC escogido es la WEC IPS debido a su simplicidad y gran aplicación. Debido a que el tipo de WEC y la estrategia de control ya han sido desarrollados en el modelo matemático ahora nos centraremos en describir mejor la localización escogida ya que una buena o mala actuación de nuestro dispositivo depende mucho de esta elección.

 En este caso hemos utilizado los datos ofrecidos por la Plataforma Oceánica de Canarias(PLOCAN) (conjunto de instalaciones y laboratorios experimentales, situados sobre el borde de la plataforma continental). Está situado en la costa oriental de la isla de Gran Canaria en las Islas Canarias [\(Fig. 59\)](#page-63-0). El estado del mar de la localización tiene mucho impacto en el diseño del proceso.Los datos del oleaje utilizados por el método de optimización son la altura significativa (Hs) y el periodo energético (Tp) del espectro del oleaje en un año completo.

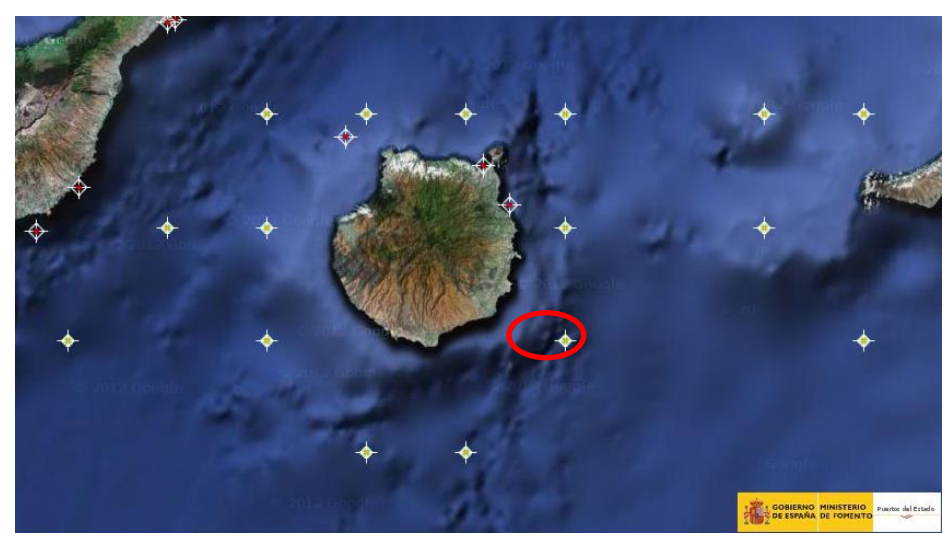

Fig. 59. Isla de Gran Canaria. Los puntos son boyas meteorológicas que recogen los datos a lo largo del año. El círculo rojo se corresponde con la boya escogida para tomar medidas.

<span id="page-63-0"></span>De la boya escogida [\(Fig. 59\)](#page-63-0) podemos sacar las tablas de contingencia [\(Fig. 60\)](#page-64-0) de

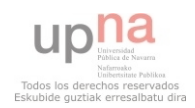

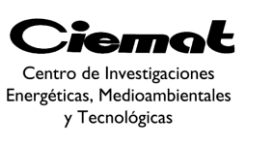

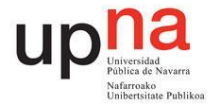

| EFICACIA: 98.36%<br>AÑO/YEAR: 2012 |              | Tp(s)                |         |             |       |       |                                                           |       |                     |                     |                         |         |              |
|------------------------------------|--------------|----------------------|---------|-------------|-------|-------|-----------------------------------------------------------|-------|---------------------|---------------------|-------------------------|---------|--------------|
|                                    |              | $\leq$ = 2.0 4.0 6.0 |         |             | 8.0   | 10.0  | 12.0                                                      | 14.0  | 16.0                | 18.0                | 20.0                    | >20.0   | <b>TOTAL</b> |
| Hs(m)                              | $\leq$ = 0.5 |                      |         |             |       |       |                                                           |       |                     |                     |                         |         | 0,000        |
|                                    | 1.0          | ---                  |         | 0.347 0.833 |       | 1.597 | 0.139                                                     | 0.312 |                     | 0.069               |                         | $- - -$ | 3.299        |
|                                    | 1.5          | ---                  | $- - -$ | 2.986 7.986 |       | 8.507 | 9,306                                                     | 3.646 | $0.938$ $0.139$ --- |                     |                         | $---$   | 33,507       |
|                                    | 2.0          | ---                  |         | 0.451 9.757 |       | 5,208 | 6.354                                                     | 7.604 |                     | $1.424$ $0.625$ --- |                         |         | 31,424       |
|                                    | 2.5          | ---                  |         | 0.035 3.819 |       | 6,458 | 1,319                                                     | 4.271 |                     |                     | 2.361 0.556 0.069 0.069 |         | 18,958       |
|                                    | 3.0          | ---                  |         |             | 0.312 | 5,347 | 0.521                                                     | 1.042 |                     |                     | 2.083 0.694 0.243 0.069 |         | 10,312       |
|                                    | 3.5          |                      |         |             |       | 0.799 | 0.417                                                     | 0.278 |                     | $0.174$ $0.590$ --- |                         |         | 2.257        |
|                                    | 4.0          | ---                  |         |             | ---   | 0.104 | 0.035                                                     | ---   |                     |                     |                         | ---     | 0.139        |
|                                    | 4.5          | ---                  |         |             |       |       | 0.104                                                     | ---   |                     |                     |                         |         | 0,104        |
|                                    | 5.0          |                      |         |             |       |       |                                                           |       |                     |                     |                         |         | 0.000        |
|                                    | > 5.0        | ---                  |         |             |       |       | ---                                                       |       |                     |                     |                         |         | 0.000        |
|                                    | <b>TOTAL</b> | ---                  |         |             |       |       | 3.819 22.708 28.021 18.194 17.153 6.979 2.674 0.312 0.139 |       |                     |                     |                         |         | 100%         |

<span id="page-64-0"></span>Fig. 60. Ejemplo de tabla de contingencia obtenida de una boya. Donde la señalada serían los datos de máxima ocurrencia.

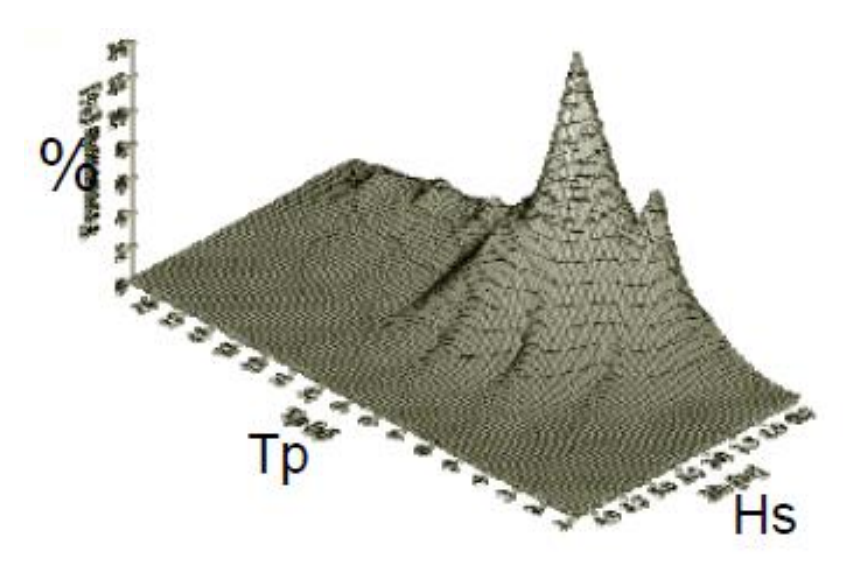

Fig. 61. Gráfico 3D de una tabla de contingencia.

A continuación, los diagramas de dispersiónpara cada ola significativa y para cada periodo de pico:

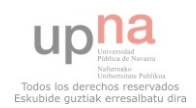

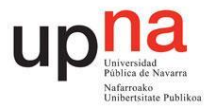

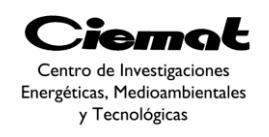

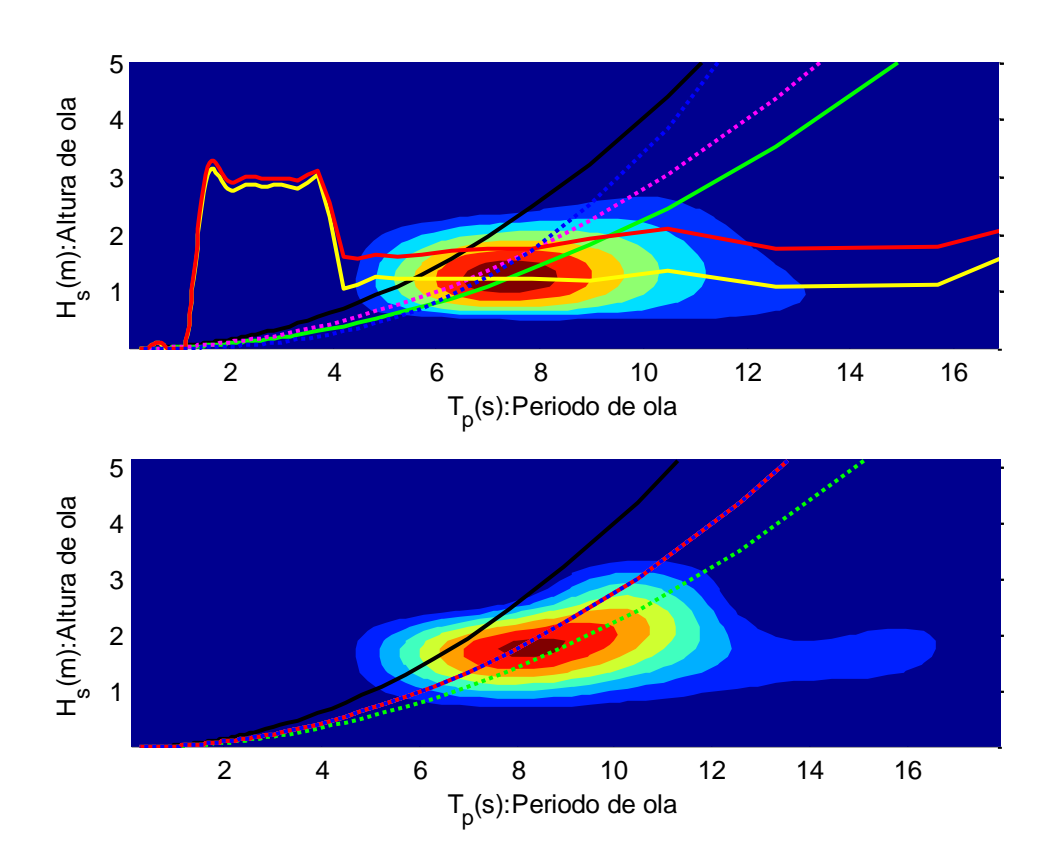

<span id="page-65-0"></span>Fig. 62. Diagramas de dispersión. La zona roja representa para cada periodo de pico la altura significativa más probable. La figura superior representa el porcentaje de contingencia mientras que la inferior es el porcentaje de energía dada en una determinada localización. Las diferentes curvas aproximan la altura significativa más probable para cada periodo de pico.

En el proceso de diseño no tenemos en cuenta el diagrama de dispersión entero sino una aproximación al estado de mar más representativo. En este caso, se calculan diferentes formas de realizar el ajuste para definir la recta característica del emplazamiento Hs(Tp) ,véase la [Fig. 62:](#page-65-0)

- Ajuste de los datos de contingencia por mínimos cuadrados (verde).
- Ajuste de los datos de energía por mínimos cuadrados (magenta).
- Ajuste de los datos de contingencia por máxima contingencia (rojo).
- Ajuste de los datos de energía por máxima energía (amarillo).
- Ajuste de los datos especial para PLOCAN (azul).
- Ajuste de los datos utilizando Pierson Moskowitz (negro).

Los ajustes por máximos de oleaje (rojo y amarillo) dan errores para periodos pequeños, de modo que la solución elegida es ajustar los datos de energía por mínimos cuadrados (magenta), resultando una expresión polinomial.A continuación realizaremos una segunda simplificación. Se lleva a cabo una evaluación en el dominio de la frecuencia en una sola frecuencia (suposición de oleaje regular). Para dicha evaluación se hace uso de un oleaje regular del mismo periodo energético  $(T_{-1,0})$  y una amplitud tal que su contenido energético sea el mismo. Llegamos a esta conclusión basándonos en los cálculos realizados

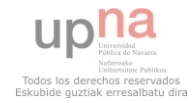

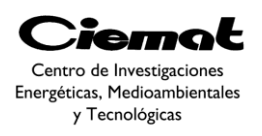

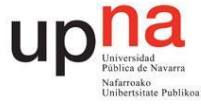

en [\[24\]](#page-151-7) llegando finalmente a la equivalencia de energía y potencia entre oleaje regular y el estado de mar original (espectro de energía):

$$
E = \rho g \int_0^{\infty} S(f) df \to \left[ E_{regular\_wave} = \rho g \frac{H_{reg}^2}{8} \right] \to \sqrt{2} H_{reg} = H_{m0}
$$
  

$$
E_{irregular\_wave} = \rho g \frac{H_{m0}^2}{16} \right]
$$
  

$$
Ec. 79
$$
  

$$
Ec. 79
$$

$$
J = \rho g \int_0^{\infty} C_g(f). S(f) df \to \left[ \frac{J_{regular\_wave} = \rho g^2 \frac{reg \text{ reg}}{32\pi}}{J_{irregular\_wave}} = \rho g^2 \frac{T_{-1,0} H_{m0}}{64\pi} \right] \to T_{reg} = T_{-1,0}
$$

 *Ec. 80*

Donde  $g$  es la aceleración de la gravedad,  $\rho$  la densidad del medio marino, E es la energía almacenada por unidad de superficie de mar, *J* es la potencia de ola definida como el transporte de energía por unidad de anchura,  $H_{reg}$  es la altura de ola de la ola regular equivalente,  $T_{reg}$  es el periodo de ola de una ola equivalente regular,  $S(f)$  es el espectro de oleaje,  $C_g$  es la velocidad de grupo y  $H_{m0}$  la altura de ola significativa.

Una vez hecho esto, representamos los resultados de la [Fig. 63:](#page-66-0)

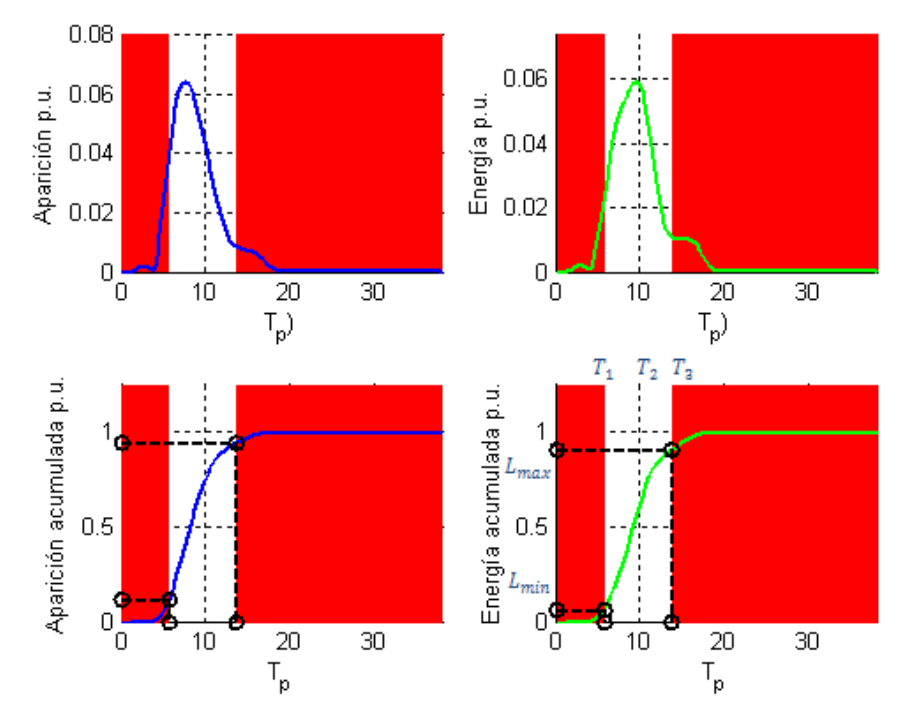

<span id="page-66-0"></span>Fig. 63.En la zona de la derecha tenemos la gráfica energía y energía acumuladas en la localización elegida. En la parte izquierda tenemos la aparición y la aparición acumulada. Todo expresado en tanto por 1.

De las últimas dos figuras es posible llegar a dos conclusiones:

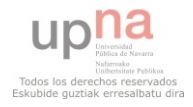

página 67 de 162

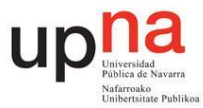

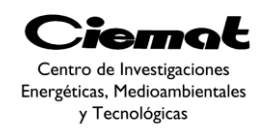

- La localización elegida tiene bajo nivel energético. Esto puede ser beneficioso a la hora de experimentar absorbedores puntuales gracias a que las situaciones extremas de oleaje serán menores.
- $\triangleright$  La energía de la ola se concentra en estados de mar de Hs=1.7m y Tp=8s.Sería interesante hacer trabajar al WEC en los periodos predominantes ya que la concentración de energía está en un estrecho intervalo de periodos.

 Después de elegir la aproximación al estado de mar más representativo se realiza otra simplificación.

#### **Función Objetivo**

 La función objetivo es la variable a ser mejorada en cada iteración. Para un diseño comercial, la función objetivo,a minimizar, deseada sería una única función que incluyese todos los costes del absorbedor. En ese caso, las funciones deberían tener en cuenta el total de energía capturada del oleaje, el precio de la energía marina, el coste de los materiales, el coste de construcción del WEC, el coste del PTO (captador de energía), el coste de los amarres, el coste de la conexión a red, el coste del mantenimiento y operación, el coste del sistema de comunicaciones etc… Como muchos datos no están a nuestro alcance, en este documento trabajaremos con una función multiobjetivo pseudo-económica.

 Debido a que en el mundo real hay múltiples objetivos a optimizar, el caso multiobjetivo nos da un punto de vista más realista. En este caso, tendremos en cuenta variables que optimicen una función pseudo-económica junto con una función pseudobeneficio.Esta estrategia simplifica la definición de la función objetivo ya que se ignora la relación cuantitativa entre las diferentes variable. Sin embargo, esta opción complica el análisis de las soluciones debido a que la solución óptima tiene que ser escogida adecuadamente entre el conjunto de soluciones del Frente de Pareto.

 Teniendo en cuenta lo anterior, el objetivo escogido es maximizar la energía anual capturada (mecánica o eléctrica) minimizando el volumen (o superficie). Para ello el volumen se supone proporcional al coste del dispositivo WEC y la energía capturada se supone proporcional a los beneficios. Basándonos en la [Fig. 45:](#page-45-2)

$$
Volumen(m3) = \pi \cdot \left(R^2 - \frac{D_S^2}{4}\right) \cdot \left(d_b + d_p\right) + \pi \cdot D_p^2 \cdot e_p
$$
  
 
$$
E_C \cdot 8I
$$
  
 
$$
Energy(a(kWh) = P(T) \cdot continued(T)
$$

*Ec. 82*

Donde la función contingencia\_anual nos da el porcentaje de contingencia de cada estado de mar para cada periodo (gráfica inferior derecha de la [Fig. 63\)](#page-66-0).

En la solución final escogida entre todas las soluciones del Frente de Pareto hay que priorizar entre minimizar volumen y maximizar la energía extraída dependiendo de las necesidades de diseño. Dicha solución puede ser usada como punto de partida de un proceso de diseño en detalle.

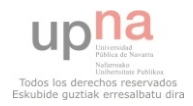

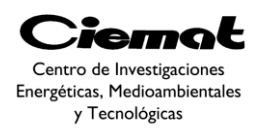

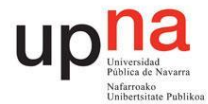

#### **Espacio de búsqueda**

 En el caso del diseño preliminar, las variables desconocidas del problema que definen el espacio de búsqueda son las propias variables que definen las dimensiones de la estructura del dispositivo IPS [\(Fig. 45\)](#page-45-2) excepto la profundidad del fondo marino (h) que está definida por la localización. Los datos iniciales son los vistos en la [Fig. 44](#page-45-0) ygracias a las [Ec. 36](#page-45-1) obtenemos el diseño optimizado de los parámetros de la [Fig. 45.](#page-45-2)

 Los valores de las variables del espacio de búsqueda, es decir, las posibles soluciones, variarán en cada iteración del proceso de optimización con el objetivo de mejorar el valor de la función objetivo.

#### **Restricciones**

La [Fig. 64](#page-68-0) muestra el diagrama de operación de un sistema típico para una fuente de energía renovable no gestionable. En el estado I, la potencia la ola es demasiado baja para una extracción de energía rentable debido a las pérdidas internas en el sistema. En el estado II, la máxima extracción de energía requiere el uso de un control óptimo[**[20](#page-151-3)**]

En el estado III, la potencia extraída se ajusta a la potencia de extracción nominal del convertidor trabajando en saturación sin necesidad de una estrategia óptima de control. Un estado de saturación es típico en energías renovables gracias al coste nulo de la fuente de energía, mientras que la potencia máxima extraída del dispositivo es directamente proporcional al coste. Finalmente, en el estado IV, extremas condiciones de ola presentan un riesgo para el rendimiento del convertidor por lo que se provee de un mecanismo de seguridad para parar la conversión de energía.

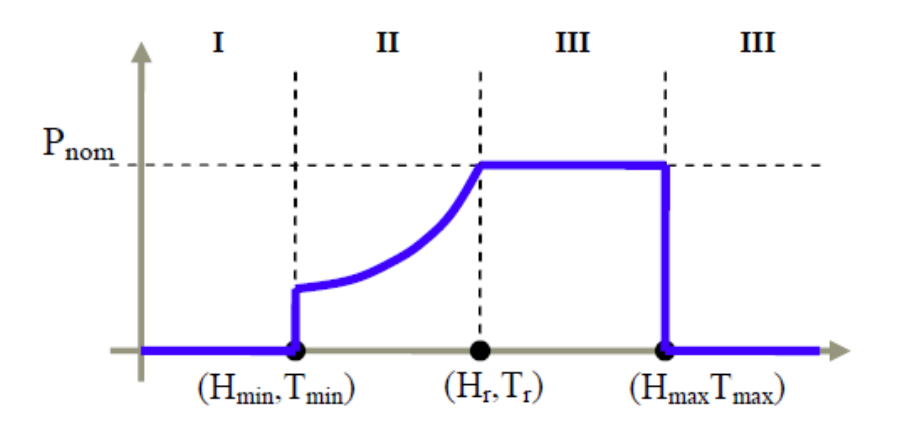

<span id="page-68-0"></span>Fig. 64. El diagrama de operaciones típico de las fuentes de energía renovable en 2D.

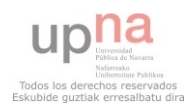

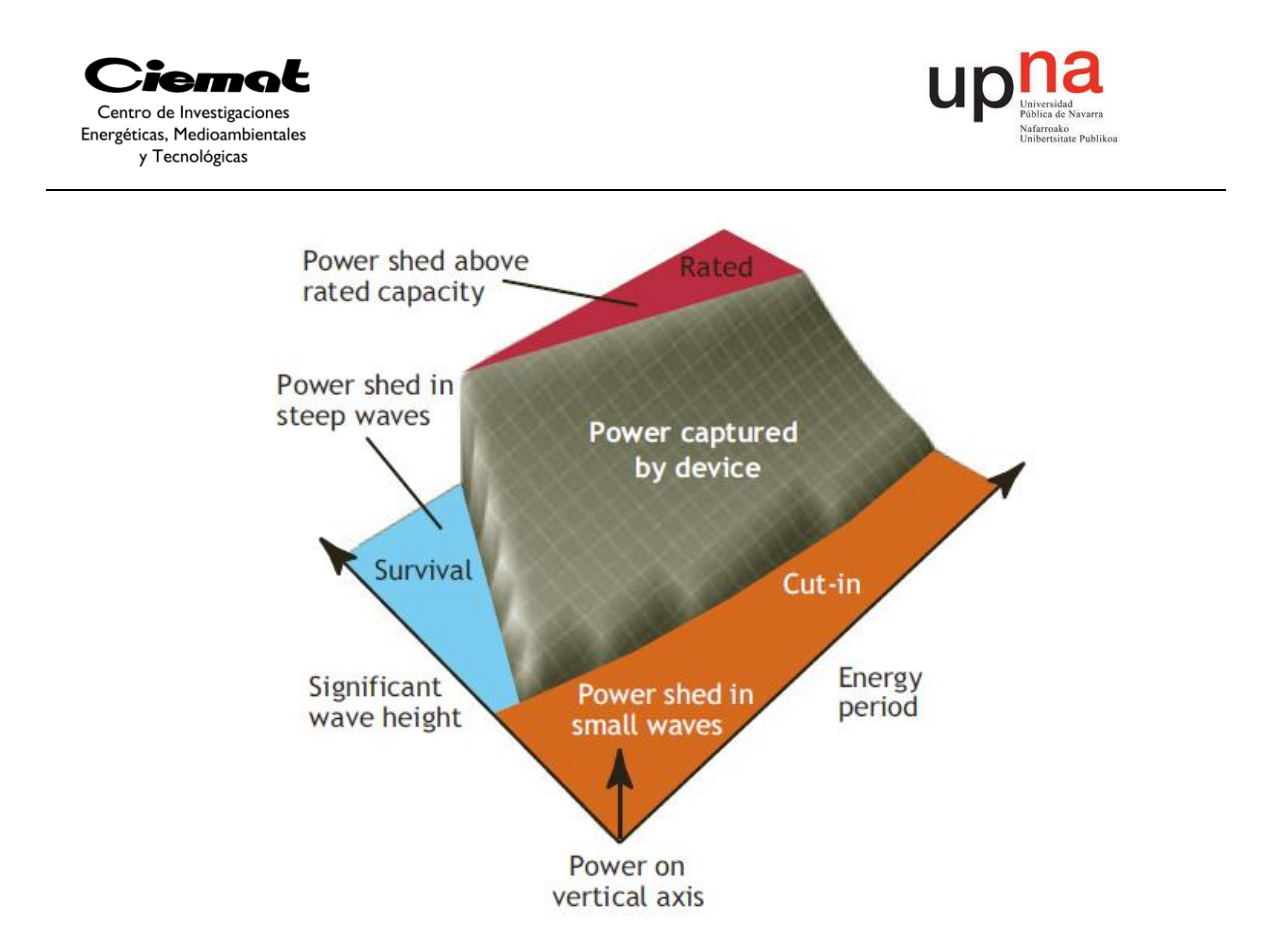

Fig. 65. Diagrama de operaciones típico de las fuentes de energía renovable en 3D.

<span id="page-69-0"></span>En la [Fig. 65](#page-69-0) vemos un ejemplo en 3D que visualiza mejor el diagrama de operaciones. El estado I de la [Fig. 64](#page-68-0) corresponde a la zona naranja, el estado II de la [Fig. 64](#page-68-0) corresponde a la zona gris, el estado III de la [Fig. 64](#page-68-0) corresponde a la zona roja y el estado IV de la [Fig. 64](#page-68-0) corresponde a la zona azul.

En este caso el problema de optimización no usa las restricciones para definir áreas prohibidas del espacio de búsqueda. En vez de esoutilizaremos restricciones, implementadas en el dominio de la frecuencia, definidas por parámetros relacionados con la localización y los parámetros nominales del PTO(velocidad, carrera y potencia)ya que estos limitan la extracción de energía.

Las restricciones propuestas son:

- Potencia mínima extraída de las olas en el estado de operación III [\(Fig. 66\)](#page-70-0).
- Máxima velocidad relativa entre ambos cuerpos en los estados de operación II y III [\(Fig. 67\)](#page-70-1).
- Carrera máxima (desplazamiento) relativa entre ambos cuerpos en los estados de operación II y III [\(Fig. 68\)](#page-71-0).
- Hacer coincidir la frecuencia natural (o periodo) del dispositivo WEC con la frecuencia de la ola incidente [\(Fig. 69\)](#page-71-1). Esto reduce las pérdidas en la máquina eléctrica y optimiza su operación.
- Ausencia de efecto slamming en los estados de operación I y II [\(Fig. 70\)](#page-72-0).
- Ausencia de interferencia dimensional de los dos cuerpos con la superficie del mar. Evita evaluar soluciones imposibles del dispositivo WEC.

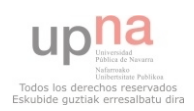

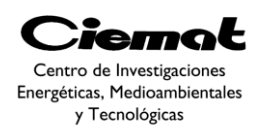

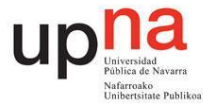

 El objetivo de la restricción de potencia mínima asegura una correcta selección de la potencia del PTO para que trabaje en potencia nominal en un número razonable de estados de mar. Para una solución particular de WEC, la restricción puede ser representada como una zona prohibida en el dominio de la frecuencia dentro de la gráfica que representa potencia de salida [\(Fig. 66\)](#page-70-0).

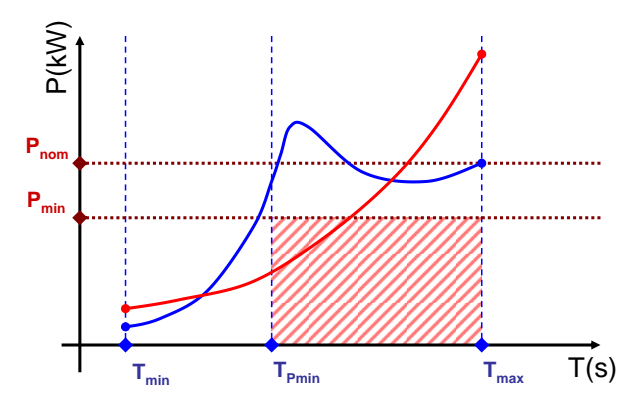

<span id="page-70-0"></span>Fig. 66. Representación gráfica de la restricción de potencia mínima de salida (zona rayada en rojo). En rojo representamos un perfil incorrecto mientras que en azul representamos uno apropiado.

El objetivo de la restricción de velocidad máxima es evitar un comportamiento extremo. El valor del límite de velocidad está relacionado con la máxima velocidad de los rodamientos lineales que guían y restringen el movimiento relativo entre ambos cuerpos. También está relacionado con la capacidad de disipación energética de los dispositivos fin de carrera (evitan el impacto). Para una solución particular de WEC, la restricción puede ser representada como una zona prohibida en el dominio de la frecuencia dentro de la gráfica que representa la velocidad relativa [\(Fig. 67\)](#page-70-1).

El objetivo de la restricción de carrera máxima es evitar los impactos en los dispositivos fin de carrera. El valor está relacionado con el número admisible de impactos que soportan dichos dispositivos.Para una solución particular de WEC, la restricción puede ser representada como una zona prohibida en el dominio de la frecuencia dentro de la gráfica que representa la carrera [\(Fig. 68\)](#page-71-0).

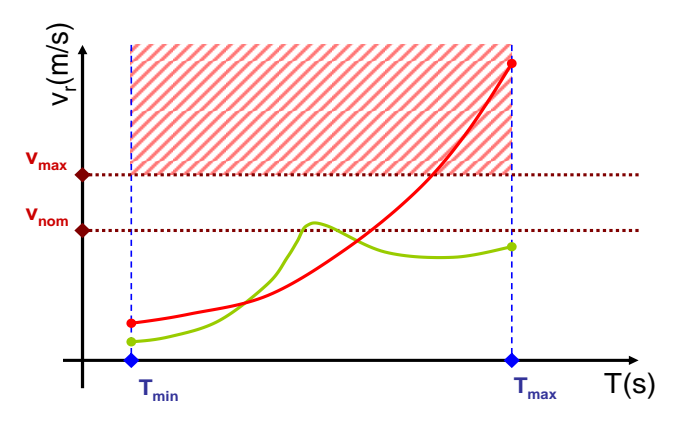

<span id="page-70-1"></span>Fig. 67. Representación gráfica de la restricción de velocidad máxima (zona rayada en rojo). En rojo representamos un perfil incorrecto mientras que en verde representamos uno apropiado.

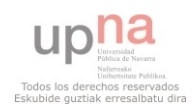

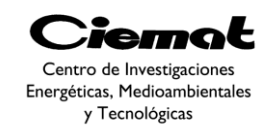

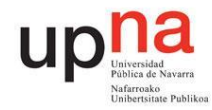

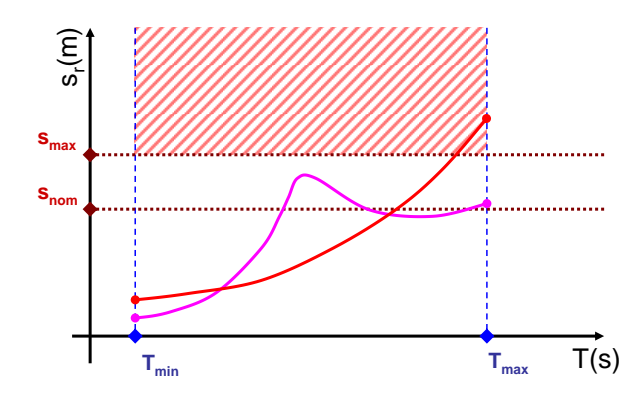

<span id="page-71-0"></span>Fig. 68. Representación gráfica de la restricción de carrera máxima (zona rayada en rojo).En rojo representamos un perfil incorrecto mientras que en magenta representamos uno apropiado.

Las 3 restricciones ya citadas aseguran el ajuste entre las dimensiones del PTO y las del WEC. Las dos siguientes aseguran el ajuste de los estados de mar con las dimensiones del WEC.

La resistencia de resonancia implica la diferencia absoluta entre el valor de la resonancia natural del WEC y el valor del periodo $T_{nom}$ . Esta restricción asegura un ajuste entre las dimensiones del WEC y la localización. Indirectamente esta restricción está relacionada con el PTO ya que la restricción de resonancia permite tomar ventaja de toda la capacidad que la fuerza del PTO tiene para generar energía en estados de mar donde la energía es concentrada. La representación gráfica se puede ver en la [Fig. 69.](#page-71-1) El perfil correcto será el que pase por cero dentro de los límites de periodo definidos. Esto es debido a que para que se dé la condición de resonancia, el desfase entre la fuerza y velocidad del dispositivo ha de ser cero. Esto es lo mismo que decir que la parte imaginaria correspondiente a la impedancia thevenin del circuito equivalente [\(Ec. 45\)](#page-49-1) sea cero.

El periodo correspondiente a la frecuencia natural objetivo es 8s ( $T_{nom}$ ) para sincronizar el periodo natural del WEC con el periodo de pico correspondiente al estado de mar más probable en una determinada localización. La energía del oleaje en una localización determinada está concentrada en un cierto estado de mar pero en otras localizaciones esta restricción puede no ser tan útil.

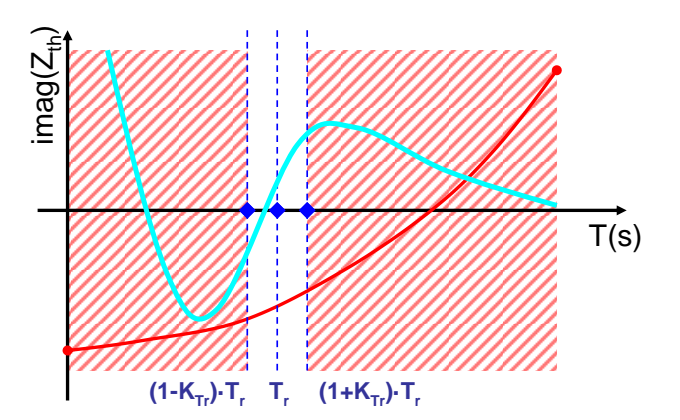

<span id="page-71-1"></span>Fig. 69. Representación gráfica de la restricción de resonancia (zona rayada en rojo). En rojo representamos un perfil incorrecto mientras que en azul claro representamos uno apropiado. En este caso tomaremos K=0.1

El objetivo de la restricción anti-slamming es evitar una situación donde la boya se separe del agua o se sumerja completamente [\(Fig. 70\)](#page-72-0). Estas situaciones no tienen en

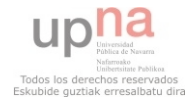
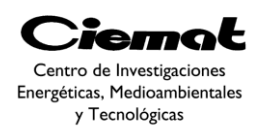

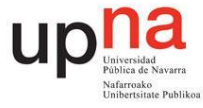

cuenta el modelo hidro-mecánico usado en el método e implican impactos del cuerpo flotante cuando vuelve sobre la superficie marina. Dichos impactos pueden causar daños en la estructura del dispositvo.

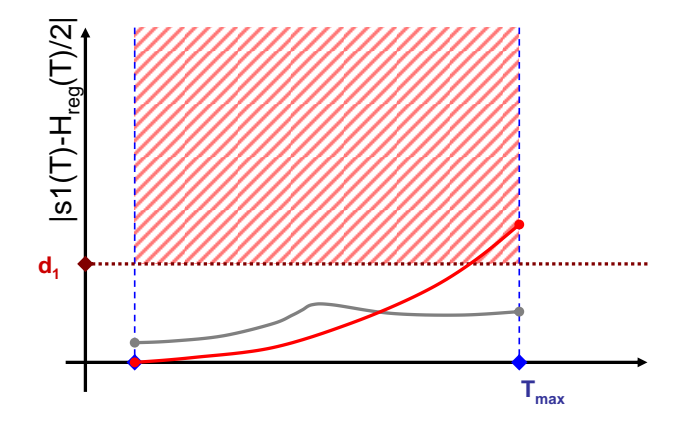

Fig. 70. Representación gráfica de la restricción anti-slamming (zona rayada en rojo). En rojo representamos un perfil incorrecto mientras que en gris representamos uno apropiado.

 Utilizando la altura significativa más probable para cada periodo tenemos las expresiones de la amplitud de oscilación de la velocidad [\(Ec. 63\)](#page-53-0), desplazamiento (dividimos la amplitud de oscilación por *iw*) y potencia media extraída [\(Ec. 64\)](#page-53-1) como ya hemos visto en apartados anteriores.

El valor mínimo ( $T_{min}$ ) y el máximo ( $T_{max}$ ) de periodo de pico definen el rango donde las restricciones de máxima de carrera y velocidad están activas.  $T_{min}y T_{max}$ han sido seleccionadas para contener el 80% de la energía de la localización (nos hemos de fijar en la [Fig. 63,](#page-66-0) si en la gráfica inferior derecha el máximo de potencia es 1 vemos que el área de operación barrida está entre el intervalo definido por  $T_1$  y  $T_3$ . Si hacemos  $L_{max} - L_{min}$ obtenemos el 80% del área posible ya mencionado).

 Por otra parte, la restricción de mínima potencia está activa entre el periodo del 50% de la energía acumulada (volvemos a la [Fig. 63](#page-66-0) el valor que corresponde a  $T_2$  es  $T_{pmin}$ enFig. [65](#page-69-0) - [Fig. 68\)](#page-71-0) y el periodo del 90% de energía acumulada ( $T_3$ de la [Fig. 63](#page-66-0) es  $T_{max}$ e[nFig. 65](#page-69-0) - [Fig. 68\)](#page-71-0).

 Las restricciones consideradas pueden incrementarse. Se podrían introducir ajustes más complejos del WEC introduciendo, por ejemplo, restricciones de cabeceo máximo y de máximo alabeo. Estas restricciones reducirían los esfuerzos en los amares del fondo del mar.

#### **Método de optimización**

La técnica propuesta consiste en un algoritmo multiobjetivo que se basa en la adaptación de un algoritmo de evolución diferencial (ED) para cumplir con las restricciones y la función multiobjetivo utilizando las reglas de Deb y consideraciones de un algoritmo genético (el algoritmo escogido es el NSGA-II). El método para obtener la población descendiente define la diferencia con otros algoritmos bio-inspirados. En los sub-apartados siguientes se describirá con más detalle dicho método de optimización.

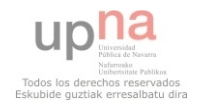

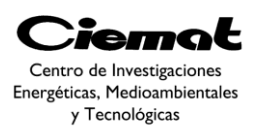

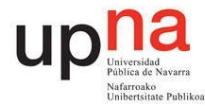

# 4.1. ESTADO DE LA TÉCNICA EN SISTEMAS DE OPTIMIZACIÓN. ALGORITMOS EVOLUTIVOS MULTIOBJETIVO.

Los problemas de optimización han sido sumamente estudiados, debido a la importancia que tienen en la práctica. Algunos problemas han logrado resolverse satisfactoriamente mediante métodos matemáticos, como la optimización lineal. Sin embargo, el problema general de optimización global no lineal permanece como no resuelto, dado que no existe ningún método determinista que garantice converger siempre al óptimo de una función objetivo arbitraria con restricciones arbitrarias [\[25\]](#page-151-0). Por esa razón, las heurísticas han tomado un gran auge, y entre ellas destacan los algoritmos evolutivos. La computación evolutiva engloba a un conjunto de heurísticas que basan su funcionamiento en el mecanismo de selección natural propuesto por Charles Darwin, y luego extendido en el denominado Neo-Darwinismo.

En este proyecto se atacan los problemas de optimización multiobjetivo. Estos problemas tienen más de un objetivo a optimizar, y normalmente éstos se encuentran en conflicto unos con otros, por lo que el mejorar un solo objetivo significa empeorar el desempeño de los otros. A diferencia de los problemas de optimización global en los que la solución del problema es un punto único, en los problemas multiobjetivo se trata de encontrar un compromiso entre las distintas funciones objetivo, por lo que se suele obtener un conjunto de soluciones al que se denomina conjunto de óptimos de Pareto (en honor a Vilfredo Pareto quien definió por primera vez este tipo de soluciones).

Para resolver estos problemas multiobjetivo, en este trabajo se utilizó un tipo de algoritmo evolutivo llamado Evolución Diferencial, el cual fue desarrollado por Storn y Price en 1995 [\[26\]](#page-151-1) para optimización en espacios continuos. En el algoritmo propuesto, se seleccionan tres individuos como padres. Uno de los padres es el principal y éste se perturba con el vector diferencia de los otros dos padres. De esta manera se van formando las nuevas soluciones del problema y se utiliza un archivo externo (o población secundaria) para retener a las mejores soluciones que se vayan encontrando a lo largo del proceso evolutivo.

#### **4.1.1. Evolución Diferencial**

Rainer Storm y Kenneth Price [\[26\]](#page-151-1) desarrollaron una rama de la computación evolutiva denominada evolución diferencial y la aplicaron para la optimización de espacios continuos. Un algoritmo de Evolución Diferencial resuelve de manera muy eficiente problemas no lineales, no diferenciables y multimodales. Este modelo evolutivo enfatiza la mutación, utiliza un operador de cruce/recombinación a posteriori de la mutación. Es una técnica no determinista basada en la evolución de una población de vectores (individuos) de valores reales que representan las soluciones en el espacio de búsqueda. La generación de nuevos individuos se lleva a cabo mediante operadores diferenciales de mutación y cruce. La generación inicial se generará de forma aleatoria y los padres son tres individuos escogidos al azar entre la población inicial. Si el valor que obtenemos de combinarlos es mejor que el inicial nos quedamos con la mejora, en caso contrario mantenemos la opción anterior (padre principal).

En los últimos años ha tenido un gran auge por diversas razones:

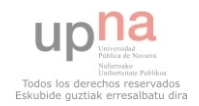

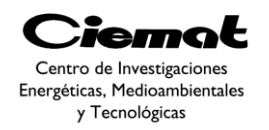

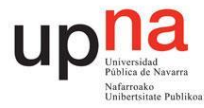

- Tiene un excelente equilibrio entre velocidad de convergencia y evitar la convergencia prematura.
- Es una excelente primera opción cuando se encara un nuevo problema de optimización, o segunda tras GA.
- Es eficiente tanto en problemas reales como artificiales.
- Es uno de los algoritmos evolutivos más rápido.

### 4.1.1.1. Algoritmo EDpara optimización global

El esquema general seguido es:

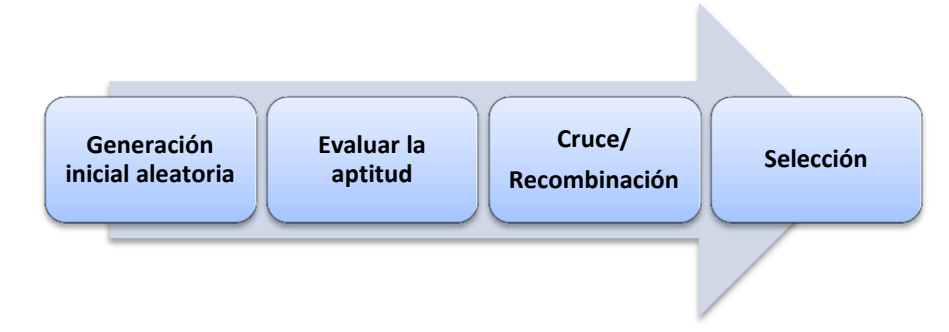

Fig. 71. Esquema general de la Evolución Diferencial

<span id="page-74-0"></span>En este método se utilizan N vectores como población  $x_{i,G}$ ;  $i = 0...N - 1$ en cada generación (G) teniendo en cuenta que el número N es el mismo en todo el proceso de minimización. Viendo más atentamente el algoritmo, cabe mencionar que a la hora de crear la población inicial aleatoria se sigue una distribución uniforme (en general, se asume para todas las decisiones aleatorias a tomar). Como idea principal, el objetivo principal de este método es un nuevo esquema para generar vectores. Dicha generación se produce cuando se suma la diferencia de pesos entre dos vectores miembros de la población a un tercer vector miembro. Es ahora cuando evaluamos la aptitud del vector resultante. En caso de ser mejor (menor en caso de minimización) reemplazaremos el vector con el cual fue comparado. El mejor vector en cada generación (iteración) se guarda para no empeorar el proceso en la siguiente generación.

Para cada vector  $\overrightarrow{x_{i,G}}$  de cada generación se crea otro (vector mutado) conforme a:

$$
\vec{v} = \overline{x_{r1,G}} + F(\overline{x_{r2G}} - \overline{x_{r3,G}})
$$

*Ec. 83*

<span id="page-74-1"></span>Con  $r_1$ ,  $r_2$ ,  $r_3$  diferentes entre sí, enteros y tomados aleatoriamente en el intervalo [0,N-1]. F es un factor real y constante y por lo tanto F>0. Dicho factor F establece el rango de diferenciación entre los individuos  $\overrightarrow{x_{r2G}}$  y  $\overrightarrow{x_{r3G}}$  con el objetivo de evitar el estancamiento en el proceso de búsqueda. La [Fig. 71](#page-74-0) refleja todo el proceso de mutación.

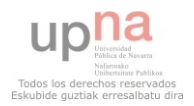

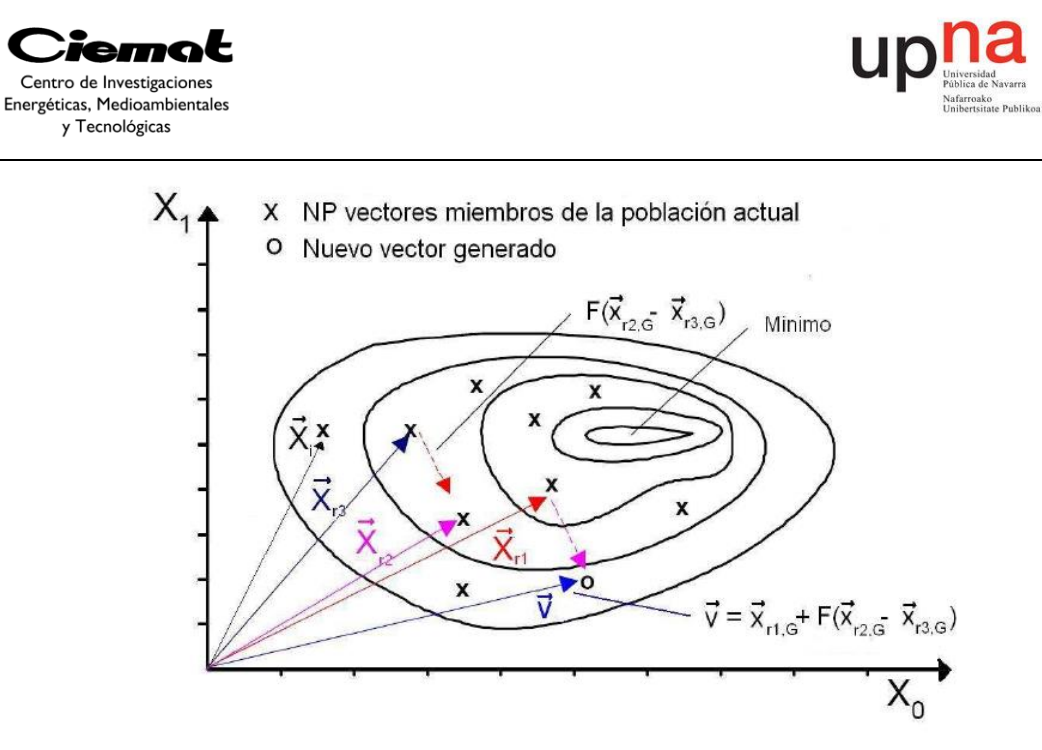

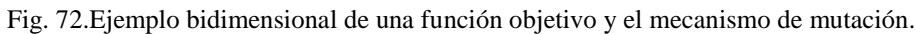

Hay que tener cuidado con el valor que tomamos de F ya que un valor pequeño puede atascarnos en un óptimo local mientras que se busca el óptimo global [\(Fig. 73\)](#page-75-0) [\[27\]](#page-151-2).

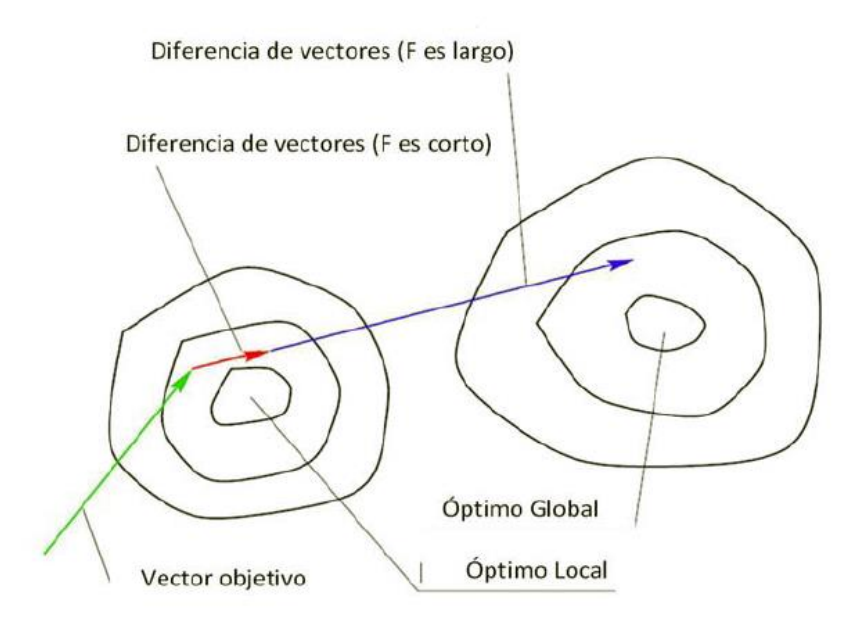

Fig. 73.Para valores pequeños de F es más probable encontrar un óptimo local.

<span id="page-75-0"></span>Tras la mutación se realiza una operación de recombinación sobre cada individuo  $\vec{v_i}$ para generar un individuo intermedio  $\overrightarrow{u_1}$ . El individuo intermedio  $\overrightarrow{u_1}$  es construido mezclando las componentes de  $\overrightarrow{v_i}$  y  $\overrightarrow{x_{i,G}}$  [\(Ec. 83\)](#page-74-1), bajo una probabilidad predefinida Cr  $\epsilon$  $[0,1]$ .

$$
\overrightarrow{u_i}(j) = \begin{cases} \overrightarrow{v_j}, & \text{si rand} \leq Cr \\ (\overrightarrow{x_{i,G}})_j & \text{en otro caso} \end{cases}
$$

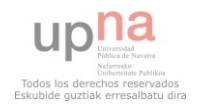

página 76 de 162

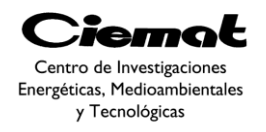

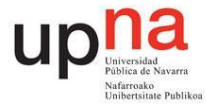

Finalmente el operador de selección compara el valor de la función objetivo de  $\overrightarrow{u_1}$  con  $\overrightarrow{x_{i,G}}$  y si tiene mejor valor (menor valor en caso de minimizar) entonces  $\overrightarrow{u_i}$  pasa a la siguiente generación G+1 pasando a ser  $\overline{x_{i,G}}$ . En caso de tener peor valor de la función objetivo mantenemos el vector  $\overrightarrow{x_{i,G}}$  en la siguiente generación.

## 4.1.1.2. Variantes de un algoritmo ED

Las estrategias que pueden adoptarse en el algoritmo de ED [\[26\]](#page-151-1) dependen del tipo de problema al que se aplique. Las estrategias se basan en el vector a perturbar (puede ser el mejor vector de la generación anterior o cualquier vector elegido aleatoriamente), el número de diferentes vectores considerados para la perturbación (3 en el caso de una perturbación simple y 5 para la perturbación de dos vectores diferentes), y finalmente el tipo de cruza a utilizar. Hay dos tipos de cruza (exponencial y binomial). En la cruza exponencial la primera vez en la que un número aleatorio entre (0,1) supera el valor de CR se suspende este ciclo y las variables que queden por alterar quedan intactas. En la cruza binomial, la cruza se realiza en cada una de las d variables siempre y cuando al elegir un número aleatorio entre (0,1) éste sea menor que el valor de CR. Así que para valores altos de CR, la cruza exponencial y la binomial se comportan de forma similar. Price & Storm propusieron [\[26\]](#page-151-1) varias:

ED/rand/1/bin

$$
\vec{v} = \overrightarrow{x_{r1,G}} + F(\overrightarrow{x_{r2G}} - \overrightarrow{x_{r3,G}})
$$

<span id="page-76-1"></span>ED/best/2/bin

$$
\vec{v} = \overrightarrow{x_{best,G}} + F(\overrightarrow{x_{r1,G}} - \overrightarrow{x_{r2G}}) + F(\overrightarrow{x_{r3G}} - \overrightarrow{x_{r4,G}})
$$

ED/best/1/bin

$$
\vec{v} = \overrightarrow{x_{best,G}} + F(\overrightarrow{x_{r1,G}} - \overrightarrow{x_{r2G}})
$$

*Ec. 87*

*Ec. 86*

*Ec. 85*

ED/current-to-best/2/bin

$$
\vec{v} = \overrightarrow{x_{i,G}} + \lambda(\overrightarrow{x_{best,G}} - \overrightarrow{x_{i,G}}) + F(\overrightarrow{x_{r1G}} - \overrightarrow{x_{r2,G}})
$$
  
Ec. 88

<span id="page-76-0"></span>ED/rand/2/bin

$$
\vec{v} = \overrightarrow{x_{r3G}} + F(\overrightarrow{x_{r1,G}} - \overrightarrow{x_{r2G}}) + F(\overrightarrow{x_{r3G}} - \overrightarrow{x_{r4,G}})
$$
  
*Ec. 89*

#### **4.1.2. Optimización Evolutiva Multiobjetivo**

El problema de optimización multiobjetivo (POM) es similar al problemade optimización global, excepto por el hecho de que en el caso multiobjetivose intenta encontrar un vector de solución que optimice simultáneamentetodas las funciones objetivo,

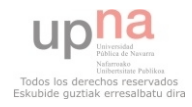

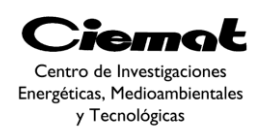

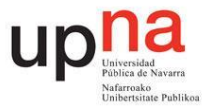

sabiendo de antemano que estas funcionesse encuentran en conflicto unas con otras y el mejorar una funciónsignifica empeorar el desempeño de las otras.

El problema de optimización multiobjetivo se puede definir matemáticamente como encontrar el vector $\vec{x}^*$ que satisfaga las m restricciones de desigualdad:

$$
g_i(\vec{x}) \le 0; i = 1, \dots, m
$$

Las p restricciones de igualdad:

$$
h_i(\vec{x}) = 0; i = 1, ..., p
$$

*Ec. 91*

*Ec. 90*

y optimice el vector de funciones objetivo:

$$
f_1(\vec{x}), f_2(\vec{x}), \ldots, f_k(\vec{x})
$$

*Ec. 92*

En otras palabras, se intenta determinar el conjunto de todos aquellos números que satisfagan las restricciones y que optimicen todas las funciones objetivo. Las restricciones son las que definen la región factible del problema y cualquier vector  $\vec{x}$  que esté en esta región se considera como una solución factible.

En optimización multiobjetivo, el término optimizar cambia con respecto a la optimización mono-objetivo (global), pues se trata de encontrar un compromiso entre las distintas funciones objetivo en vez de una sola solución como en optimización global. Así entonces, Vilfredo Pareto dio, hacia finales del siglo XIX, una definición más formal de óptimo en problemas multiobjetivo, el cual se conoce en la actualidad como óptimo de Pareto. En otras palabras, "El óptimo de Pareto es aquel vector de variables en el cual no se pueden mejorar las soluciones del problema en una función objetivo sin empeorar cualquiera de las demás" [\[28\]](#page-151-3).

 Desafortunadamente, esto no nos proporciona una sola solución, sino que obtenemos un conjunto de soluciones llamado Conjunto de Óptimos de Pareto. El conjunto de vectores que corresponden a una solución incluida en el conjunto de óptimos de Pareto son llamados no-dominados.

 Hemos de definir el concepto de dominancia de Pareto. Para que para que una solución domine a otra, ésta necesita ser estrictamente mejor en al menos un objetivo, y no peor en ninguno de ellos. Esto es, al comparar dos soluciones A y B, sólo pueden existir tres posibles soluciones: A domina a B, B domina a A, A y B no se dominan (son no dominadas entre sí).

La representación de las funciones objetivo cuyos vectores son no dominados y además están en el conjunto de óptimos de Pareto es llamado el Frente de Pareto. De forma general, no existe un método eficiente para encontrar el frente de Pareto, y la mejor forma de hacerlo es probar todos y cada uno de los puntos en la zona factible (es decir, enumerar todas las soluciones posibles con una precisión dada). Obviamente, en muchas ocasiones el espacio de búsqueda es tan grande que un proceso enumerativo es incosteable (computacionalmente hablando) y de ahí la necesidad de usar heurísticas como los algoritmos evolutivos para producir aproximaciones del frente de Pareto de un problema.

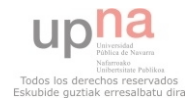

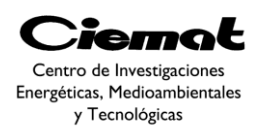

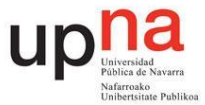

# 4.1.2.1. Algoritmos para optimización multiobjetivo

 Debido a que la mayoría de los métodos de programación matemática que existen para optimización multiobjetivo operan sobre un solo individuo a la vez, se necesitan ejecutar en varias ocasiones para poder encontrar el conjunto de óptimos de Pareto de un POM. En contraste, los algoritmos evolutivos tienen la ventaja de trabajar con una población (o conjunto de soluciones), lo que permite generar varias soluciones no dominadas en una sola ejecución. Si dividiésemos las técnicas evolutivas según la clasificación de técnicas multiobjetivo propuesta por Cohon y Marks tendríamos:

Técnicas a priori

 Las preferencias del usuario tienen que ser conocidas antes de que comience la búsqueda. Donde destacan el orden lexicográfico, funciones de agregación lineal y funciones de agregación no lineales.

Técnicas progresivas

En estas técnicas, las preferencias se van dando conforme la búsqueda avanza y el tomador de decisiones indica si una solución le parece adecuada o no y el proceso actualiza las preferencias conforme el tomador de decisiones lo va indicando, guiando así el proceso de búsqueda. Existen varias técnicas más en investigación de operaciones, pero aún no se han reportado versiones de ellas en computación evolutiva.

Técnicas a posteriori

 En estas técnicas, las preferencias se expresan al final y el tomador de decisiones recibe una información completa de los resultados para así entonces tomar la decisión que mejor le convenga. Es decir, los resultados intentan mostrar todos los compromisos posibles entre las funciones objetivo tratando de generar el verdadero frente de Pareto o al menos una aproximación razonablemente buena. Existen varias técnicas pero nosotros nos centraremos los que están basados en Pareto (la idea básica es encontrar las soluciones no dominadas y asignar una aptitud con respecto a esta dominancia de Pareto).

## 4.1.2.2. Algoritmos basados en la jerarquización de Pareto

 Goldberg [\[29\]](#page-151-4) propuso utilizar la dominancia de Pareto como un criteriode selección para diseñar algoritmos evolutivos multiobjetivo. La ideaprincipal es marcar a las soluciones que son no dominadas, asignarles unajerarquía más alta y retirarlos de la población. Este proceso continúa conlas siguientes soluciones que son no dominadas y se les asigna otra jerarquíamenos alta que la primera. Así, este proceso se realiza hasta que seha asignado una jerarquía a cada individuo de la población. Tambiénse sugirió el uso de nichos para evitar la convergencia a un solo punto. Los algoritmos más representativos son MOG[A\[30\]](#page-151-5), NSGA [\[31\]](#page-151-6), NSGA-II [\[32\]](#page-151-7) que es el que utilizaremos y describiremos más tarde, PAES [\[33\]](#page-152-0), SPEA [33] Y SPEA-[2\[35\]](#page-152-1).

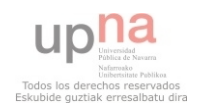

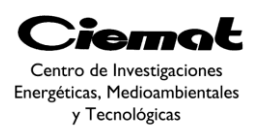

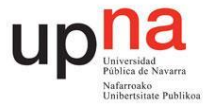

## 4.1.2.3. Trabajo previo en optimización multiobjetivo utilizando ED

 Actualmente existen varias propuestas para la resolución de problemas multiobjetivo mediante el algoritmo diferencial. El Pareto Differential Evolution [\[36\]](#page-152-2) o PDE es una adaptación del algoritmo de ED descrito con anterioridad con las siguientes modificaciones:

- La población inicial se genera con una distribución Gaussiana N(0.5,0.15).
- El parámetro F se genera con una distribución Gaussiana  $N(0,1)$ .
- La reproducción se realiza sólo con las soluciones no dominadas en cada generación.
- Los límites en las variables se preservan cambiando el signo de la variable si es menor a 0 o restando 1 si es mayor a 1, hasta que la variable esté en los límites permitidos.
- Si el individuo generado se coloca en la población si domina a su padre.

 En este algoritmo se genera una población inicial, y todas las soluciones dominadas se quitan de la población y los que queden se utilizan para la reproducción. Tres padres se seleccionan de forma aleatoria y el hijo se genera de los tres padres y se coloca en la población si domina al padre principal; de otra forma una nueva selección se lleva a cabo y este individuo se olvida. Este proceso continúa hasta que la población se completa.

 El Pareto-Based multi-objective Differential Evolution o MODE [\[37\]](#page-152-3) intenta simular la ED con los cambios pertinentes de la siguiente manera, tanto en la cruza, como en la evaluación de Pareto y en la selección. Utiliza el operador visto en la [Ec. 88](#page-76-0) clasificando dos clases de vectores: el diferencial ,  $\lambda(\overrightarrow{x_{best,G}} - \overrightarrow{x_{t,G}})$ , y los vectores perturbadores  $F(\overrightarrow{x_{r3G}} - \overrightarrow{x_{r4G}})$ . En la ED mono-objetivo, el vector diferencial es definido como el mejor vector de la población  $\overline{x_{best,G}}$  y el individuo que está bajo la operación  $\overline{x_{t,G}}$ . El mejor individuo es usualmente el de la más alta aptitud. Sin embargo, en optimización multiobjetivo el propósito del algoritmo es encontrar un conjunto de soluciones (conjunto de óptimos de Pareto). En esta propuesta, se elige  $\overrightarrow{x_{i,G}}$  de forma aleatoria, y debemos examinar si es un individuo dominado o no. Si es dominado; entonces el vector  $\overline{x_{best}}$  se escoge aleatoriamente del conjunto de vectores que dominan a  $\overrightarrow{x_{i,G}}$ . Y el vector diferencial es la diferencia entre  $(\overline{x_{best,G}} - \overline{x_{i,G}})$ . Pero si  $\overline{x_{i,G}}$ . Es no dominado, el vector diferencial se vuelve 0, por lo que sólo los vectores perturbados causan efecto.

 Este algoritmo utiliza la jerarquización de Pareto [\[29\]](#page-151-4) para evaluar a los individuos. La jerarquía de 1 se asigna a las soluciones no dominadas y se les marca y retira de la población. Un nuevo conjunto de soluciones no dominadas se jerarquizan con 2 y son removidas de la población. Se procede así sucesivamente hasta que todos los individuos queden marcados.

A su vez, este algoritmo aplica una estrategia  $(\mu + \lambda)$ , en la que ambos padres e hijos compiten para entrar a la siguiente generación, es decir, los individuos primero se comparan utilizando su jerarquización de Pareto. Los individuos de jerarquía más alta se seleccionan para la siguiente generación. Si la jerarquía es la misma, entonces se utiliza la métrica de agrupamiento (crowding) para elegir a uno de éstos.

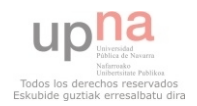

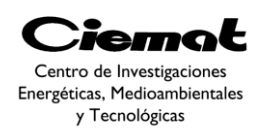

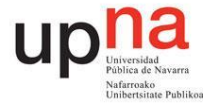

 Se utiliza la jerarquización de Pareto igual que en el NSGA-II, pero en vez de utilizar el operador de agrupamiento de NSGA-II, se le sustituye con otro parámetro extra  $\sigma_{crowd}$ para especificar que tan rodeada está una solución en el espacio de las funciones objetivo y así reducir su aptitud. Esta estategia previene la entrada de elementos similares a la siguiente generación (evitando la convergencia prematura). La diferencia es que el operador de agrupamiento (utilizado en NSGA-II) no necesita especificarse, en cambio este parámetro sí, y se sugiere un valor pequeño de  $\sigma_{crowd}$ para los problemas utilizados.

## 4.2. PROPUESTA PARA USAR UNA COMBINACIÓN DE NSGA-II Y ED EN PROBLEMAS MULTIOBJETIVO (MOADE)

 La técnica MOADE (Multiobjective advanced differential evolution) propuesta consiste en una adaptación del DE para cumplir con las restricciones y la función multiobjetivo utilizando las reglas de Deb y consideraciones de un algoritmo genético (NGSA-II) respectivamente. La diferencia de este algoritmo con otros algoritmos bioinspirados es la técnica para obtener la población de descendientes. Dicha técnica de cruce está basada en la propuesta de [\[38\]](#page-152-4)siendo escogida debido a su simplicidad y a los buenos resultados obtenidos. Esta propuesta combina dos estrategias ya existentes: DE/*current-to-rand*/1 [\(Ec.](#page-80-0)  [93\)](#page-80-0) y DE/*current-to-best/*1 [\(Ec. 94\)](#page-80-1) además de la estrategia clásica [\(Ec. 83\)](#page-74-1). De esta manera conseguimos un balance entre diversidad y convergencia de la población tal y como explicaremos en este apartado.

$$
\vec{v}_i = \vec{x}_i + F.(\vec{x}_{r1} - \vec{x}_i) + F(\vec{x}_{r2} - \vec{x}_{r3})
$$
  

$$
\vec{v}_i = \vec{x}_i + F.(\vec{x}_{best} - \vec{x}_i) + F(\vec{x}_{r1} - \vec{x}_{r2})
$$
  
*Ec. 93*  
*Ec. 94*

<span id="page-80-1"></span><span id="page-80-0"></span>Veamos el pseudo código del esquema que proponemos:

#### **ALGORITMO**

Generar una población inicial (P) de tamaño NP

Evaluar la aptitud de la población inicial

Evaluar los frentes de dominancia y crowding distance (distancia de apliamiento) de P

Elegir la mejor solución hasta el momento haciendo un promedio entre las soluciones del frente de Pareto

Repetir

Repetir

Seleccionar por torneo la subpoblación de padres a mutar

Realizar la cruza y mutación obteniendo Q

Comprobar que la población generada está en los límites permisibles

Evaluar la aptitud de los hijos generados

Crear la población R de tamaño  $2*NP$  juntando los hijos con la población que teníamos al principio del bucle (P+Q)

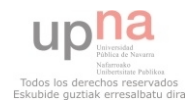

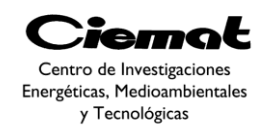

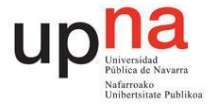

Evaluar los frentes de dominancia y la distancia de apilamiento de R

Determinación de la nueva población (P) a partir de R

 Elegir la mejor solución hasta el momento haciendo un promedio entre las soluciones del frente de Pareto

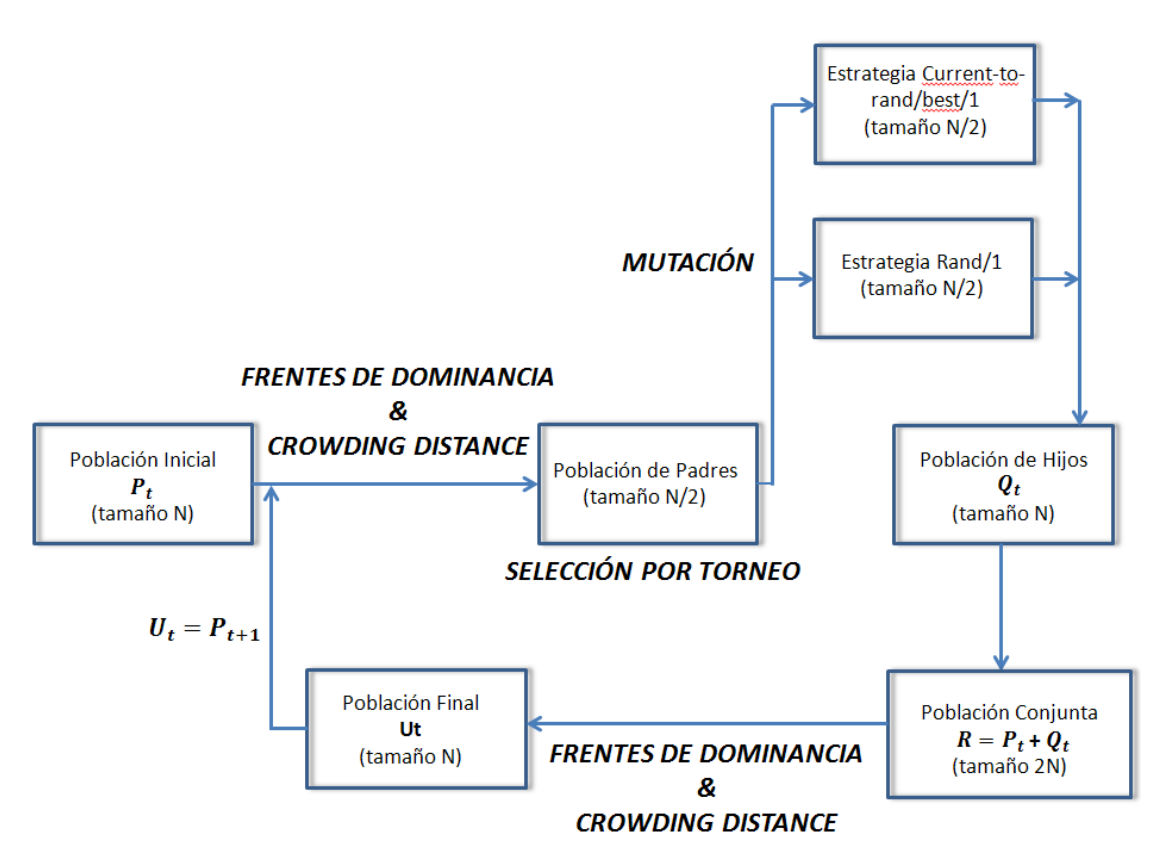

Fig. 74. Esquema gráfico del procedimiento que utilizamos.

<span id="page-81-0"></span>Población inicial aleatoria (P) y evaluación de su aptitud.

 En un principio se genera una población inicial aleatoria de tamaño NP. Cada variable se genera mediante una distribución uniforme dentro de los intervalos de las variables de cada problema. Entonces, asumiendo que todas las variables están dentro de los límites permisibles, y la población inicial está ya generada procedemos a evaluar las funciones objetivo. La evaluación se lleva a cabo en left\_win2.m. Dicha función está basada en las reglas de dominancia de Deb que explicaremos a continuación.

Evaluar los frentes de dominancia y crowding distance

 Este apartado se realiza tal y como figura en el algoritmo génetico NSGA-II [\[32\]](#page-151-7). Para tratar el problema de las restricciones se utilizarán una serie de reglas basadas en la factibilidad (una solución es factible si cumple todas las restricciones) propuestas por Deb:

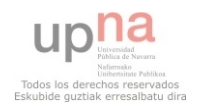

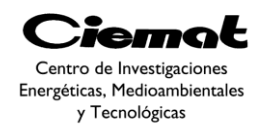

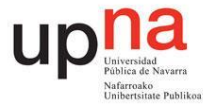

*Ec. 95*

- 1. Entre dos soluciones factibles, la solución de mejor valor de la función objetivo es la que gana (sobrevive).
- 2. Si una solución es factible y la otra es no factible, la solución factible gana.
- 3. Si ambas soluciones son no factibles, aquella con el valor más bajo en la suma de la violaciones de restricción gana.

 Es importante saber que si una solución x no domina a otra solución y viceversa, entonces ambos son no-dominados y no pueden ser comparados. Dicha comparación la realizaremos con la función left\_win2.m. Una vez realizada la comparación de todos los vectores entre sí se obtienen 2 valores por cada solución:  $n_i$  (número de soluciones que dominan a la solución i) y  $S_i$  (conjunto de soluciones las cuales la solución i domina). Ahora pasaremos a identificar todos los puntos que tienen $n_i = 0$  (es decir, nadie domina a i) y se almacenan en una lista  $F_i$  (frontera actual). Ahora, para cada solución en la frontera actual se visita cada miembro j en su conjunto  $S_i$  y reduciremos su  $n_i$  uno a uno. De esta forma, si para cualquier miembro de j el valor se vuelve cero, se pone en una lista separada H. Cuando los miembros de la frontera actual han sido chequeados, se declara a los miembros de la lista  $F_i$  como miembros de la primera frontera. Luego se continúa el proceso usando la nueva frontera H como la frontera actual.

 Los algoritmos multiobjetivo buscan encontrar el mayor número posible de soluciones que pertenezcan al frente de Pareto. De modo que uno de los factores claves de un buen algoritmo es la diversidad. Para ello calcularemos las distancias de apilamiento de cada frente (crowding distance). Este factor permite cuantificar el espacio alrededor de una alternativa que no se encuentra ocupada por ninguna otra solución. Para esto se debe calcular el perímetro del cuboide [\(Fig.75\)](#page-83-0) formado por las soluciones vecinas que poseen el mismo rango de dominancia que la alternativa i, lo cual se describe de este modo:

$$
d_i = \sum_{m=1}^{M} \left| \frac{f_m^{l_{i+1}}^m - f_m^{l_{i-1}}^m}{f_m^{max} - f_m^{min}} \right|
$$

<span id="page-82-0"></span>Donde  $I^m$  es un vector que indica la alternativa de solución vecina a la alternativa i,  $f_m^{max}$  y  $f_m^{min}$  son los valores máximos y mínimos sobre todo el espacio de soluciones de la función objetivo m y M es el número de funciones objetivos optimizadas. De esta manera podemos concluir que la para un conjunto de soluciones la alternativa que introduce el mayor nivel de diversidad es aquella con la mayor distancia de apilamiento.

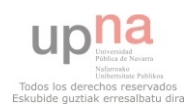

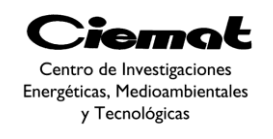

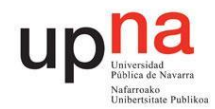

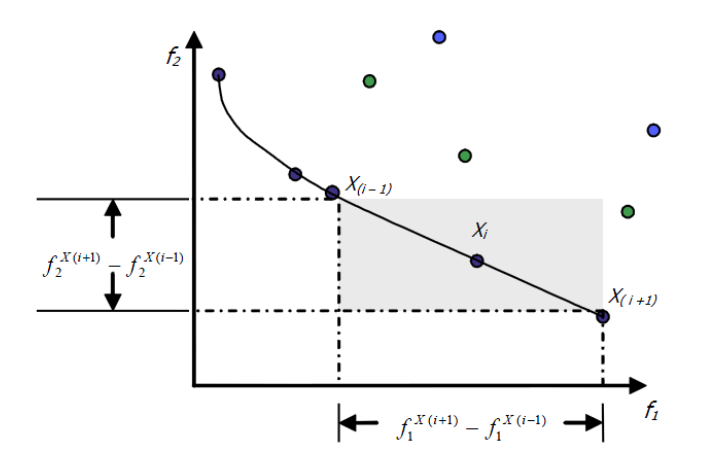

<span id="page-83-0"></span>Fig.75. Cálculo de la distancia de apilamiento. Los puntos más oscuros son los que pertenecen al mismo frente de dominancia.

 Elegir la mejor solución hasta el momento haciendo un promedio entre las soluciones del frente de Pareto

 Para encontrar la mejor soluciónhallada hasta el momento hemos de buscar entre las soluciones con rango=1. Una vez separadas, miramos por separado los valores de las función objetivo de las soluciones separadas. A continuación buscamos el máximo valor de cada función objetivo en el conjunto de soluciones separadas y dividimos por dicho valor para tener la solución expresada en tanto por 1. Entonces sumamos en cada solución el valor de todas las funciones objetivo teniendo de esta manera en un único valor un proporción de las funciones objetivo. Con dicho valor para cada solución calculamos una media entre todos los valores de las soluciones separadas y el resultado final es lo que tomaremos como mejor valor encontrado hasta el momento. Es necesario evaluar de esta manera este apartado ya que cada función objetivo tiene un orden de magnitud diferente y es necesaria una misma escala para comparar soluciones.

Seleccionar por torneo la subpoblación de padres a mutar

 Basaremos esta decisión tanto en función del rango (frente) como en la distancia de apilamiento. La selección devuelve la mejor solución viendo ambos criterios fundamentales ya mencionados. Primero vemos si tiene mejor rango (es decir, cuanto más bajo sea el rango mejor) y posteriormente evaluamos si dentro de tener el mismo rango, la distancia de apilamiento es mejor (es decir, cuando mayor sea la distancia de apilamiento mejor ya que tendríamos más diversidad).

Realizar el cruce y mutación obteniendo Q

 Debido a su simplicidad y a los buenos resultados que se obtienen,se ha optado por utilizar el algoritmo multi-objetivo de evolución diferencial propuesto e[n\[26\]](#page-151-1)**¡Error! No se ncuentra el origen de la referencia.**. En él se utiliza una estrategia de mutación que combina dos estrategias ya existentes: *DE/current-to-rand/1*[\(Ec. 93\)](#page-80-0) y *DE/current-tobest/1*[\(Ec. 94\)](#page-80-1) además de la estrategia clásica de mutación. El límite de pasar de una estrategia a otra está definido por el parámetro k que define a partir de que iteración pasamos de utilizar la estrategia *DE/current-to-rand/1* a *DE/current-to-best/1*.

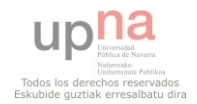

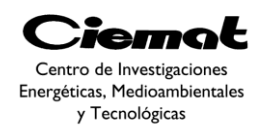

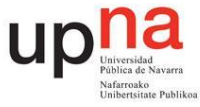

 Después de la mutación, nos aseguramos de que todos los componentes del vector mutado cumplen con las restricciones de la frontera. Si el componente  $j$ th $v_{i,j}$ del vector mutado  $\vec{v}_{i,j}$  no cumple con la restricción de la frontera, obligaremos a que cumpla  $v_{i,j}$ :

$$
v_{i,j} = \begin{cases} 2L_j - v_{i,j} & \text{si } v_{i,j} < L_j \\ 2U_j - v_{i,j} & \text{si } v_{i,j} > U_j \\ v_{i,j} & \text{en otro caso} \end{cases}
$$

*Ec. 96*

*Ec. 97*

 A continuación, la operación cruce se implementa con el vector mutante y el vector padre para generar el vector prueba  $\vec{u}_{i,j}$ . Los operadores de cruce más comunes son el binomial y el exponencial. En nuestro caso utilizaremos el binomial:

$$
u_{i,j} = \begin{cases} v_{i,j} & \text{si rand} \le CR & o & j = j_{rad} \\ x_{i,j} & \text{en otro caso} \end{cases}
$$

El conjunto de  $u_{i,j}$  escogido forma la población Q. En la primera fase es muy importante mejorar la habilidad de búsqueda global de la población para prevenir la convergencia prematura en un óptimo local. En la estrategia *DE/current-to-rand/1* los individuaos toman información de otros individuos elegidos al azar de la población, así mejoramos la exploración del algoritmo. Para mejorar la explotación del algoritmo utilizamos la estrategia *DE/current-to-best/1* y así mejorar la habilidad de búsqueda global. En esta fase es necesario acelerar ahora la convergencia de la población y guiarla hacia el óptimo global. Con esta estrategia explotamos la información del mejor individuo en la población actual y así la velocidad de convergencia de la población es muy grande.

 A pesar de los buenos resultados también es posible implementar cualquier otra estrategia que queramos.De esta manera conseguimos un balance entre diversidad y convergencia de la población.

Determinación de la nueva población P

 Una vez calculados los hijos (Q) gracias al apartado anterior creamos una nueva población R uniendo la población original al principio del bucle (P) con Q. De esta manera R tiene un tamaño 2\*NP de modo que es necesario, antes de acabar cada generación, realizar un proceso de preselección y almacenamiento de las mejores soluciones. Para ello evaluaremos los frentes de dominancia y la distancia de apilamiento de nuestra población actual (R) y comenzaremos creando de nuevo la nueva población P como se indica en la [Fig.76:](#page-85-0)

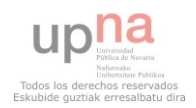

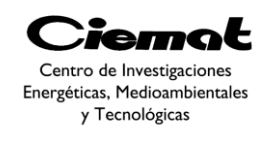

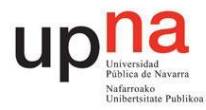

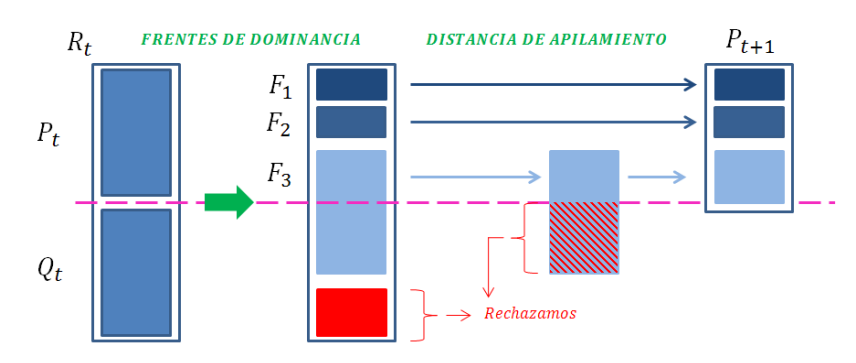

Fig.76. Creación de la nueva población P.

<span id="page-85-0"></span> Como vemos en [Fig.76](#page-85-0) comenzamos la descendencia final tomando las soluciones de mejor frente a peor (es decir, de menor a mayor rango). Si no es posible rellenar con todas las alternativas de un frente determinado (este caso se dará cuando la población esté completa, cuando ya tengamos las NP mejores soluciones de R) eliminamos los individuos con menores distancias de apilamiento. De esta manera en la nueva población P tenemos todas las soluciones de los frentes menores y sólo las mejores soluciones del peor frente.

## **4.2.1. Descripción de funciones. Anexo II**

Basándonos en todo lo dicho en este apartado, el proceso que sigue nuestro algoritmo es básicamente el siguiente:

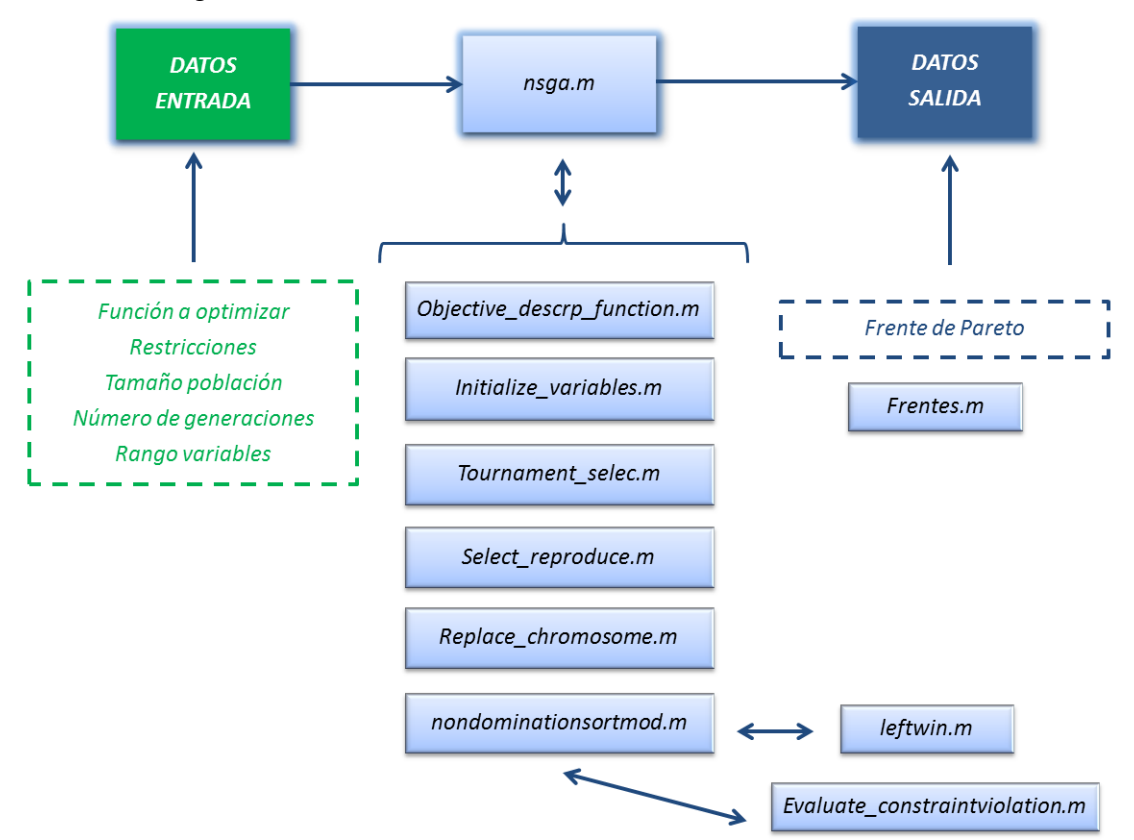

Fig. 77. Esquema de la propuesta MOADE.

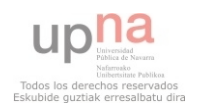

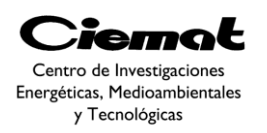

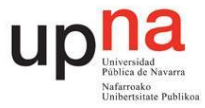

### 4.2.1.1. Nsga.m

**Función:**función central que lleva a cabo la optimización del problema multiobjetivo. Para ver la mejora de nuestra aplicación compararemos nuestra estrategia de mutación con la estrategia de mutación clásica. Esta función también grabará en un archivo .mat los resultados de cada simulación para poder acceder a ellos en cualquier momento sin tener que volver a esperar a que la simulación termine.Con la función Frentes.m representaremos los Frentes a partir del archivo .mat. Los problemas a optimizar escogidos son los siguientes:

#### **PROBLEMA1**

Funciones objetivo:

Rango de las variables:

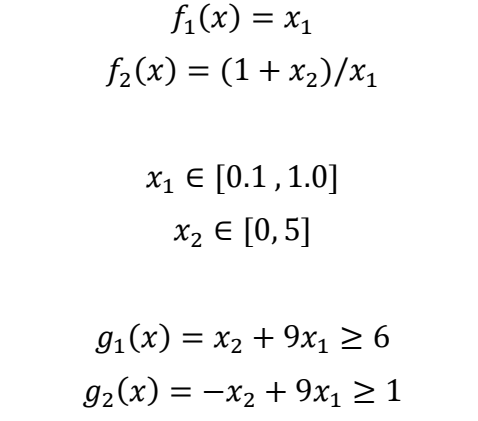

#### **PROBLEMA2**

Restricciones:

Funciones objetivo:

$$
f_1(x) = (x_1 - 2)^2 + (x_2 - 1)^2 + 2
$$
  

$$
f_2(x) = 9x_1 - (x_2 - 1)^2
$$

Rango de las variables:

$$
x_1 \in [-20,20]
$$
  

$$
x_2 \in [-20,20]
$$

Restricciones:

$$
g_1(x) = x_1^2 + x_2^2 \le 225
$$
  

$$
g_2(x) = x_1 - 3x_2 \le -10
$$

#### **PROBLEMA3**

Funciones objetivo:

Rango de las variables:

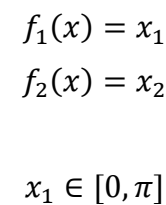

upha Todos los derechos reservados<br>Skubide guztiak erresalbatu dira

página 87 de 162

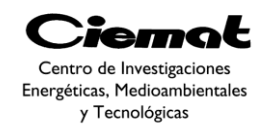

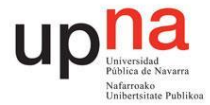

$$
x_2\in[0,\pi]
$$

Restricciones:

$$
g_1(x) = -x_1^2 - x_2^2 + 1 + 0.1\cos(16\arctan(x_1/x_2))
$$

$$
g_2(x) = (x_1 - 0.5)^2 + (x_2 - 0.5)^2 \le 0.5
$$

#### **PROBLEMA4**

Funciones objetivo:

$$
f_1(x) = -\{25(x_1 - 2)^2 + (x_2 - 2)^2 + (x_3 - 1)^2 + (x_4 - 4)^2 + (x_5 - 1)^2\}
$$
  

$$
f_2(x) = x_1^2 + x_2^2 + x_3^2 + x_4^2 + x_5^2 + x_6^2
$$

Rango de las variables:

$$
x_1, x_2, x_6 \in [0, 10]
$$
  

$$
x_3, x_5 \in [0, 5]
$$
  

$$
x_4 \in [0, 6]
$$

Restricciones:

$$
g_1(x) = x_1 + x_2 - 2 \ge 0
$$
  
\n
$$
g_2(x) = -x_1 - x_2 + 6 \ge 0
$$
  
\n
$$
g_3(x) = x_1 - x_2 + 2 \ge 0
$$
  
\n
$$
g_4(x) = -x_1 + 3x_2 + 2 \ge 0
$$
  
\n
$$
g_5(x) = -x_4 - (x_3 - 3)^2 + 4 \ge 0
$$
  
\n
$$
g_6(x) = (x_5 - 3)^2 + x_6 - 4 \ge 0
$$

## 4.2.1.2. Objective description function.m

**Función:**define las funciones a optimizar y el rango de las variables.

#### 4.2.1.3. Initialize\_variables.m

**Función:**crea la población inicial aleatoria dentro de los rangos especificados de cada variable. Cada vector de la matriz población está compuesto por las variables a optimizar. Los valores de las funciones objetivo, frente y distancia de apilamiento también se añadirán más adelante a cada vector de variables. En operaciones tales como la mutación únicamente se operará con el vector de las variables a optimizar.

## 4.2.1.4. Tournament\_selection.m

**Función:**en esta función llevamos a cabo la selección por torneo. Dos individuos son seleccionados al azar y al compararlos nos quedaremos con el mejor. Seguiremos este procedimiento hasta llenar la población de padres (en este caso, la mitad del tamaño de la población original). En esta función utilizaremos únicamente la información del número de frente y distancia de apilamiento correspondiente a cada vector de variables. La selección está basada en el frente y en caso de que varios individuos estén en el mismo frente

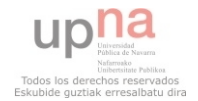

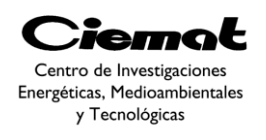

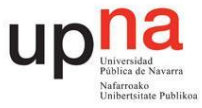

compararemos la distancia de apilamiento. El criterio de selección está basado en escoger individuos pertenecientes a un frente bajo y con una distancia de apilamiento alta.

## 4.2.1.5. Select\_reproduce.m

**Función:**esta función lleva a cabo el proceso de mutación implementando dos opciones. La primera está únicamente basada en la estrategia de mutación clásica [\(Ec. 85\)](#page-76-1) y la segunda utiliza la estrategia de mutación clásica únicamente con la mitad de la población. La otra mitad se lleva a cabo combinando la*DE/current-to-rand/1* [\(Ec. 93\)](#page-80-0) y la *DE/current-to-best/1* [\(Ec. 94\)](#page-80-1).

### 4.2.1.6. Replace\_chromosome.m

**Función:**esta función escoge la población de individuos que continuará con la iteración. La selección se realiza tal y como vemos en la [Fig.76.](#page-85-0)

### 4.2.1.7. Non\_domination\_sort\_mod.m

**Función:**En esta función evaluamos los frentes (es necesario evaluar la no-dominancia primero) y la distancia de apilamiento (crowding distance). Para ello necesitamos la población con sus respectivos valores al evaluar las funciones objetivo y restricciones.

#### 4.2.1.8. Evaluate\_constraintviolation.m

**Función:**función que evalúa las restricciones. En caso de ser una solución no factible el vector G guardará la cantidad que le falta a nuestro vector de variables para ser factible (vector G igual a cero). Finalmente la salida de la función nos dará la suma (valor G) del vector G.

#### 4.2.1.9. Leftwin.m

**Función:**función que evalúa la no-dominancia entre dos vectores en un contexto multiobjetivo adaptando las reglas de De[b\[31\]](#page-151-6). Entre dos funciones factibles (valor G igual a cero en ambos casos) dominará la que mejor valor de función objetivo tenga. Entre una solución no factible (valor G distinto de cero) y una factible dominará la factible. Entre dos soluciones no factibles nos quedaremos con aquella cuyo valor G sea menor.

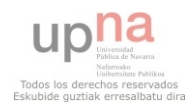

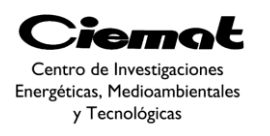

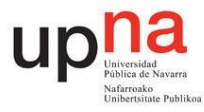

## **4.2.2. Resultados**

## 4.2.2.1. PROBLEMA1: Mutación clásica

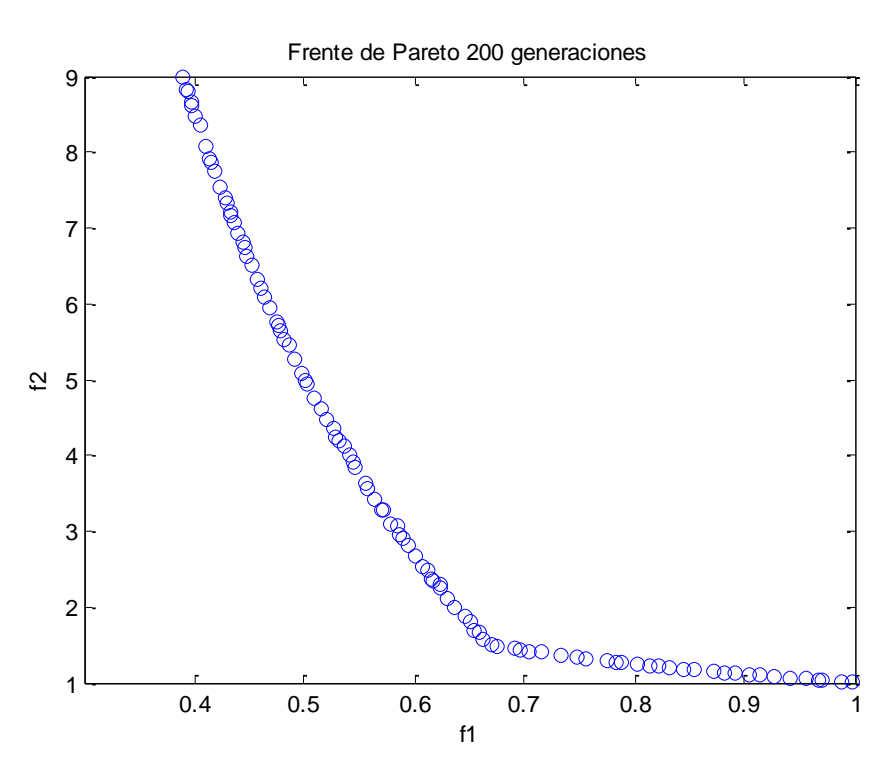

Fig. 78. Frente de Pareto encontrado con 200 generaciones y una estrategia de mutación clásica.

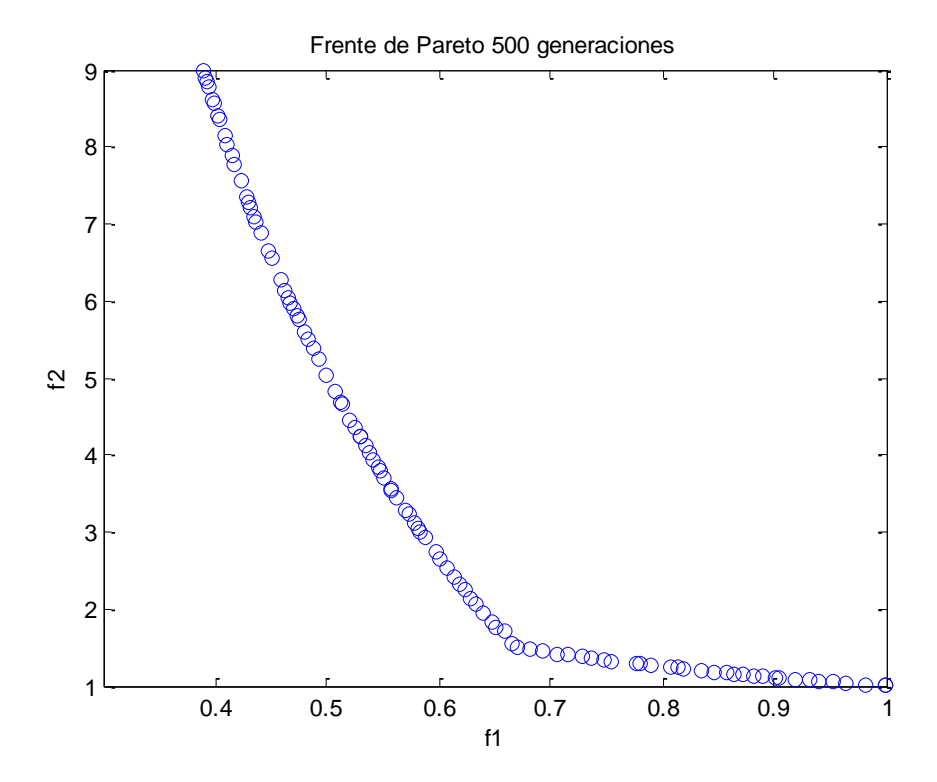

Fig. 79. Frente de Pareto encontrado con 500 generaciones y una estrategia de mutación clásica.

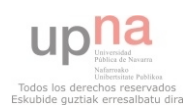

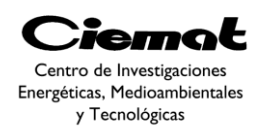

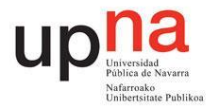

## 4.2.2.2. PROBLEMA1: Mutación propuesta

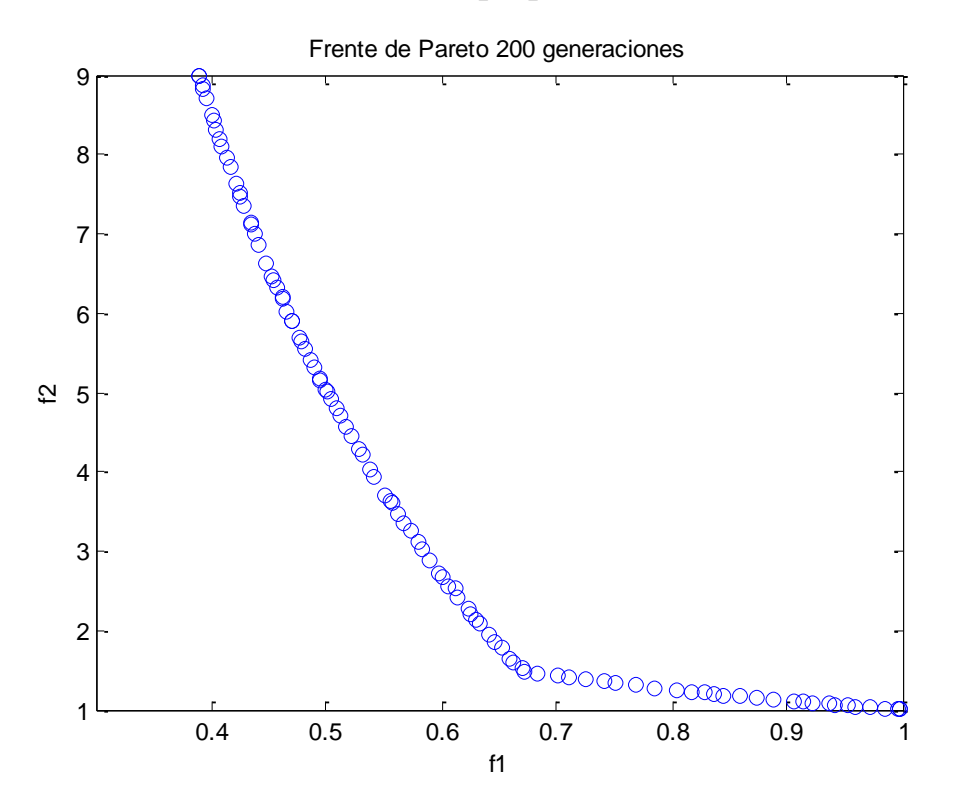

Fig. 80. Frente de Pareto encontrado con 200 generaciones y la estrategia de mutación propuesta.

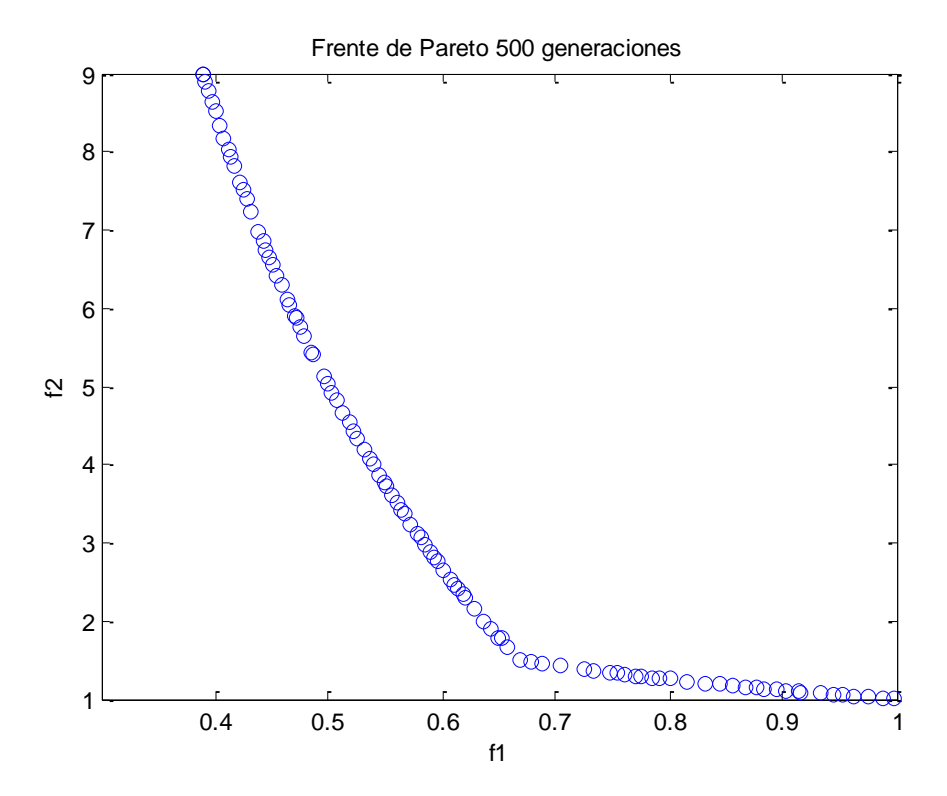

Fig. 81. Frente de Pareto encontrado con 500 generaciones y la estrategia de mutación propuesta.

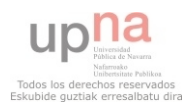

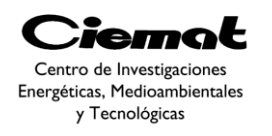

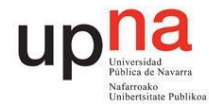

## 4.2.2.3. PROBLEMA2: Mutación clásica

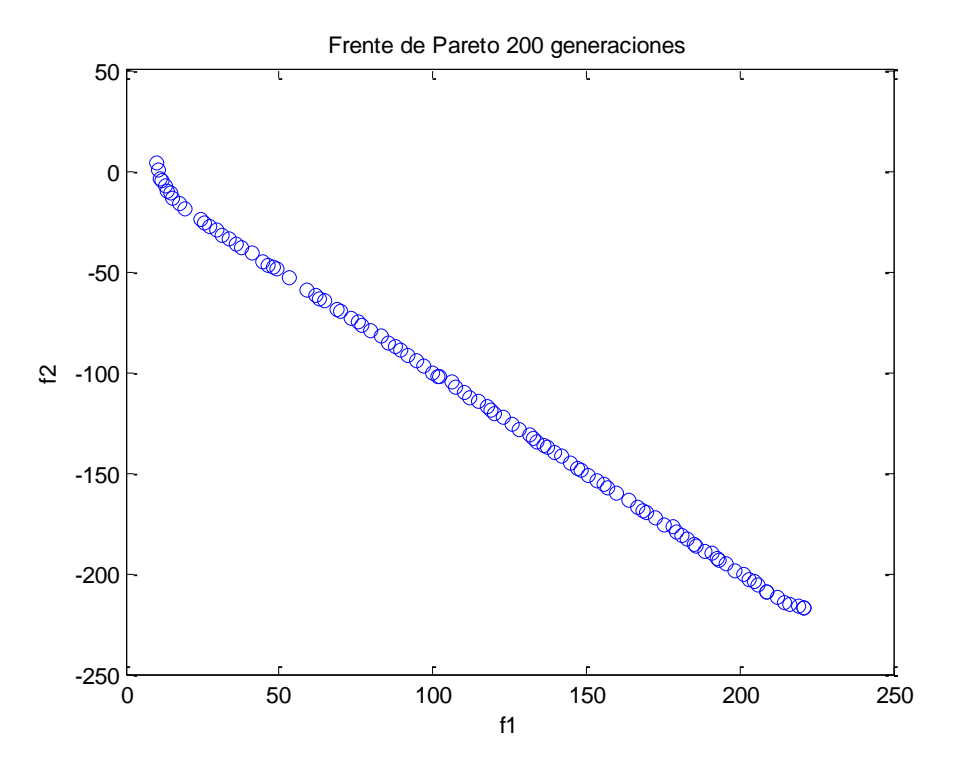

Fig. 82. Frente de Pareto encontrado con 200 generaciones y una estrategia de mutación clásica.

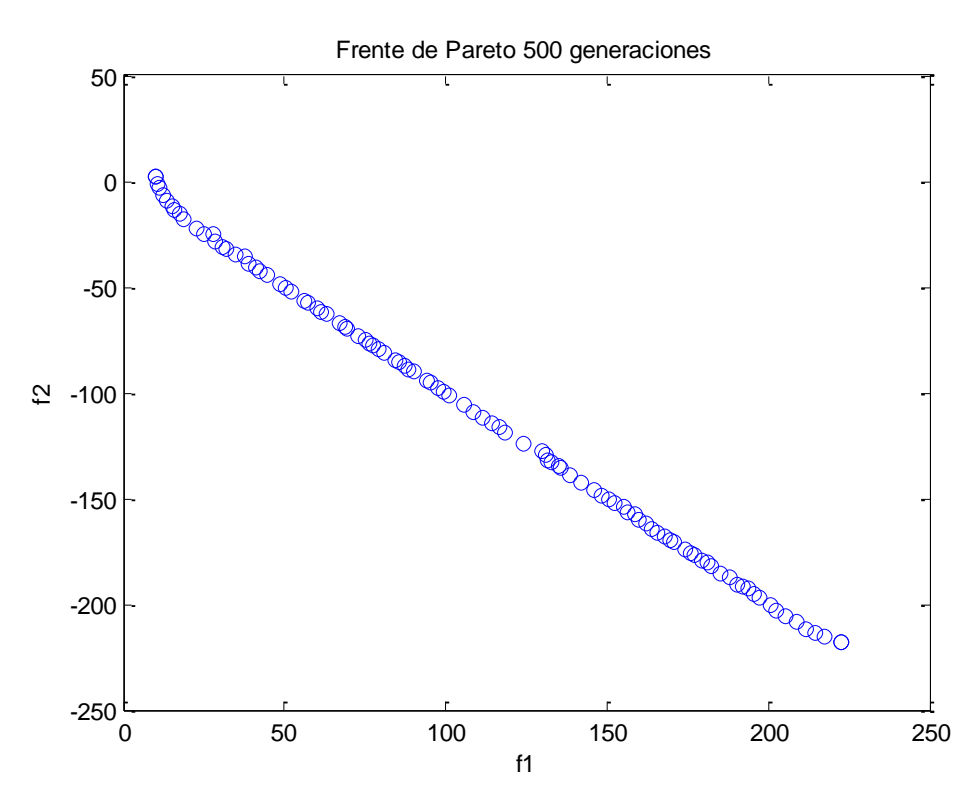

Fig. 83. Frente de Pareto encontrado con 500 generaciones y una estrategia de mutación clásica.

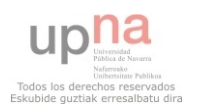

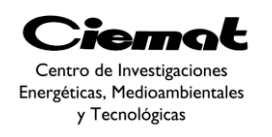

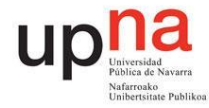

## 4.2.2.4. PROBLEMA2: Mutación propuesta

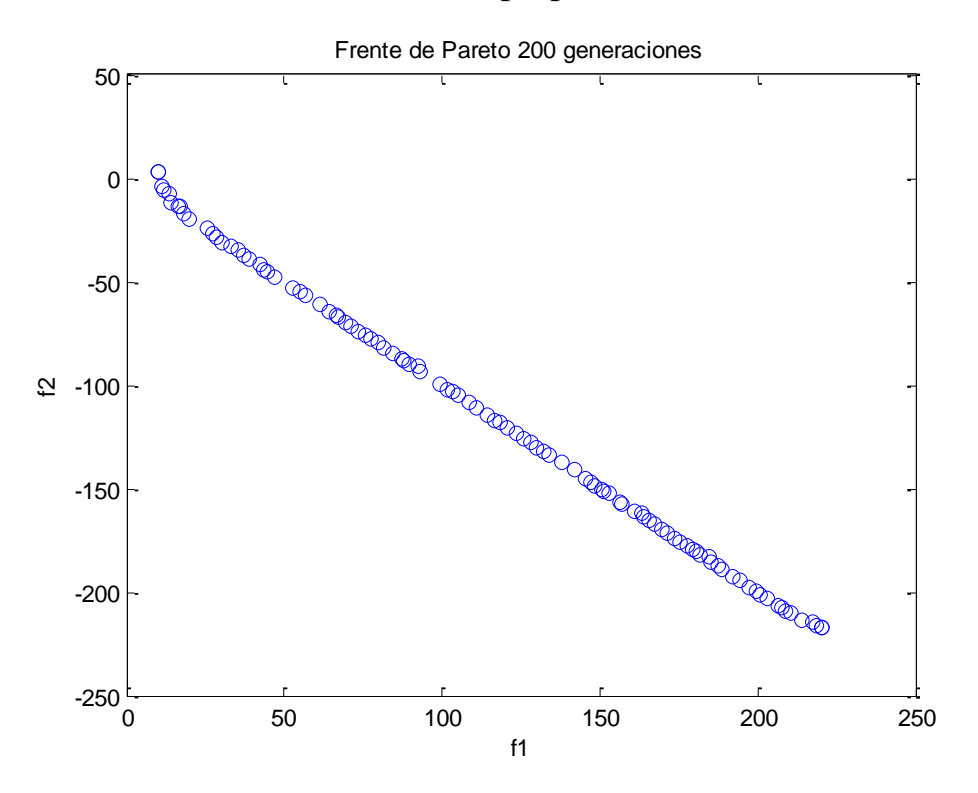

Fig. 84. Frente de Pareto encontrado con 200 generaciones y la estrategia de mutación propuesta.

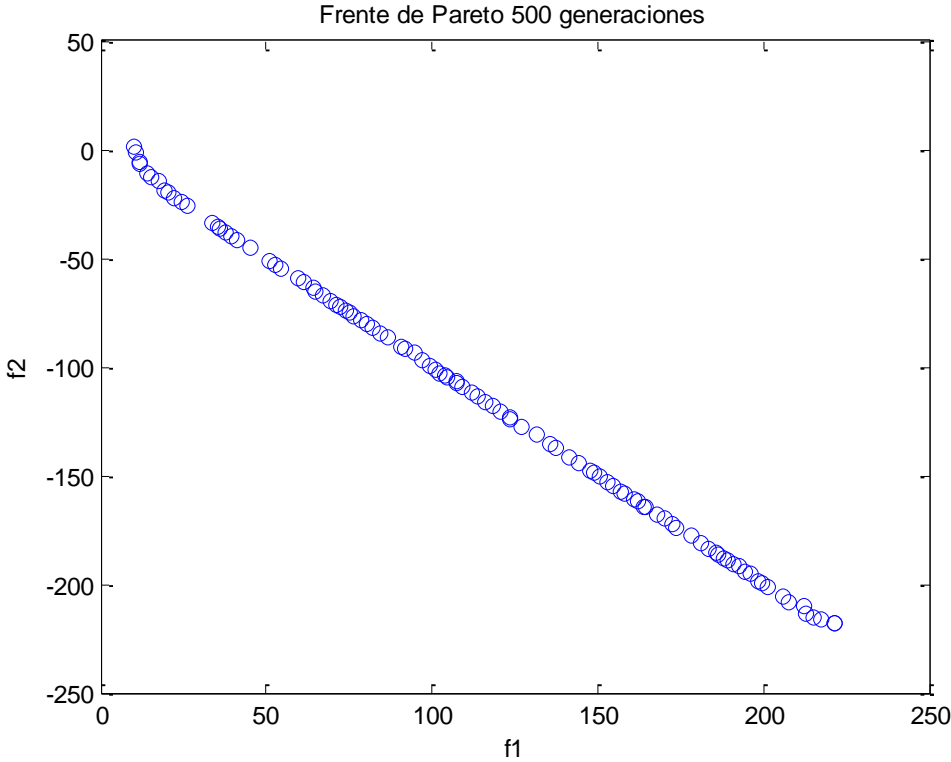

Fig. 85. Frente de Pareto encontrado con 500 generaciones y la estrategia de mutación propuesta.

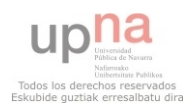

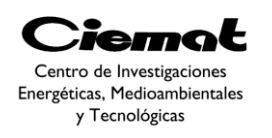

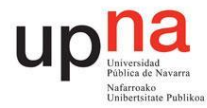

## 4.2.2.5. PROBLEMA3: Mutación clásica

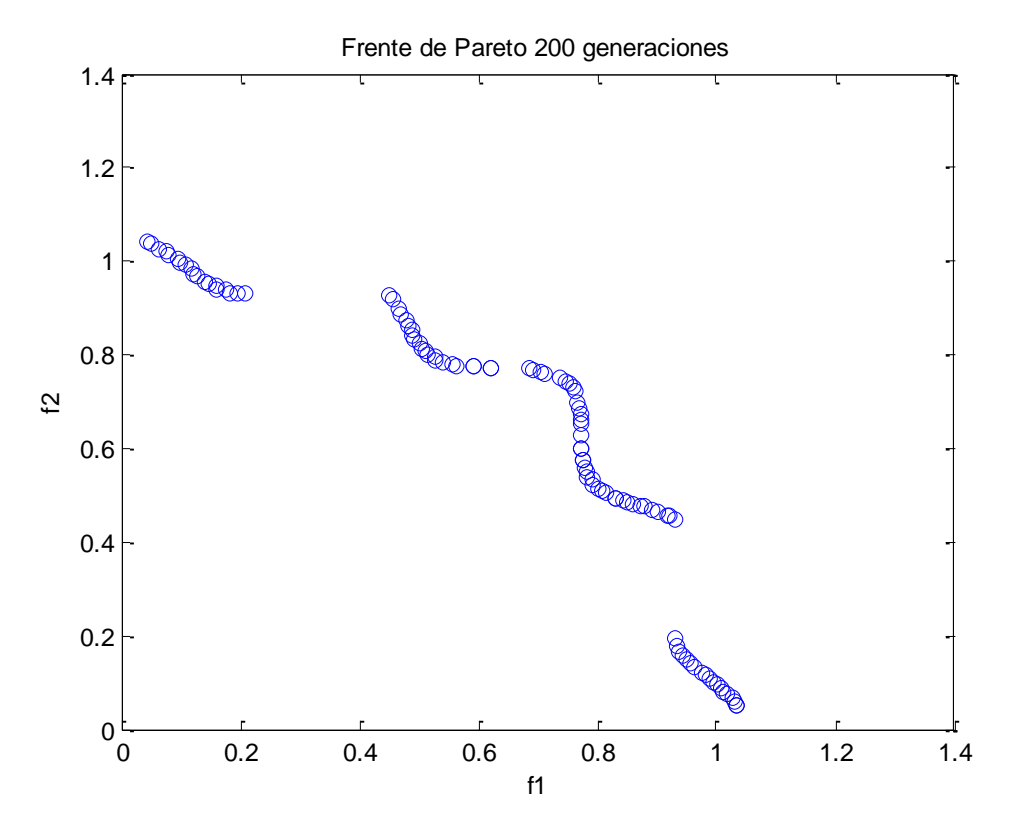

Fig. 86. Frente de Pareto encontrado con 200 generaciones y una estrategia de mutación clásica.

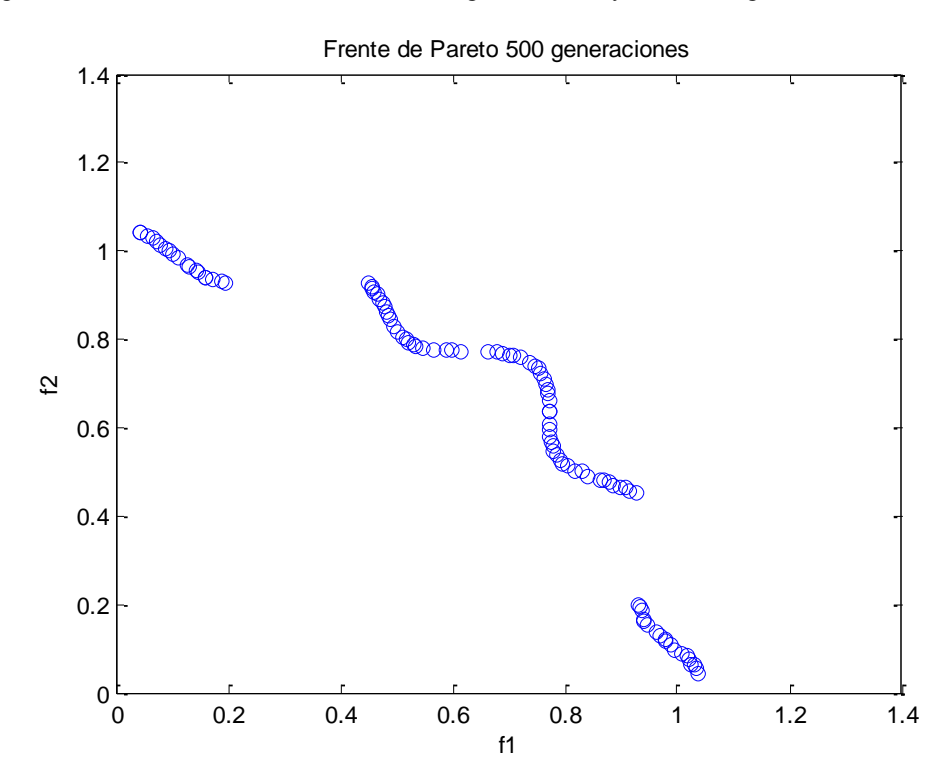

<span id="page-93-0"></span>Fig. 87. Frente de Pareto encontrado con 500 generaciones y una estrategia de mutación clásica.

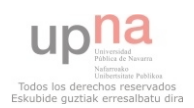

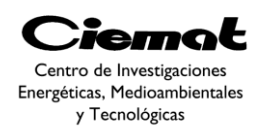

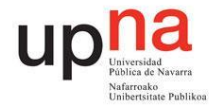

# 4.2.2.6. PROBLEMA3: Mutación propuesta

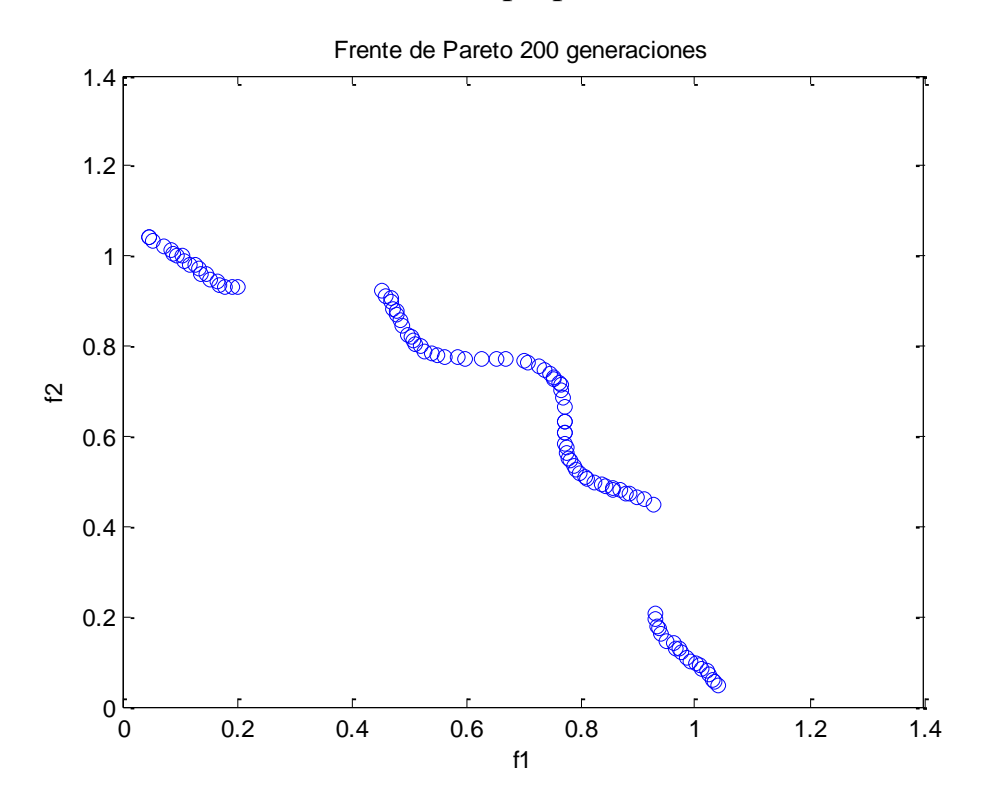

Fig. 88. Frente de Pareto encontrado con 200 generaciones y la estrategia de mutación propuesta.

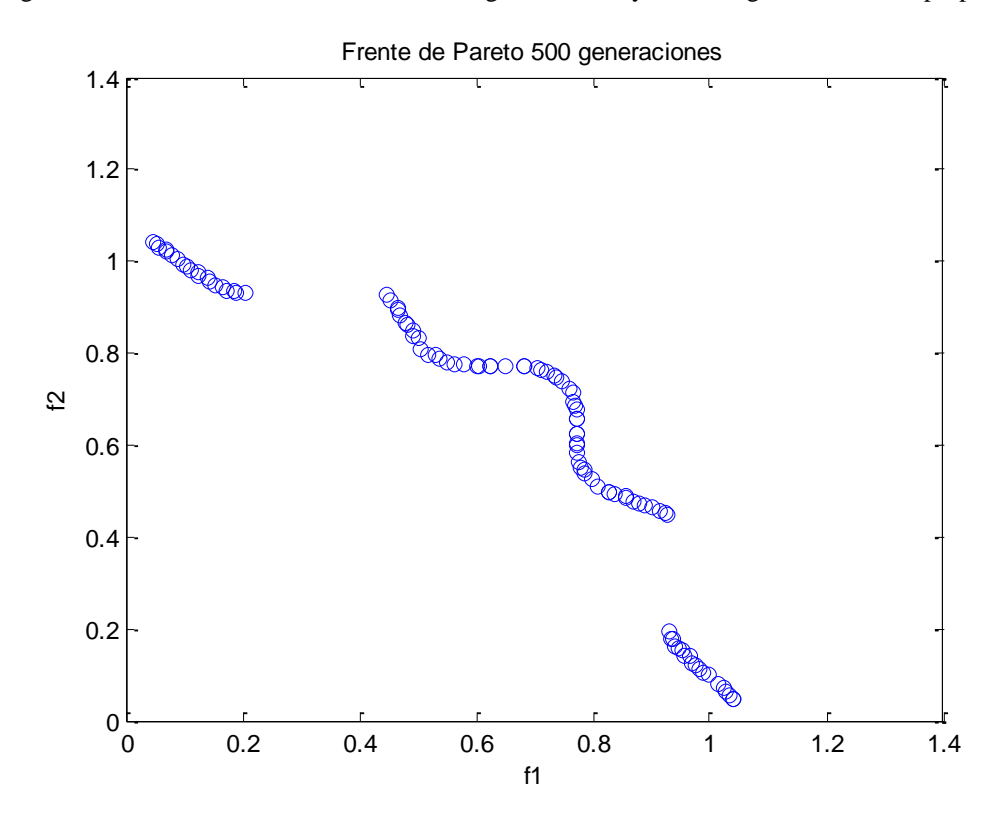

<span id="page-94-0"></span>Fig. 89. Frente de Pareto encontrado con 500 generaciones y la estrategia de mutación propuesta.

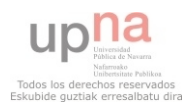

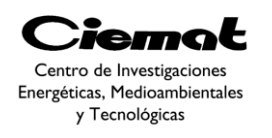

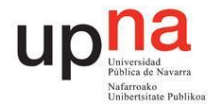

## 4.2.2.7. PROBLEMA4: Mutación clásica

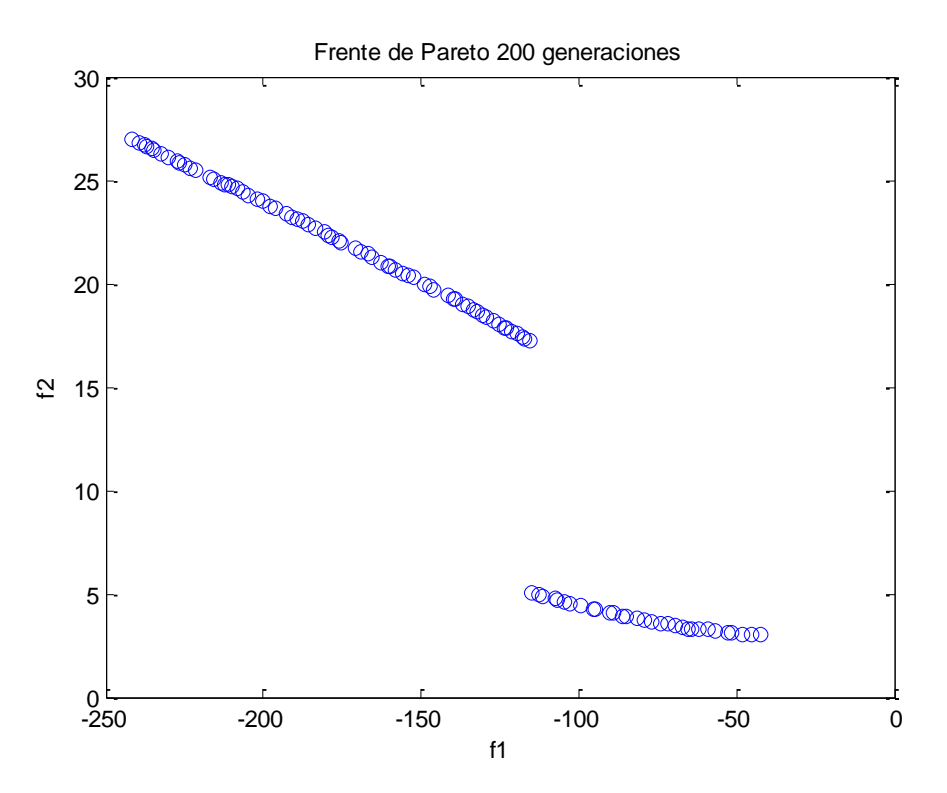

<span id="page-95-0"></span>Fig. 90. . Frente de Pareto encontrado con 200 generaciones y una estrategia de mutación clásica.

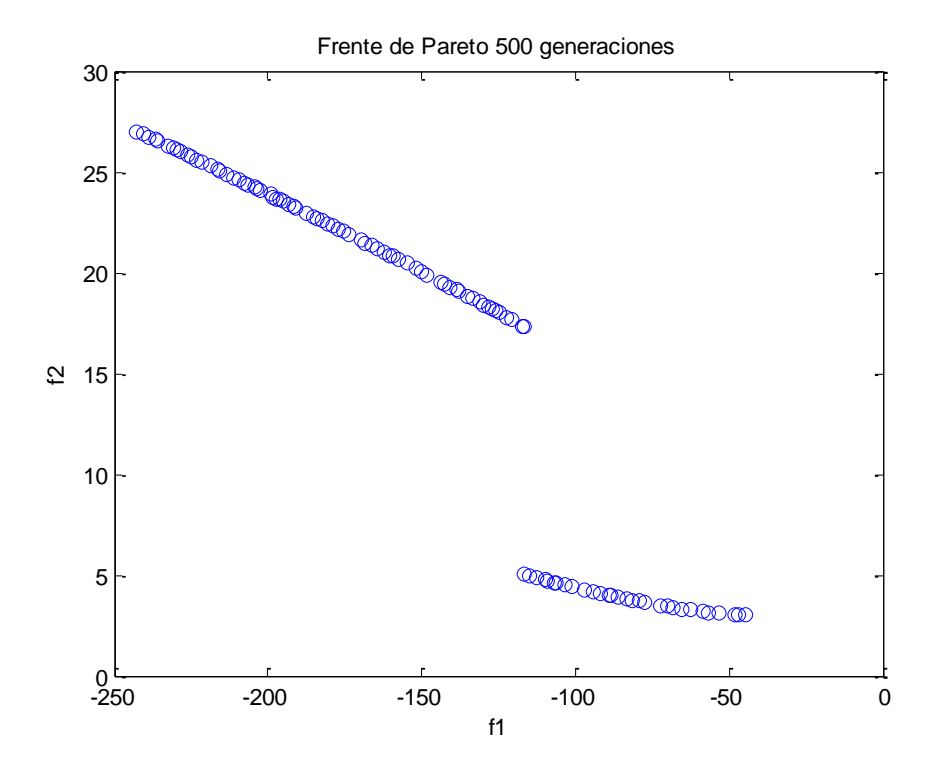

Fig. 91. . Frente de Pareto encontrado con 500 generaciones y una estrategia de mutación clásica.

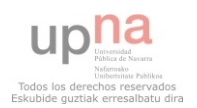

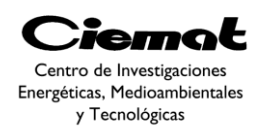

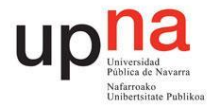

## 4.2.2.8. PROBLEMA4: Mutación propuesta

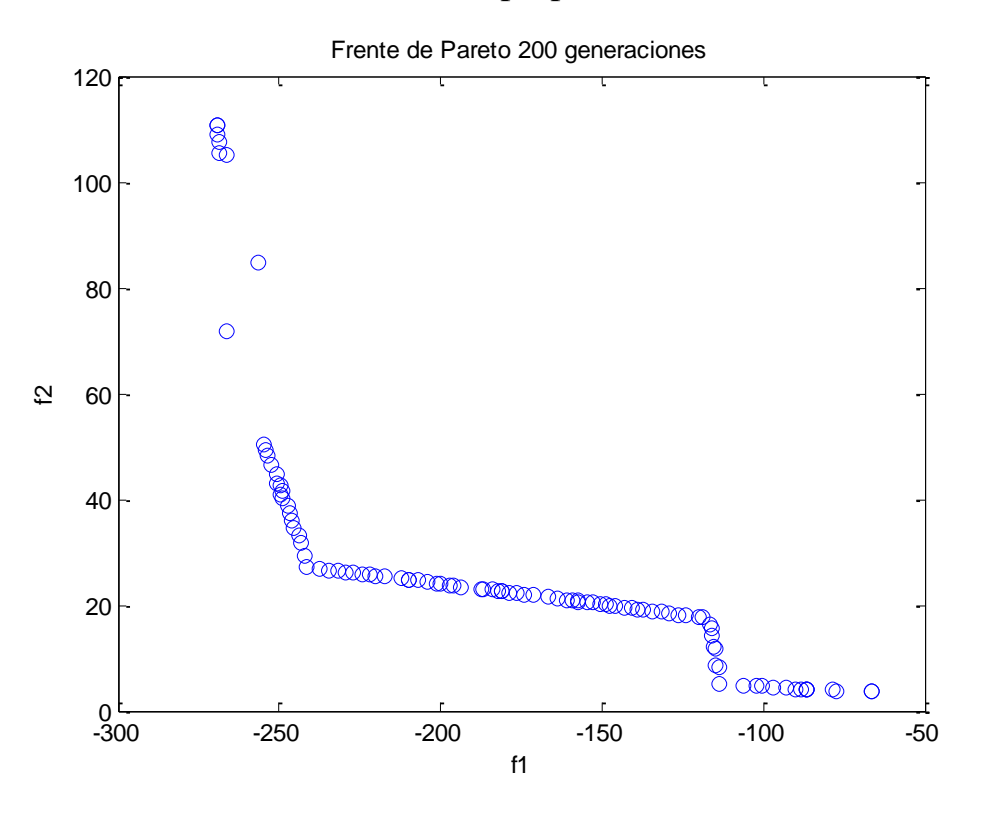

<span id="page-96-1"></span>Fig. 92. Frente de Pareto encontrado con 200 generaciones y la estrategia de mutación propuesta.

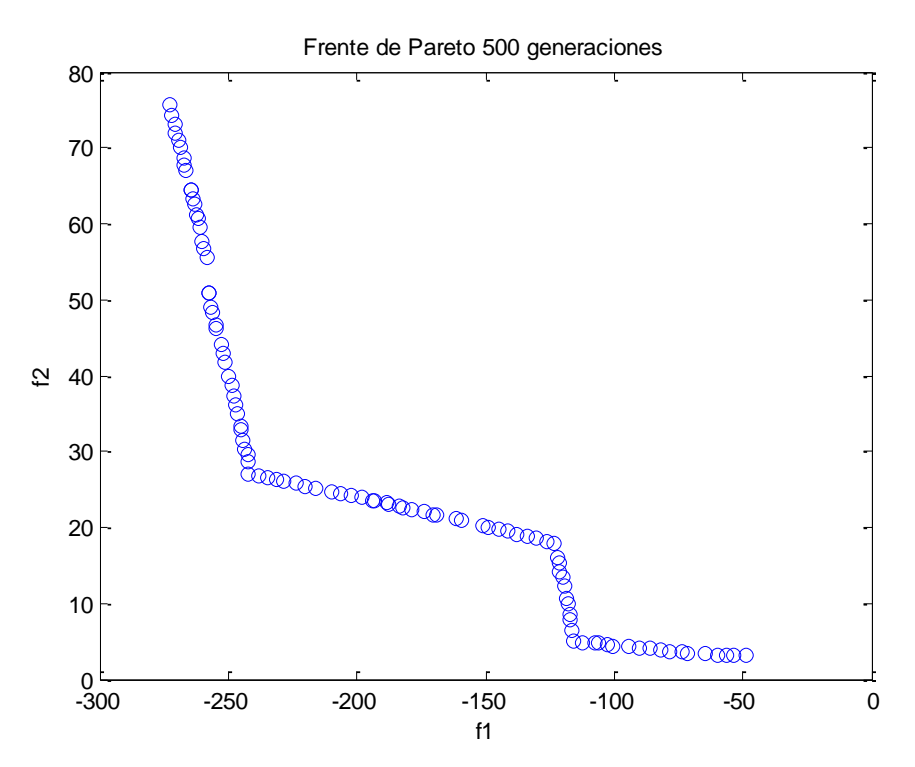

<span id="page-96-0"></span>Fig. 93. Frente de Pareto encontrado con 500 generaciones y la estrategia de mutación propuesta.

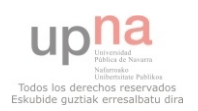

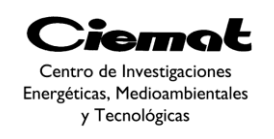

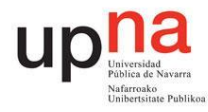

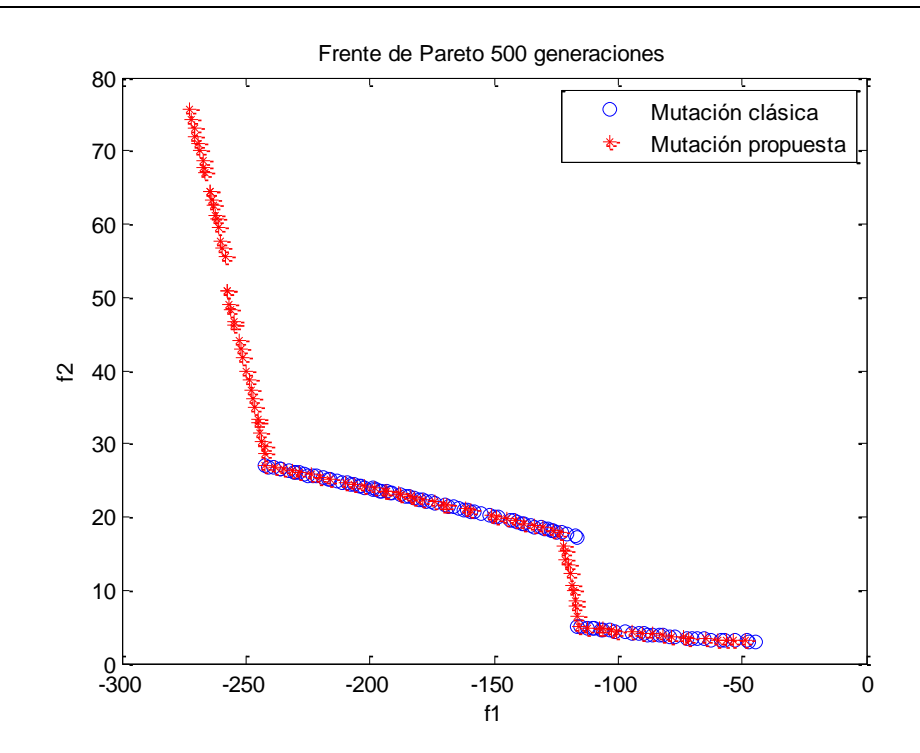

<span id="page-97-0"></span>Fig. 94. Comparación tanto del Frente encontrado por la mutación clásica como por la mutación propuesta.

#### **4.2.3. Conclusiones**

Tanto en los problemas 1,2 y 3 las diferencias son prácticamente inapreciables. Los resultados obtenidos, tanto en las gráficas de 200 generaciones como en los resultados obtenidos con 500 generaciones, son prácticamente idénticos. Sí cabe resaltar que la [Fig.](#page-94-0)  [89](#page-94-0) está mejor distribuida que la [Fig. 87](#page-93-0) ya que en ésta última hay ciertos huecos que no existen en la gráfica con la mutación propuesta [\(Fig. 89\)](#page-94-0).

Claramente vemos que en el problema 4 [\(Fig. 90-](#page-95-0)[Fig. 94\)](#page-97-0) la mutación propuesta es mejor ya que no sólo encuentra el frente más distribuido sino que cubre toda la región factible del Frente como bien podemos observar en la [Fig. 94.](#page-97-0) También podemos resaltar la mejora de los resultados al usar 500 generaciones [\(Fig. 93\)](#page-96-0) en vez de 200 [\(Fig. 92\)](#page-96-1). A pesar de los puntos aislados que no están en el Frente en la [Fig. 92,](#page-96-1) el resultado es mejor que el obtenido con la estrategia clásica [\(Fig. 90\)](#page-95-0). Basta con fijarnos en los valores obtenidos de f2 y con el hueco que hay donde el algoritmo no ha sido capaz de encontrar soluciones. Es importante que nuestro algoritmo cubra bien el espacio de búsqueda ya que en caso contrario habrá soluciones que no tengamos en cuenta y tal vez sean importantes a la hora de resolver un problema real.

Con todas estas simulaciones podemos concluir que la mutación propuesta consigue resultados iguales o mejores que los conseguidos con la mutación clásica dependiendo del problema a optimizar. De modo que para el problema con aplicación real que veremos a continuación a la hora de diseñar el WEC utilizaremos la estrategia de mutación propuesta como mejora.

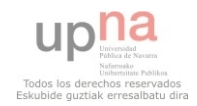

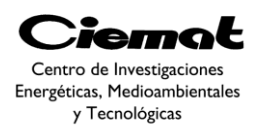

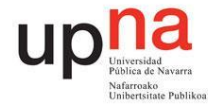

# 4.3. APLICACIÓN DE LA PROPUESTA MULTIOBJETIVO PARA OBTENER LAS DIMENSIONES DE UN DISEÑO PRELIMINAR DE WEC.

Como ya se ha citado anteriormente un proceso de optimización multiobjetivo [\(Fig. 74\)](#page-81-0) es utilizado para resolver el problema de diseño [\(Fig. 58\)](#page-62-0) enfocado a obtener las dimensiones preliminares de una boya ISP con restricciones debidas a la localización y al PTO. Este apartado propone la aplicación del método explicado en el apartado anterior para resolver dicho proceso de optimización multiobjetivo. Para ello calcularemos el Frente de Pareto óptimo siguiendo el proceso de la [Fig. 95:](#page-98-0)

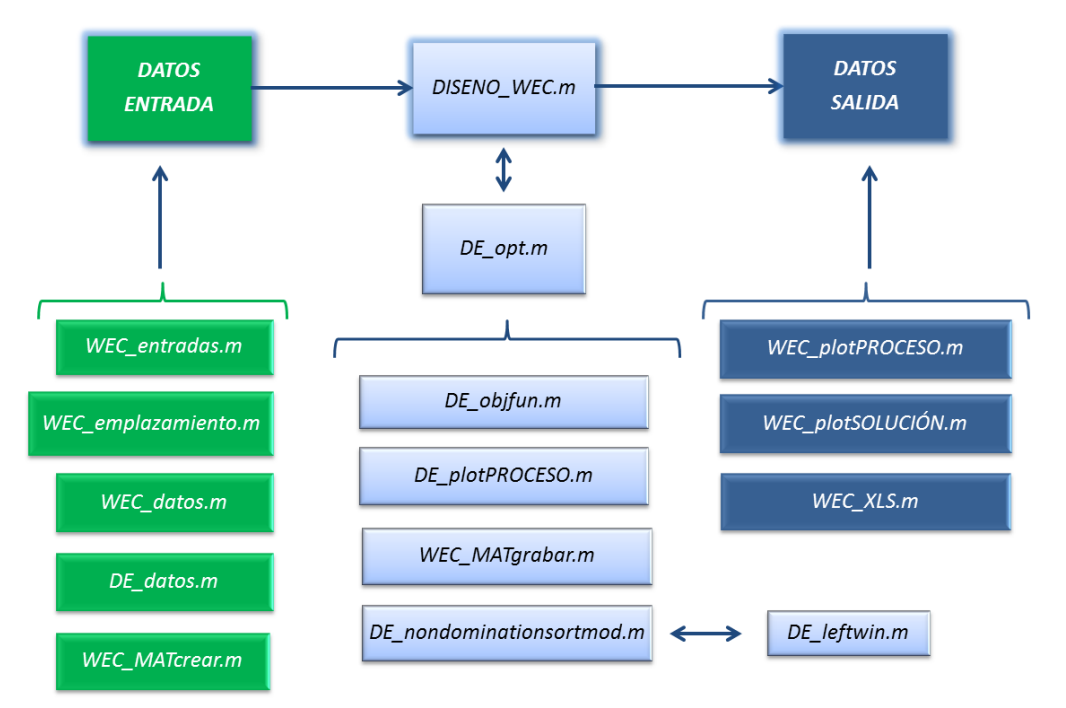

<span id="page-98-0"></span>Fig. 95. Cálculo del Frente de Pareto óptimo dada una estrategia de control, una localización y una estructura de WEC determinada. Representación de las restricciones de potencia, velocidad y carrera una vez elegida una solución particular del Frente.

# **4.3.1. Descripción de funciones. Anexo III.**

## 4.3.1.1. DISENO\_WEC.m

**Función:**Esta función procesa los datos de entrada para definir localización, estrategia de control y tipo de WEC entre otros. Después del proceso de optimización muestra por pantalla los perfiles de potencia, velocidad, carrera además del Frente de Pareto.

#### **Datos de entrada:**

- **WEC\_ENTRADAS.m**
- **WEC\_emplazamiento.m**
- **WEC\_datos.m**
- **DE\_datos.m**
- **WEC\_MATcrear.m**

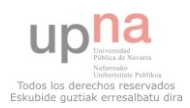

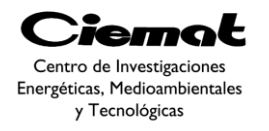

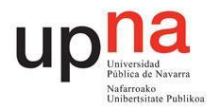

#### **Datos de salida:**

- **WEC\_plotPROCESO.m**
- **WEC\_plotSOLUCION.m**
- **WEC\_XLS.m**

**Descripción:** Introduce los datos de entrada ya descritos en apartados anteriores a través de funciones como WEC\_ENTRADAS.m, WEC\_emplazamiento.m, WEC datos.m, DE datos.m, WEC MATcrear.m. El proceso de optimización multiobjetivo se lleva a cabo en la función DE\_opt.m, una vez calculado el Frente de Pareto en dicha función representamos dicha gráfica con la función WEC plotPROCESO.m (aunque esta representación se lleva a cabo dentro de la función DE opt.my únicamente se representa el resultado obtenido de la última iteración)junto con los perfiles de velocidad, potencia y carrera a través de la función WEC plotSOLUCION.m. La función WEC XLS.m guarda los resultados en un documento Excel.

## 4.3.1.2. WEC\_entradas.m

**Función:**Define los parámetros de entrada desde el punto de vista del WEC. Más concretamente definimos: los datos que definen el emplazamiento (matriz con datos de H\_reg, T\_reg, profundidad marina y el tipo de ajuste que se utiliza para definir la recta característica del emplazamiento), el tipo de absorbedor puntual, el tipo de control de extracción de energía, el tipo de función de pseudo\_ganancia y una variable de resonancia (decidimos si queremos una restricción que fuerce que la resonancia natural del sistema sea una específica.

**Descripción:**Variable tipo Struct en la que definimos:

- **Emplazamiento.datos –** archivo.xls
- **Emplazamiento.fichero -** archivo.mat
- **Emplazamiento.ajuste** Ajuste de los datos de energía por mínimos cuadrados.
- **Tipo\_WEC -** WEC ISP (1 flotante y uno sumergido en un tubo).
- **Control\_WEC** 
	- o (WEC\_Struct.control\_WEC=3) Pelec\_MAX-Q\_OPT-F\_limitada.
	- o (WEC\_Struct.control\_WEC=5) Pmec\_MAX-Q\_nula-F\_limitada-V\_limitada-s\_limitada.
- **Optimización\_pg** 
	- o (WEC\_Struct.optimizacion\_pg=1) Energía eléctrica.
	- o (WEC\_Struct.optimizacion\_pg=0) Energía mecánica.
- **Restricción\_wr** 
	- o (WEC\_Struct.restriccion\_wr=0) restricción desactivada.
	- o (WEC\_Struct.restriccion\_wr=1) restricción activada.

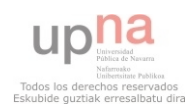

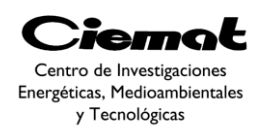

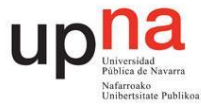

## 4.3.1.3. WEC\_emplazamiento.m

**Función y descripción:**Define los parámetros de entrada desde el punto de vista del emplazamiento. Primero calculamos y representamos los diagramas de dispersión (porcentaje de contingencia y porcentaje de energía dados en una determinada localización) a partir de los datos de Hs y Tm del archivo Excel [\(Fig. 96\)](#page-100-0). A continuación calculamos la matriz de raíces de la ecuación de dispersión de la ola que definen las frecuencias a las que queremos trabajar. Finalmente definimos Tp\_real y Hs\_real a partir de un ajuste por mínimos cuadrados de los diagramas de dispersión [\(Fig. 96\)](#page-100-0).

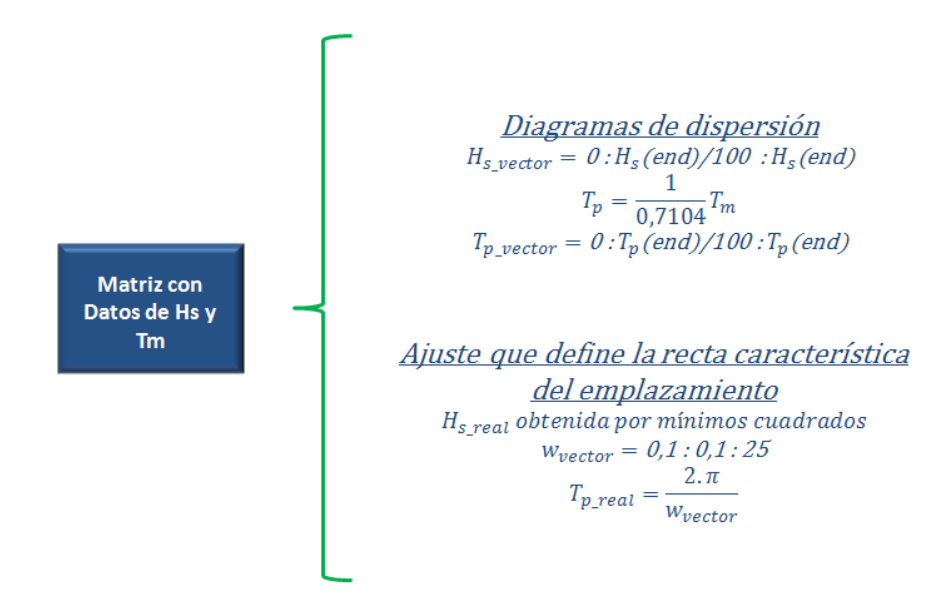

Fig. 96. Método de cálculo para obtener los vectores reales de Hs y Tp utilizados a posteriori.

<span id="page-100-1"></span><span id="page-100-0"></span>A partir de los vectores Tp\_real y Hs\_real definimos el oleaje real equivalente con Hreg y Treg (obtendremos Hs\_reg mediante una interpolación cúbica entre Hs\_real y el resultado de la [Ec. 98\)](#page-100-1):

$$
H_{s\_reg} = T_{p\_real} \frac{1}{0.8572}
$$
  

$$
H_{reg} = \frac{1}{\sqrt{2}} H_{s\_reg}
$$

*Ec. 98*

*Ec. 99*

*Ec. 100*

Al final de esta función definiremos las restricciones ligadas al emplazamiento (restricciones de recurso por tanto por ciento de energía que se desea extraer). Las restricciones de periodos, con un cierto margen, son: T\_Pmax [\(Fig. 66,](#page-70-0) aunque realmente se define Nan ya que el objetivo es sacar la máxima potencia posible), Tr[\(Fig. 63\)](#page-66-0), T\_min [\(Fig. 63\)](#page-66-0), T\_max [\(Fig. 63\)](#page-66-0), T\_vmin [\(Fig. 67\)](#page-70-1), T\_vmax [\(Fig. 67\)](#page-70-1), T\_smin [\(Fig. 68\)](#page-71-0), T\_smax [\(Fig. 68\)](#page-71-0) basándonos en el porcentaje de energía a extraer deseada explicado a

 $T_{req} = T_{p \ real}$ 

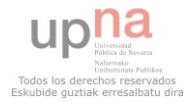

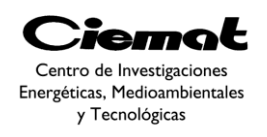

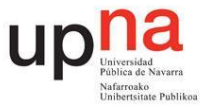

partir de la [Fig. 63.](#page-66-0) A su vez, las restricciones de recurso sonla energía por unidad mínima (E\_pu\_max = 5%, [Fig. 63\)](#page-66-0) y la energía por unidad máxima (E\_pu\_max=95%, Fig. 63).

### 4.3.1.4. WEC\_datos.m

**Función y descripción:**Define más parámetros de entrada desde el punto de vista del WEC. Tenemos las constantes físicas (g=9.8m/s^2) y (rho marino=1030kg/m3), datos de la máquina (6000kg y 1.25m de radio de alojamiento de la máquina) y los valores nominales de la máquina lineal (Fnom=220kN, vnom=2m/s, smax=4m,I w max=585, R w=0.15). Con dichos valores definimos R wf [\(Fig. 49\)](#page-47-0), Pnom mec [\(Fig. 47\)](#page-46-0) ó Pnom elec [\(Fig. 48\)](#page-47-1) en función de cuál de las dos queremos optimizar.

A continuación, también definimos unas constantes para las restricciones: K  $fv=0.1$ (Relación entre la resistencia de amortiguamiento friccion+viscosa y la resistencia de radiación máxima), K\_P=  $[100e3/P$  nom\_mec]\* $[P$  nom/P\_nom\_mec] (Relación entre la potencia extraída en el tramo no-optimo y la potencia nominal deseada), K\_v=1.5 (Relacion entre la velocidad máxima permitida por seguridad y la velocidad nominal de la maquina), K\_w=0.1 (tanto por uno de error entre la frecuencia de resonancia del dispositivo y la deseada).

Ahora es necesario definir los intervalos inferiores y superiores de las variables a optimizar [\(Fig. 44\)](#page-45-0) y por último introduciremos los datos necesarios para calcular a posteriori los coeficientes hidrodinámicos tal y como hemos explicado en apartados anteriores, n=80 (Numero de raíces que se consideran hasta el truncamiento para resolver el problema del potencial), M1=20 (Numero de intervalos en la integración discreta que se realiza para la resolución de las condiciones de contorno) y M2=20 (Numero de intervalos en la integración discreta que se realiza para la resolución de las condiciones de contorno).

## 4.3.1.5. DE\_datos.m

**Función y descripción:**Define los parámetros de entrada desde el punto de vista del algoritmo de optimización. Comenzamos llamando de nuevo a los vectores correspondientes a los valores inferiores y superiores de cada variable e introduciendo los valores de energía máxima para potencia máxima (E\_pu\_Pmax\_max) y energía mínima para potencia máxima (E\_pu\_Pmax\_min). De esta manera obtenemos el número de variables de la matriz población I\_D=7.A continuación definimos el número de miembros en la población (I\_NP=200), el número de generaciones (I\_itermax=2000), F\_weight=0.3 y F\_CR=1. Hemos elegido los últimos valores basándonos en [\[37\]](#page-152-3).

## 4.3.1.6. WEC\_MATcrear.m

**Función:** Crea una variable que guarda las soluciones.

**Descripción:**Ordena el vector de valores de potencia de la función objetivo en función del orden obtenido organizando el vector volumen de menor a mayor. Guarda en Soluciones los vectores correspondientes al Frente de Pareto. Dichos vectores contienen información acerca de: número de restricciones, vector con los valores de las restricciones, número de funciones objetivo, vector con los valores de las funciones objetivo y la variable WEC\_Struct.

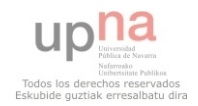

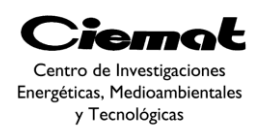

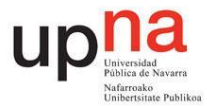

## 4.3.1.7. DE\_objfun.m

**Función y descripción:**En laDE\_objfun.mprimero chequeamos las restricciones dimensionales a través de la función DE\_restricciones\_DIM.mya que en caso de no factibilidad no tiene sentido continuar con el cálculo (a los valores infactibles se les asigna el valor de 1e50). A continuación seleccionamos E\_pu\_Pmax en función de si se optimiza la energía o no (Buscamos el primer valor de nuestra población que sea mayor que E\_pu\_Pmax. En caso afirmativo buscamos el su valor correspondiente de Tp\_vector y al multiplicarlo por la constante  $1/0.8572$  obtenemos  $T_\text{max}$ .

A continuación se calculan primero los coeficientes hidrodinámicos para calcular los parámetros y resolver el circuito eléctrico equivalente a través de la función WEC relaciones.m. De los valores obtenidos anteriormente evaluamos las restricciones mecánicas a través de la función WEC\_restricciones\_VAR.m.

A partir de los resultados que cumplan las restricciones mecánicas definiremos los valores de las funciones objetivo (en caso de no cumplir se les da un valor a las variables de 1e50 para reflejar su no factibilidad). De los resultados de potencia mecánica ó eléctrica obtenidos en WEC\_relaciones.m calculamos la energía correspondiente a ese vector de población. A partir de la masa total también calculada en WEC\_relaciones.m calculamos el volumen que ocupa el dispositivo con las variables correspondientes a ese vector de población.

## 4.3.1.8. WEC\_relaciones\_DIM.m

**Función y descripción:**A la hora de evaluar el valor de las funciones objetivo de las variables a optimizar, es necesario ver si dimensionalmente cumplen con las condiciones del problema. En nuestro caso la condición dimensional se refleja en que el dispositivo nunca se despegue del agua. En caso positivo continuamos con la evaluación y en caso negativo pasamos al siguiente vector de variables a evaluar.

## 4.3.1.9. WEC\_relaciones.m

**Función y descripción:**después de calcular los coeficientes hidrodinámicos resolvemos el circuito eléctrico equivalente y obtenemos los valores de potencia mecánica, potencia eléctrica, potencia activa consumida, la velocidad del PTO, la velocidad de la boya, la velocidad del cuerpo sumergido, la fuerza del PTO (aplicando la estrategia de control ya explicada anteriomente), la carrera del PTO, el desplazamiento vertical de la boya y el desplazamiento vertical del cuerpo sumergido.

## 4.3.1.10. WEC\_relaciones\_VAR.m

**Función:** evaluamos las restricciones descritas en apartados anteriores.

**Descripción:**primero evaluamos la restricción de resonancia. Seguidamente continuaamos con la de potencia mecánica, velocidad máxima, carrera máxima, anti-slaming. En caso de no cumplir una restricción, a la población estudiada en ese momento se le asigna el valor de 1e50 para dicha restricción.

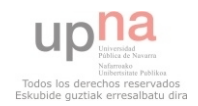

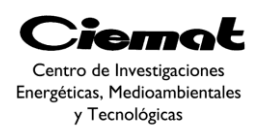

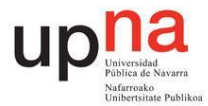

## 4.3.1.11. DE\_non\_domination\_sort\_mod.m

**Función:** En esta función evaluamos los frentes y la distancia de apilamiento (crowding distance). Para ello necesitamos la población con sus respectivos valores al evaluar las funciones objetivo y restricciones.

**Descripción:** lo primero es evaluar la no-dominancia (DE leftwin.m) de cada miembro de la población con el resto de la población uno a uno. De este modo en cada evaluación de I\_z(i,j)=DE\_leftwin(vectori,vectorj) introduciremos dos vectores obteniendo asíI  $z(i,j)=1$  en caso de que domine el vector situado a la izquierda (vectori) y I  $z(i,j)= 0$  si no lo domina. En caso de estar evaluando una función monobjetivo esto ya sería suficiente pero hemos de tener en cuenta el caso de que un vector no domine a otro en el caso multiobjetivo. Por ello, y para que la evaluación sea más rápida se ha implementado lo siguiente:

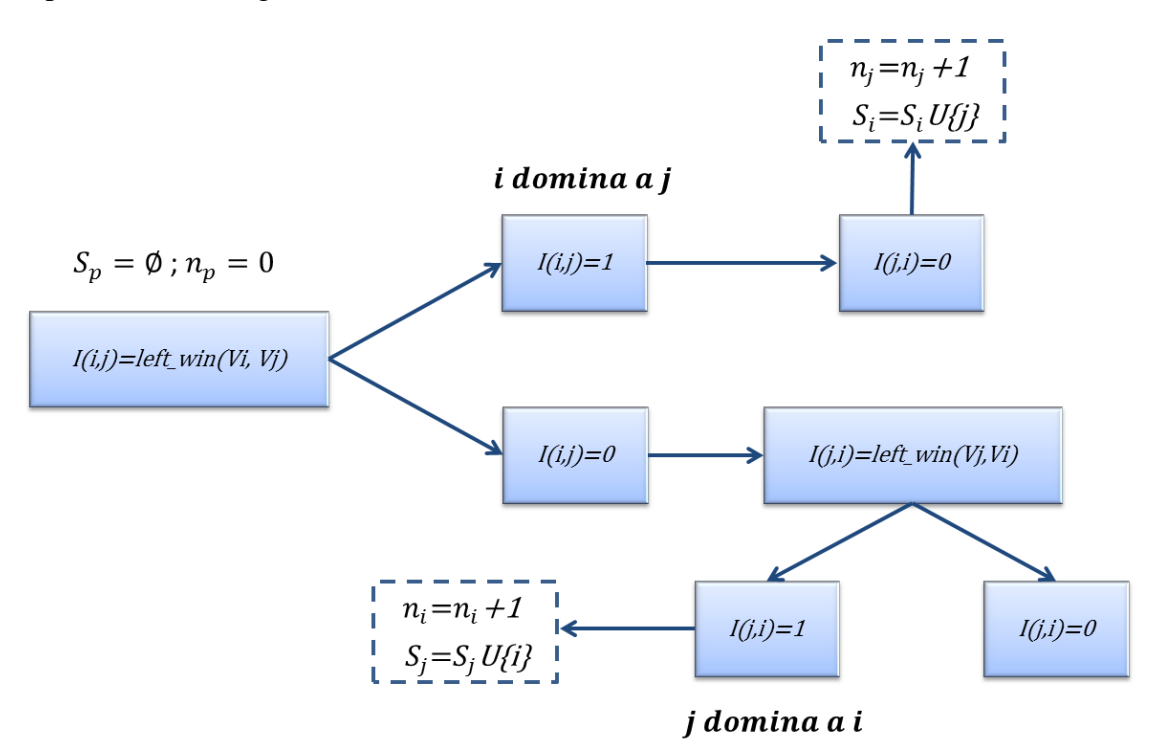

Fig. 97. Opción escogida para evaluar la dominancia.

En función de los resultados  $n_i$  y  $S_i$  obtenidos de cada comparación calculamos los frentes de dominancia tal y como se ha explicado anteriormente.Una vez identificados todos los frentes pasamos a calcular la distancia de apilamiento necesaria para mejorar la diversidad. Dentro de cada frente se asignará el valor de ∞ a los valores que estén situados en los extremos de cada frente pasando entonces a calcular la distancia con la [Ec. 95.](#page-82-0)

## 4.3.1.12. DE\_leftwin.m

**Función:** función que evalúa la no-dominancia entre dos vectores en un contexto multiobjetivo adaptandolas reglas de De[b\[33\]](#page-152-0). Esta función es diferente a la implementada anteriormente para evaluar nuestro algoritmo. El problema de la estructura anterior es que al sumar el vector restricciones para obtener un único valor G estamos mezclando valores de potencia con velocidad etc.. y nos da resultados erróneos.

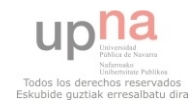

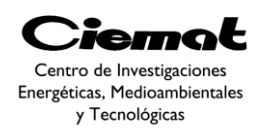

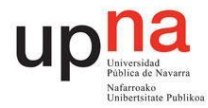

**Descripción:**Suponiendo que el orden de introducir los vectores sea, por ejemploDE\_leftwin(vectori,vectorj), primero evaluamos el vector restricciones (es decir, si un individuo no cumple con una restricción el valor de dicha restricción será mayor que cero y por lo tanto, cuando mayor sea el valor peor). Comparamos uno a uno los valores del vector restricciones correspondiente al vectori con los correspondientes al vectorj. En caso de que una restricción del vectorj sea mejor que la del vectori (es decir, son menores), ya no podemos decir que el vectori sea mejor que el vectori y nos salimos de esta función dando  $I_z(i,j)=0$  sin evaluar los valores de la función objetivo.

A continuación, en caso que el vector restricciones del vector i sea mejor que el vector restricciones del vector j, seguimos evaluando el vector funciones objetivo. Una vez más, la comparativa será de uno en uno. Y de nuevo, si en cualquier valor el vectorj es mejor que el vectori pararemos con la evaluación de la función DE\_leftwin.m y  $I_z(i,j)=0$ .

En caso de que ni el vector restricciones ni el vector función objetivo del vectorj mejore en ningún valor a los correspondientes valores del vectori la salida de la función seráI $z(i,j)=1$  y podremos afirmar que el vectori domina al vectori.

## 4.3.1.13. WEC\_plotPROCESO.m

**Función:** al final de cada iteración muestra por pantalla el Frente de Pareto actual, junto con la comparativa de radio/calado junto con todos los puntos factibles encontrados hasta el momento (puntos azul claro) y los puntos que trabajan en resonancia (puntos rosas).

## 4.3.1.14. WEC\_plotSOLUCION.m

**Función:**al final del proceso de optimización muestra las gráficas de restricción de potencia, velocidad, carrera, gráficas de coeficientes de excitación y gráficas de coeficientes de radiación.

## 4.3.1.15. WEC\_MATgrabar.m

**Función:**al final de cada iteración graba las soluciones factibles encontradas hasta el momento en un documento Excel.

## 4.3.1.16. DE\_opt.m

**Función:**Realiza el proceso de optimización [\(Fig. 74\)](#page-81-0) basándonos en las funciones creadas para el método de optimización genérico aunque algunas han sido reducidas para tener menos líneas de código.

**Descripción:** Primero iniciamos de manera aleatoria la población inicial creando una matriz (I\_NP, I\_D) de valores correspondientes a las variables a optimizar (dimensiones del WEC). Para obtener el vector de las funciones objetivo y el vector restricciones utilizamos la función DE\_objfun.m.A continuación vamos a la funciónDE non domination sort mod.m y evaluamos los frentes junto con la distancia de apilamiento.

Es en este punto cuando entramos en el bucle de iteración. En caso de utilizar la estrategia de mutación propuesta como mejora el primer paso es realizar la selección por torneo escogiendo n individuos (la mitad de la población) al azar. La selección está basada

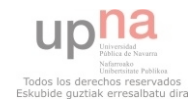

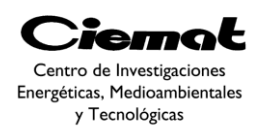

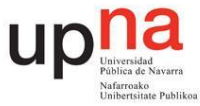

en dos criterios: primero nos fijaremos en aquellos individuos con menor rango y dentro de esa selección tomaremos los individuos con mayor distancia de apilamiento (mayor diversidad). En caso de no utilizar esta estrategia de mutación no se realiza la selección por torneo ya que no se aprecia ninguna mejora.

El siguiente paso es realizar la mutación (en este programa hay dos opciones, la clásica y la propuesta como mejora en el problema) y comprobar que la nueva población está dentro de los límites escogidos para cada variable. A continuación procedemos a utilizar la función DE objfun.m para obtener el vector funciones objetivo y el vector restricciones. Juntando esta población de individuos descendientes y con la población que teníamos al principio del bucle construimos una población que introducimos en la función DE\_non\_domination\_sort\_mod.mpara evaluar sus frentes así como la distancia de apilamiento.

Por último, escogemos la población que ha de volver a la parte superior del bucle y seguir con la iteración tal y como vemos en la [Fig.76.](#page-85-0) Con los resultados obtenidos, utilizamos las funciones WEC\_MATgrabar yWEC\_plotPROCESOcon los fines ya explicados.

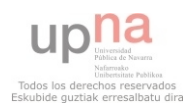

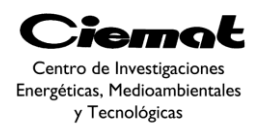

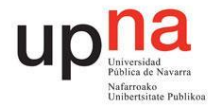

# 4.4. RESULTADOS

# **4.4.1. IPS Vol&E.elect. Control damping**

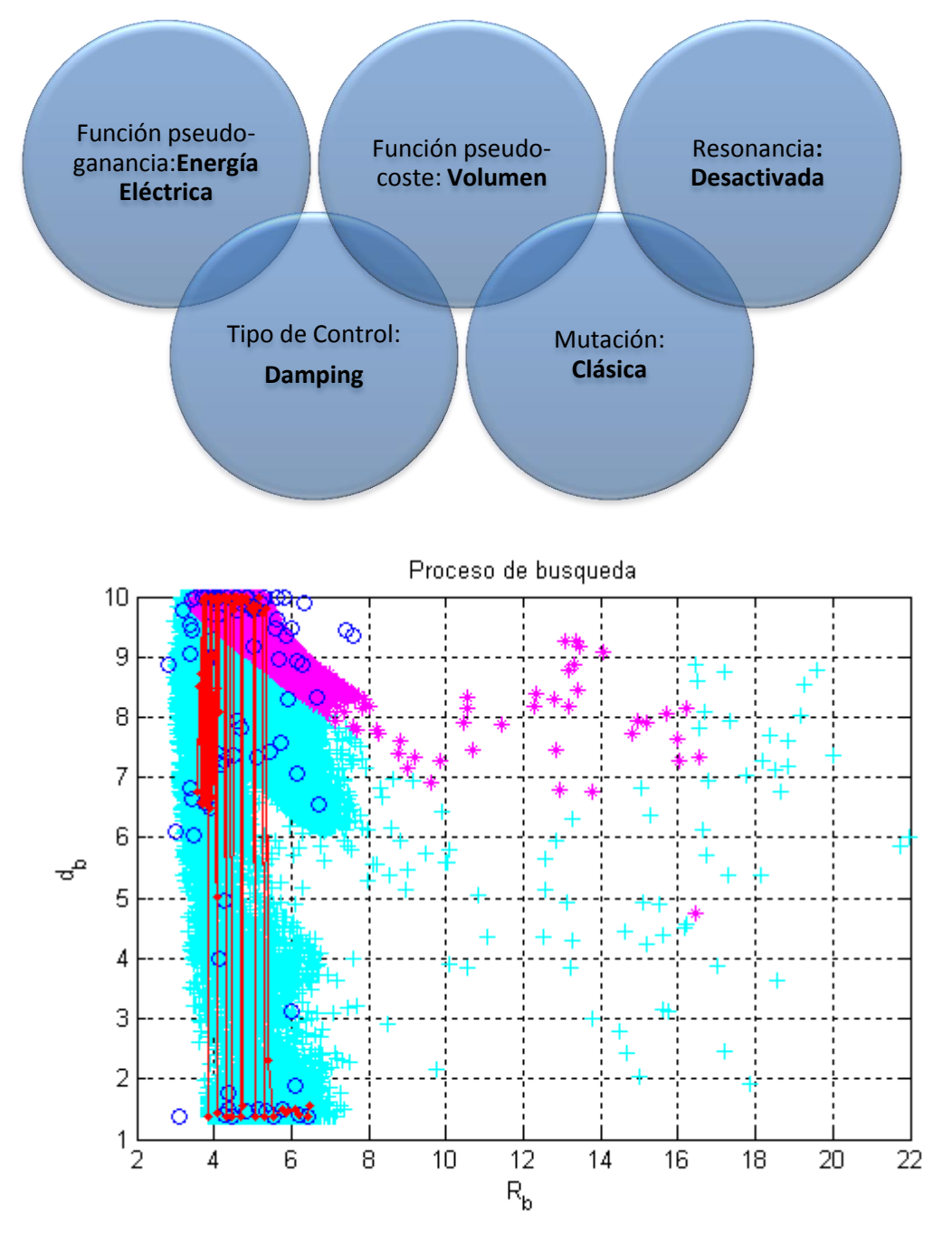

Fig. 98. Representación del espacio de búsqueda del ensayo IPS Vol&E.elect. Control Damping sin restricción de resonancia y mutación clásica. Simulación con 1000 iteraciones y 100 individuos.

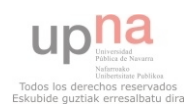

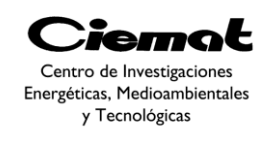

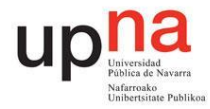

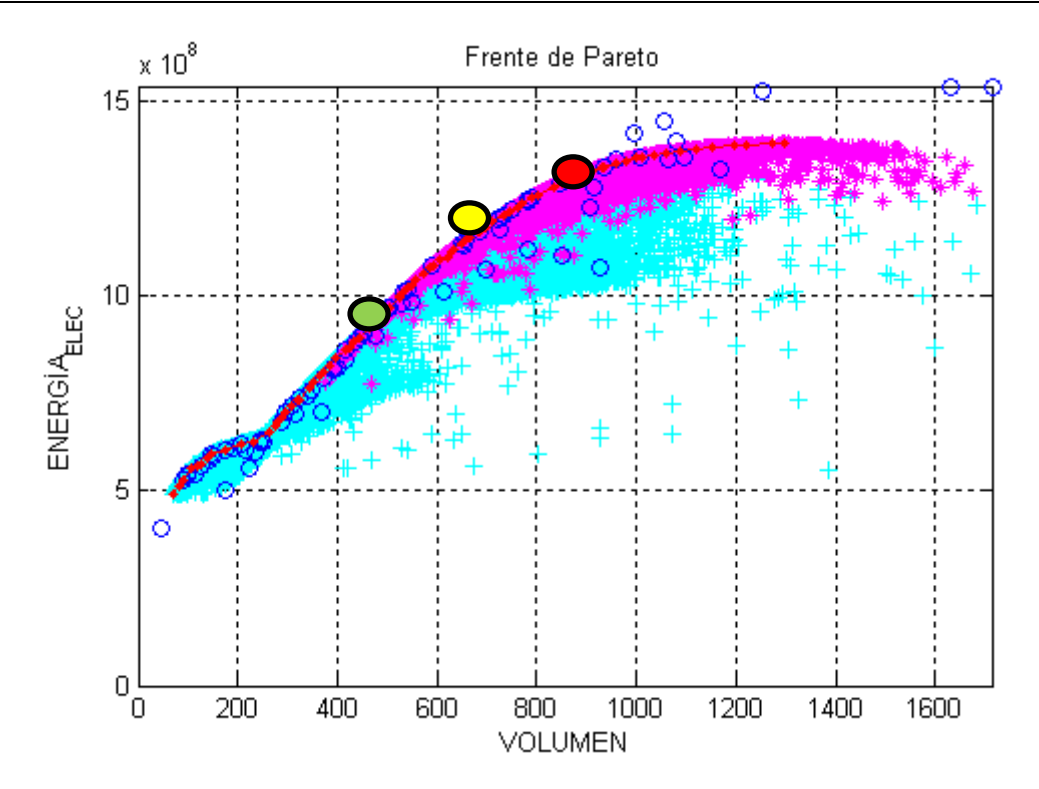

Fig. 99.Frente de Pareto de la simulación IPS Vol&E.eléct. Control Damping sin restricción de resonancia y mutación clásica. Simulación con 1000 iteraciones y 100 individuos.

.

Esta es la mejor simulación encontrada hasta el momento con mutación clásica. No ha habido prácticamente errores de coeficientes hidrodinámicos (hay pocos puntos que se salgan del frente) y se ve claramente como los círculos siguen la línea definida por los puntos factibles (azules).Si nos fijamos en los puntos rosas vemos que se corresponden con los valores del dispositivo en resonancia. Claramente se ve que en esta situación es cuando más potencia podemos extraer ya que se ve que son los puntos con potencia más alta en nuestra gráfica. El trabajar en este rango tan alto de potencias conlleva a tener dispositivos con mayor volumen.

Este caso es el escogido para la siguiente representación. Dentro del frente de Pareto hemos escogido la configuración con un volumen de 936.3531m3 y una energía eléctrica de 1.3329e+09e+08J (punto rojo dentro del frente de Pareto). Dicha configuración tiene las siguientes dimensiones: R=6.5090m; db=6.9753m; lh1= 9.7172m; lh2=10.1848m; ep=17.3610m; dp=0.0596m. Con estos resultados podemos tener la potencia extraída, velocidad y carrera:

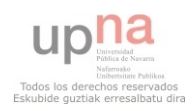
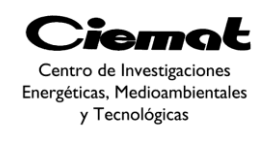

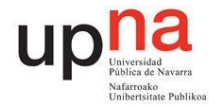

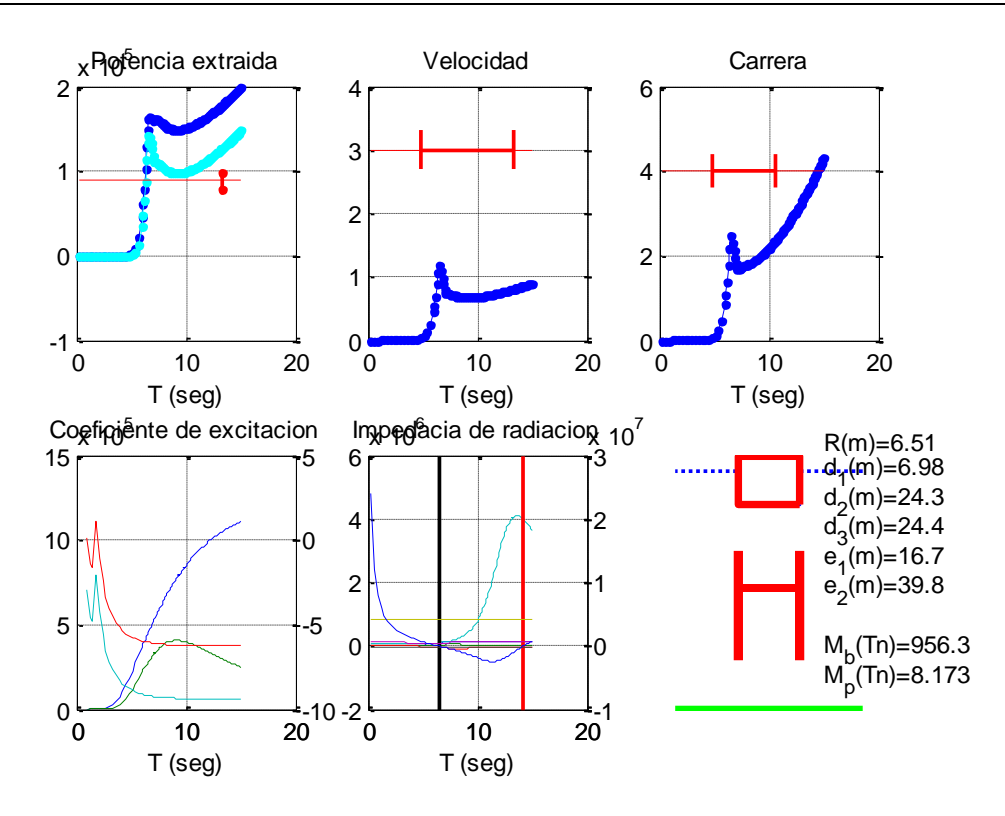

Fig. 100.Resultados de potencia extraída, velocidad y carrera para la simulación IPS Vol&E.elect. Control damping del punto rojo extraído del frente de Pareto.

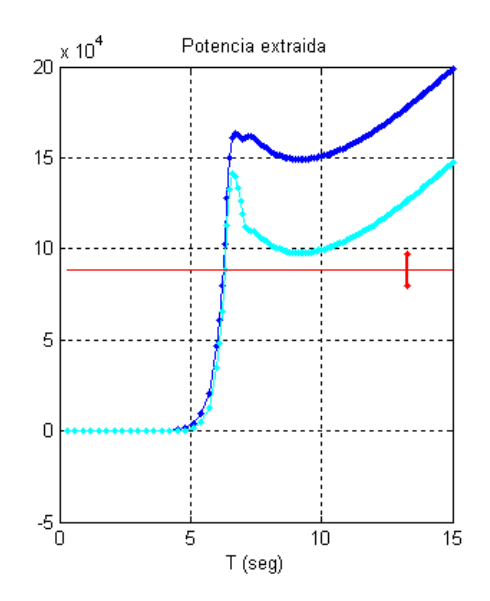

Fig. 101. Curva de potencia para la simulación IPS Vol&E.elect. Control dampingdel punto rojo extraído del frente de Pareto. En azul oscuro tenemos la potencia mecánica y en azul claro la potencia eléctrica.

Dentro del frente de Pareto hemos escogido otra configuración con un volumen de 522.9231m3y una energía eléctrica de 9.9688e+08J (punto verde dentro del frente de Pareto). Dicha configuración tiene las siguientes dimensiones: R=4.0804m; db=9.9951m; lh1= 9.9996m; lh2=10.0000m; ep=12.1552m; dp=0.0025m. Con estos resultados podemos tener la potencia extraída, velocidad y carrera:

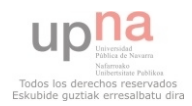

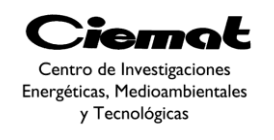

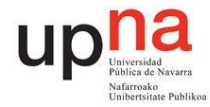

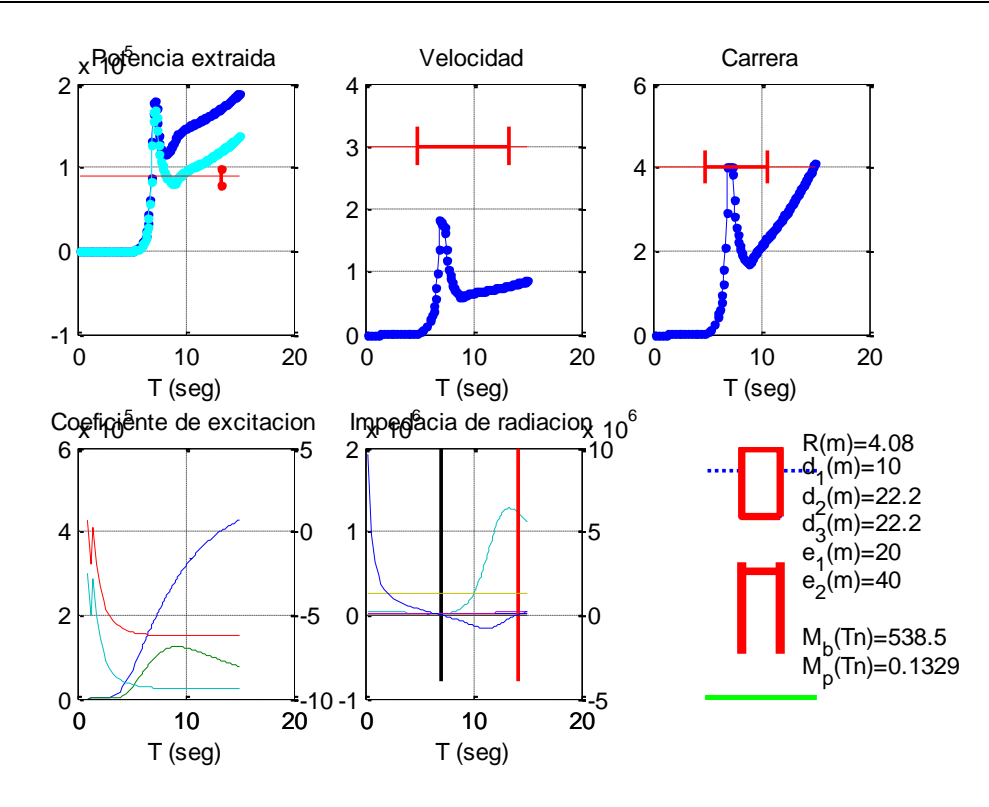

<span id="page-109-0"></span>Fig. 102. Resultados de potencia extraída, velocidad y carrera para la simulación IPS Vol&E.elect. Control damping del punto verde extraído del frente de Pareto.

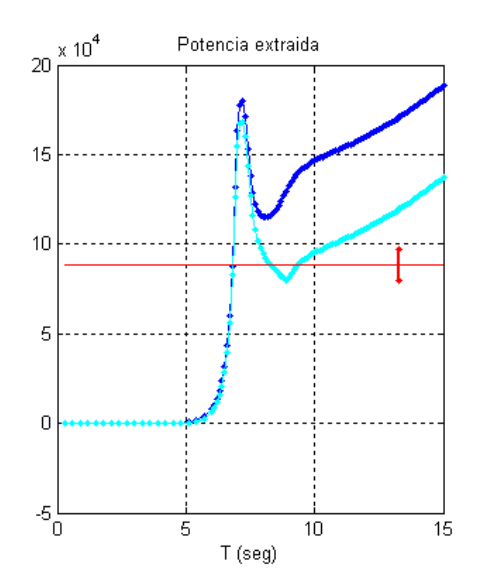

Fig. 103.Gráfica de potencia para la simulación IPS Vol&E.elect. Control dampingdel punto verde extraído del frente de Pareto. La curva azul oscura corresponde a la potencia mecánica y la azul cara es la potencia eléctrica.

Por último hemos tomado otra configuración con un volumen de 733.8259 m3y una energía eléctrica de 1.2087e+09J(punto amarillo dentro del frente de Pareto). Dicha configuración tiene las siguientes dimensiones: R=4.8348m; db=9.9702m; lh1= 9.9851m;

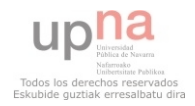

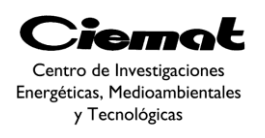

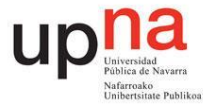

lh2=10.1240m; ep=11.9933m; dp=0.0226. Con estos resultados podemos tener la potencia extraída, velocidad y carrera:

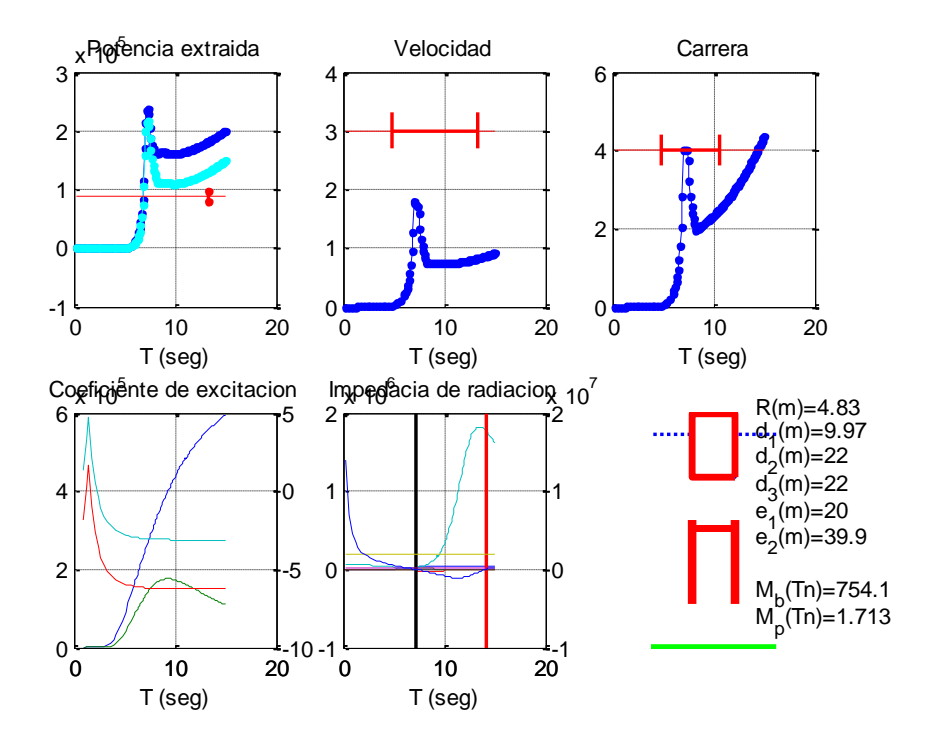

<span id="page-110-0"></span>Fig. 104.Resultados de potencia extraída, velocidad y carrera para la simulación IPS Vol&E.elect. Control damping del punto amarillo extraído del frente de Pareto.La curva azul oscura corresponde a la potencia mecánica y la azul cara es la potencia eléctrica.

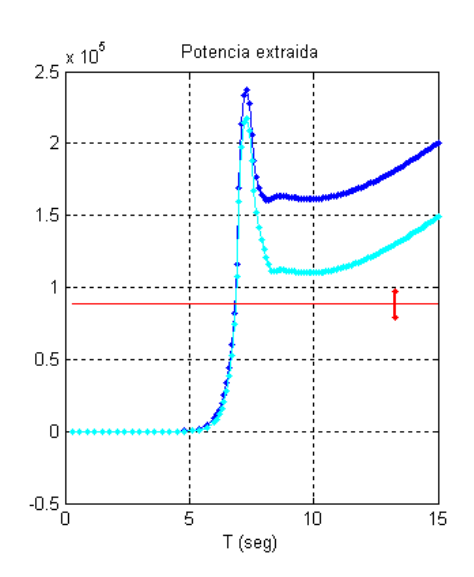

Fig. 105. Curva de potencia para la simulación IPS Vol&E.elect. Control dampingdel punto amarillo extraído del frente de Pareto.La curva azul oscura corresponde a la potencia mecánica y la azul cara es la potencia eléctrica.

A continuación veamos una comparativa entre los distintos puntos estudiados [\(Fig.](#page-112-0)  [107\)](#page-112-0). El diseño de la [Fig. 106](#page-111-0) corresponde al punto rojo ya descrito:

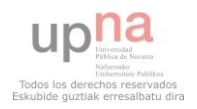

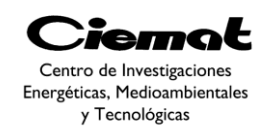

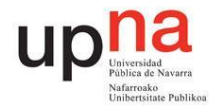

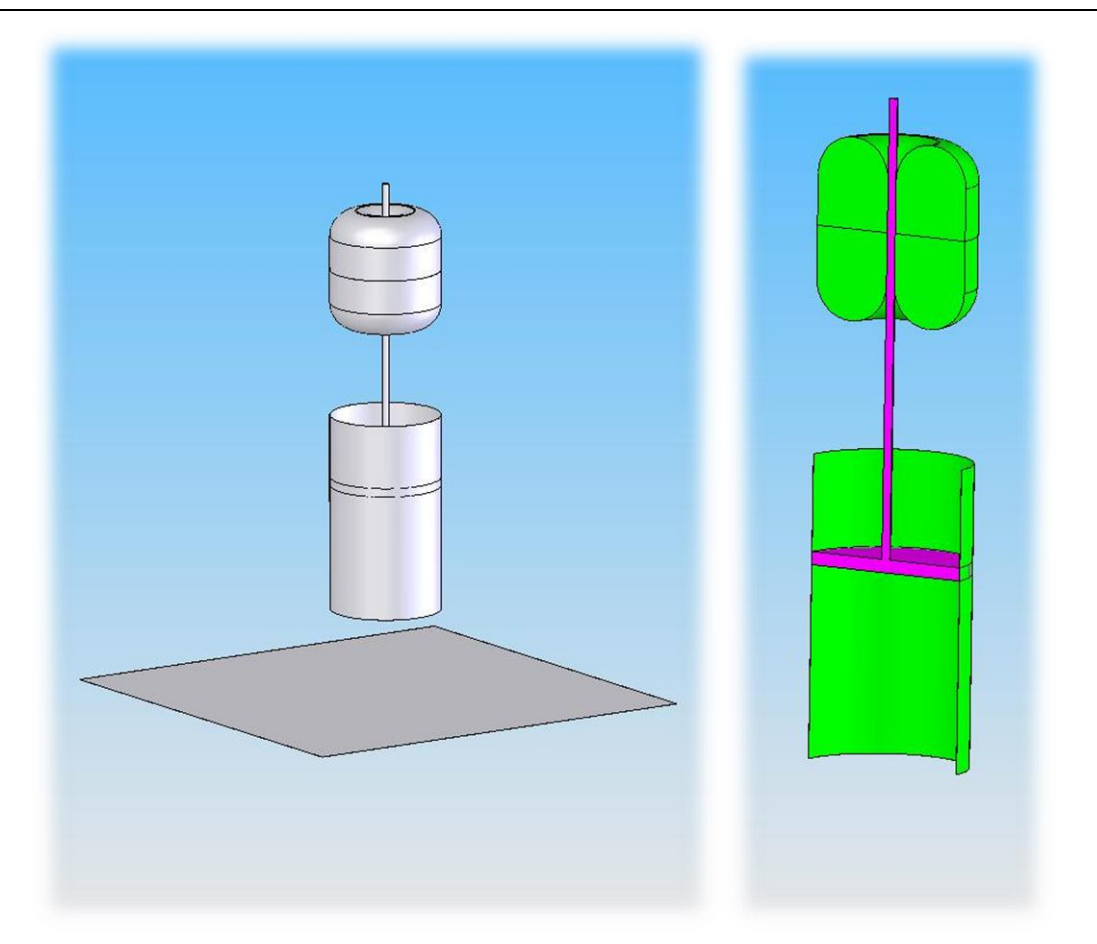

<span id="page-111-0"></span>Fig. 106.A la izquierda tenemos el dispositivo con el fondo marino (50 m de profundidad). En la parte derecha tenemos el dispositivo separado por colores. El verde es el cuerpo flotante y el rosa el sumergido (también denominado plato o pistón).

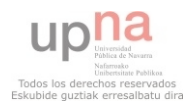

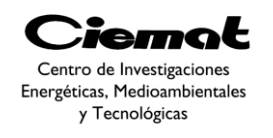

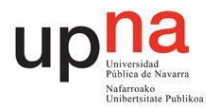

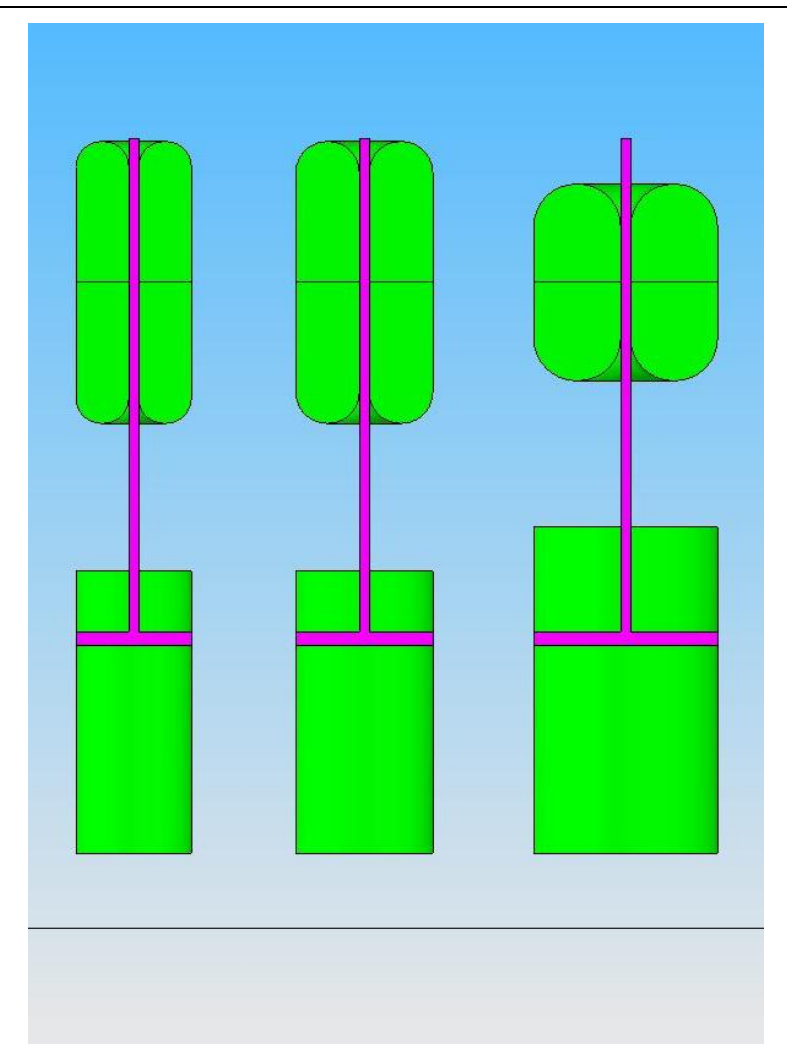

<span id="page-112-0"></span>Fig. 107. Comparativa entre los tres diseños estudiados. De izquierda a derecha tenemos el punto verde, el amarillo y el rojo. Todos ellos escogidos del Frente de Pareto ya citado.El verde es el cuerpo flotante y el rosa el sumergido (también denominado plato o pistón).

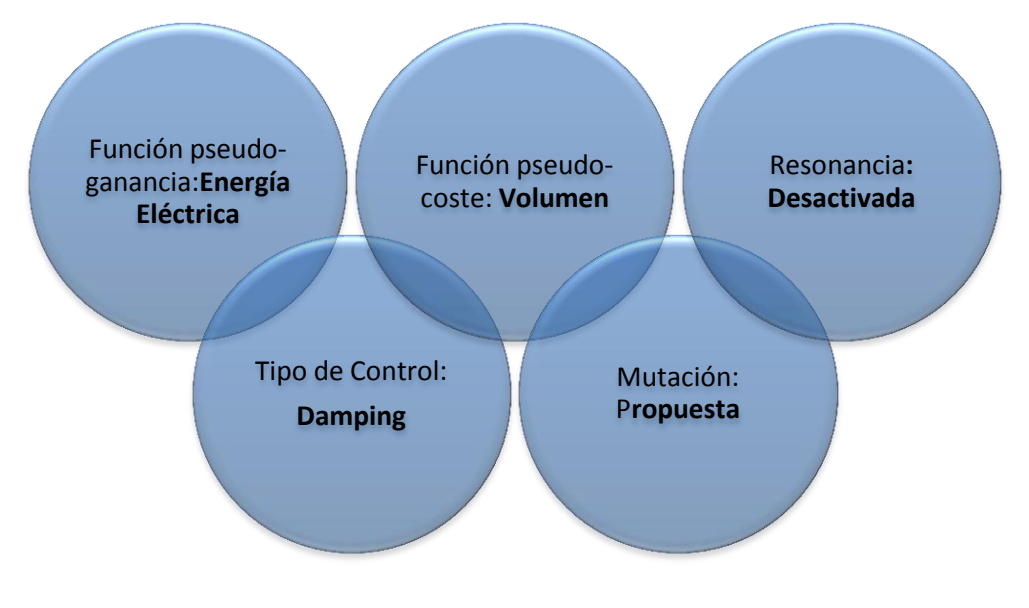

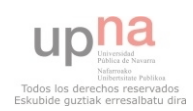

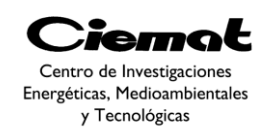

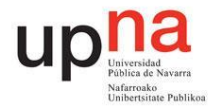

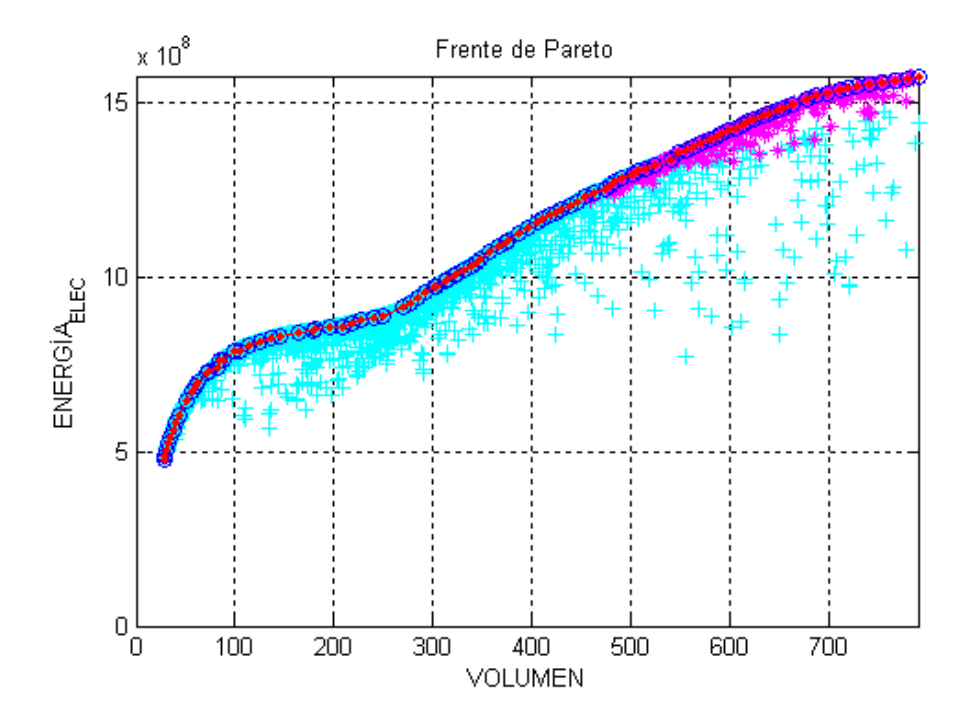

<span id="page-113-0"></span>Fig. 108. Frente de Pareto de la simulación IPS Vol&E.eléct. Control Damping sin restricción de resonancia y mutación propuesta. Simulación con 1000 iteraciones y 100 individuos

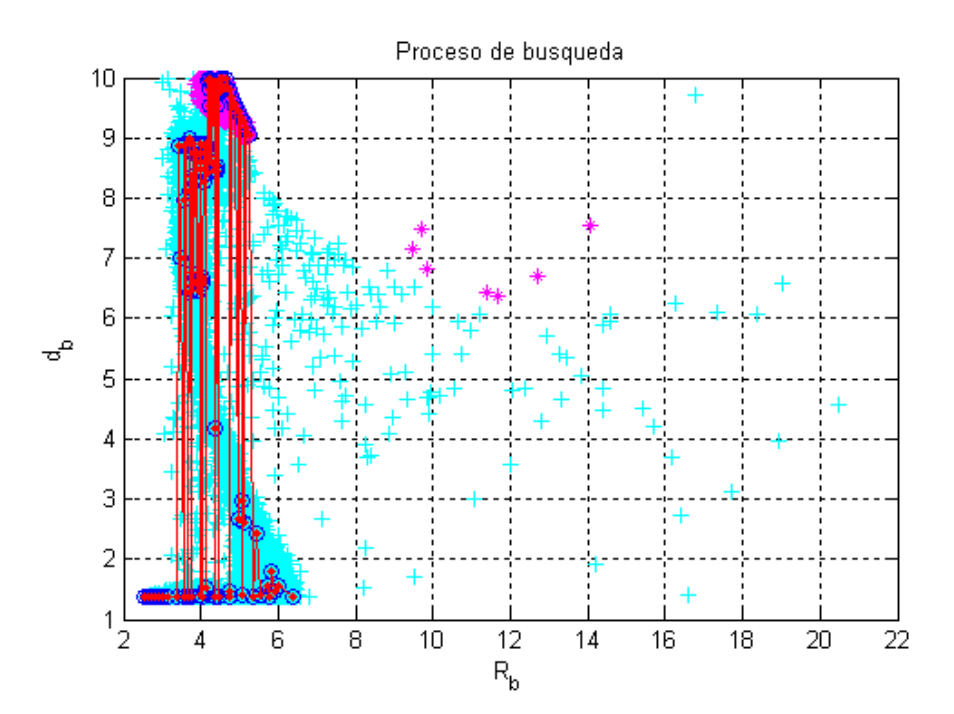

<span id="page-113-1"></span>Fig. 109. Representación del espacio de búsqueda del ensayo IPS Vol&E.elect. Control Damping sin restricción de resonancia y mutación propuesta. Simulación con 1000 iteraciones y 100 individuos.

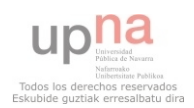

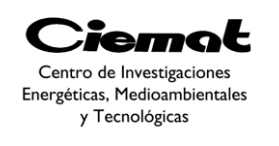

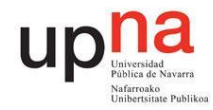

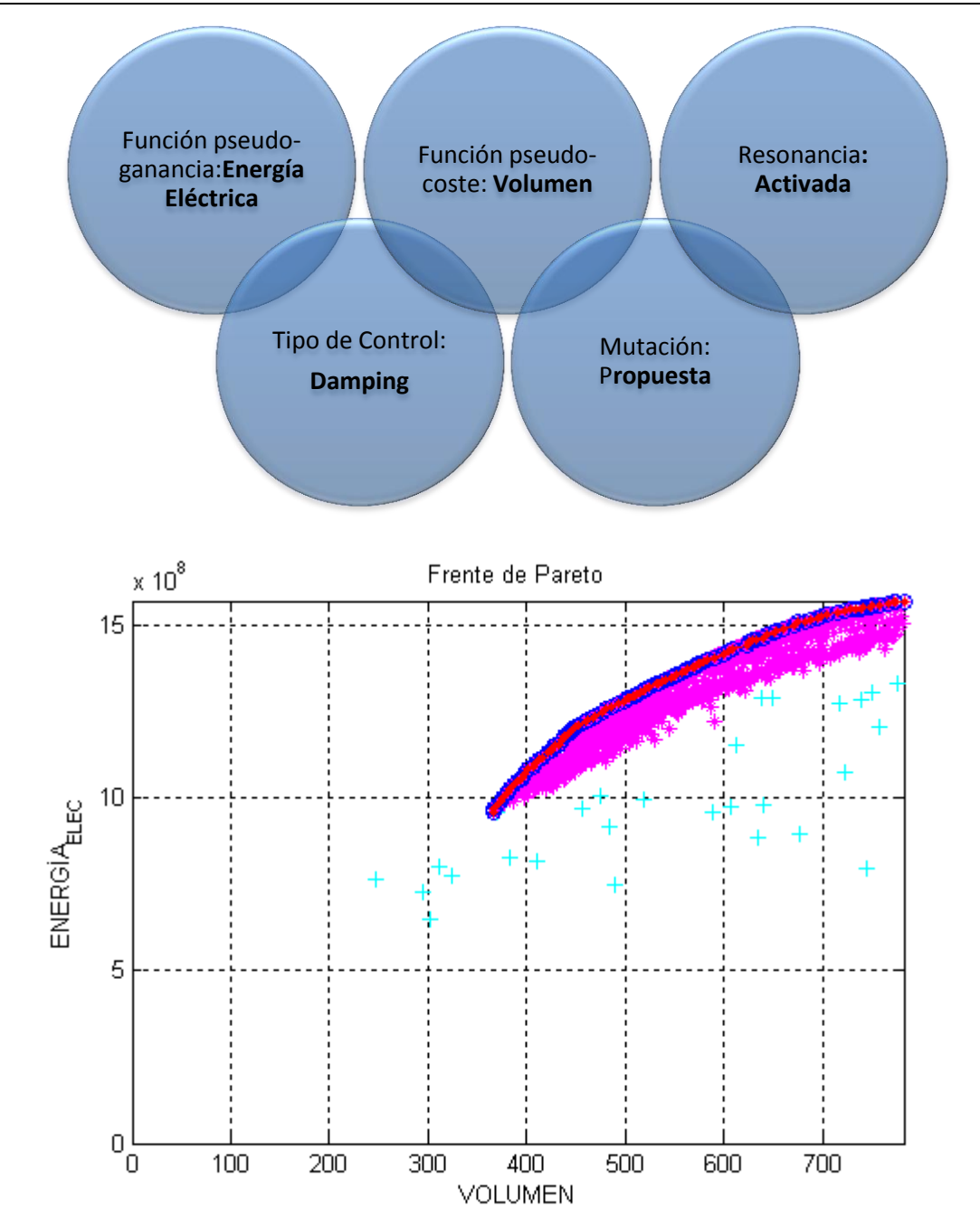

Fig. 110.Frente de Pareto de la simulación IPS Vol&E.eléct. Control Damping con restricción de resonancia y mutación propuesta. Simulación con 1000 iteraciones y 100 individuos

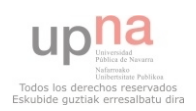

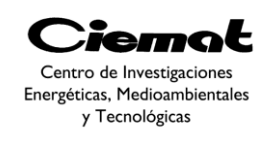

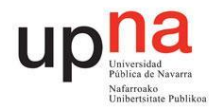

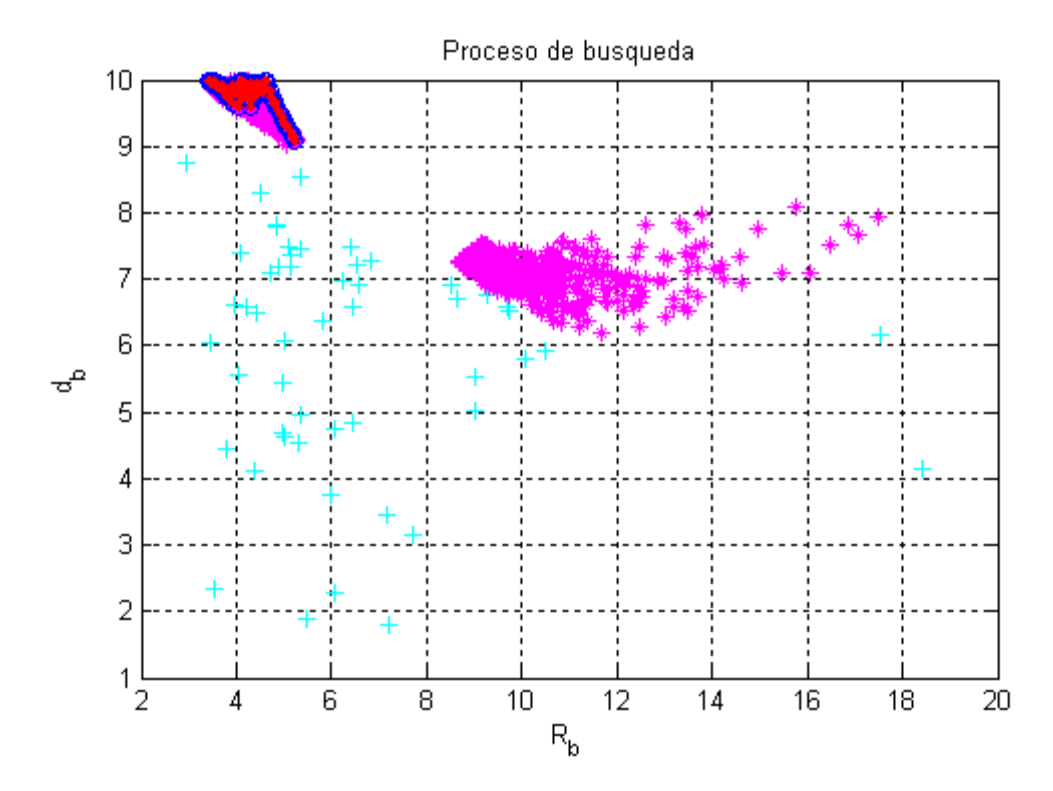

Fig. 111.Representación del espacio de búsqueda del ensayo IPS Vol&E.elect. Control Damping con restricción de resonancia y mutación propuesta. Simulación con 1000 iteraciones y 100 individuos.

## **4.4.2. IPS Vol&E.mec. Control damping**

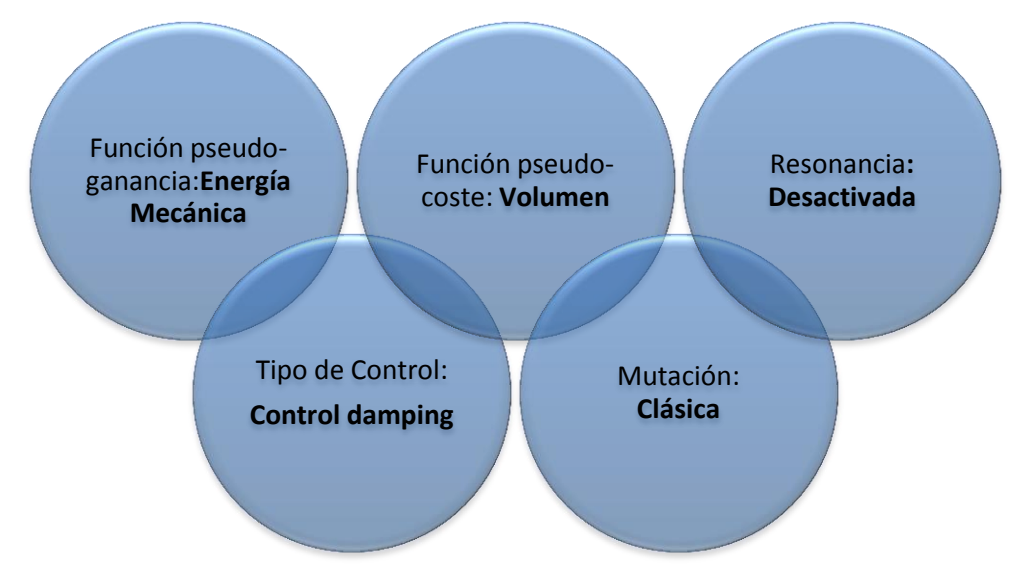

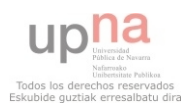

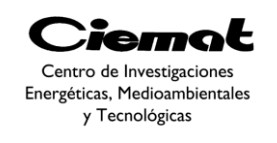

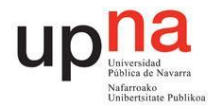

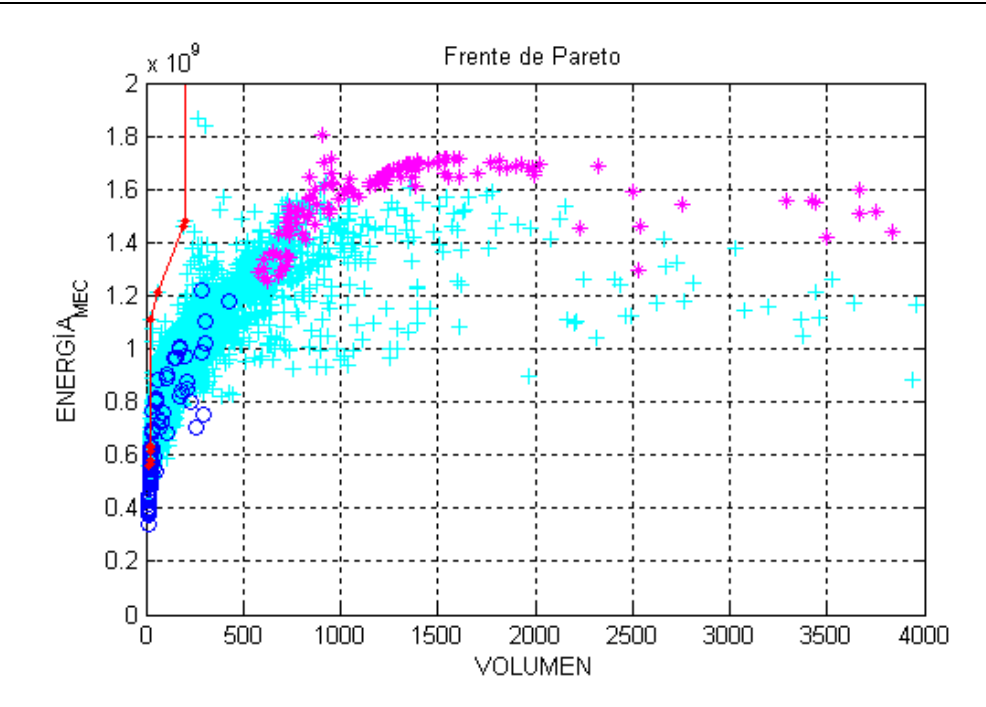

<span id="page-116-0"></span>Fig. 112. Frente de Pareto de la simulación IPS Vol&E.mec.ControlDampingsin restricción de resonancia y mutación clásica. Simulación con 1000 iteraciones y 100 individuos.

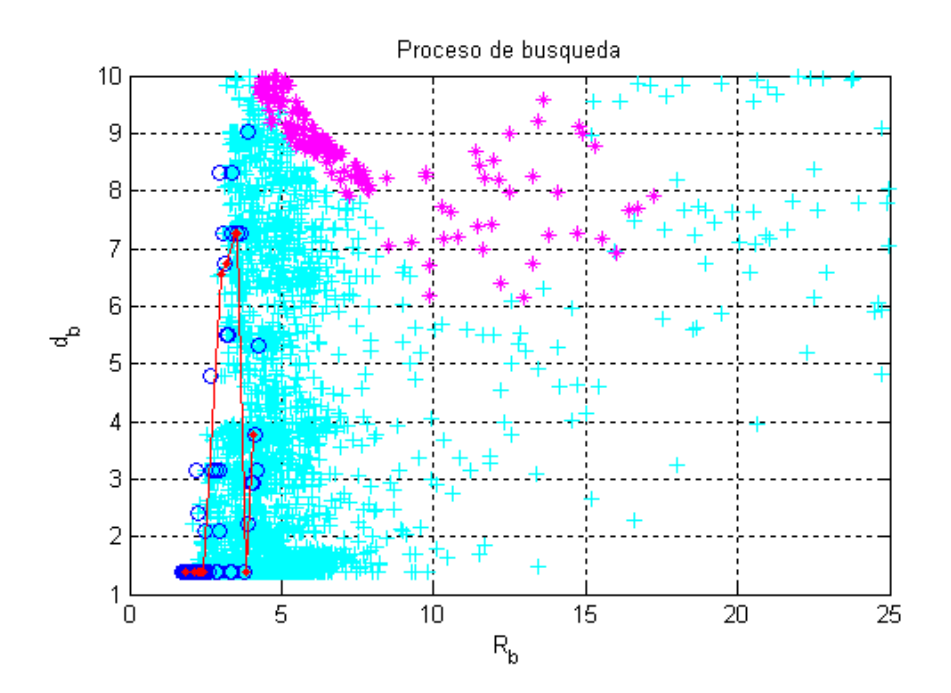

<span id="page-116-1"></span>Fig. 113. Representación del espacio de búsqueda del ensayo IPS Vol&E.mec. Control Damping sin restricción de resonancia y mutación clásica. Simulación con 1000 iteraciones y 100 individuos.

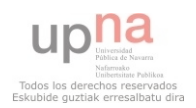

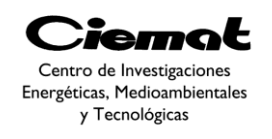

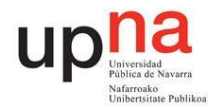

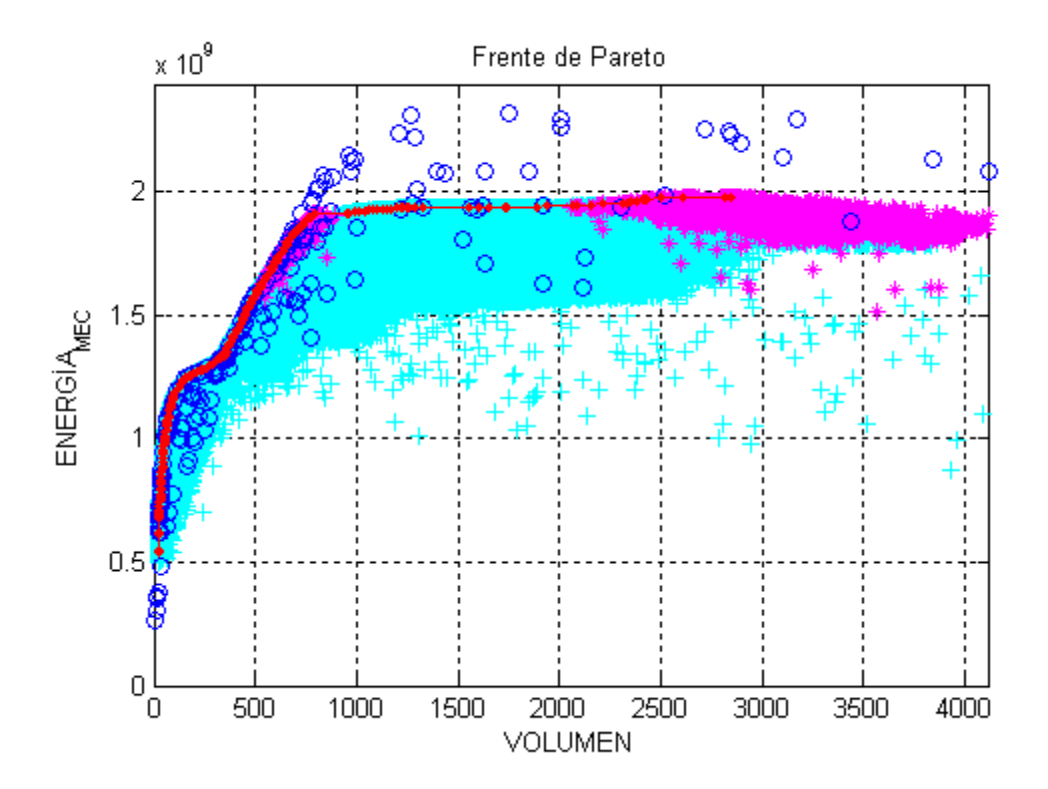

<span id="page-117-0"></span>Fig. 114. Frente de Pareto de la simulación IPS Vol&E.mec.ControlDampingsin restricción de resonancia y mutación clásica. Simulación con 2000 iteraciones y 100 individuos.

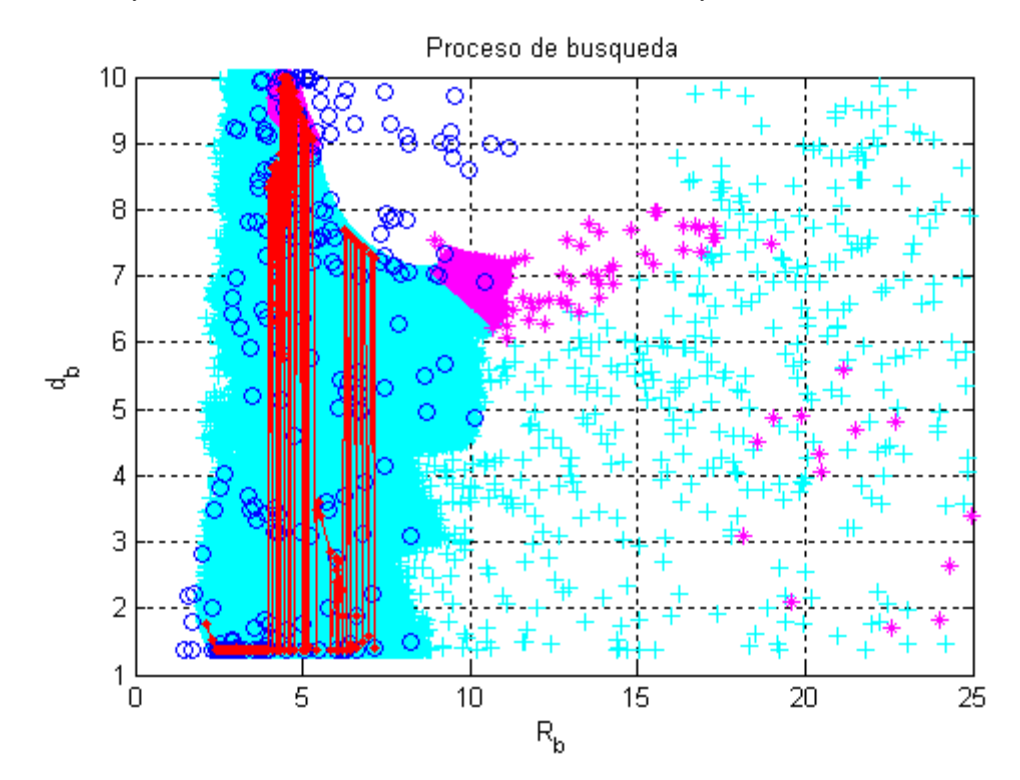

<span id="page-117-1"></span>Fig. 115. Representación del espacio de búsqueda del ensayo IPS Vol&E.mec. Control Damping sin restricción de resonancia y mutación clásica. Simulación con 2000 iteraciones y 100 individuos.

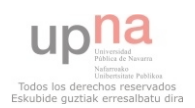

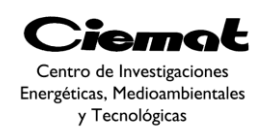

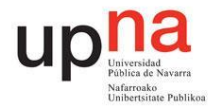

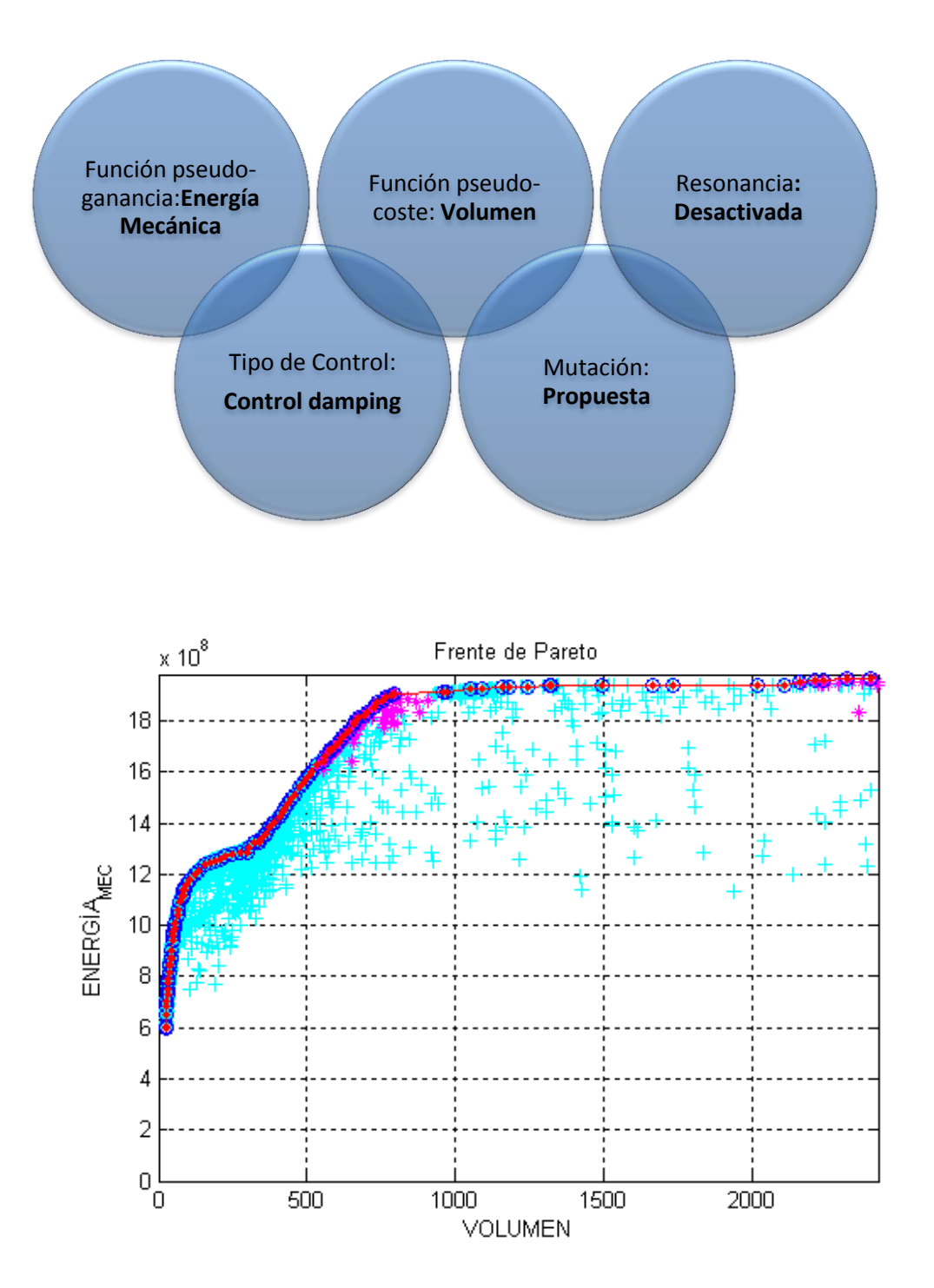

<span id="page-118-0"></span>Fig. 116. Frente de Pareto de la simulación IPS Vol&E.mec.ControlDampingsin restricción de resonancia y mutación propuesta. Simulación con 1000 iteraciones y 100 individuos.

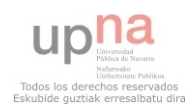

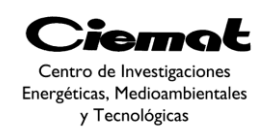

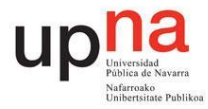

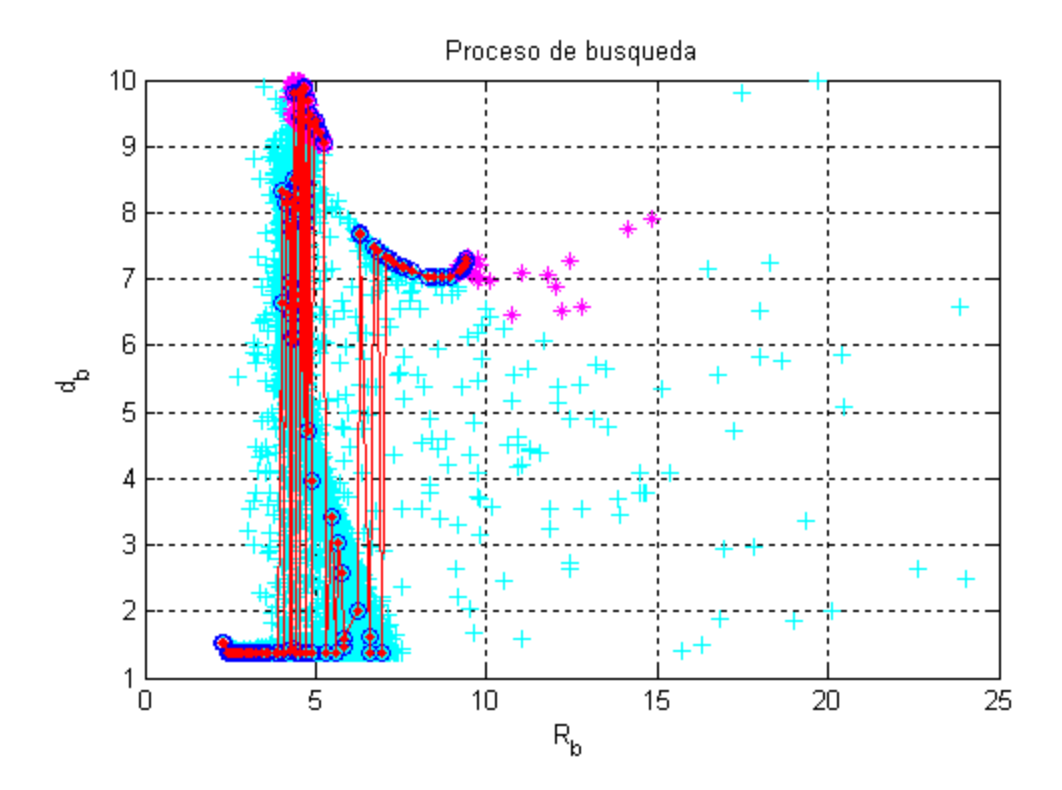

<span id="page-119-0"></span>Fig. 117. Representación del espacio de búsqueda del ensayo IPS Vol&E.mec. Control Damping sin restricción de resonancia y mutación propuesta. Simulación con 1000 iteraciones y 100 individuos.

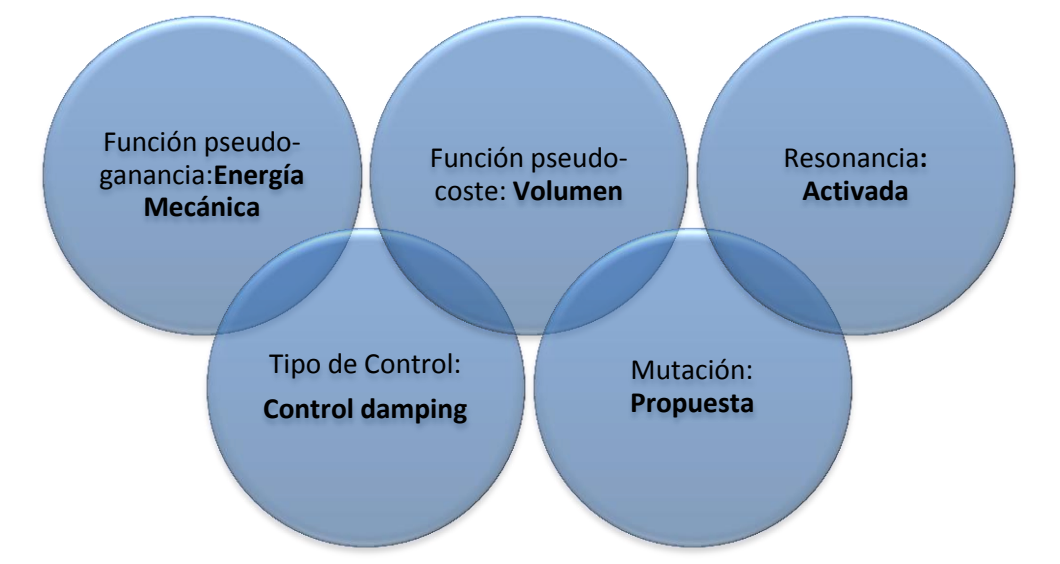

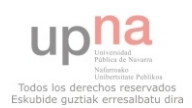

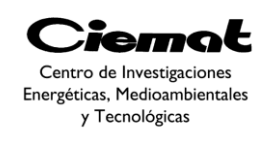

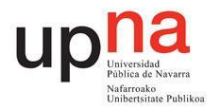

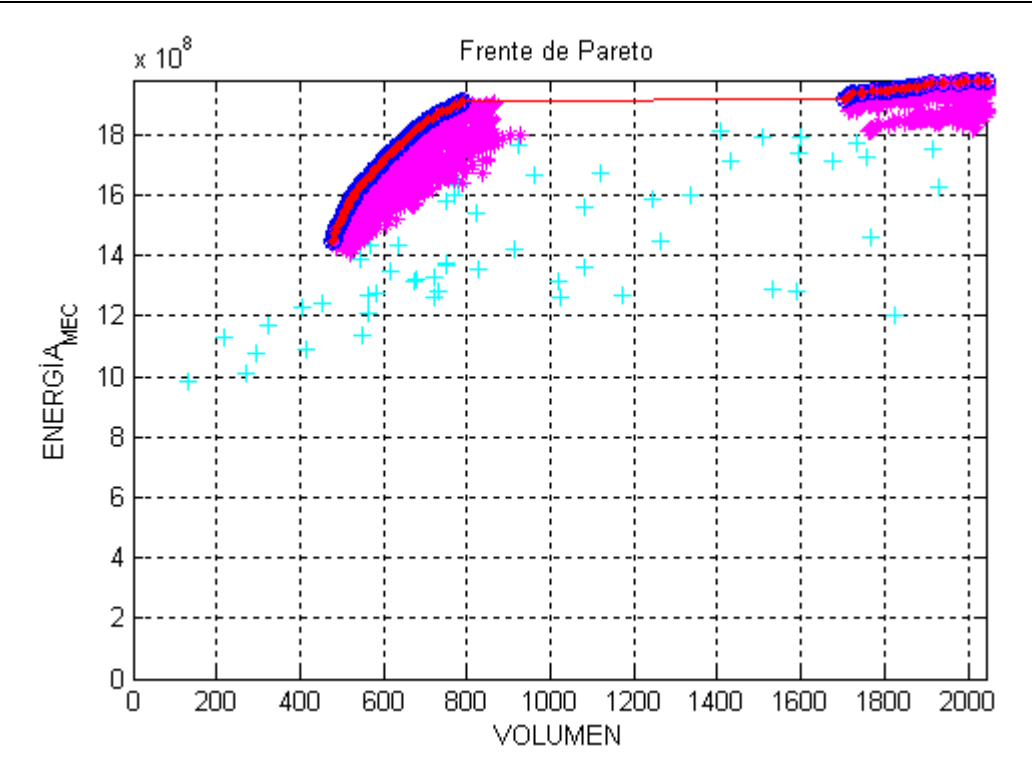

<span id="page-120-0"></span>Fig. 118. Frente de Pareto de la simulación IPS Vol&E.mec.ControlDampingcon restricción de resonancia y mutación propuesta. Simulación con 1000 iteraciones y 100 individuos.

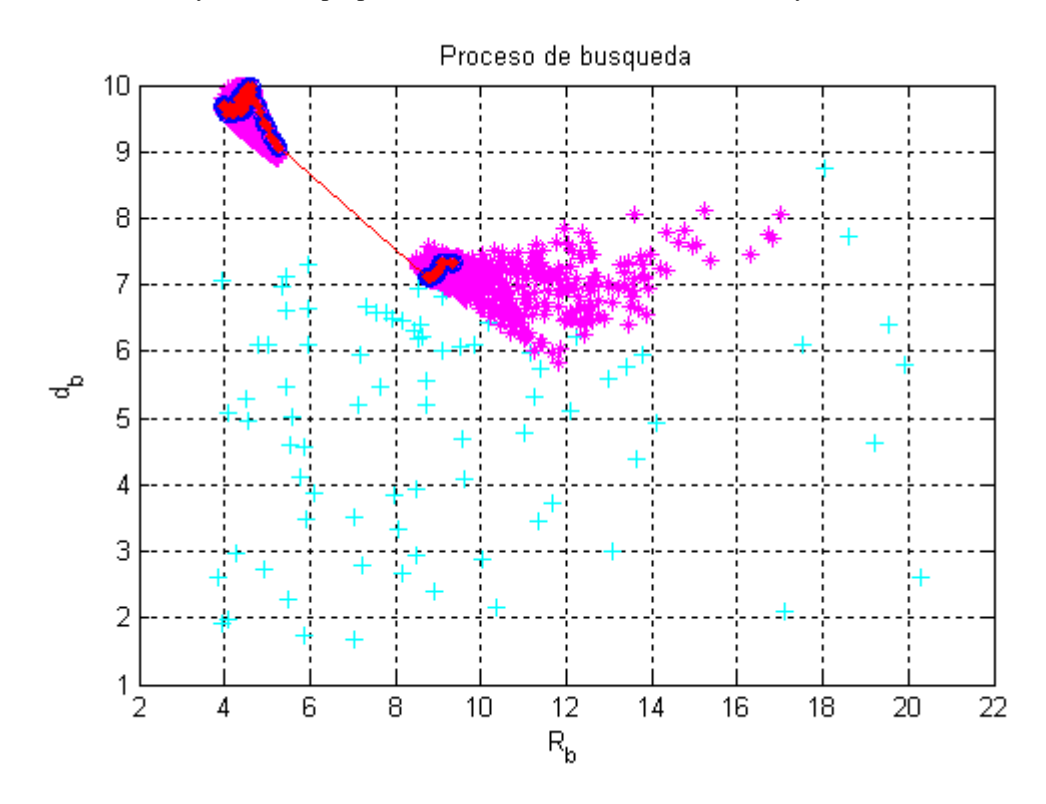

Fig. 119. Representación del espacio de búsqueda del ensayo IPS Vol&E.mec. Control Damping con restricción de resonancia y mutación propuesta. Simulación con 1000 iteraciones y 100 individuos.

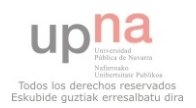

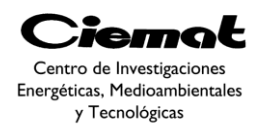

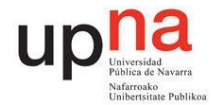

# **4.4.3. IPS Vol&E.elect. Control óptimo**

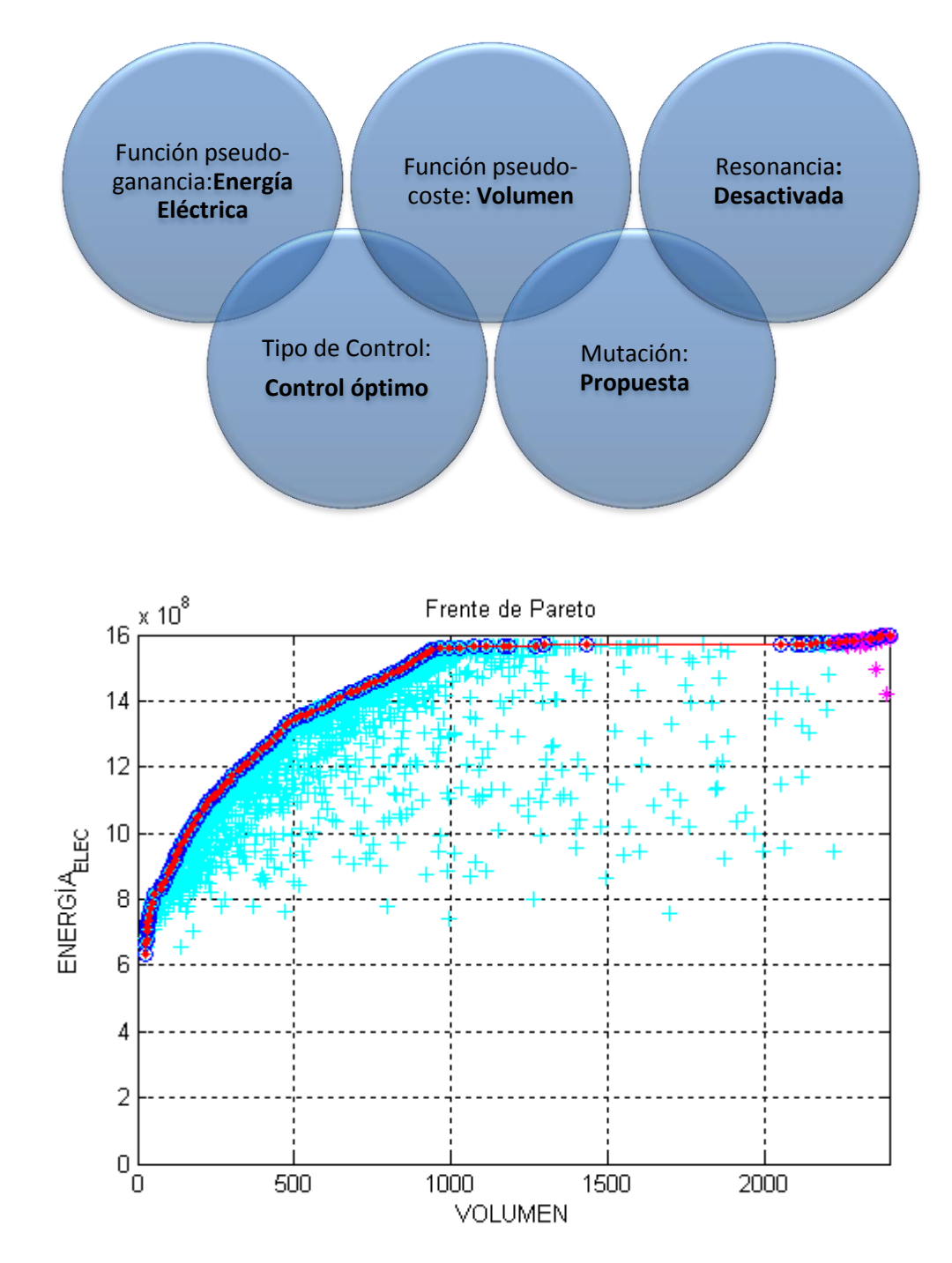

<span id="page-121-0"></span>Fig. 120. Frente de Pareto de la simulación IPS Vol&E.eléct.ControlÓptimosin restricción de resonancia y mutación propuesta. Simulación con 1000 iteraciones y 100 individuos

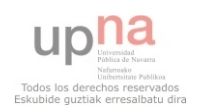

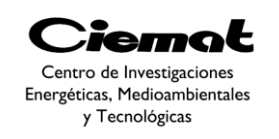

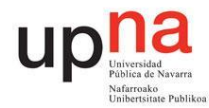

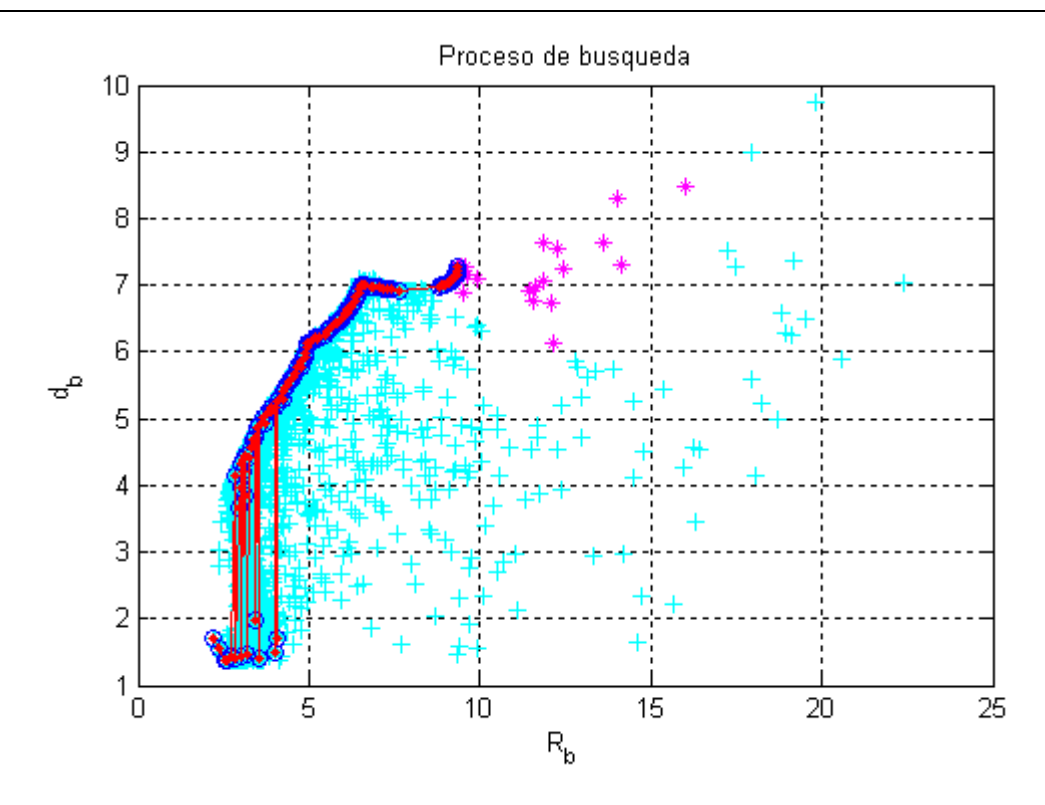

<span id="page-122-0"></span>Fig. 121. Representación del espacio de búsqueda del ensayo IPS Vol&E.elect. Control Óptimosin restricción de resonancia y mutación propuesta. Simulación con 1000 iteraciones y 100 individuos.

### **4.4.4. IPS Vol&E.mec. Control óptimo**

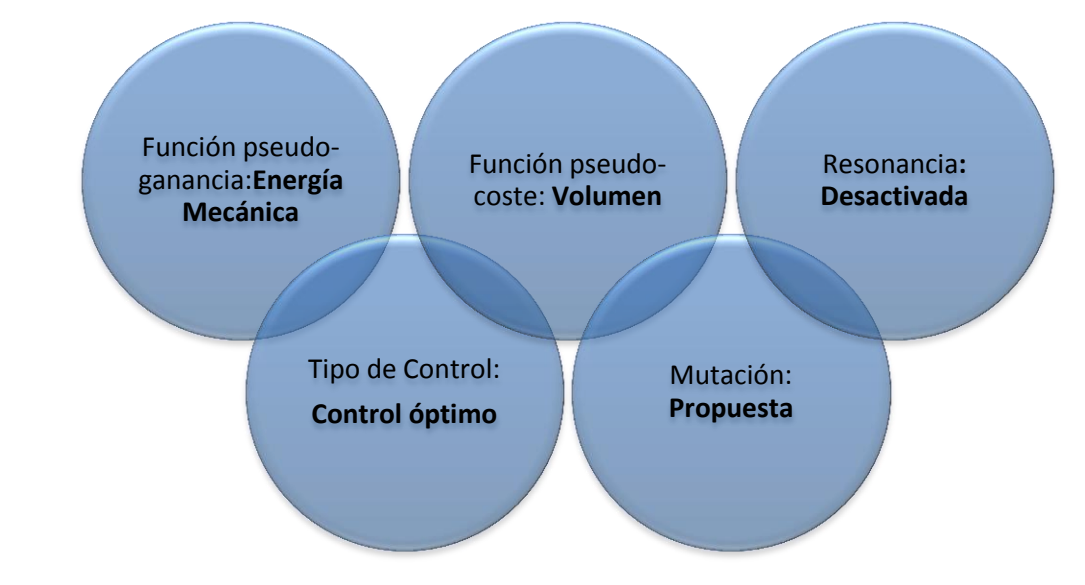

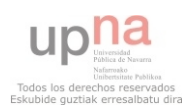

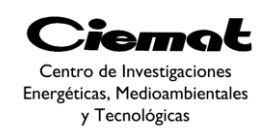

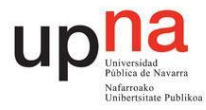

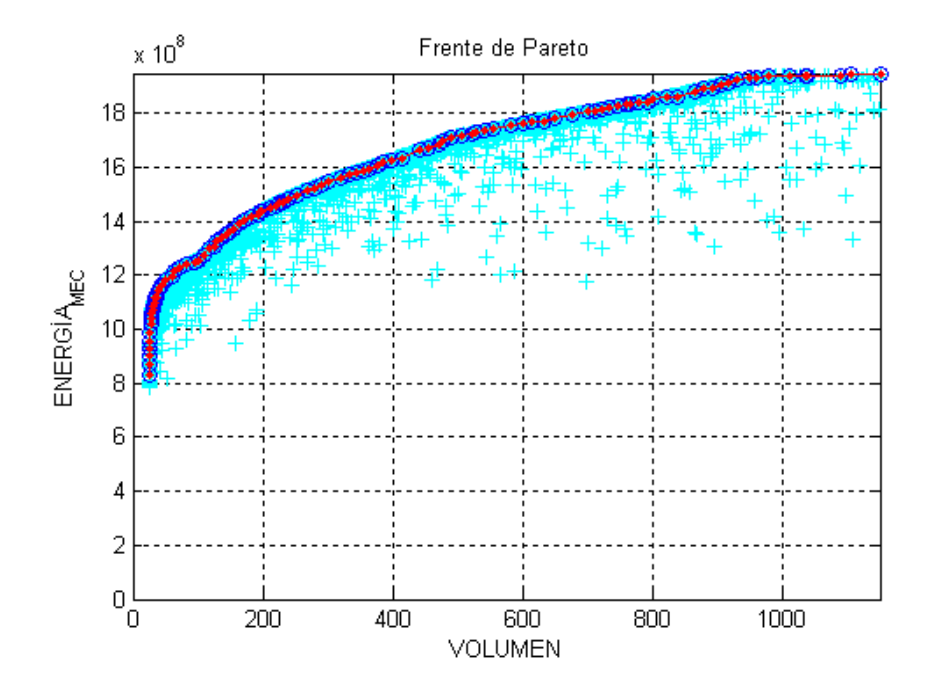

<span id="page-123-0"></span>Fig. 122. Frente de Pareto de la simulación IPS Vol&E.mec.ControlÓptimosin restricción de resonancia y mutación propuesta. Simulación con 1000 iteraciones y 100 individuos.

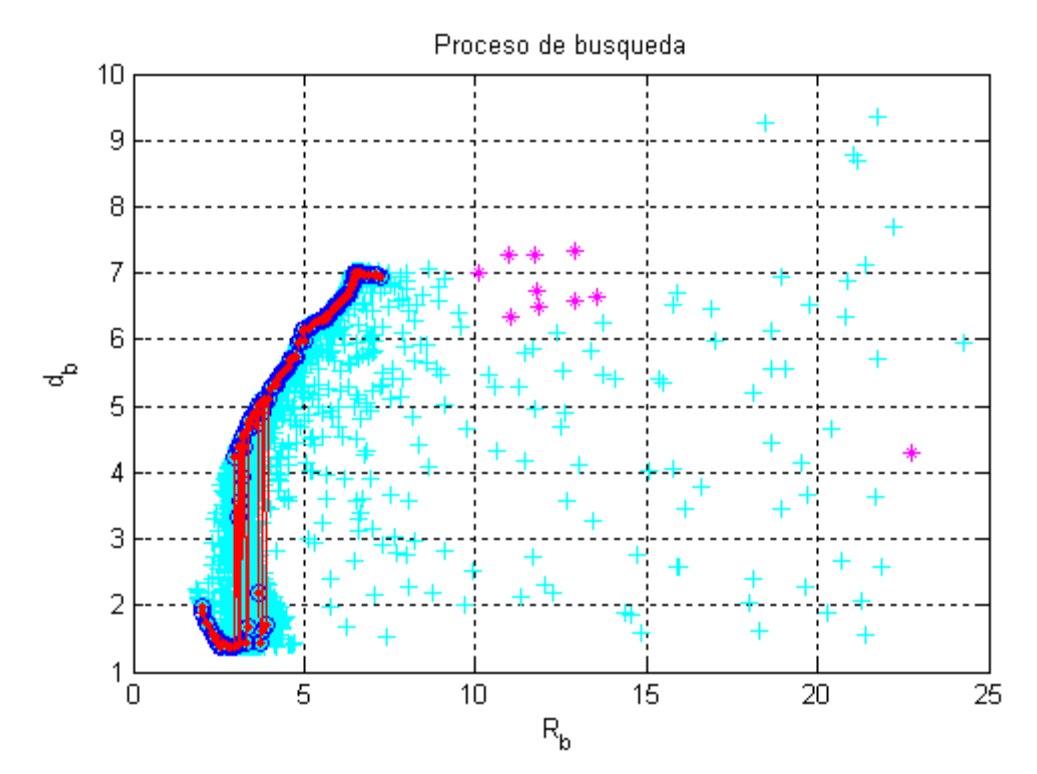

<span id="page-123-1"></span>Fig. 123. Representación del espacio de búsqueda del ensayo IPS Vol&E.mec. Control Óptimo sin restricción de resonancia y mutación propuesta. Simulación con 1000 iteraciones y 100 individuos.

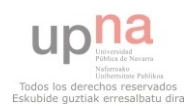

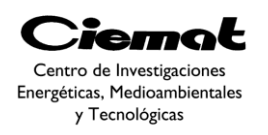

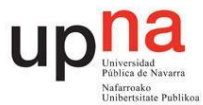

# 4.5. CONCLUSIONES

Después de analizar las gráficas de este apartado podemos llegar a varias conclusiones sobre cómo se ven los parámetros afectados si nos movemos por el frente de Pareto.

Dependiendo de las prioridades que tengamos a la hora de escoger una solución tendremos unas opciones u otras dentro del propio Frente de Pareto. Por ejemplo podemos tener como prioridad una potencia grande (punto rojo [Fig. 99\)](#page-107-0) a pesar de que ello imponga un mayor coste económico debido al aumento de volumen de la máquina, una potencia menor para ahorrar en volumen (punto verde [Fig. 99\)](#page-107-0) o algo intermedio entre ambas (punto amarillo [Fig. 99\)](#page-107-0).

De la [Fig. 98](#page-106-0) podemos observar de nuevo la diferencia entre las soluciones que trabajan en el punto de resonancia y el resto de la población. El Pareto resultante cumple con las expectativas.

A simple vista lo primero que nos ha llamado la atención es la forma de la curva de la carrera tanto en la [Fig. 102](#page-109-0) como en [Fig. 104.](#page-110-0) Ambas tienen un pico que llega al máximo de carrera permitido en nuestra simulación. Esto podría darnos problemas en caso de utilizar estas disposiciones en un caso real.

Conforme nos movemos en el Pareto hacia potencias mayores, por lo tanto hacia volúmenes mayores, a pesar de que el radio aumenta la altura de la boya disminuye. Por ello que concluimos que el radio tiene más peso que la altura de la boya a la hora de calcular el volumen.

Si ahora nos fijamos en la longitud del tubo, los resultados son mayores para volúmenes mayores. En el caso verde y amarillo el resultado es similar.

En el caso de las profundidades ocurre algo reseñable. La profundidad del pistón es mayor conforme el radio aumenta (debido a que el tubo es también más largo) sin embargo la profundidad de la parte superior del tubo sumergido es menor conforme aumentamos el radio. Por lo que a simple vista, el pistón o plato está más centrado dentro del tubo conforme el radio aumenta.

En la evaluación del caso IPS Vol&E.elec.Control Damping el cambio de estrategia de mutación entre las simulaciones ha dado resultados diferentes entre la [Fig. 99](#page-107-0) (estrategia clásica) y la [Fig. 108](#page-113-0) (estrategia propuesta). El cambio podría ser debido a que los algoritmos buscan en regiones diferentes del espacio de búsqueda como bien puede apreciarse entre la [Fig. 98](#page-106-0) (estrategia clásica) y la [Fig. 109](#page-113-1) (estrategia propuesta). Una posibilidad es aumentar la población junto con el número de iteraciones y hacer una comparativa posterior.

También hemos obtenido varios Frentes en el caso IPS Vol&E.mec.Control Damping. Al principio simulamos el caso con mutación clásica y 1000 iteraciones resultando un Frente y un espacio de búsqueda [\(Fig. 112](#page-116-0) y [Fig. 113](#page-116-1) respectivamente) con puntos por encima del Frente de Pareto. Esto se solucionó cambiando los límites de cierta variable. La variable cambiada es la distancia del tubo al suelo y la distancia del tubo a la boya ya que tal vez si esa distancia es pequeña, el algoritmo de lugar a soluciones imposibles. Una vez aumentado el número de iteraciones a 2000 obtenemos buenos resultados de Frente de Pareto y espacio de búsqueda [\(Fig. 114](#page-117-0) y [Fig. 115r](#page-117-1)espectivamente). Estos resultados son comparados a los obtenidos (la [Fig. 116](#page-118-0) es el Frente de Pareto obtenido y la [Fig. 117](#page-119-0) el

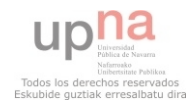

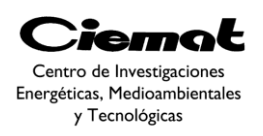

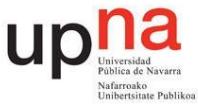

espacio de búsqueda) utilizando la mutación propuesta y concluimos que los resultados son iguales. De modo que la estrategia de mutación propuesta alcanza el mismo Frente que la estrategia clásica con la mitad de iteraciones (1000).

Dentro de una misma estrategia de control (Damping) y una misma estrategia de mutación (propuesta) los resultados para energía mecánica y energía eléctrica son asumiblemente diferentes como hemos comprobado. Dentro de un mismo espacio de búsqueda (podemos ver como la [Fig. 109](#page-113-1) y [Fig. 117](#page-119-0) reflejan una misma zona de búsqueda) la forma del Frente de Pareto de la energía eléctrica es similar al del Frente del Pareto de la energía mecánica [\(Fig. 108](#page-113-0) y [Fig. 116](#page-118-0) respectivamente). Sin embargo, las gráficas reflejan que la energía eléctrica obtiene energías menores que la energía mecánica (resultado esperado) y por lo tanto volúmenes también mejores.

Se han simulado los casos de energía eléctrica y mecánica utilizando la estrategia de mutación propuesta adaptando el concepto de control óptimo. Los resultados del Frente de energía eléctrica y mecánica son la [Fig. 120](#page-121-0) y la [Fig. 122](#page-123-0) respectivamente. A su vez los resultados del espacio de búsqueda son la [Fig. 121](#page-122-0) para la energía eléctrica y la [Fig. 123](#page-123-1) para la energía mecánica. Los resultados concuerdan con lo esperado.

Por último se ha querido hacer una comparativa utilizando una restricción más, la de resonancia. Con esta restricción haremos un ajuste entre las dimensiones del WEC y la localización acercándonos un poco más a un entorno más realista del problema. Utilizando el mismo control (Damping) vemos que el espacio de búsqueda de la energía eléctrica es claramente diferente al de la energía mecánica ya que ésta última parece buscar en dos zonas a la vez haciendo que su Frente [\(Fig. 118\)](#page-120-0) no sea continuo. Esto no ocurre con la energía eléctrica ya que su Frente sigue claramente una trayectoria contínua [\(Fig. 118\)](#page-120-0).

En definitiva es posible aumentar el número de individuos y el número de iteraciones a la hora de buscar un Frente de Pareto más definido pero el tiempo invertido en hacer unas simulaciones con más peso computacional que otras también es una variable a considerar.

De cara a mejorar el algoritmo es posible aumentar el número de restricciones y funciones objetivo. La experiencia en este campo será un factor importante a la hora de evaluar, por ejemplo, la vida útil o esfuerzos que sufran las partes más frágiles del sistema. A través de este algoritmo también será posible evaluar más tipos de dispositivos WEC así como distintas estrategias de control posibles en diferentes localizaciones.

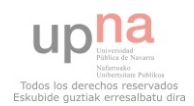

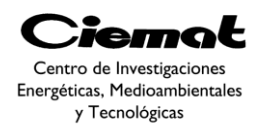

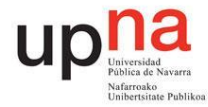

# **5. DISEÑO DE UN ENSAYO EN TANQUE DE LA EVOLUCIÓN LIBRE DE UN ABSORBEDOR PUNTUAL PARA LA VALIDACIÓN DE PARÁMETROS HIDRÓDINÁMICOS**

### 5.1. INTRODUCCIÓN. PROYECTO UNDIGEN

Este último apartado está enmarcado en un proyecto que instalará un dispositivo a escala real en Canarias durante 2013. El dispositivo será similar al que se muestra en la figura y tendrá una capacidad de generación de 120 kW y unas dimensiones de 7m de diámetro y 20m de profundidad.

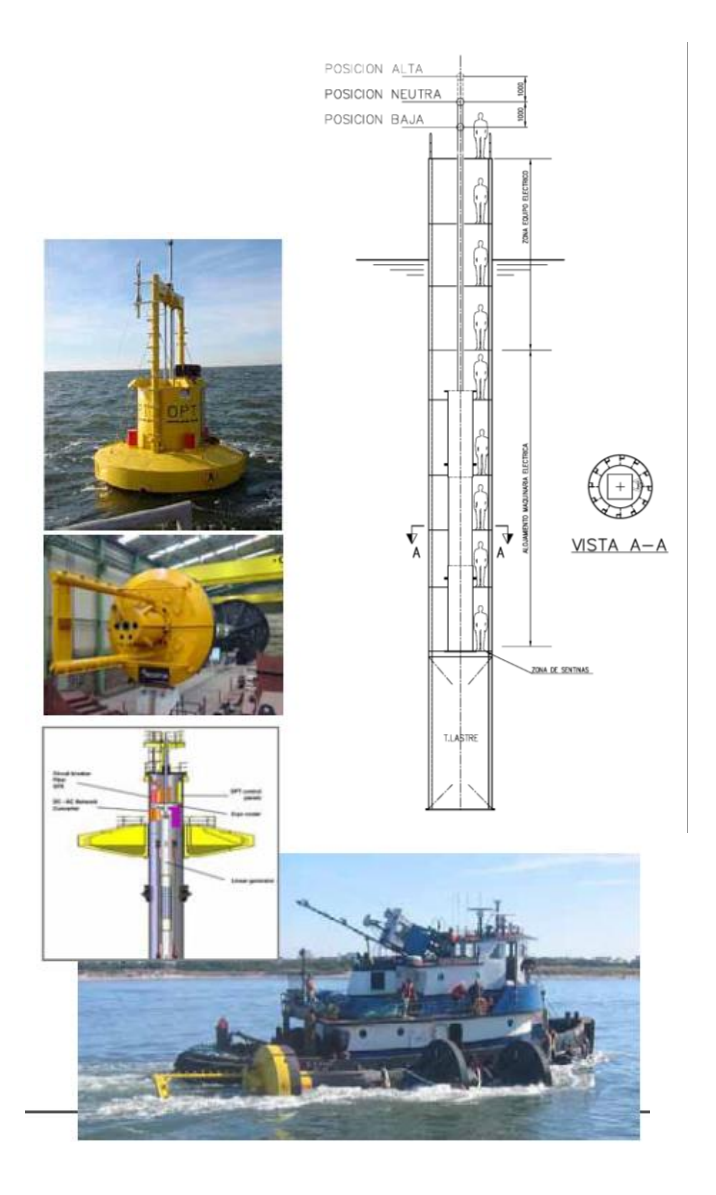

Fig. 124. Absorbedor puntual para la conversión de energía undimotriz

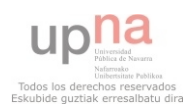

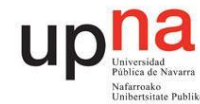

Una parte muy importante del estudio de los convertidores de energía de las olas, es el análisis hidrodinámico del dispositivo encargado de interactuar con el oleaje. Esto es debido a que los parámetros hidrodinámicos tienen una influencia decisiva en la dinámica del sistema y por tanto en las actuaciones de control que se tienen que implementar entre dicho dispositivo y las olas. Tradicionalmente este análisis se ha llevado a cabo en el dominio de la frecuencia aunque también es posible un análisis en el dominio del tiempo a través de unas integrales de convolución. En cualquiera de los dos métodos es necesario encontrar unos coeficientes de radiación y masa añadida adecuados para cada dispositivo y que determinan la evolución dinámica.

 Se han utilizado diversos modelos matemáticos para resolver analíticamente o por métodos de cálculo numérico, la obtención de dichos coeficientes. Sin embargo, existe una incertidumbre en cuanto a las simplificaciones que se hacen en una resolución analítica del problema, al igual que en cuanto a las suposiciones establecidas y los métodos de resolución que utilizan las herramientas de cálculo numérico. Por esta razón se cree conveniente hacer un ensayo experimental sencillo para contrastar los resultados obtenidos y sacar información sobre los parámetros hidrodinámicos de un cuerpo de geometría sencilla.

 En una segunda etapa, a dicho captador de energía caracterizado se le acoplará un generador para realizar la conversión de la energía del oleaje en energía eléctrica, lo cual debería ser ensayado en un tanque de oleaje.

 El ensayo se simplificará utilizando una boya hueca (PVC) y concéntrica a un vástago (acero inoxidable) fijado al suelo. La variablez<sub>o</sub> es el calado inicial de la boya (véase laFig. [125\)](#page-128-0) y la variable que podemos controlar en cada ensayo. Realizaremos ensayos con diferentes valores de  $z_0$  y recogeremos el movimiento de la boya (z) gracias a un método que explicaremos posteriormente. Con estas medidas podremos hallar experimentalmente los coeficientes de radiación y masa añadida.Posteriormente compararemos dichos parámetros con los obtenidos con los modelos que utilizamos actualmente y haremos una comparativa.

#### 5.2. OBJETIVOS

tiemat Centro de Investigaciones Energéticas, Medioambientales y Tecnológicas

 El objetivo del ensayo planteado es, principalmente, obtener una evolución temporal de la posición de un cuerpo flotante sobre una superficie de agua estática, para determinar a partir de la misma los parámetros de resistencia de radiación y masa añadida, de forma que se puedan comparar con los que se han obtenido a partir del estudio teórico previo.

 Adicionalmente, con este ensayo se desea comprobar la idoneidad de un sistema basado en un flotador al que se unirá un generador eléctrico y en el que se harán pruebas en canal unidireccional.

 La integración de un generador y la operación con oleaje unidireccional y regular o irregular se haría en una segunda etapa experimental a determinar en función de los resultados obtenidos en esta primera etapa.

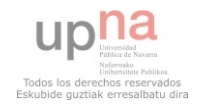

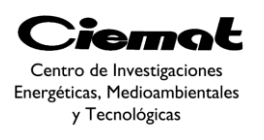

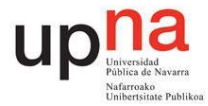

## 5.3. ANÁLISIS TEÓRICO DE LA EVOLUCIÓN DEL CUERPO FLOTANTE

 Hablemos primero de las simplificaciones que hemos tomado a la hora de elaborar nuestro modelo matemático:

- El modelo dinámico se desarrolla en el eje Z (eje vertical). Implica suponer que el dispositivo se mantiene en el eje vertical.
- Se supone que la longitud de onda del oleaje es de un orden mayor que las dimensiones del absorbedor puntual (aproximación por "cuerpo pequeño").
- Se supone que la amplitud del oleaje permite trabajar con un modelo lineal (pudiendo aplicar superposición en las fuerzas del oleaje y trabajar por separado con cada frecuencia del oleaje con modelos en frecuencia).

Veamos el modelo hidrodinámico desde un punto de vista teórico:

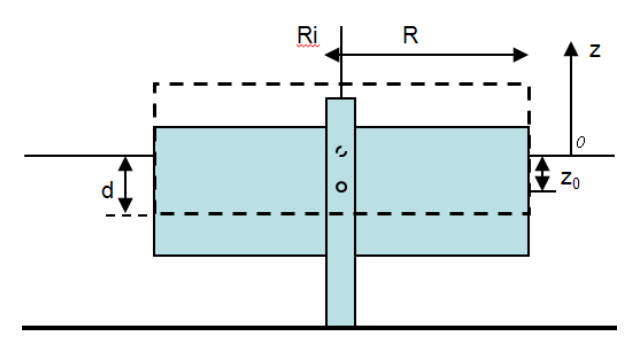

Fig. 125. Esquema con parámetros dimensionales

<span id="page-128-0"></span>*R*: radio del cuerpo flotante

*d*: es la altura sumergida del cuerpo

*z0*: desplazamiento inicial que se produce en el cuerpo para que oscile

 Partiendo de la segunda ley de Newton y haciendo sumatorio de fuerzas presentes en el sistema tenemos:

$$
ma = \sum f = f_{radiación} + f_{excitación} + f_{peso} + f_{arquimedes}
$$
  
=  $-Rv - \rho g S_b z - mg + \rho g S_b d$  *Ec. 101*

<span id="page-128-1"></span>De la posición de equilibrio, es decir z=0, podemos tener el peso:

$$
mg = \rho g S_b d; \quad m = \rho S_b d
$$

*Ec. 102* 

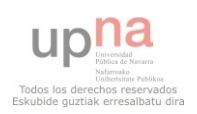

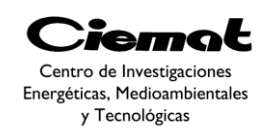

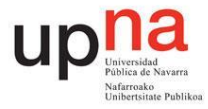

$$
ma + Rv + \rho gS_b z + \rho gS_b d - \rho gS_b d = 0
$$

*Ec. 103* 

<span id="page-129-0"></span> A la hora de resolver la [Ec. 103n](#page-129-0)os interesa utilizar un punto de vista eléctrico de modo que tomamos la masa como una impedancia inductiva y el término  $\rho g S_b$  como una impedancia capacitiva.

Veamos el equivalente eléctrico:

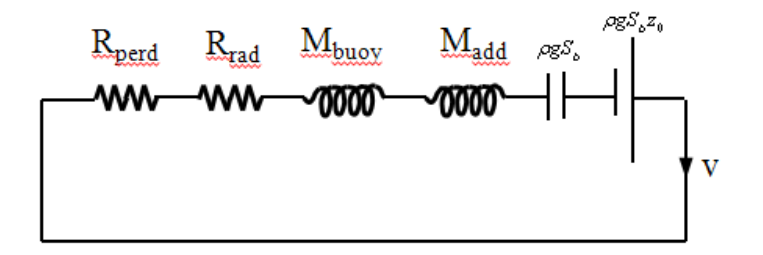

Fig. 126Equivalente eléctrico

$$
(M_{buoy} - M_{add})\frac{d^2z}{dt^2} + (R_{rad} + R_{loss})\frac{dz}{dt} + \rho g S_b z = -\rho g S_b z_0
$$
  
Ec. 104

$$
L\frac{d^2z}{dt^2} + R\frac{dz}{dt} + \frac{1}{C}z = 0
$$
 *Ec. 105*

<span id="page-129-1"></span> Como vemos en la [Ec. 105](#page-129-1) tenemos una Ecuación Diferencial Ordinaria de segundo orden con coeficientes constantes. Resolvemos primero la parte homogénea resolviendo el polinomio característico:

$$
L\lambda^{2} + R\lambda + \frac{1}{c} = 0 \; ; \; \lambda = \frac{-R \pm \sqrt{R^{2} - \frac{4L}{c}}}{2L}
$$
\nEc. 106

<span id="page-129-2"></span>El resultado de  $\lambda$  depende del signo del interior de la raíz. El objetivo principal de nuestro experimento es comprobar si nuestro modelo corresponde con los resultados obtenidos en el ensayo. En consecuencia, cuanto más oscilante sea el movimiento del dispositivo mejor será la comparativa con el movimiento predicho por nuestro modelo. En definitiva una mayor aletoriedad del movimiento conlleva a poder confirmar con mayor firmeza nuestro modelo. Debido a esto, si la solución del polinomio característico,

Ec. *106*, es una solución real nuestra boya no oscilará. El movimiento de nuestra boya,

Ec. *105*, tendrá una forma exponencial en función del tiempo debido a la resolución de la parte homogénea. En ese caso será difícil determinar la diferencia entre los fallos debidos a la medida y la exactitud de nuestro modelo.

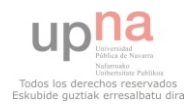

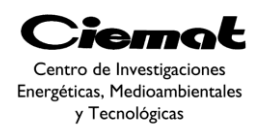

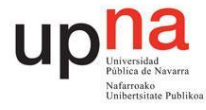

 Por ello nos interesa que la solución de la [Ec. 106s](#page-129-2)ea compleja ya que de esta manera el dispositivo sobreoscilará y será más fácil obtener los parámetros R<sub>rad</sub> y M<sub>add</sub>veremos con más precisión la exactitud de nuestro modelo sin confundirlo con errores de medida. Buscando la solución homogénea del polinomio característico tenemos:

$$
z_{homog} = e^{\frac{-Rt}{2L}} (C_1 \cos(Bt) + C_2 \sin(Bt)); \quad B = \frac{\sqrt{R^2 - \frac{4L}{C}}}{2L}
$$
 *Ec. 107*

 Una conclusión que podemos obtener de resolver la parte homogénea es la condición que ha de cumplir nuestro dispositivo para que oscile como queramos. Es decir que para que  $\lambda$  sea compleja:

$$
(R_{rad} - R_{loss})^2 < 4\rho g S_b (M_{buoy} - M_{add})
$$
\n
$$
Ec. \ 108
$$

<span id="page-130-1"></span>Al no tener parte particular la ecuación final del movimiento es:

<span id="page-130-0"></span>
$$
z(t) = e^{\frac{-Rt}{2L}}(C_1 \cos(Bt) + C_2 \sin(Bt))
$$
  
Ec. 109  

$$
\dot{z}(t) = \frac{-R}{2L}e^{\frac{-Rt}{2L}}(C_1 \cos(Bt) + C_2 \sin(Bt)) + e^{\frac{-Rt}{2L}}(-BC_1 \sin(Bt) + BC_2 \cos(Bt))
$$
  
Ec. 110

Aplicamos dos condiciones iniciales en la Ec. 109 para calcular  $C_1$  y  $C_2$ :

$$
\bullet \quad t=0 \; \forall \; z=z_0
$$

 $z_0 = C_1$ *Ec. 111*   $C_1 = z_0$ 

*Ec. 112* 

t=0 y z= $\dot{z_0}$ 

$$
\dot{z_0} = \frac{-Rz_0}{2L} + BC_2
$$
\n
$$
Ec. \ 113
$$

$$
C_2 = \frac{1}{B} (z_0 + \frac{Rz_0}{2L})
$$

*Ec. 114* 

Sustituimos en la [Ec. 109a](#page-130-0)mbas constantes:

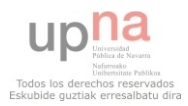

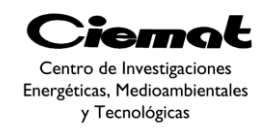

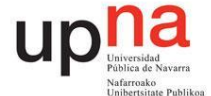

$$
z(t) = e^{\frac{-Rt}{2L}} \left( z_0 \cos(Bt) + \frac{1}{B} (z_0 + \frac{Rz_0}{2L}) \sin(Bt) \right)
$$
  
Ec. 115  

$$
z(t) = e^{\frac{-Rt}{2L}} \left( z_0 \cos \left( \frac{\sqrt{R^2 - \frac{4L}{c}}}{2L} t \right) + \frac{1}{B} (z_0 + \frac{Rz_0}{2L}) \sin \left( \frac{\sqrt{R^2 - \frac{4L}{c}}}{2L} t \right) \right)
$$
  
Ec. 116  
Ec. 116

Es posible obtener una función más simplificada de la Ec. 109 sustituyendo  $C_1 = X \cos B$  $y C_2 = X \text{sevA}$ . De esta manera tenemos una ecuación de la forma:

$$
z(t) = X\cos(Bt - A)
$$

*Ec. 117* 

<span id="page-131-0"></span>Despejando A y X tenemos:

$$
tg(A) = \frac{1}{2B} \left[ \frac{\dot{z_0}}{z_0} + \frac{R}{2L} \right]; \quad X^2 = 4{z_0}^2 + \left[ \frac{1}{B} \left( \dot{z_0} + \frac{Rz_0}{2L} \right) \right]^2
$$
  
Ec. 118

Sustituimos lo obtenido en la [Ec. 117:](#page-131-0)

$$
z(t) = \sqrt{4z_0^2 + \left[\frac{1}{B}\left(z_0 + \frac{Rz_0}{2L}\right)\right]^2} \cos\left(\frac{R^2 - \frac{4L}{C}}{2L}t - \frac{4}{\arctan\left(\frac{1}{2B}\left[\frac{z_0}{z_0} + \frac{R}{2L}\right]\right)\right)}
$$
  
Ec. 119

 Con ayuda del programa MATLAB se llevó a cabo una simulación con los siguientes parámetros físicos (tabla inferior). Los coeficientes de  $M_{add}$  y  $R_{rad}$  se calcularon a partir de un programa descrito en el artículo[**[16](#page-150-0)**] ya mencionado. De dicho programa se obtuvo un vector (uno para cada w simulada) para cada coeficiente, véase [Fig. 129.](#page-133-0) Para cumplir con la condición ya descrita en la [Ec. 108](#page-130-1) se escogió el valor más alto del vector de  $R_{rad}(8.035)$  para utilizarse en nuestra simulación (vemos claramente como en [Fig. 129](#page-133-0) hay un pico en la gráfica azul). El valor escogido para  $M_{add}(43.19)$  es el valor correspondiente a una w alta (ya que es entonces cuando alcanza un valor constante en la gráfica azul de l[aFig. 129\)](#page-133-0).

 Con las dimensiones seleccionadas para este ensayo, la respuesta teórica de posición en el tiempo es la que se muestra en l[aFig. 128.](#page-133-1)

 El vector .Mat es un archivo que contiene información de frecuencias y períodos. Dentro de dicho archivo encontramos los valores de:

- h: Profundidad del fondo marino
- k\_vector: Vector de número de onda (solución de la ecuación de dispersión  $w^2=g^*k^*tanh(k*h)$

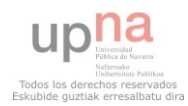

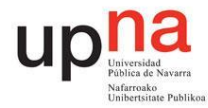

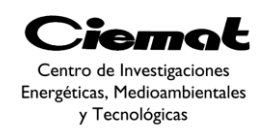

- mn\_matriz:Raices de la ecuación ecuación w^2=g\*mn\*tanh(mn\*h)
- n: número de raices de la ecuación  $w^2=g^*mn^*tanh(mn^*h)$
- w\_vector: Vector de velocidad angular de la oscilación
- T\_vector: Vector de periodo de la oscilación

| <b>PARÁMETRO</b>                                                       | <b>VALOR</b>                          |
|------------------------------------------------------------------------|---------------------------------------|
| R: Radio de la boya                                                    | 0.2 <sub>m</sub>                      |
| Db: Calado de la boya en equilibrio (mitad de<br>la altura de la boya) | 0.2 <sub>m</sub>                      |
| g: Constante de gravedad                                               | $9.8 \text{ m/s2}$                    |
| Rho: Densidad de agua marina                                           | 1030 Kg/m3                            |
| Vector.MAT                                                             | Información de frecuencias y períodos |

*Tabla 1. Tabla con los datos de entrada para calcular los parámetros hidrodinámicos* 

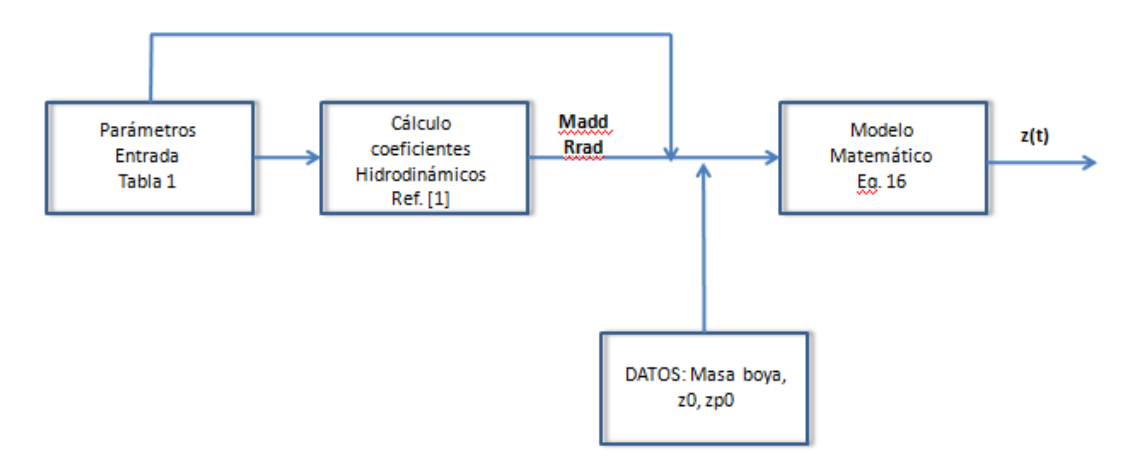

Fig. 127. Proceso seguido para obtener z(t)

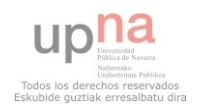

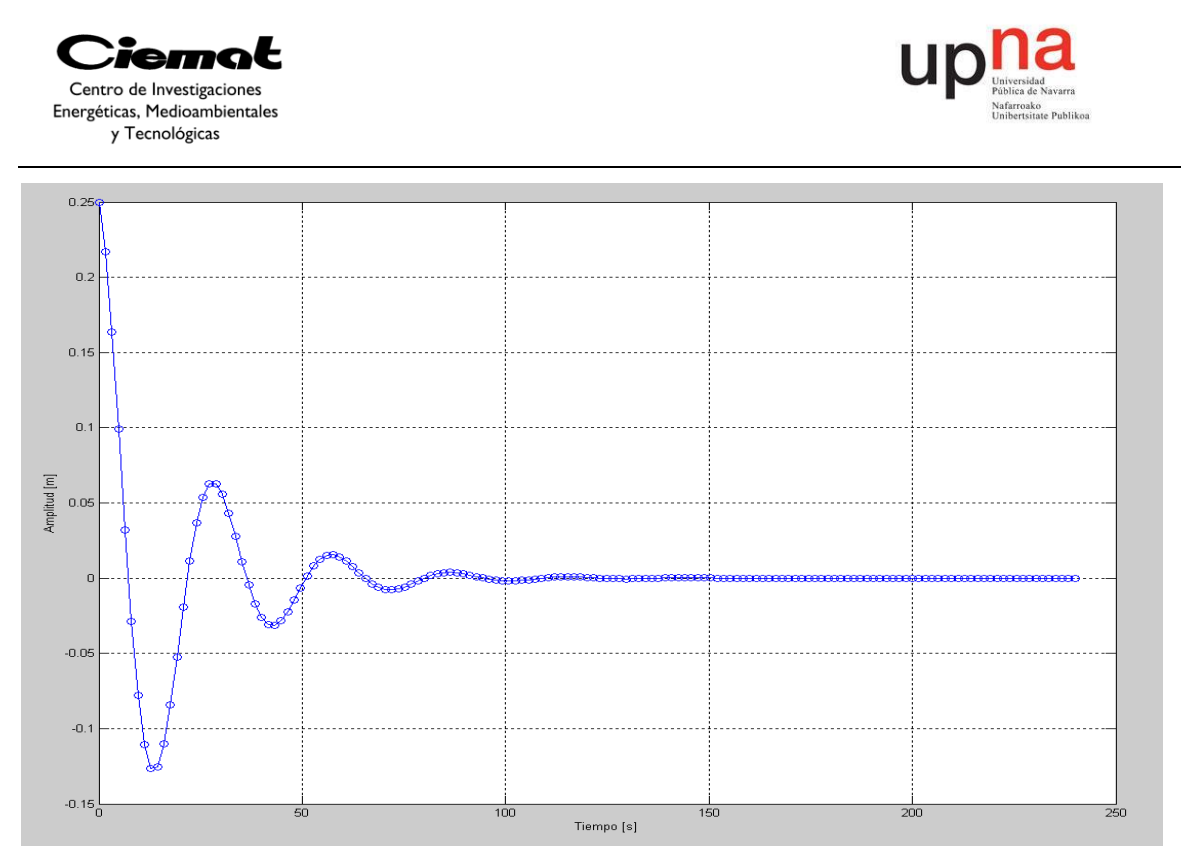

<span id="page-133-1"></span>Fig. 128Evolución de la posición del cuerpo flotante en el tiempo ante un desplazamiento inicial

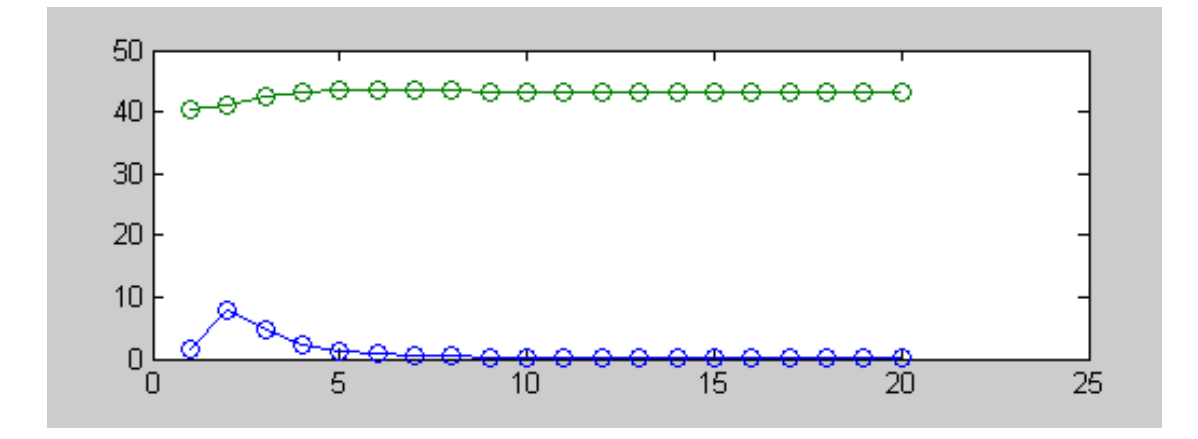

Fig. 129Resultados de R rad (azul) y Madd (verde) frente a diferentes valores de w

<span id="page-133-0"></span> A la vista de l[aFig. 128,](#page-133-1) y con un desplazamiento inicial del cuerpo de 0.25 m (suponiendo una velocidad de 0m/s) se consigue una oscilación que tiene valores de amplitud importantes durante al menos 1 minuto, tiempo suficiente para recoger datos que ayuden a la posterior determinación de los parámetros.

### 5.4. DESCRIPCIÓN DEL DISPOSITIVO PARA REALIZAR EL ENSAYO EXPERIMENTAL

 El dispositivo a ensayar se muestra en l[aFig. 130.](#page-134-0) Se trata de un cilindro que tiene la posibilidad de deslizarse verticalmente a lo largo de unas guías, sujetas a una estructura exterior. Todos los planos del diseño están adjuntados en el anexo IV.

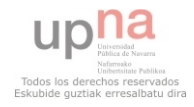

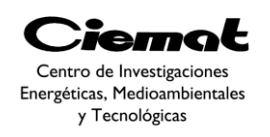

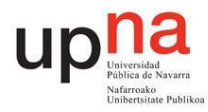

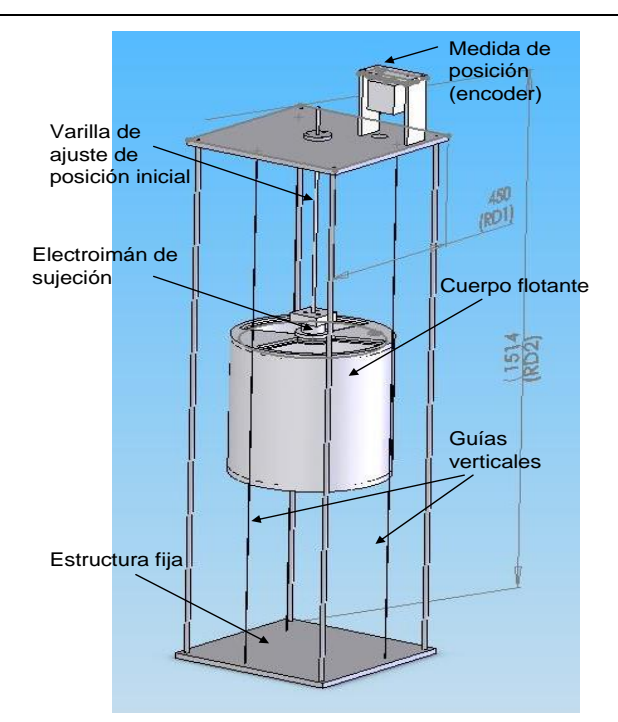

Fig. 130Cuerpo flotante diseñado para el ensayo

<span id="page-134-0"></span> Se trata de un cilindro que tiene la posibilidad de deslizarse verticalmente a lo largo de unas guías, sujetas a una estructura exterior. La figura presenta los distintos elementos a instalar en el dispositivo para realizar el ensayo. Unas guías que permiten únicamente el movimiento vertical, que es el que hace falta para este ensayo. Un sistema basado en un electroimán será el encargado de sostener el cilindro en una posición de desequilibrio y liberarlo para hacerlo oscilar. Un sistema de medida de posición lineal registrará la posición del cilindro en el tiempo. Finalmente un sistema de adquisición de datos situado fuera del tanque de ensayos recibirá la información del ensayo.

A continuación se describen más en detalle los elementos:

### **5.4.1. La estructura**

 El dispositivo, así como todos los elementos de medida y actuación estarán fijados sobre una estructura de aluminio con dos placas, una de base y una superior, de dimensiones 460x460x15mmy unas barras verticales (Diam.12x1000 mm) que mantienen la estructura (véase l[aFig. 130\)](#page-134-0). Las barras verticales deben tener un espesor mínimo y estar lo suficientemente alejadas del cuerpo flotante para que tengan la mínima interacción con el mismo en la oscilación y no afecten al cálculo de los parámetros hidrodinámicos. De hecho, es mejor que sean tres, no sólo por estabilidad sino por la interacción.

## **5.4.2. El cuerpo flotante**

 El cuerpo flotante tendrá una forma cilíndrica de 400 mm de altura y 400mm de diámetro, dadas por un estudio realizado previamente. Se fabricará de chapa de 2 mm de espesor en el lateral y las tapas serán de 4mm de espesor. La tapa superior llevará unas aberturas que permitan añadir o quitar material de lastrado (arena). Se han calculado 0.019m<sup>3</sup> de volumen necesario para que el nivel de flotación del cilindro se encuentre en la

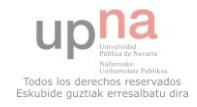

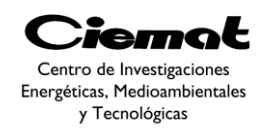

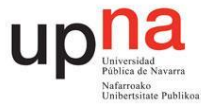

mitad). En el centro de la tapa superior llevará un elemento desmontable que en el primer ensayo sirva de tope para la sujeción magnética y en el segundo se pueda sustituir por el guiado del elemento móvil del generador. La tapa inferior llevará simplemente un alojamiento para la parte móvil del generador. Ambas tapas irán soldadas a la pared.

 Teniendo en cuenta la segunda parte del experimento (una vez que acoplemos el generador lineal) calculamos que el peso de nuestros equipos será de 19.45 kg. Esto es debido a que la barra de imanes pesa 15 kg y se ha estimado el peso del cuerpo flotante en 4.45kg (considerando la ρ del Aluminio 2700kg/m3) gracias a la [Ec. 120:](#page-135-0)

$$
Masa_{boya} = \rho_{Al}(s\pi R^2 + s\pi R^2 \left(\frac{2}{6}\right) + h(\pi (R^2 - (R - r)^2)))
$$
  
Ec. 120

<span id="page-135-0"></span> Siendo s el espesor de las tapas, r el espesor del cuerpo cilíndrico y h la altura del cuerpo cilíndrico.

 A continuación hemos calculado el calado mínimo tanto para la primera parte del experimento como para la segunda gracias a las siguientes expresiones:

\n
$$
Calado mínimo_{CASO 1(\sin barra imanes)} = \frac{Masa_{boya}}{\rho_{agua}(\pi R^2)}
$$
\n

\n\n
$$
Ec. 121
$$
\n

\n\n
$$
Calado mínimo_{CASO 2(\text{con barra imanes})} = \frac{Masa_{boya} + Masa_{barra}}{\rho_{agua}(\pi R^2)}
$$
\n

\n\n
$$
Ec. 122
$$
\n

 En el primer caso el resultado es 0.03m y en el segundo 0.15 m. Veamos ahora en el caso del calado máximo (justo cuando está hundido la mitad de la altura total de la boya) cuál sería el lastre a utilizar en cada caso:

\n
$$
Lastre_{CASO\ 1(\sin barra\ imanes)} = d\rho_{agua}\pi R^2 - Masa_{boya}
$$
\n

\n\n
$$
Ec.\ 123
$$
\n

\n\n
$$
Lastre_{CASO\ 2(\text{con barra\ imanes})} = d\rho_{agua}\pi R^2 - Masa_{boya} - Masa_{barra}
$$
\n

*Ec. 124*

 Siendo d el calado máximo. En el primer caso el resultado son 21.43 kg y en el segundo 6.43 kg. Por lo tanto la masa total del equipo a considerar son 25.88 kg que en cada caso se corresponden a las siguientes expresiones:

$$
Masa total \, equipo_{CASO\,1(\sin barra\,imanes)} = Masa_{boya} + \,Lastre_{CASO\,1}
$$
\n
$$
Ec.\,125
$$

Masa total equipo<sub>CASO 2</sub>(con barra imanes) =  $Masa_{boya} + Masa_{barra} + Lastre_{CASO 2}$ *Ec. 126*

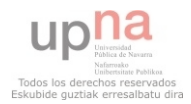

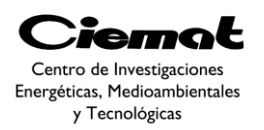

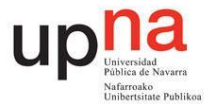

### **5.4.3. Las guías**

 Las guías son unos hilos, preferiblemente de nylon para minimizar el rozamiento y reducir la fricción durante el movimiento vertical, que pasarán por unos tubos que irán solidarios a las paredes del cilindro flotante. El interior de los tubos convendría que llevara una camisa de teflón para que el rozamiento fuese mínimo. Los hilos de nylon perderán su tensión con el tiempo por lo que se preverán unos dispositivos de tensado en la tapa superior de la estructura.

#### **5.4.4. El sistema de bloqueo electromagnético**

 El electroimán de sujeción escogido es uno de 50mm de diámetro y 30 de altura (para más información ver AnexoI). Con sus 0.45kg está capacitado para sujetar 31 kg consumiendo 8W. Una vez que hayamos situado la boya a la altura deseada se dejarán de alimentar los 24V necesarios para la retención de la boya en el aire. El dispositivo magnético estará atornillado en su parte superior a una placa estando ésta a su vez fijada al sistema de ajuste vertical del bloqueo que explicaremos a continuación que permitirá seleccionar varias posiciones de partida para realizar distintos ensayos(véase el esquema de la [Fig. 130\)](#page-134-0). Para consultar más datos mirar las hojas de especificaciones en el anexo V.

#### **5.4.5. El sistema de ajuste vertical del bloqueo**

 Con objeto de poder hacer ensayos a diferentes posiciones iniciales se colocará un dispositivo que permita situar el sistema de bloqueo electromagnético a diferentes alturas. Para ello utilizaremos una simple varillaroscada, unida en su parte inferior a la placa (unión con el electroimán), con dos tuercas para ajustar la posición deseada para el cilindro.

### **5.4.6. El sistema de detección de posición**

 Se ha escogido un encoder absoluto lineal por su precisión, precio y sencillez. El principio de funcionamiento es sencillo: unos muelles ejercen una fuerza constante sobre el cable de medida ultraligero para mantenerlo tenso. De esta manera convertimos un movimiento lineal en uno rotatorio.

 A partir de ahora intentaremos medir la posición angular exacta. Básicamente el sistema consta de un disco transparente, el cual tiene una serie de marcas opacas colocadas radialmente y equidistantes entre sí; de un elemento emisor de luz (como un diodo LED); y de un elemento fotosensible que actúa como receptor. En este caso el disco se divide en un número fijo de sectores y se codifica cada uno con un código cíclico. La resolución de estos sensores es fija y viene dada por el número de anillos que posea el disco, o lo que es lo mismo, el número de bits del código utilizado. Normalmente se usan códigos de 8 a 19 bits. Tanto los encoders absolutos como los incrementales son dispositivos especialmente sensibles a golpes y vibraciones por lo que su utilización es muy apropiada para este ensayo.

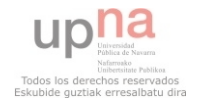

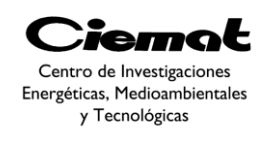

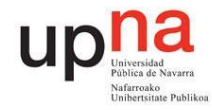

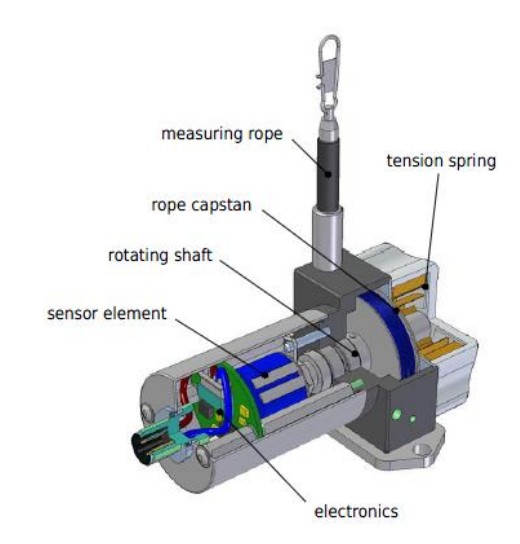

Fig. 131. Encoder de hilo utilizado para medir el desplazamiento en vertical

 El modelo planteado es un mecanismo de 1m de hilo WAYCON (SX80-1000-B58K) montado en un encoder absoluto POSITAL (OCD-PP00G-1212-C100-CAW-2M) de 24 bits. Interfaz en paralelo y código gray. Tiene un eje de diámetro 10mm y 2m de cable axial.Lo fijaremos a la placa superior y el cable de salida será enganchado al cilindro flotante. Al utilizar una salida analógica tendremos unos cables de salida del encoder con la medida buscada. Estos cables serán conectados a nuestro ordenador de monitorización situado fuera del tanque, por lo tanto se necesitarán unos soportes para evitar que los cables se sumerjan. Para más información consultar el anexo VI.

### **5.4.7. Sistema de monitorización y registro**

 El dispositivo a ensayar estará situado en medio de un tanque de ensayo con agua. Fuera del tanque se situará el puesto de control y registro. Desde él y a través de unos soportes elevados se llevarán al dispositivo la alimentación de 24v para el electroimán, la señal de actuación sobre el electroimán para liberar el flotador y los hilos del encoder que llevan la información de la posición a un PC que registra el ensayo mediante un software adecuado.

### **5.4.8. Generador lineal en etapa de pruebas con oleaje**

 En una segunda etapa se plantearán una serie de ensayos con un generador lineal unido a la estructura y al cilindro flotante descritos anteriormente, con objeto de hacer pruebas con oleaje (tanto regular como irregular) y con estrategias de control para la generación a partir del mismo.

 La [Fig. 132p](#page-138-0)resenta cómo quedaría el sistema tras el acoplamiento del generador a la estructura. Se ha propuesto el sistema de forma que con un mínimo número de cambios se pueda disponer de un sistema completo. En concreto, aparte de la fijación del generador a la estructura, se eliminará el vástago que servía para ajustar la altura del electroimán, dejando un espacio para el desplazamiento del eje del generador. Además, en el cilindro estará fijado el eje del generador, que se mantendrá solidario al mismo durante el movimiento vertical.

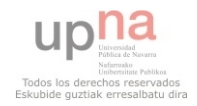

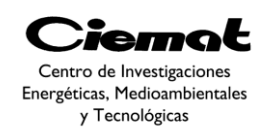

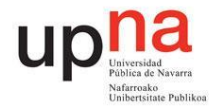

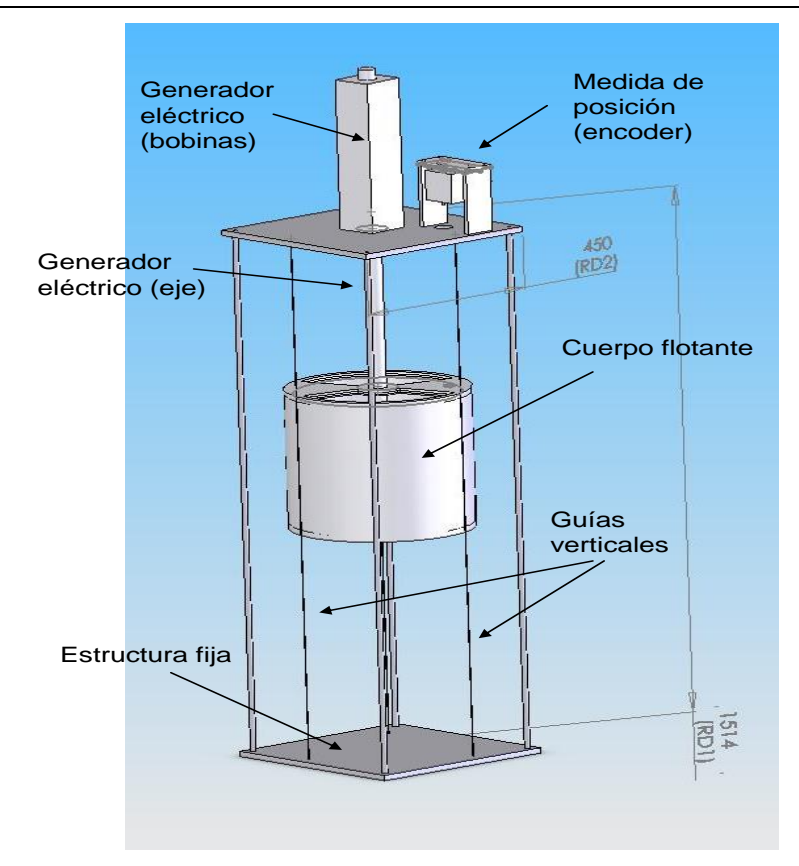

Fig. 132Esquema del dispositivo para la prueba de ensayo en canal de oleaje

# <span id="page-138-0"></span>5.5. METODOLOGÍA PARA LA REALIZACIÓN DEL ENSAYO

 La realización del ensayo comienza con el desarrollo del prototipo descrito en el punto 3. Una vez terminado el prototipo pasará por una fase de pruebas y ajustes de las señales, así como de lastrado del cilindro, lo cual se puede hacer en las instalaciones del CIEMAT.

 De esta forma el sistema quedaría preparado para realizar el ensayo en tanque. Es necesario un tanque cuadrado en el que las dimensiones sean suficientes para que durante el tiempo que tardan las oscilaciones en desaparecer no haya oleaje reflejado que interactúe con el cuerpo flotante. Por esta razón se han identificado las instalaciones del Centro de Estudios de Puertos y Costas del CEDEX (34 x 32 x 1.60 metros con un calado máximo de 1.15 m) ya que sus grandes dimensiones evitarán la reflexión.

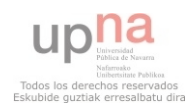

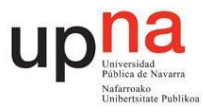

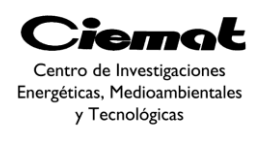

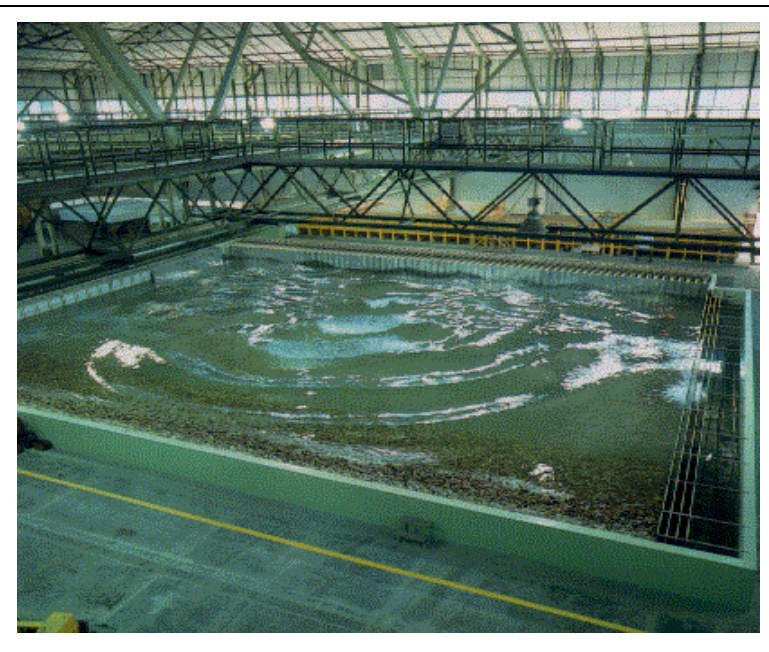

Fig. 133. Ejemplo de tanque de oleaje multidireccional del Centro de Estudios de Puertos y Costas del **CEDEX** 

 Los requerimientos en el tanque serían disponer del tanque con 1m de profundidad de agua. No se necesita generar oleaje. De hecho es necesario que la superficie de agua esté totalmente estática.

 El CIEMAT instalará las pértigas para la conducción de cableado, así como el propio cableado y el dispositivo de medida y actuación en el borde del canal.

 En cuanto a tiempo necesario para realizar el ensayo, se utilizaría un día para realizar la instalación del dispositivo y otro día para la realización de los ensayos con diferentes puntos de partida. Tras el análisis de los resultados podría ser conveniente un segundo día de ensayos si resultara conveniente.

Los ensayos serán realizados por parte del personal del CIEMAT y del LIF.

### 5.6. DETERMINACIÓN DE LOS PARÁMETROS A PARTIR DE LOS RESULTADOS EXPERIMENTALES

 Como ya hemos mencionado el objetivo final de este documento será la comparación de los parámetros obtenidos del experimento con los parámetros obtenidos tanto por medios analíticos como por medios de cálculo numérico. De esta manera intentaremos validar los dos procedimientos (tanto el analítico como el numérico) que utilizamos para calcular los parámetros. Para ello una vez realizado el ensayo procederemos a la identificación de los parámetros experimentales en la cual utilizaremos un código ya programado en MATLAB.

 Hagamos primero un estudio del modelo teórico y veamos por qué nuestro modelo está calculado en el dominio de la frecuencia. Comenzamos obviando la fricción y asumiendo

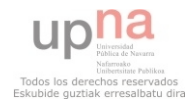

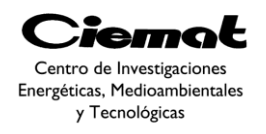

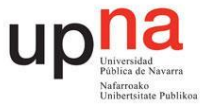

amplitudes pequeñas por lo que la ecuación del movimiento de la boya será (es la misma ecuación ya vista en [Ec. 101\)](#page-128-1):

$$
M\ddot{z}(t) = f_e(t) + f_r(t) + f_s(t)
$$

*Ec. 127* 

 Donde las fuerzas (vistas ya anteriormente) que vemos a la derecha de la ecuación son la fuerza de excitación, la fuerza de radiación y la fuerza de restauración (fuerza resultante del peso y Arquímedes) respectivamente. Si ahora aplicamos la transformada de Fourier el resultado sería:

$$
-w2MbuoyZ(iw) = Fe(iw) + Fr(iw) + Fs(iw)
$$
  
Ec. 128

<span id="page-140-0"></span> Vemos que Z(iw) es la función de respuesta en frecuencia del desplazamiento vertical de nuestra boya. Analizando las fuerzas por separado y fijándonos en la fuerza de radiación tenemos:

$$
F_r(iw) = -[R_{rad}(w) + iwM_{add}(w)]\dot{Z}(iw) = -Z_R(iw)\dot{Z}(iw)
$$
  
 
$$
Ec. 129
$$

<span id="page-140-1"></span> Siendo Rrad el coeficiente de radiación y Madd el coeficiente de masa añadida.El último término de la ecuación [Ec. 128](#page-140-0) es la fuerza de restauración.

$$
F_s(iw) = -\rho g S_b Z(iw)
$$
 *Ec. 130*

<span id="page-140-2"></span> Sustituyendo la [Ec. 129](#page-140-1) y la [Ec. 130](#page-140-2) en la [Ec. 128](#page-140-0) tenemos la ecuación del movimiento en la frecuencia:

$$
\{-w^2[M_{buoy} + M_{add}(w)] + iwR_{rad}(w) + \rho gS_b\}Z(iw) = F_e(iw)
$$
  
*Ec. 131*

<span id="page-140-4"></span> En dicha ecuación tenemos a priori todos los datos excepto el coeficiente de radiación Rrad(w) y la masa añadida Madd(w). El método para calcular dichos coeficientes es lo que buscamos validar con este estudio. Por lo tanto ambos parámetros los calcularemos tanto por medios analíticos como por medios de cálculo numérico. Como podemos ver, escogemos realizar nuestro modelo en el dominio de la frecuencia ya que los cálculos son más sencillos. Sin embargo es posible realizar el estudio en el tiempo si hacemos lo siguiente.

 Si ahora aplicamos la transformada de Fourier inversa a la ecuación anterior tendremos la ecuación del movimiento en el dominio del tiempo:

$$
(M_{buoy} + m_{\infty})\ddot{z}(t)
$$
  
+  $\frac{1}{2\pi} \int_{-\infty}^{\infty} \{R_{rad}(w) + iw[M_{add}(w) - m_{\infty}]\} + \dot{Z}(iw)e^{iwt}dw + \rho gS_b z(t)$   
=  $(M_{buoy} + m_{\infty})\ddot{z}(t) + \int_{-\infty}^{\infty} h_R(t - \tau)\dot{z}(\tau)d\tau + \rho gS_b z(t) = f_e(t)$   
*Ec. 132*

<span id="page-140-3"></span>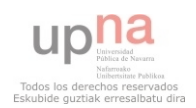

página 141 de 162

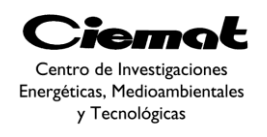

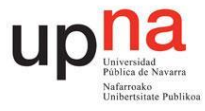

Donde  $h_R$ vemos que es la transformada inversa de Fourier de la impedancia reducida de radiación (o función de respuesta al impulso). Siendo esta impedancia ( $m_{\infty}$ es una constante y se corresponde con el valor de la masa añadida en el infinito):

$$
H_R(iw) = R_{rad}(w) + iw[M_{add}(w) - m_{\infty}]
$$

*Ec. 133* 

 Volviendo a la [Ec. 132](#page-140-3) el término integral es una integral de convolución de muy difícil resolución por lo que resolver nuestro modelo teórico directamente en el tiempo no es viable. En cambio intentaremos aproximar dicho término por un subsistema de ecuaciones diferenciales de finito orden, denominado espacio de estados:

$$
\dot{X}_p(t) = A_p X_p(t) + B_p u_p(t) \text{con} X_p(0) = 0
$$
  
 
$$
Ec. 134
$$
  

$$
y_p(t) = C_p X_p(t) \approx \int_{-\infty}^t h_R(t - \tau) \dot{z}(\tau) d\tau
$$
  
 
$$
Ec. 135
$$

<span id="page-141-1"></span><span id="page-141-0"></span>Donde  $Xp(t) = [x1(t); \ldots; xn(t)]$  es el vector de estados del subsistema, yp(t) la aproximación del término integral y up(t) la entrada al subsistema (la velocidad vertical  $\dot{z}(t)$ ). Veamos qué forma tienen las matrices que figuran en la[sEc. 134](#page-141-0)[yEc. 135:](#page-141-1)

$$
A_p = \begin{bmatrix} 0 & 0 & 0 & 0 & -a_1 \\ 1 & 0 & 0 & 0 & -a_2 \\ 0 & 1 & 0 & 0 & -a_3 \\ \vdots & \vdots & \vdots & \ddots & \vdots \\ 0 & 0 & 0 & 0 & -a_{n-1} \\ 0 & 0 & 0 & 1 & -a_n \end{bmatrix}
$$

*Ec. 136* 

 $B_n = [b_1; ...; b_n]$ *Ec. 137*   $C_p = [0; ...; 1]$ 

*Ec. 138* 

<span id="page-141-2"></span> Realmente nos interesa calcular, utilizando el subsistema anterior, el espacio de estados equivalente de toda la [Ec. 132](#page-140-3) de modo que el sistema equivalente es:

$$
\dot{X}(t) = AX(t) + Bu_f(t); u_f(t) = f_e(t)
$$
  
\n
$$
y(t) = z(t) = CX(t)
$$
  
\nEc. 139

*Ec. 140* 

$$
X(t) = [X_p(t); z(t), \dot{z}(t)] = [x_1(t); \dots; x_{n+2}(t)]
$$
  
 *Ec. 141*

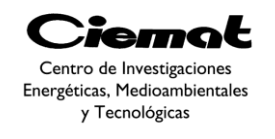

 $\overline{A}$ 

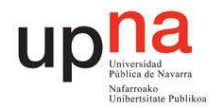

$$
= \begin{bmatrix} 0 & 0 \\ A_p & \vdots & B_p \\ 0 & \dots & 0 & 0 \\ C_p/a & b/a & 0 \end{bmatrix}; a = -(M_b + m_{\infty}); b = \rho gS
$$
  
Ec. 142  

$$
B = [0; \dots; 0; -1/a]
$$
  
Ec. 143  

$$
C = [0; \dots; 0; 1; 0]
$$

*Ec. 144* 

<span id="page-142-0"></span> Habiendo justificado el por qué tenemos el modelo en la frecuencia y no en el tiempo, hablemos de cómo validar nuestros métodos de cálculo de los coeficientes hidrodinámicos. Teniendo en cuenta que nuestro modelo original teórico está en el dominio de la frecuencia mientras que nuestros datos experimentales están en dominio del tiempo hemos de abordar el problema desde dos puntos de vista diferentes.

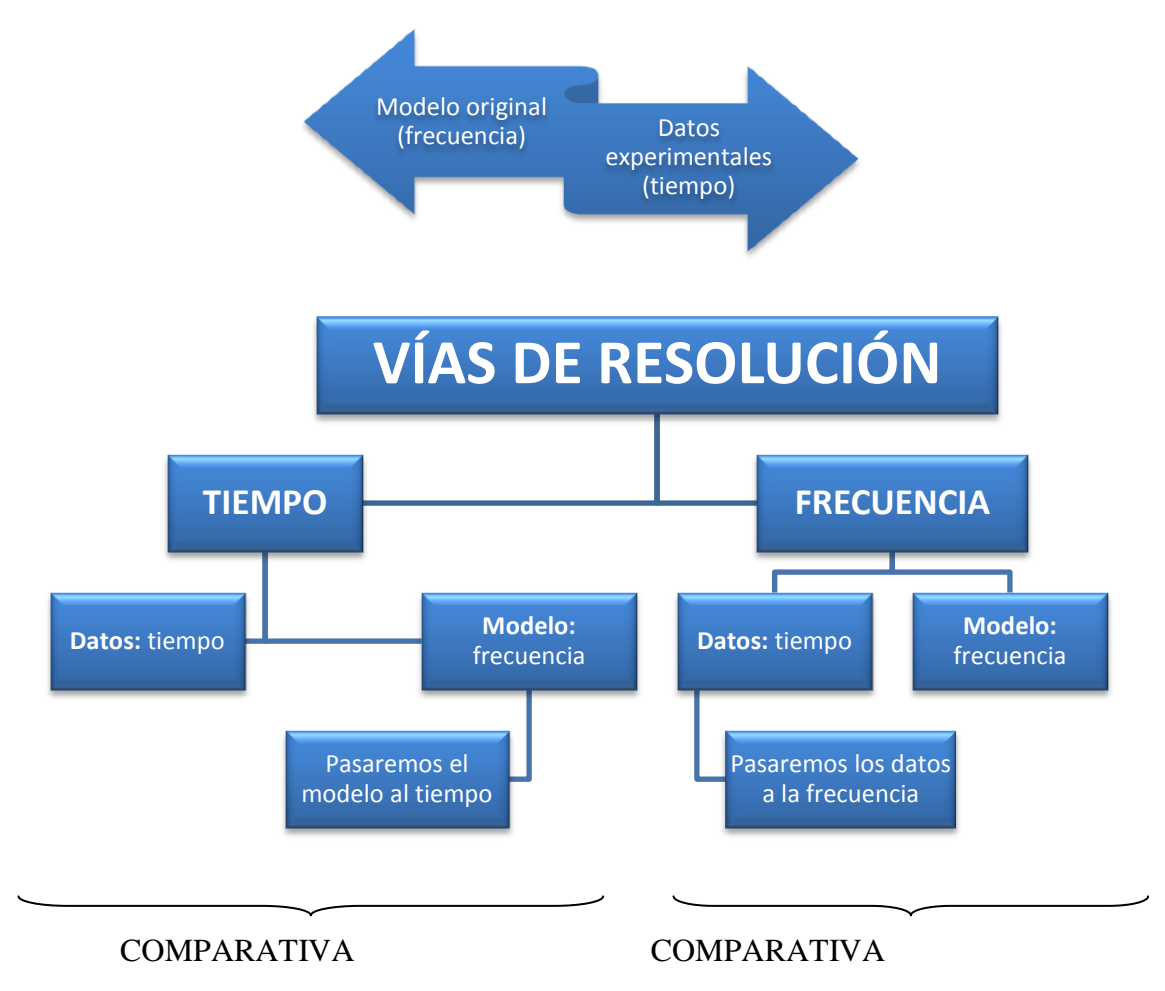

 Por un lado intentaremos hacer la comparativa en el dominio de la frecuencia (evitando así los problemas de la integral de convolución de la [Ec. 132\)](#page-140-3). Para ello aproximaremoslos

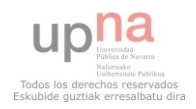

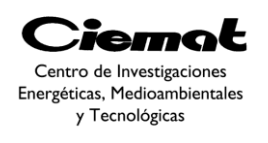

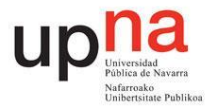

datos experimentales con un espacio de estados donde su resolución es más sencilla [\(Ec.](#page-141-2)  [139](#page-141-2) - [Ec. 144\)](#page-142-0).A continuación introduciremos una función sinusoidal como entrada en el espacio de estados y vemos qué gráfica obtenemos. Esta gráfica obtenida a partir de datos experimentales se comparará con una gráfica obtenida por procedimientos teóricos [\(Ec.](#page-140-4)  [131\)](#page-140-4). Compararemos ambas gráficas y veremos los resultados.

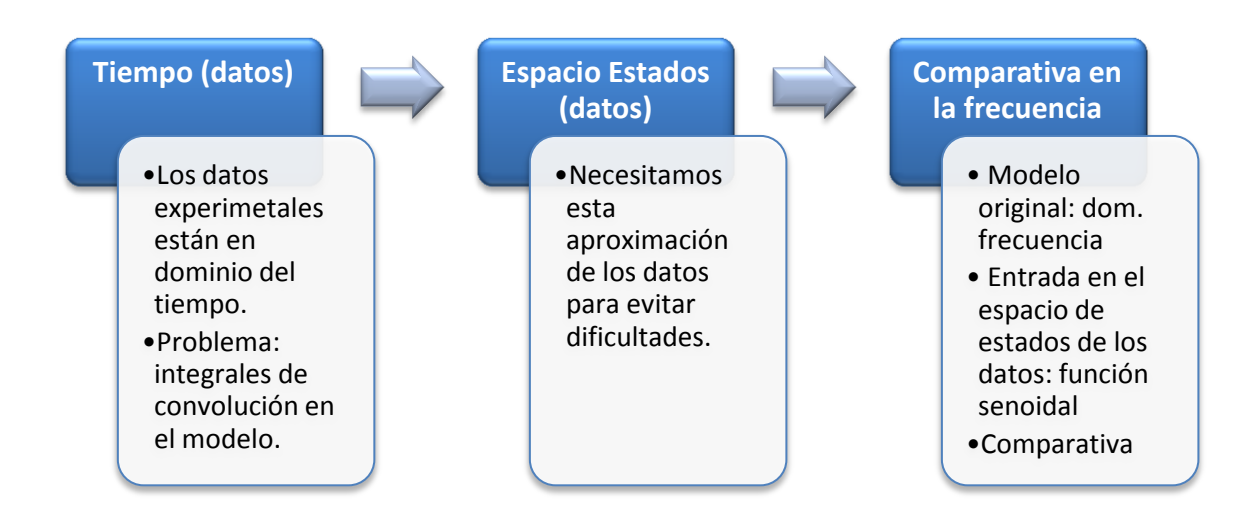

 Por otro lado intentamos hacer la comparativa en el tiempo. Para ello intentamos pasar el modelo analítico de la frecuencia al tiempo. Al intentar resolver el modelo en el tiempo nos volvemos a encontrar con las integrales de convolución por lo que volvemos a recurrir al espacio de estados. Una vez obtenido, introduciremos como entrada en dicho modelo una función nula con unas condiciones iniciales (velocidad nula y posición variable en cada ensayo tal y como hemos visto apartados anteriores) y lo compararemos con los resultados experimentales. Compararemos ambas gráficas y veremos los resultados.

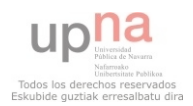
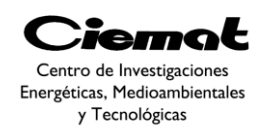

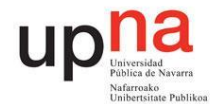

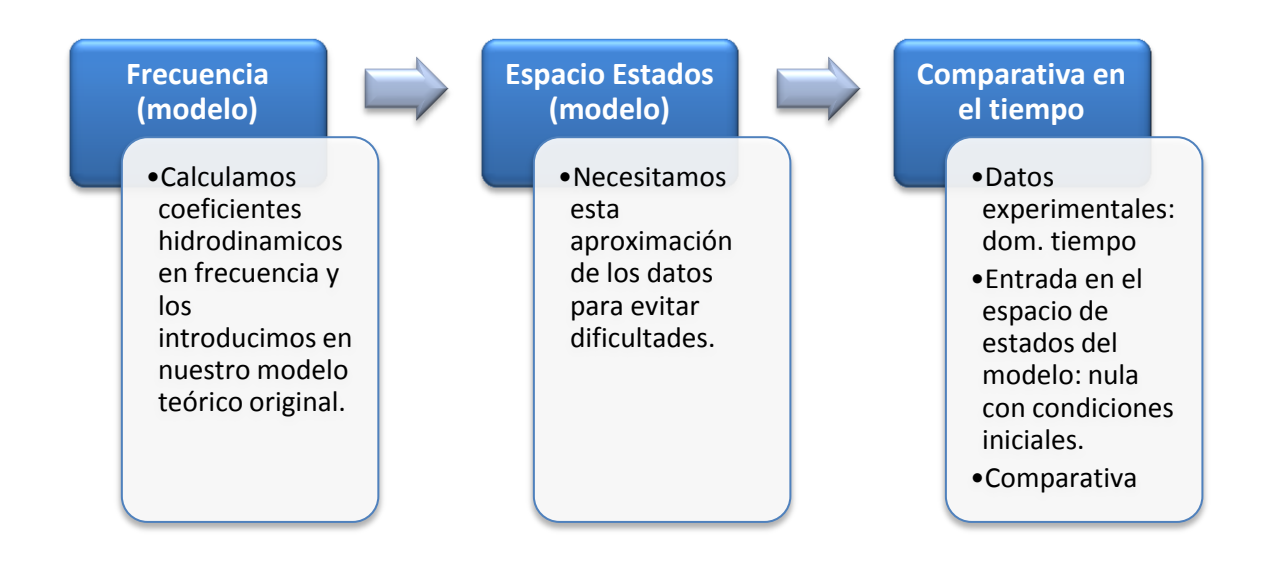

 A continuación evaluaremos ambos puntos de vista y escogeremos el más adecuado. De esta manera determinaremos cual de ambos métodos es mejor para la validación de nuestros métodos de cálculo de coeficientes hidrodinámicos.

## 5.7. RESULTADOS DEL ENSAYO DE OSCILACIÓN LIBRE EN DISTINTAS POSICIONES DE DESEQUILIBRIO

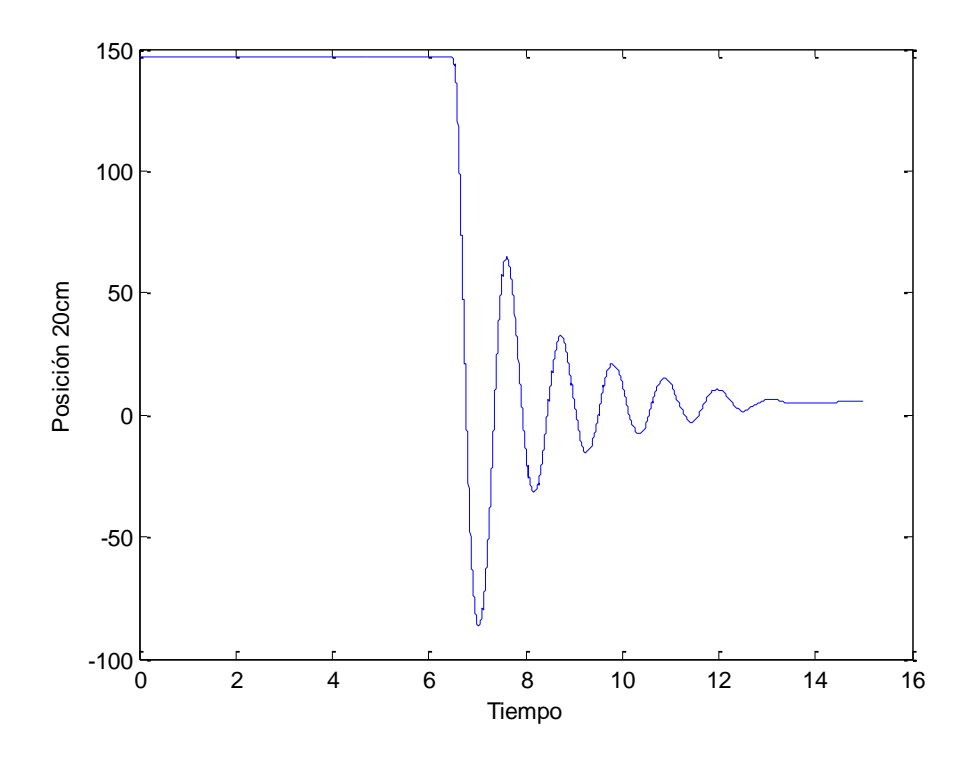

<span id="page-144-0"></span>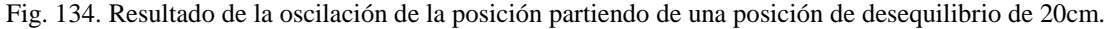

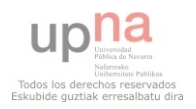

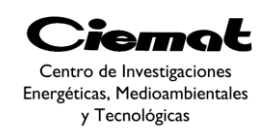

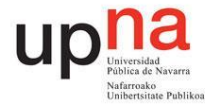

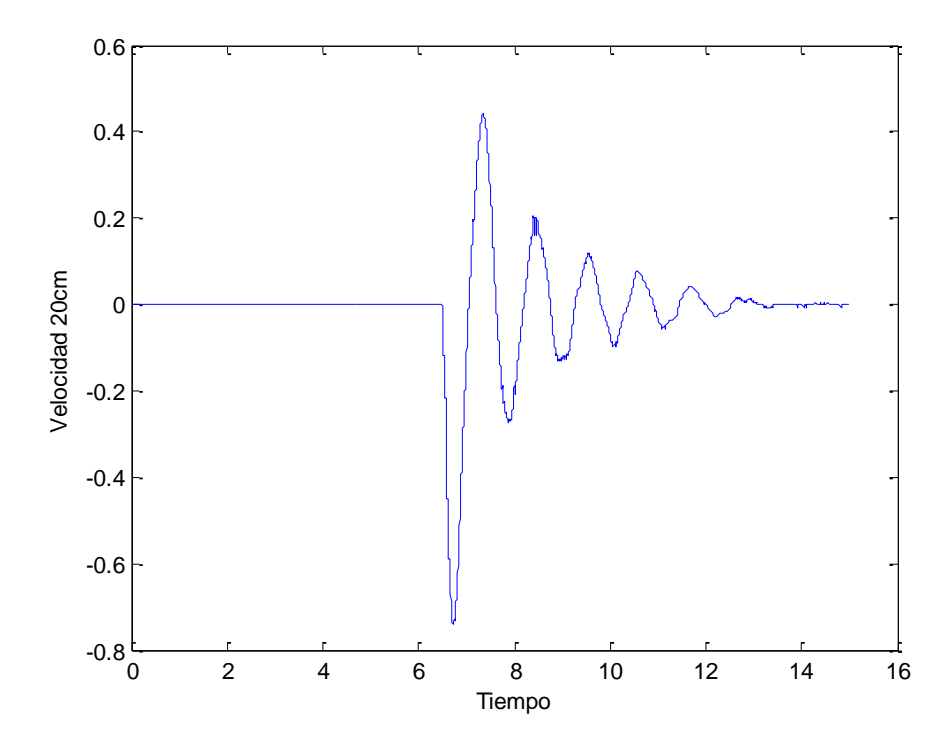

<span id="page-145-0"></span>Fig. 135. Resultado de la oscilación de la velocidad partiendo de una posición de desequilibrio de 20cm.

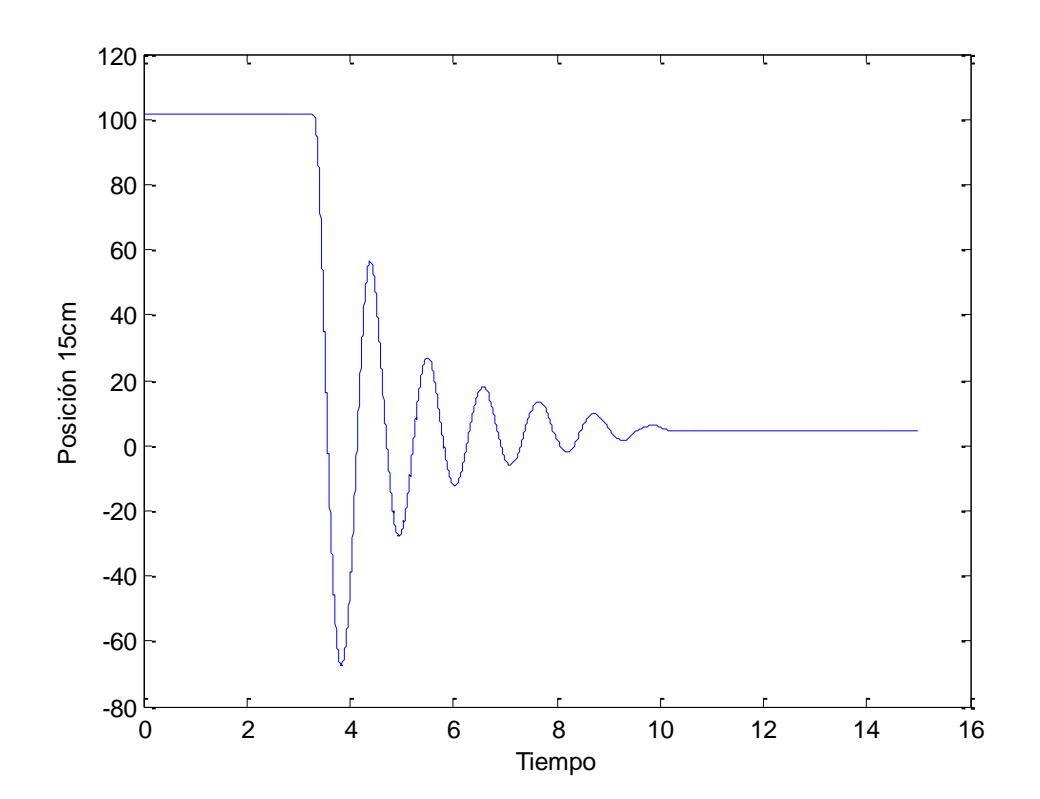

<span id="page-145-1"></span>Fig. 136. Resultado de la oscilación de la posición partiendo de una posición de desequilibrio de 15cm.

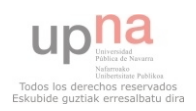

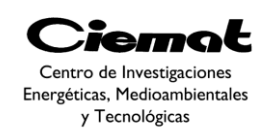

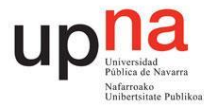

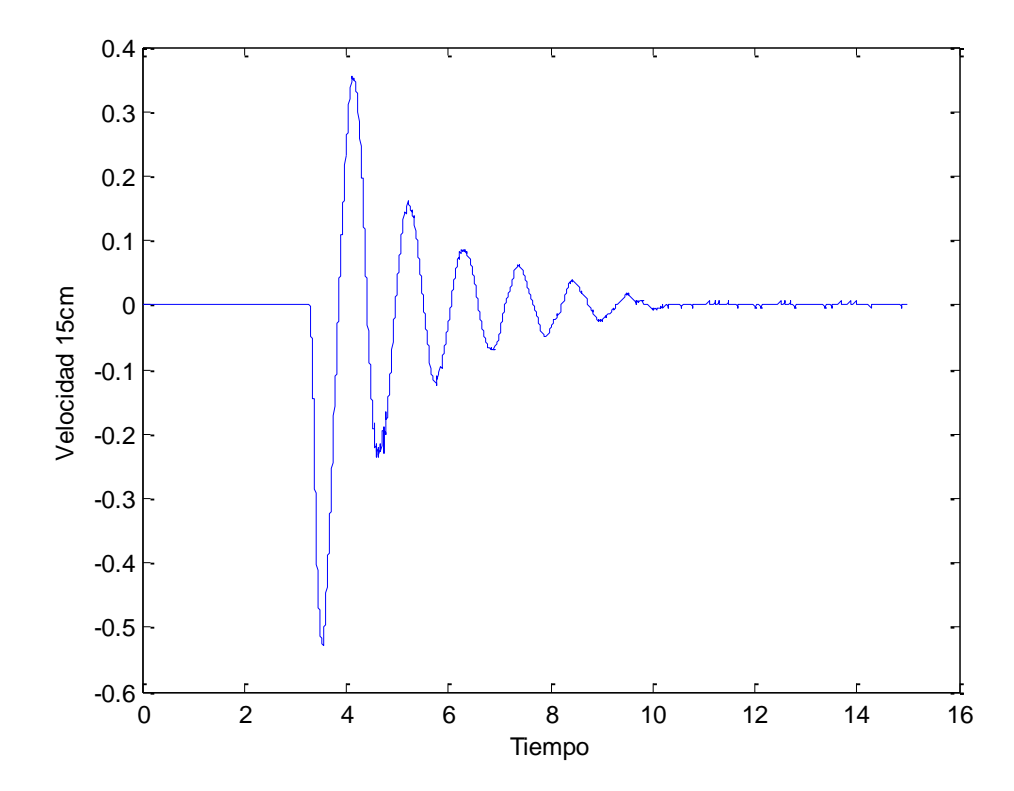

<span id="page-146-0"></span>Fig. 137. Resultado de la oscilación de la velocidad partiendo de una posición de desequilibrio de 15cm.

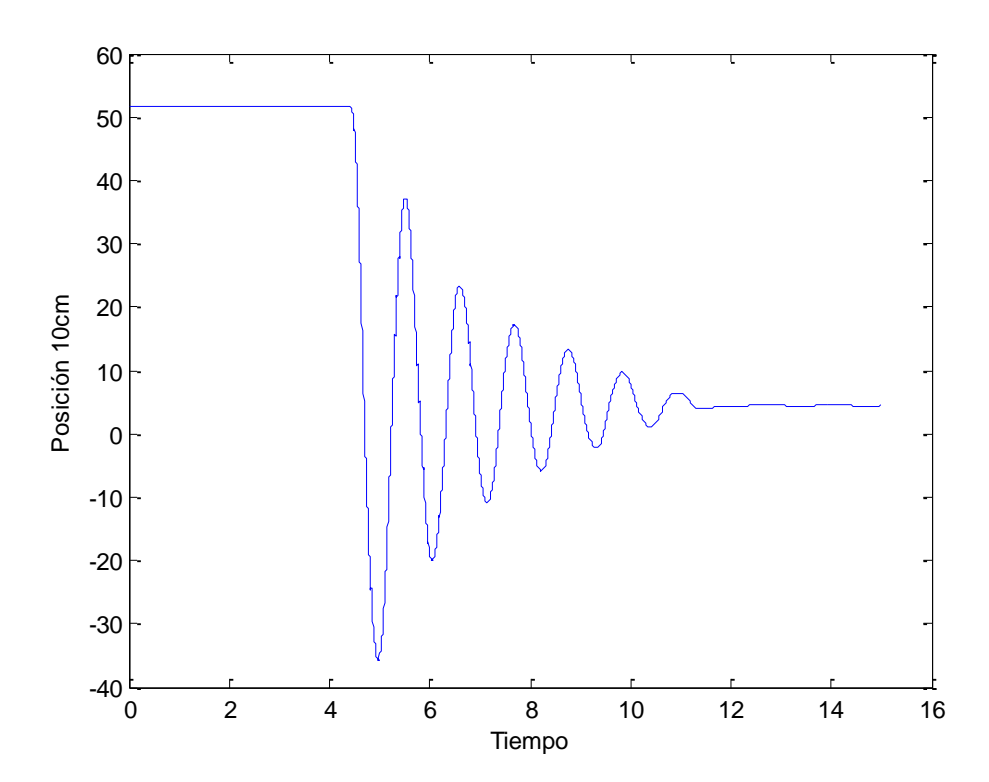

<span id="page-146-1"></span>Fig. 138. Resultado de la oscilación de la posición partiendo de una posición de desequilibrio de 10cm.

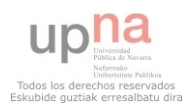

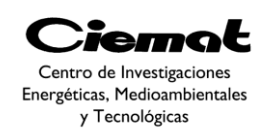

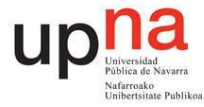

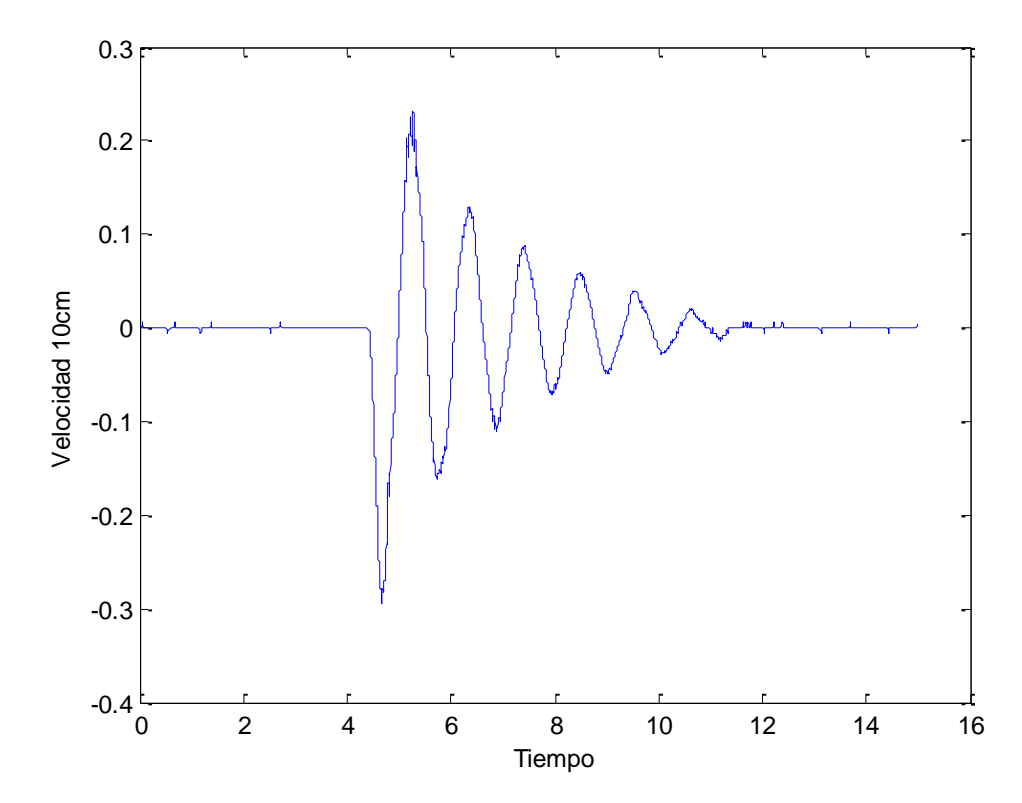

<span id="page-147-0"></span>Fig. 139. Resultado de la oscilación de la velocidad partiendo de una posición de desequilibrio de 10cm.

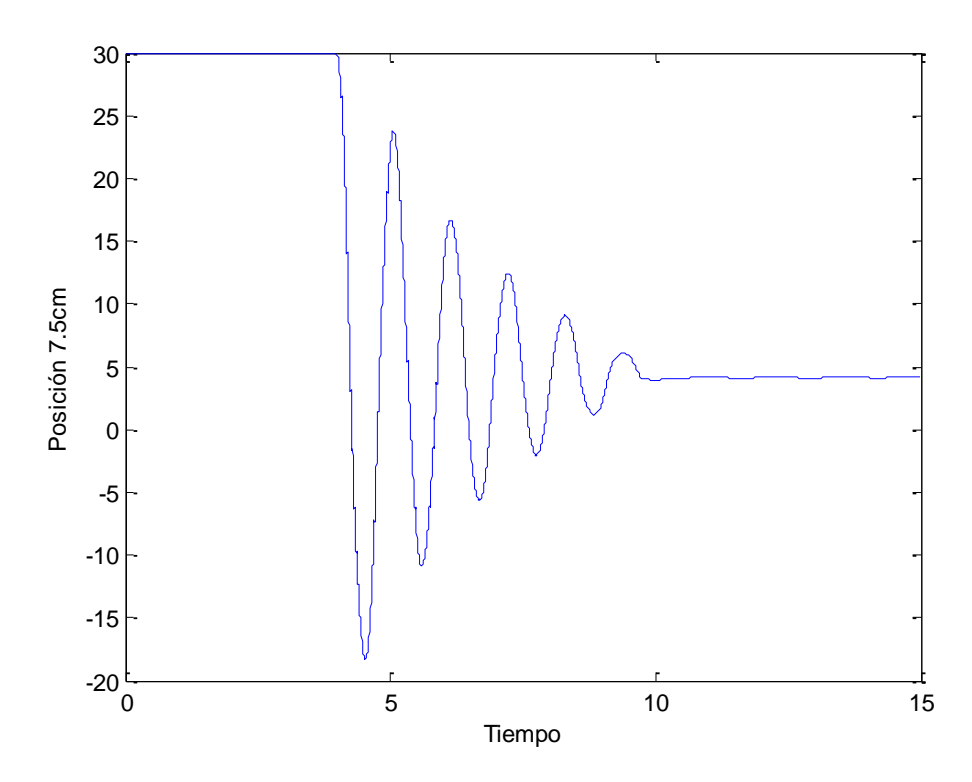

<span id="page-147-1"></span>Fig. 140. Resultado de la oscilación de la posición partiendo de una posición de desequilibrio de 7.5cm.

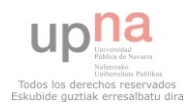

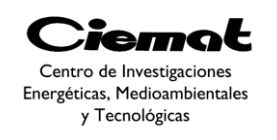

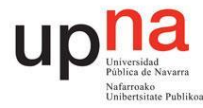

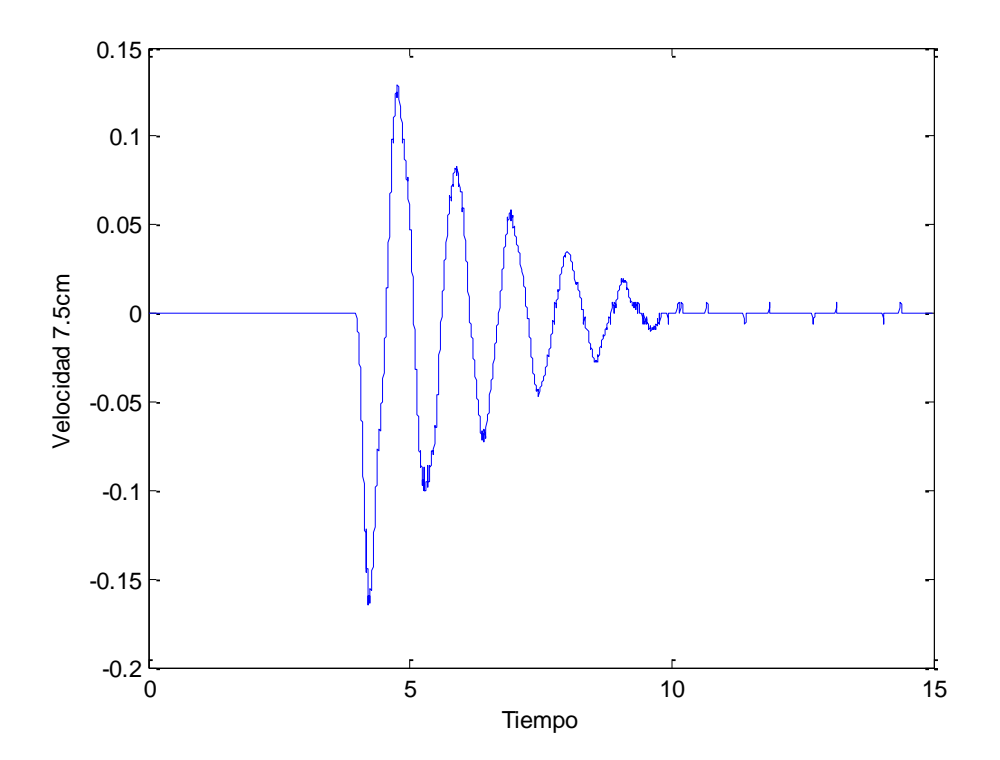

<span id="page-148-0"></span>Fig. 141. Resultado de la oscilación de la velocidad partiendo de una posición de desequilibrio de 7.5cm.

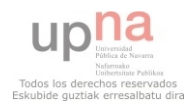

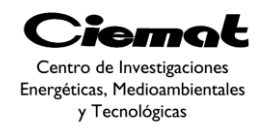

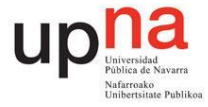

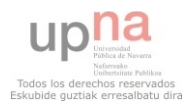

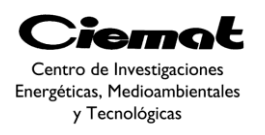

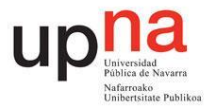

## **6. REFERENCIAS**

[2] United Nations Division for Sustainable Development. CSD Indicators of ustainable Development-3rd edition.2007.

[3] Falnes J. A review of wave-energy extraction. Marine Structures, 2007.

[4] Hirohisa T. Sea trial of a heaving buoy wave power absorber. In: Berge H, editor. Proceedings of 2nd International Symposium on Wave Energy Utilization, Trondheim, Norway; 1982, p. 403–17.

[5] Budal K, Falnes J, Iversen LC, Lillebekken PM, Oltedal G, Hals, et al. The Norwegian wave-power buoy project. In: Berge H, editor. Proceedings of  $2<sup>nd</sup>$  International Symposium on Wave Energy Utilization, Trondheim, Norway; 1982, p. 323–44.

[6] Nielsen K, Smed PF. Point absorber—optimization and survival testing. In: Proceedings of 3rd European Wave Energy Conference; 1998. p. 207–14.

[7] Waters R, Stalberg M, Danielsson O, Svensson O, Gustafsson S, Stromstedt E,et al. Experimental results from sea trials of an offshore wave energy system.Appl Phys Lett 2007;90(3) [Art No. 034105].

[8] Elwood D, Schacher A, Rhinefrank K, Prudell J, Yim S, Amon E, et al. Numerical Modelling and ocean testing of a direct-drive wave energy device utilizing a permanent magnet linear generator for power take-off. In: Proceedings of 28th International Conference on Ocean Offshore Arctic Engineering, ASME, Honolulu, Hawaii; 2009 [Paper No. OMAE2009-79146].

[9] Falnes J. Wave-energy conversion through relative motion between two single-mode oscillating bodies. J Offshore Mech Arctic Eng 1999;121:32–8.

[10] Korde UA. Systems of reactively loaded coupled oscillating bodies in wave energy conversion. Appl Ocean Res 2003;25:79–91.

[11] Noren SA. Plant for utilizing kinetic energy. US Patent No. 4277690; 1981. [Original] Swedish patent No. 7808679; 1978].

[12] Noren SA. Apparatus for recovering the kinetic energy of sea waves. US Patent No. 4773221; 1988 [Original Swedish patent No. 8104407; 1981].

[13] Cleason L, Forsberg J, Rylander A, Sjo" stro"mBO. Contribution to the theory and experience of energy production and transmission from the buoy-concept. In: Proceedings of 2nd International Symposium on Wave Energy Utilization; 1982. p. 345–70.

[14] Weinstein A, Fredrikson G, Parks MJ, Nielsen K. AquaBuOY, the offshore wave energy converter numerical modelling and optimization. In: Proceedings of MTTS/IEEE Techno-Ocean'04 Conference, Kobe, Japan; 2004, vol. 4, p. 1854–59.

[15] Payne GS, Taylor JRM, Bruce T, Parkin P. Assessment of boundary-element method for modelling a free-floating sloped wave energy device. Part 2: Experimental validation. Ocean Eng 2008;35:342–57.

[16]Eidsmoen H. "Hydrodynamic parameters for a two-body axisymmetric system" Applied ocean research, Elsevier, vol. 17, no2, pp. 103- 115. Mar. 1995.

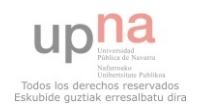

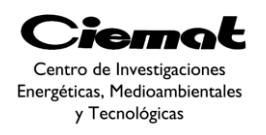

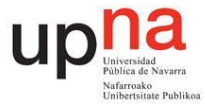

[17] R. W Yeung, "Added mass and damping of a vertical cylinder in finite depth waters". Applied ocean research, Elsevier, vol. 3, pp. 119-133. Jul 1981.

[18] John Grainger, William Stevenson Jr. Power System Analysis. Ed. McGraw-Hill.1994.

[19] Nicholas Jon Baker "Linear Generators for Direct Drive Marine Renewable Energy Converters", School of Engineering, PhD Thesis, University of Durham, 2003.

[20] J. Falnes. "Ocean Waves And Oscillating Systems. Linear interactions including wave-energy extraction". Ed. Cambridge Univ. Press. 2002.

[21] J.Cruz (2008): Ocean Wave Energy-Current Status and Future Perspectives, Springer-Verlag.

[22] Jørgen Hals, Johannes Falnes Torgeir Moan "A Comparison of Selected Strategies for Adaptive Control of Wave Energy Converters" J. Offshore Mech. Arct. Eng. Vol 133(3). 2011.

[23] [J.Weber, R.Costello, F.Mouwen, J.Ringwood and G.Tomas, "Techno-economic WEC system optimisation – Methodology applied to Wavebob system definition" in Proc. ICOE'10, 2010.

[24] J.Falnes, "A review of wave-energy extraction," Marine Stuctures, Elsevier, vol. 20, pp. 185-201. Sept 2007.

[25] Colin B.Reeves. Modern Heuristic Techniques for Combinatorial Problems. John Wiley & Sons, Great Britain, 1993.

[26] Rainer Storm and Kenneth Price. Differential evolution – a simple and efficient adaptative scheme for global optimization over continous spaces. Technical Report TR-95- 12, International Computer Science, Berkeley, California, March 1995.

[27] Roger G<sup>or</sup>amperle, Sibylle D. M<sup>or</sup>uller, and Petros Koumoutsakos. A parameter study for differential evolution.

[28] Hussein A. Abbass. The Self-Adaptive Pareto Differential Evolution Algorithm. In Congress on Evolutionary Computation (CEC'2002), volumen 1, pages 831–836, Piscataway, New Jersey, May 2002. IEEE Service Center.

[29] David E. Goldberg. Genetic Algorithms in Search, Optimization and Machine Learning. Addison-Wesley Publishing Company, Reading, Massachusetts, 1989.

[30] Carlos M. Fonseca and Peter J. Fleming. Genetic Algorithms for Multiobjective Optimization: Formulation, Discussion and Generalization. In Stephanie Forrest, editor, Proceedings of the Fifth International Conference on Genetic Algorithms, pages 416–423, San Mateo, California, 1993. University of Illinois at Urbana-Champaign, Morgan Kauffman Publishers

[31] N. Srinivas and Kalyanmoy Deb. Multiobjective ptimization Using Nondominated Sorting in genetic Algorithms. Evolutionary Computation, 2(3):221–248, Fall 1994.

[32] Kalyanmoy Deb, Samir Agrawal, Amrit Pratab, and T. Meyarivan. A Fast Elitist Non-Dominated Sorting Genetic Algorithm for Multi-Objective Optimization: NSGA-II. In Marc Schoenauer, Kalyanmoy Deb, Günter Rudolph, Xin Yao, Evelyne Lutton, Juan Julian Merelo,and Hans-Paul Schwefel, editors, Proceedings of the Parallel

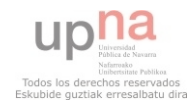

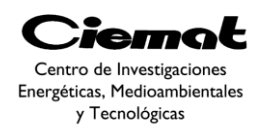

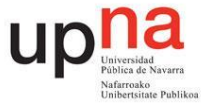

ProblemSolving from Nature VI Conference, pages 849–858, Paris, France, 2000.Springer. Lecture Notes in Computer Science No. 1917.

[33] David W. Corne, Joshua D. Knowles, and Martin J. Oates. The Pareto Envelope-based Selection Algorithm for Multiobjective Optimization. In Marc Schoenauer, Kalyanmoy Deb, Günter Rudolph, Xin Yao, Evelyne Lutton, Juan Julian Merelo, and Hans-Paul Schwefel, editors, Proceedings of the Parallel Problem Solving from Nature VI Conference, pages 839–848, Paris, France, 2000. Springer. Lecture Notes in Computer Science No. 1917.

[34] Eckart Zitzler and Lothar Thiele. An Evolutionary Algorithm for Multiobjective ptimization: The Strength Pareto Approach. Technical Report 43, Computer Engineering and Communication Networks Lab (TIK), Swiss Federal Institute of Technology (ETH), Zurich, Switzerland, May 1998.

[35] Eckart Zitzler, Marco Laumanns, and Lothar Thiele. SPEA2: Improving the Strength Pareto Evolutionary Algorithm. In K. Giannakoglou, D. Tsahalis, J. Periaux, P. Papailou, and T. Fogarty, editors, EUROGEN 2001. Evolutionary Methods for Design, Optimization and Control with Applications to Industrial Problems, pages 95–100, Athens,Greece, 2002.

[36] Hussein A. Abbass and Ruhul Sarker. The Pareto Differential Evolution Algorithm. International Journal on Artificial Intelligence Tools, 11(4):531–552, 2002.

[37] Feng Xue, Arthur C. Sanderson, and Robert J. Graves. Pareto-based Multi-Objective Differential Evolution. In Proceedings of the 2003 Congress on Evolutionary Computation (CEC'2003), volume 2, pages 862-869, Canberra, Australia, December 2003. IEEE Press

[38] Guanbo Jia, Yong Wang (Corresponding Author), Zixing Cai, and Yaochu Jin. An improved  $(\mu+\lambda)$ -constrained differential evolution for constrained optimization. Information Sciences.

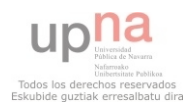

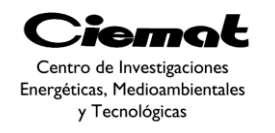

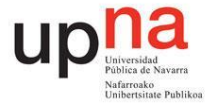

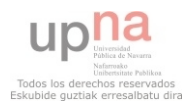

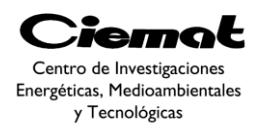

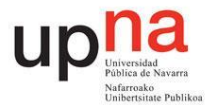

## **7. ÍNDICE DE FIGURAS**

[Fig. 1.Distribución del potencial del oleaje mundial y europeo en mar abierto \(kW/m\).](#page-11-0)

[Fig. 2.Clasificación de los sistemas de captación en función de su orientación respecto al](#page-11-1)  [oleaje.](#page-11-1) 

Fig. 3. [Sistemas de aprovechamiento del oleaje.](#page-12-0)

[Fig. 4.Clasificación de los sistemas de captación en función del principio de](#page-12-1)  [funcionamiento.](#page-12-1)

[Fig. 5.Clasificación de los sistemas de captación en función de su posición](#page-13-0)

[Fig. 6.Boya oscilante noruega, 1983.](#page-15-0)

[Fig. 7.Boya oscilante sueca con un generador eléctrico líneal. Uppsala](#page-15-1), Suecia, 2006. [A].

[Fig. 8.Absorbedor puntual con un generador eléctrico lineal, desarrollado en la](#page-16-0)  [Universidad Estatal de Oregón, 2008.](#page-16-0)

[Fig. 9.Wavebob a escala \(1/4\).Galway Bay, Irlanda. 2008](#page-17-0)

[Fig. 10.Representación de la primera IPS. \[B\] , Boya IPS con estrechamiento. \[A\].](#page-17-1)  [Prototipo a media escala. Suecia. 1980](#page-17-1)

[Fig. 11..Aquabuoy. Oregón,USA. 2000](#page-18-0)

[Fig. 12. Esquema de funcionamiento del prototipo Aquabuoy.](#page-18-1)

[Fig. 13.Boya IPS inclinada. Universidad de Edimburgo, 1998.](#page-19-0) 

[Fig. 14..Powerbuoy. Dispositivo situado en Santoña \(España\).2008](#page-19-1)

[Fig. 15.Beneficios asociados a la implementación de la energía marina. Fuente:European](#page-20-0)  [Ocean Energy Roadmap 2010-2050.](#page-20-0)

[Fig. 16. Evolución comparativa \(energía marina, energía eólica\) de la estimación de](#page-20-1)  [potencia instalada acumulada a nivel mundial.](#page-20-1) Fuente: European Ocean Energy Roadmap 2010- [2050](#page-20-1)

[Fig. 17.Tabla resumen PANER 2011-2020.](#page-21-0)

[Fig. 18.Perfil vertical de dos olas consecutivas.](#page-22-0)

[Fig. 19. Generación del oleaje.](#page-23-0)

[Fig. 20. Representación de los tipos de olas que existen en la superficie del océano y de la](#page-23-1)  [energía en ellas contenida. Ábaco de Kinsmann.](#page-23-1)

Fig. 21. [Parámetros representativos del oleaje.](#page-24-0)

[Fig. 22. Dominios de interés en el comportamiento en la mar.](#page-25-0)

[Fig. 23. Teorema de superposición aplicado al oleaje irregular.](#page-26-0)

[Fig. 24. Formas de representación del oleaje.](#page-27-0)

[Fig. 25. Registro temporal de elevaciones del mar de una boya cualquiera.](#page-27-1)

Fig. 26. [Representación de la función de densidad de ola según la distribución de Rayleight](#page-29-0)  [en función de los intervalos de registros de la ola.](#page-29-0)

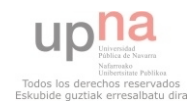

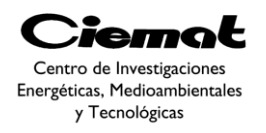

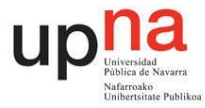

[Fig. 27. Ejemplo de la densidad espectral de la ola para diferentes velocidades de ola.](#page-29-1)

[Fig. 28. Los factores que determinan la forma del espectro de ola.](#page-32-0)

[Fig. 29. Distintos espectros de ola en función de la superficie de mar afectada \(Fetch\).](#page-32-1)

Fig. 30. [Resumen de espectros y flujos de energía según cada modelo.](#page-33-0)

[Fig. 31.Proceso para extraer energía de las olas.](#page-34-0)

[Fig. 32. Proceso a seguir si queremos tener la energía máxima.](#page-35-0)

[Fig. 33. Absorber olas implica generar olas. La curva a representa la ola incidente sin](#page-35-1)  [perturbar. La curva b representa la ola simétrica generada gracias al dispositivo](#page-35-1)  [moviéndose en vertical. La curva c ilustra el cabeceo de nuestro conversor \(generación no](#page-35-1)  [simétrica\). Finalmente la última ola es el resultado de la interacción de la ola incidente \(a\)](#page-35-1)  [con las dos generadas \(b y c\).](#page-35-1)

[Fig. 34. Vemos la ola circular radiada por el absorbedor y la ola incidente.](#page-36-0)

[Fig. 35. Un absorbedor puntual en caso de oscilar verticalmente de forma óptima absorbe](#page-37-0)  [la máxima cantidad de energía posible \(50% de la energía de la ola incidente, el resto es](#page-37-0)  [radiada hacia los lados\).](#page-37-0)

[Fig. 36. Absorbedor puntual de dos cuerpos \(Boya y Plato\). En el caso de que el](#page-37-1)  [mecanismo de extracción de potencia sea un generador lineal vemos que tenemos un](#page-37-1)  [generador unido a la boya y un traslator unido al plato.](#page-37-1)

[Fig. 37. Esquema de funcionamiento de la IPS Buoy elegida.](#page-38-0)

[Fig. 38. Dispositivo y las fuerzas implicadas.](#page-39-0)

[Fig. 39. Fuerzas implicadas en el modelo.](#page-39-1)

[Fig. 40. Fuerza de excitación.](#page-40-0)

[Fig. 41. Fuerza de radiación.](#page-40-1)

Fig. 42. [Circuito eléctrico equivalente del absorbedor puntual.](#page-42-0)

[Fig. 43. Definición geométrica del absorbedor puntual y de los dominios del fluido donde](#page-43-0)  [se resuelven las ecuaciones.](#page-43-0)

[Fig. 44. Variables de entrada de las cuales obtendremos los coeficientes hidrodinámicos](#page-45-0)

[Fig. 45.Parámetros de nuestra boya IPS a optimizar. La "h" viene dada por el](#page-45-1)  [emplazamiento ya que es la profundidad.](#page-45-1)

[Fig. 46. Módulo de la fuerza de excitación obtenido para las distintas frecuencias](#page-46-0)  (T= $2\pi/\omega$ ). La gráfica azul corresponde al cuerpo1 (boya) y la gráfica verde al cuerpo2 [\(plato\).](#page-46-0)

[Fig. 47. Ángulo de la fuerza de excitación obtenido para las distintas frecuencias](#page-46-1)  (T= $2\pi/\omega$ ). La gráfica azul corresponde al cuerpo1 (boya) y la gráfica verde al cuerpo2 [\(plato\).](#page-46-1)

Fig. 48. Coeficiente de radiación obtenido para las distintas frecuencias (T= $2\pi/\omega$ ). La [gráfica azul corresponde al cuerpo1 \(boya\), la gráfica roja](#page-47-0) al cuerpo2 (plato) y la verde al [mutuo.](#page-47-0)

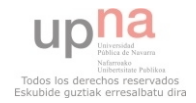

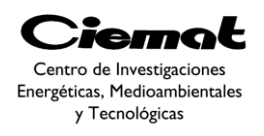

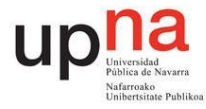

Fig. 49. Coeficiente de Masa añadida obtenido para las distintas frecuencias (T=2 $\pi/\omega$ ). La [gráfica azul corresponde al cuerpo1 \(boya\), la gráfica roja al cuerpo2 \(plato\) y la verde al](#page-47-1)  [mutuo.](#page-47-1)

Fig. 50. [Circuito eléctrico equivalente con impedancias agrupadas.](#page-49-0)

Fig. 51. [Circuito eléctrico simplificado por Thevenin.](#page-50-0)

Fig. 52. [Proceso empleado en calcular las velocidades esperadas y la potencia media.](#page-56-0)

Fig. 53. [Cálculo de velocidades y potencias con oleaje de entrada regular e irregular.](#page-57-0)

[Fig. 54. Potencia media útil obtenida para un vector de Hs y Tp. En azulrepresentamos con](#page-59-0)  [oleaje irregular y en rojo con oleaje regular.](#page-59-0)

[Fig. 55. Potencia media útil obtenida para un vector de Hs y Tp. En azulrepresentamos con](#page-59-1)  [oleaje irregular y en rojo con oleaje regular.](#page-59-1)

[Fig. 56. Resultados de velocidad obtenidos. Los señalados con asterisco son los referidos a](#page-60-0)  [oleaje regular. Los señalados con un punto son los referidos a oleaje irregular.](#page-60-0)

[Fig. 57. Resultados de potencia obtenidos. Los señalados con asterisco son los referidos a](#page-60-1)  [oleaje regular. Los señalados con una flecha son los referidos a oleaje irregular.](#page-60-1)

[Fig. 58. Diagrama de bloques del proceso de diseño.](#page-62-0)

[Fig. 59. Isla de Gran Canaria. Los puntos son boyas meteorológicas que recogen los datos](#page-63-0)  [a lo largo del año. El círculo rojo se corresponde con la boya escogida para tomar medidas.](#page-63-0)

[Fig. 60. Ejemplo de tabla de contingencia obtenida de una boya. Donde la señalada serían](#page-64-0)  [los datos de máxima ocurrencia.](#page-64-0)

[Fig. 61. Gráfico 3D de una tabla de contingencia.](#page-64-1)

[Fig. 62. Diagramas de dispersión. La zona roja representa para cada periodo de pico la](#page-65-0)  [altura significativa más probable. La figura superior representa el porcentaje de](#page-65-0)  [contingencia mientras que la inferior es el porcentaje de energía dada en una determinada](#page-65-0)  [localización. Las diferentes curvas aproximan la altura significativa más probable para](#page-65-0)  [cada periodo de pico.](#page-65-0)

[Fig. 63.En la zona de la derecha tenemos la gráfica energía y energía acumuladas en la](#page-66-0)  [localización elegida. En la parte izquierda tenemos la aparición y la aparición acumulada.](#page-66-0)  [Todo expresado en tanto por 1.](#page-66-0)

[Fig. 64. El diagrama de operaciones típico de las fuentes de energía renovable en 2D.](#page-68-0)

[Fig. 65. Diagrama de operaciones típico de las fuentes de energía renovable en](#page-69-0) 3D.

[Fig. 66. Representación gráfica de la restricción de potencia mínima de salida \(zona rayada](#page-70-0)  [en rojo\). En rojo representamos un perfil incorrecto mientras que en azul representamos](#page-70-0)  [uno apropiado.](#page-70-0)

[Fig. 67. Representación gráfica de la restricción de velocidad máxima \(zona rayada en](#page-70-1)  [rojo\). En rojo representamos un perfil incorrecto mientras que en verde representamos uno](#page-70-1)  [apropiado.](#page-70-1)

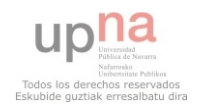

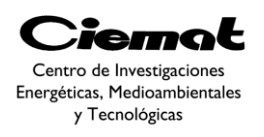

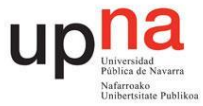

[Fig. 68. Representación gráfica de la restricción de carrera máxima \(zona rayada en](#page-71-0)  [rojo\).En rojo representamos un perfil incorrecto mientras que en magenta representamos](#page-71-0)  [uno apropiado.](#page-71-0)

[Fig. 69. Representación gráfica de la restricción de resonancia \(zona rayada en rojo\). En](#page-71-1)  [rojo representamos un perfil incorrecto mientras que en azul claro representamos uno](#page-71-1)  [apropiado. En este caso tomaremos K=0.1](#page-71-1)

[Fig. 70. Representación gráfica de la restricción anti-slamming \(zona rayada en rojo\). En](#page-72-0)  [rojo representamos un perfil incorrecto mientras que en gris representamos uno apropiado.](#page-72-0)

[Fig. 71. Esquema general de la Evolución Diferencial](#page-74-0)

[Fig. 72.Ejemplo bidimensional de una función objetivo y el mecanismo de mutación.](#page-75-0)

[Fig. 73.Para valores pequeños de F es más probable encontrar un óptimo local.](#page-75-1)

[Fig. 74. Esquema gráfico del procedimiento que utilizamos.](#page-81-0)

[Fig.75. Cálculo de la distancia de apilamiento. Los puntos más oscuros son los que](#page-83-0)  [pertenecen al mismo frente de dominancia.](#page-83-0)

[Fig.76. Creación de la nueva población P.](#page-85-0)

[Fig. 77. Esquema de la propuesta MOADE.](#page-85-1)

[Fig. 78. Frente de Pareto encontrado con 200 generaciones y una estrategia de mutación](#page-89-0)  [clásica.](#page-89-0)

[Fig. 79. Frente de Pareto encontrado con 500 generaciones y una estrategia de mutación](#page-89-1)  [clásica.](#page-89-1)

[Fig. 80. Frente de Pareto encontrado con 200 generaciones y la estrategia de mutación](#page-90-0)  [propuesta.](#page-90-0)

[Fig. 81. Frente de Pareto encontrado con 500 generaciones y la estrategia de mutación](#page-90-1)  [propuesta.](#page-90-1)

[Fig. 82. Frente de Pareto encontrado con 200 generaciones y una estrategia de mutación](#page-91-0)  [clásica.](#page-91-0)

[Fig. 83. Frente de Pareto encontrado con 500 generaciones y una estrategia de mutación](#page-91-1)  [clásica.](#page-91-1)

[Fig. 84. Frente de Pareto encontrado con 200 generaciones y la estrategia de mutación](#page-92-0)  [propuesta.](#page-92-0)

[Fig. 85. Frente de Pareto encontrado con 500 generaciones y la estrategia de mutación](#page-92-1)  [propuesta.](#page-92-1)

[Fig. 86. Frente de Pareto encontrado con 200 generaciones y una estrategia de mutación](#page-93-0)  [clásica.](#page-93-0)

[Fig. 87. Frente de Pareto encontrado con 500 generaciones y una estrategia de mutación](#page-93-1)  [clásica.](#page-93-1)

[Fig. 88. Frente de Pareto encontrado con 200 generaciones y la estrategia de mutación](#page-94-0)  [propuesta.](#page-94-0)

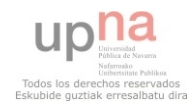

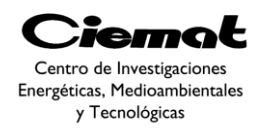

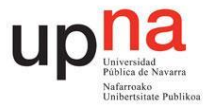

[Fig. 89. Frente de Pareto encontrado con 500 generaciones y la estrategia de mutación](#page-94-1)  [propuesta.](#page-94-1)

[Fig. 90. . Frente de Pareto encontrado con 200 generaciones y una estrategia de mutación](#page-95-0)  [clásica.](#page-95-0)

[Fig. 91. . Frente de Pareto encontrado con 500 generaciones y una estrategia de mutación](#page-95-1)  [clásica.](#page-95-1)

[Fig. 92. Frente de Pareto encontrado con 200 generaciones y la estrategia de mutación](#page-96-0)  [propuesta.](#page-96-0)

[Fig. 93. Frente de Pareto encontrado con 500 generaciones y la estrategia de mutación](#page-96-1)  [propuesta.](#page-96-1)

[Fig. 94. Comparación tanto del Frente encontrado por la mutación clásica como por la](#page-97-0)  [mutación propuesta.](#page-97-0)

[Fig. 95. Cálculo del Frente de Pareto óptimo dada una estrategia de control, una](#page-98-0)  [localización y una estructura de WEC determinada. Representación de las restricciones de](#page-98-0)  [potencia, velocidad y carrera una vez elegida una solución particular del Frente.](#page-98-0)

[Fig. 96. Método de cálculo para obtener los vectores reales de Hs y Tp utilizados a](#page-100-0)  [posteriori.](#page-100-0)

[Fig. 97. Opción escogida para evaluar la dominancia.](#page-103-0)

[Fig. 98. Representación del](#page-106-0) 

[.](#page-107-0)

[Fig. 99.Frente de Pareto de la simulación IPS Vol&E.eléct. Control Damping sin](#page-107-0)  [restricción de resonancia y mutación clásica. Simulación con 1000 iteraciones y 100](#page-107-0)  [individuos.](#page-107-0) 

[Fig. 100.Resultados de potencia extraída, velocidad y carrera para la simulación IPS](#page-108-0)  [Vol&E.elect. Control damping del punto rojo extraído del frente de Pareto.](#page-108-0)

[Fig. 101. Curva de potencia para la simulación IPS Vol&E.elect. Control dampingdel](#page-108-1)  [punto rojo extraído del frente de Pareto. En azul oscuro tenemos la potencia mecánica y en](#page-108-1)  [azul claro la potencia eléctrica.](#page-108-1)

[Fig. 102. Resultados de potencia extraída, velocidad y carrera para la simulación IPS](#page-109-0)  [Vol&E.elect. Control damping del punto verde extraído del frente de Pareto.](#page-109-0)

[Fig. 103.Gráfica de potencia para la simulación IPS Vol&E.elect. Control dampingdel](#page-109-1)  [punto verde extraído del frente de Pareto. La curva azul oscura corresponde a la potencia](#page-109-1)  [mecánica y la azul cara es la potencia eléctrica.](#page-109-1)

[Fig. 104.Resultados de potencia extraída, velocidad y carrera para la simulación IPS](#page-110-0)  [Vol&E.elect. Control damping del punto amarillo extraído del frente de Pareto.La curva](#page-110-0)  [azul oscura corresponde a la potencia mecánica y la azul cara es la potencia eléctrica.](#page-110-0)

[Fig. 105. Curva de potencia para la simulación IPS Vol&E.elect. Control dampingdel](#page-110-1)  [punto amarillo extraído del frente de Pareto.La curva azul oscura corresponde a la potencia](#page-110-1)  [mecánica y la azul cara es la potencia eléctrica.](#page-110-1)

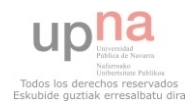

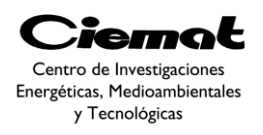

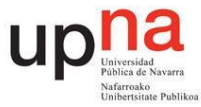

[Fig. 106.A la izquierda tenemos el dispositivo con el fondo marino \(50 m de profundidad\).](#page-111-0) [En la parte derecha tenemos el dispositivo separado por colores. El verde es el cuerpo](#page-111-0)  [flotante y el rosa el sumergido \(también denominado plato o pistón\).](#page-111-0)

[Fig. 107. Comparativa entre los tres diseños estudiados. De izquierda a derecha tenemos el](#page-112-0)  [punto verde, el amarillo y el rojo. Todos ellos escogidos del Frente de Pareto ya citado.El](#page-112-0)  [verde es el cuerpo flotante y el rosa el sumergido \(también denominado plato o pistón\).](#page-112-0)

[Fig. 108. Frente de Pareto de la simulación IPS Vol&E.eléct. Control Damping sin](#page-113-0)  [restricción de resonancia y mutación propuesta. Simulación con 1000 iteraciones y 100](#page-113-0)  [individuos.](#page-113-0)

[Fig. 109. Representación del espacio de búsqueda del ensayo IPS Vol&E.elect. Control](#page-113-1)  [Damping sin restricción de resonancia y mutación propuesta. Simulación con 1000](#page-113-1)  [iteraciones y 100 individuos.](#page-113-1)

[Fig. 110.Frente de Pareto de la simulación IPS Vol&E.eléct. Control Damping con](#page-114-0) [restricción de resonancia y mutación propuesta. Simulación con 1000 iteraciones y 100](#page-114-0)  [individuos](#page-114-0)

[Fig. 111.Representación del espacio de búsqueda del ensayo IPS Vol&E.elect. Control](#page-115-0)  [Damping con restricción de resonancia y mutación propuesta. Simulación con 1000](#page-115-0)  [iteraciones y 100 individuos.](#page-115-0)

[Fig. 112. Frente de Pareto de la simulación IPS Vol&E.mec.ControlDampingsin restricción](#page-116-0)  [de resonancia y mutación clásica. Simulación con 1000 iteraciones y 100 individuos.](#page-116-0)

[Fig. 113. Representación del espacio de búsqueda del ensayo IPS Vol&E.mec. Control](#page-116-1)  [Damping sin restricción de resonancia y mutación clásica. Simulación con 1000 iteraciones](#page-116-1)  [y 100 individuos.](#page-116-1)

[Fig. 114. Frente de Pareto de la simulación IPS Vol&E.mec.ControlDampingsin restricción](#page-117-0)  [de resonancia y mutación clásica. Simulación con 2000 iteraciones y 100 individuos.](#page-117-0)

[Fig. 115. Representación del espacio de búsqueda del ensayo IPS Vol&E.mec. Control](#page-117-1)  [Damping sin restricción de resonancia y mutación clásica. Simulación con 2000 iteraciones](#page-117-1)  [y 100 individuos.](#page-117-1)

[Fig. 116. Frente de Pareto de la simulación IPS Vol&E.mec.ControlDampingsin restricción](#page-118-0)  [de resonancia y mutación propuesta. Simulación con 1000 iteraciones y 100 individuos.](#page-118-0)

[Fig. 117. Representación del espacio de búsqueda del ensayo IPS Vol&E.mec. Control](#page-119-0)  [Damping sin restricción de resonancia y mutación propuesta. Simulación con 1000](#page-119-0)  [iteraciones y 100 individuos.](#page-119-0)

[Fig. 118. Frente de Pareto de la simulación IPS Vol&E.mec.ControlDampingcon](#page-120-0)  [restricción de resonancia y mutación propuesta. Simulación con 1000 iteraciones y 100](#page-120-0)  [individuos.](#page-120-0)

[Fig. 119. Representación del espacio de búsqueda del ensayo IPS Vol&E.mec. Control](#page-120-1)  [Damping con restricción de resonancia y mutación propuesta. Simulación con 1000](#page-120-1)  [iteraciones y 100 individuos.](#page-120-1)

[Fig. 120. Frente de Pareto de la simulación IPS Vol&E.eléct.ControlÓptimosin restricción](#page-121-0)  [de resonancia y mutación propuesta. Simulación con 1000 iteraciones y 100 individuos](#page-121-0)

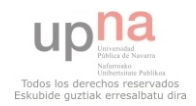

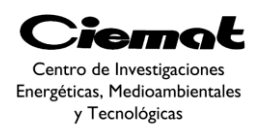

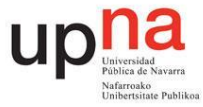

[Fig. 121. Representación del espacio de búsqueda del ensayo IPS Vol&E.elect. Control](#page-122-0)  [Óptimosin restricción de resonancia y mutación propuesta. Simulación con 1000](#page-122-0)  [iteraciones y 100 individuos.](#page-122-0)

[Fig. 122. Frente de Pareto de la simulación IPS Vol&E.mec.ControlÓptimosin restricción](#page-123-0)  [de resonancia y mutación propuesta. Simulación con 1000 iteraciones y 100 individuos.](#page-123-0)

[Fig. 123. Representación del espacio de búsqueda del ensayo IPS Vol&E.mec. Control](#page-123-1)  [Óptimo sin restricción de resonancia y mutación propuesta. Simulación con 1000](#page-123-1)  [iteraciones y 100 individuos.](#page-123-1)

[Fig. 124. Absorbedor puntual para la conversión de energía undimotriz.](#page-126-0)

[Fig. 125. Esquema con parámetros dimensionales.](#page-128-0)

[Fig. 126Equivalente eléctrico](#page-129-0)

[Fig. 127. Proceso seguido para obtener z\(t\)](#page-132-0)

[Fig. 128Evolución de la posición del cuerpo flotante en el tiempo ante un desplazamiento](#page-133-0)  [inicial.](#page-133-0)

Fig. 129Resultados de R rad (azul) y Madd (verde) frente a diferentes valores de w.

[Fig. 130Cuerpo flotante diseñado para el ensayo.](#page-134-0)

[Fig. 131. Encoder de hilo utilizado para medir el desplazamiento en vertical.](#page-137-0)

[Fig. 132Esquema del dispositivo para la prueba de ensayo en canal de oleaje.](#page-138-0)

[Fig. 133. Ejemplo de tanque de oleaje multidireccional del Centro de Estudios de Puertos y](#page-139-0)  [Costas del CEDEX.](#page-139-0)

[Fig. 134. Resultado de la oscilación de la posición partiendo de una posición de](#page-144-0)  [desequilibrio de 20cm.](#page-144-0)

[Fig. 135. Resultado de la oscilación de la velocidad partiendo de una posición de](#page-145-0)  [desequilibrio de 20cm.](#page-145-0)

[Fig. 136. Resultado de la oscilación de la posición partiendo de una posición de](#page-145-1)  [desequilibrio de 15cm.](#page-145-1)

[Fig. 137. Resultado de la oscilación de la velocidad partiendo de una posición de](#page-146-0)  [desequilibrio de 15cm.](#page-146-0)

[Fig. 138. Resultado de la oscilación de la posición partiendo de una posición de](#page-146-1)  [desequilibrio de 10cm.](#page-146-1)

[Fig. 139. Resultado de la oscilación de la velocidad partiendo de una posición de](#page-147-0)  [desequilibrio de 10cm.](#page-147-0)

[Fig. 140. Resultado de la oscilación de la posición partiendo de una posición de](#page-147-1)  [desequilibrio de 7.5cm.](#page-147-1)

[Fig. 141. Resultado de la oscilación de la velocidad partiendo de una posición de](#page-148-0)  [desequilibrio de 7.5cm.](#page-148-0)

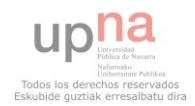

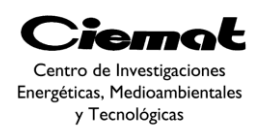

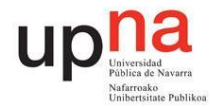

## **8. Anexos**

- 8.1. ANEXO I: CÓDIGO EN CD.
- 8.2. ANEXO II: CÓDIGO EN CD.
- 8.3. ANEXO III: CÓDIGO EN CD.
- 8.4. ANEXO IV: PLANOS DEL ENSAYO.
- 8.5. ANEXO V: HOJAS DE ESPECIFICACIONES DEL ELETROIMÁN.
- 8.6. ANEXO VI : HOJAS DE ESPECIFICACIONES DEL ENCODER.

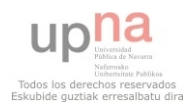